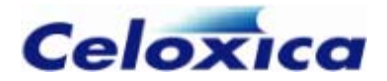

# **DK4**

# **Handel-C Language Reference Manual**

For DK version 4

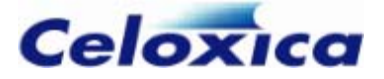

Celoxica, the Celoxica logo and Handel-C are trademarks of Celoxica Limited.

All other products or services mentioned herein may be trademarks of their respective owners.

Neither the whole nor any part of the information contained in, or the product described in, this document may be adapted or reproduced in any material form except with the prior written permission of the copyright holder.

The product described in this document is subject to continuous development and improvement. All particulars of the product and its use contained in this document are given by Celoxica Limited in good faith. However, all warranties implied or express, including but not limited to implied warranties of merchantability, or fitness for purpose, are excluded.

This document is intended only to assist the reader in the use of the product. Celoxica Limited shall not be liable for any loss or damage arising from the use of any information in this document, or any incorrect use of the product.

The information contained herein is subject to change without notice and is for general guidance only.

Copyright © 2005 Celoxica Limited. All rights reserved.

Authors: RG

Document number: RM-1003-4.2

Customer Support at http://www.celoxica.com/support/

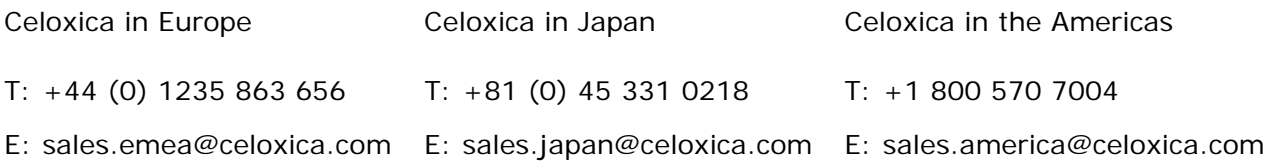

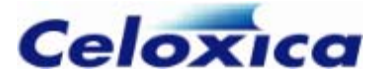

# **Contents**

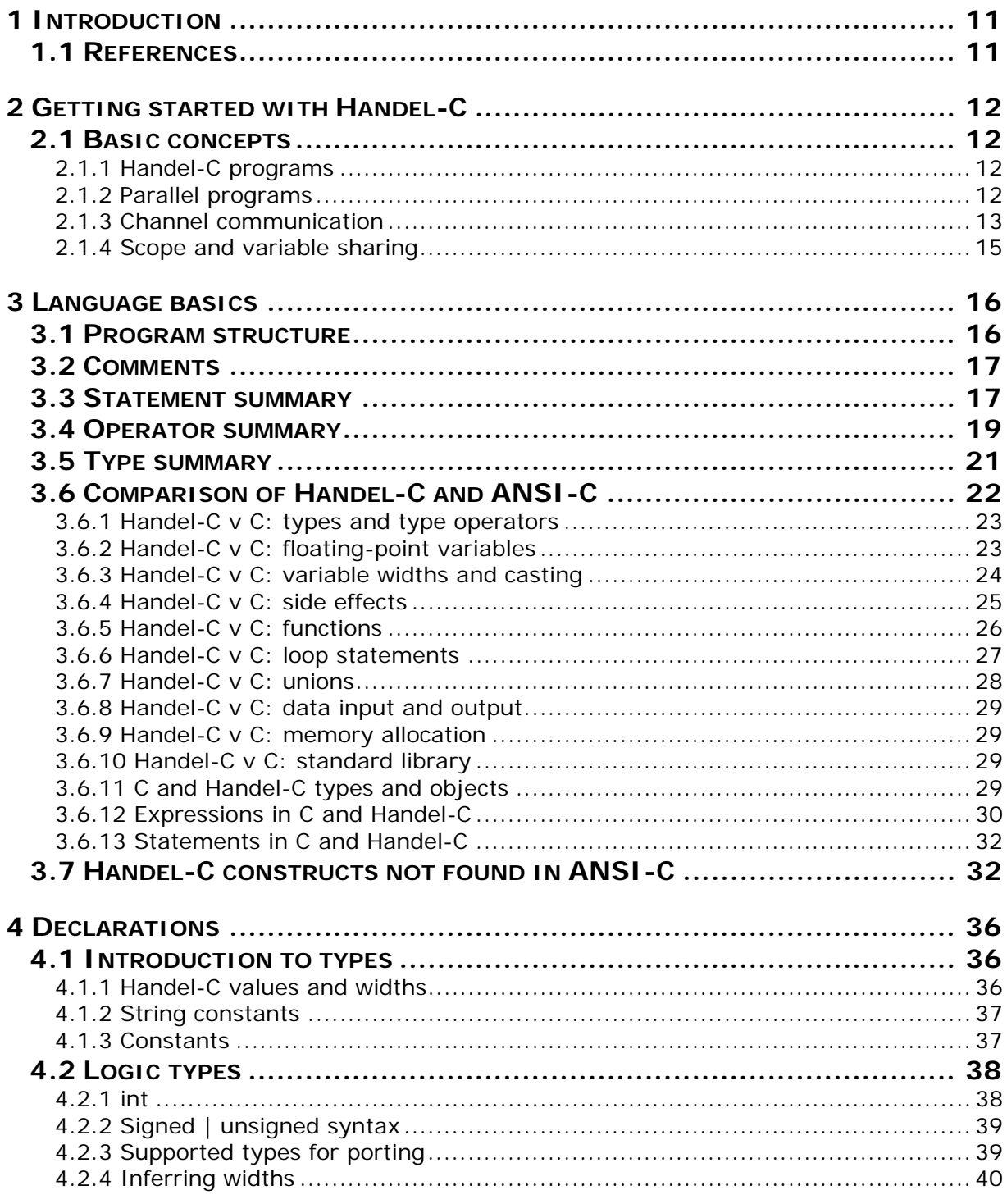

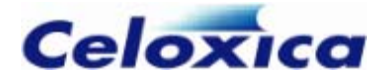

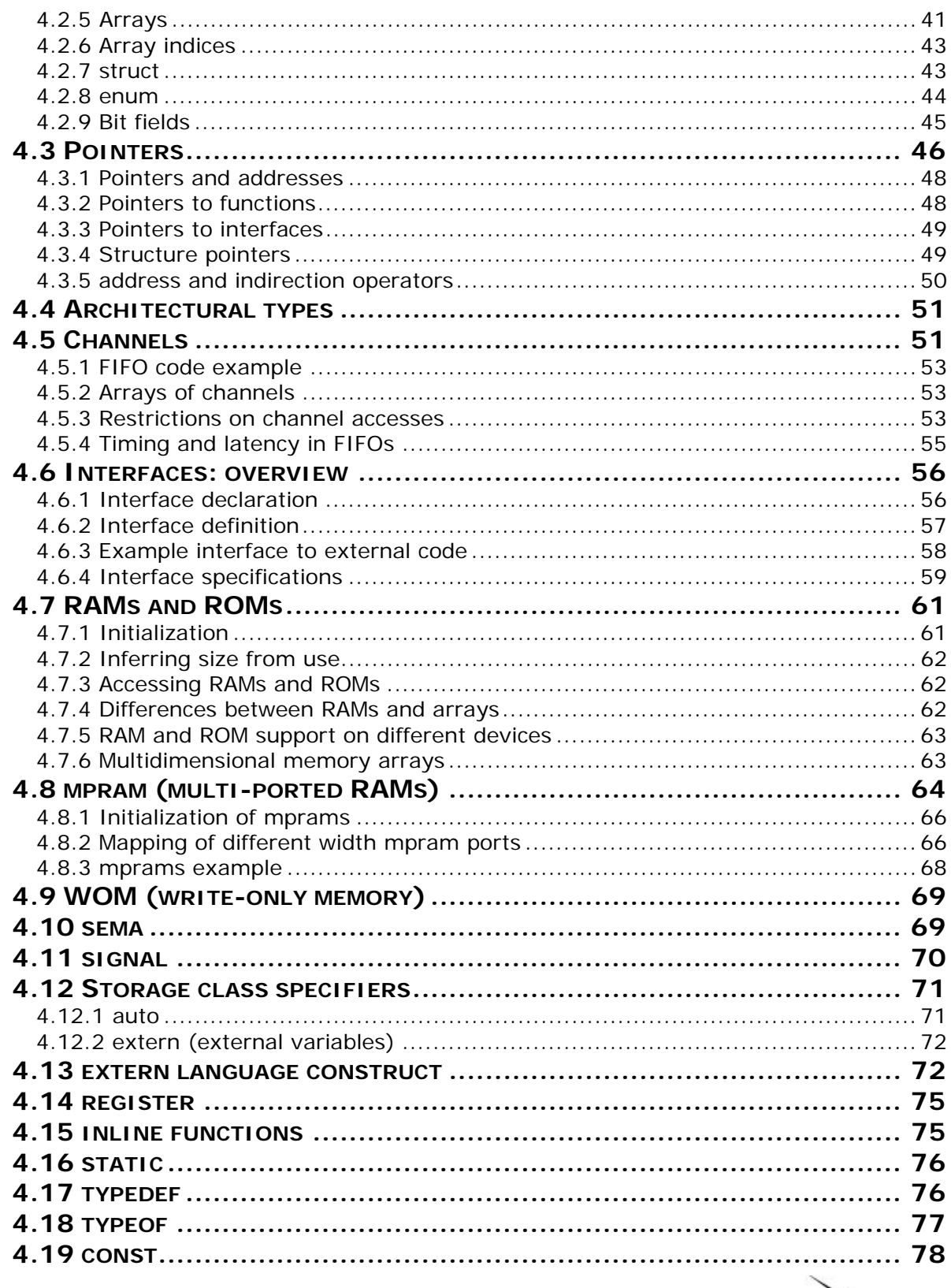

 $\overline{\phantom{0}}$ 

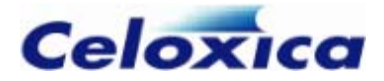

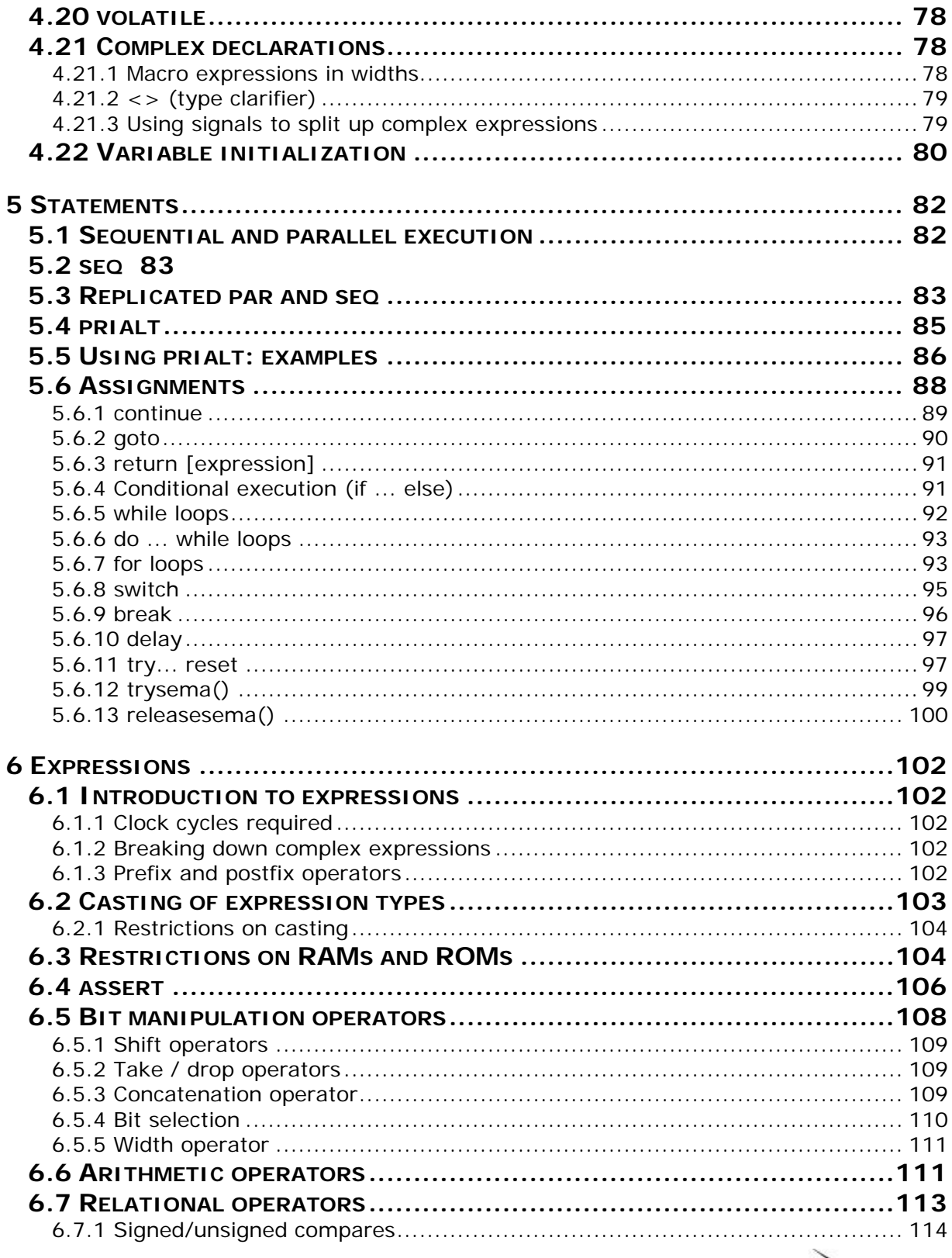

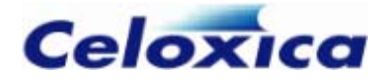

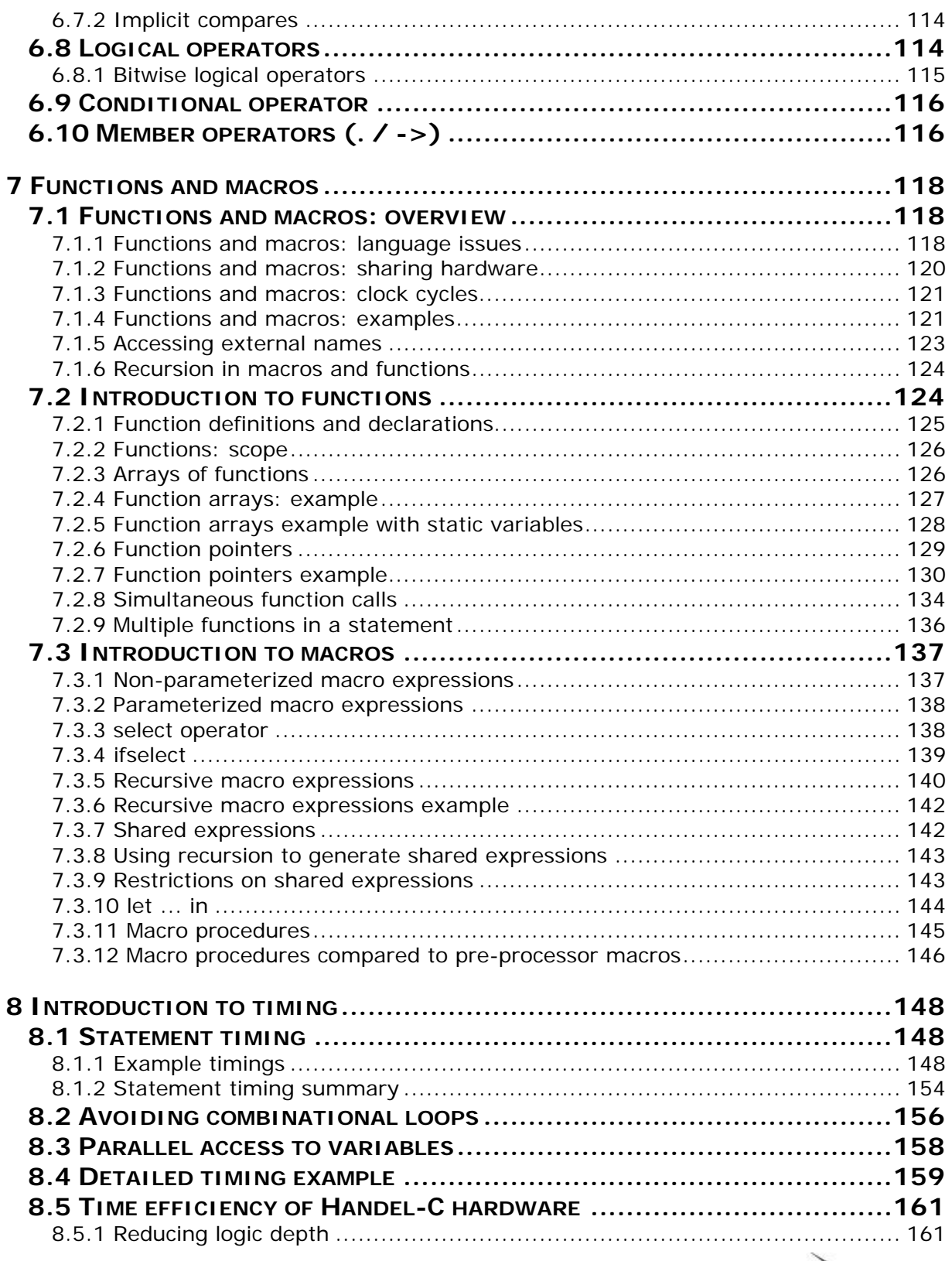

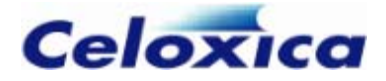

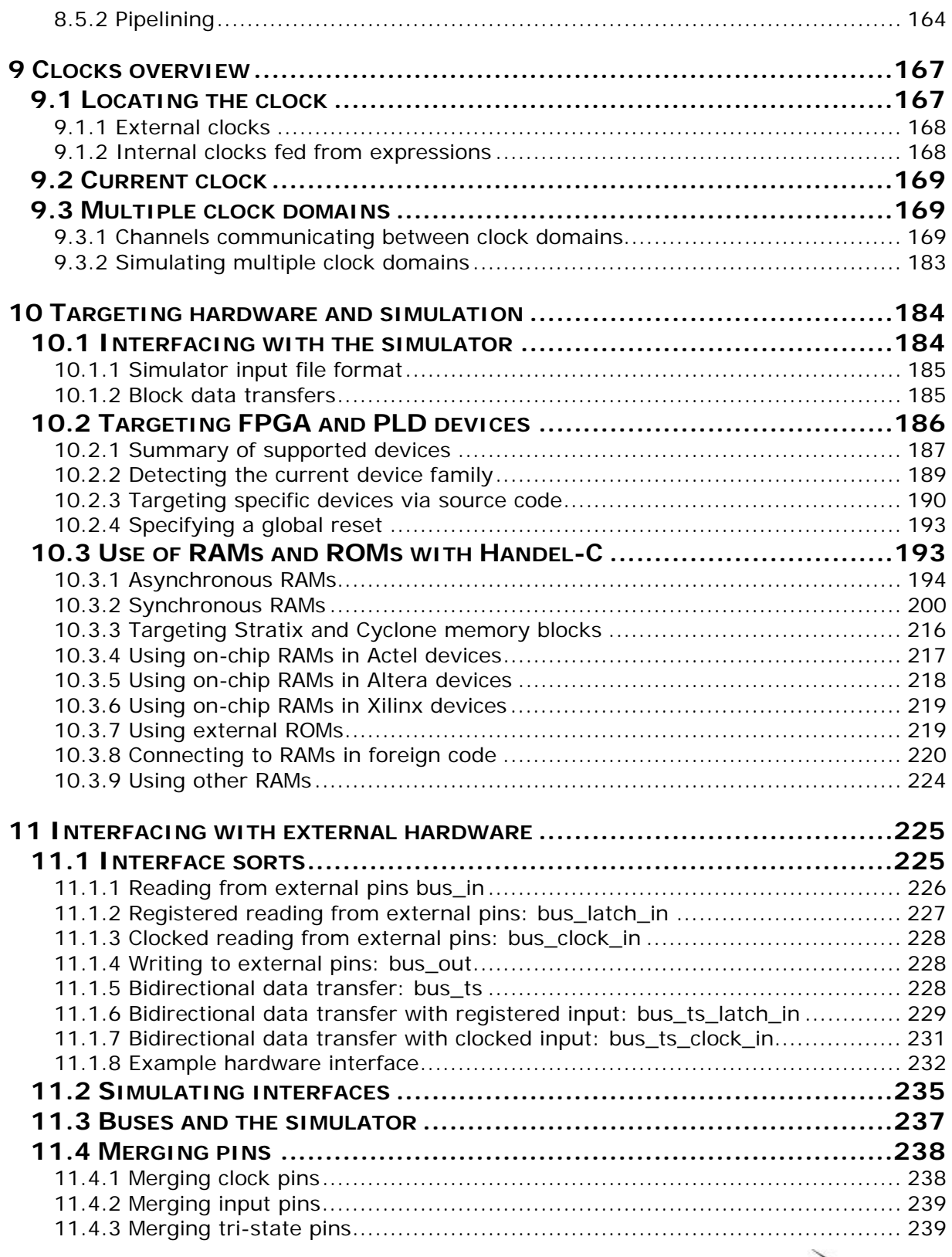

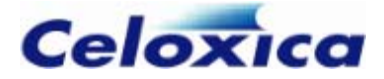

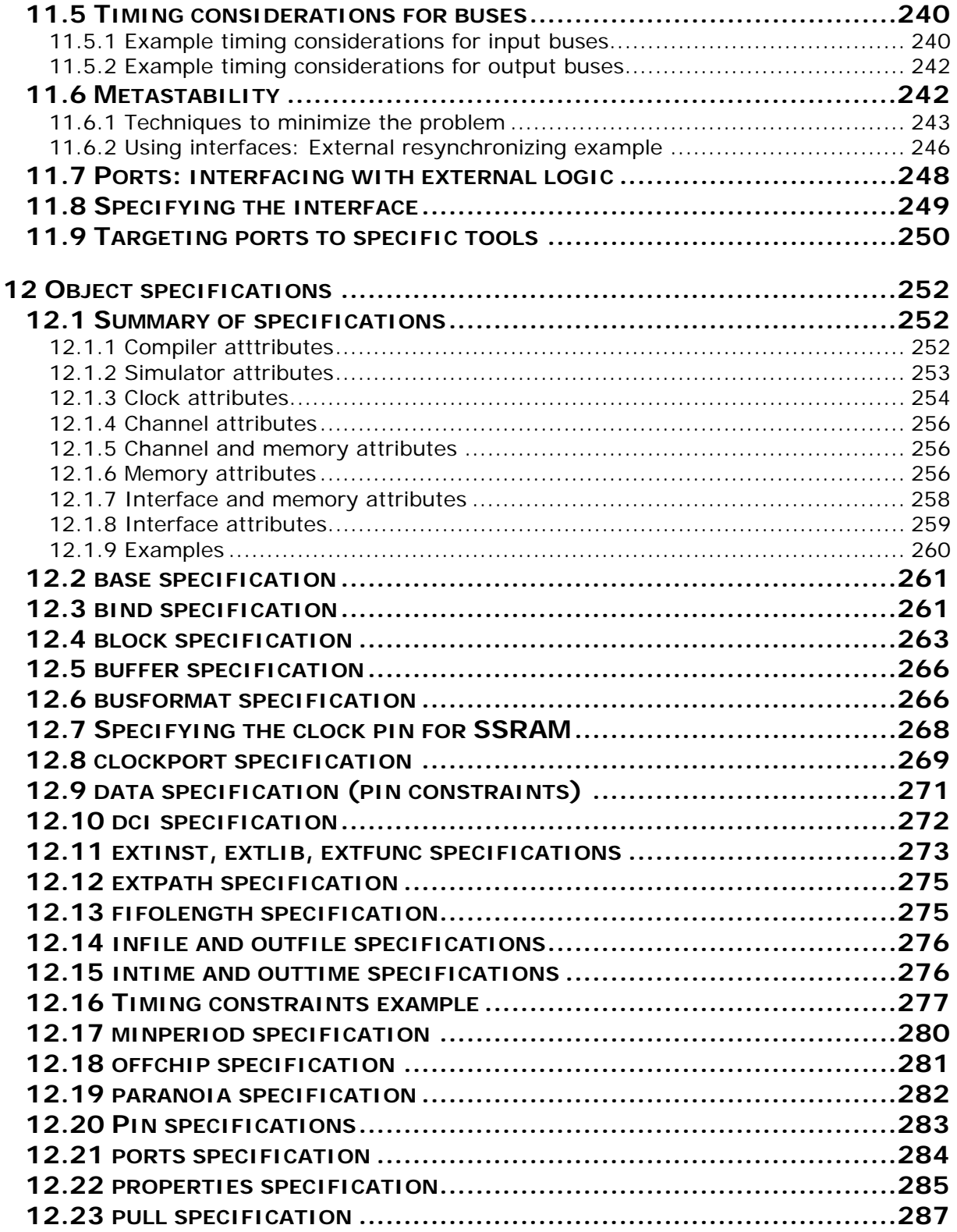

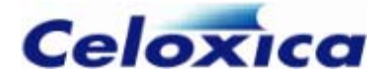

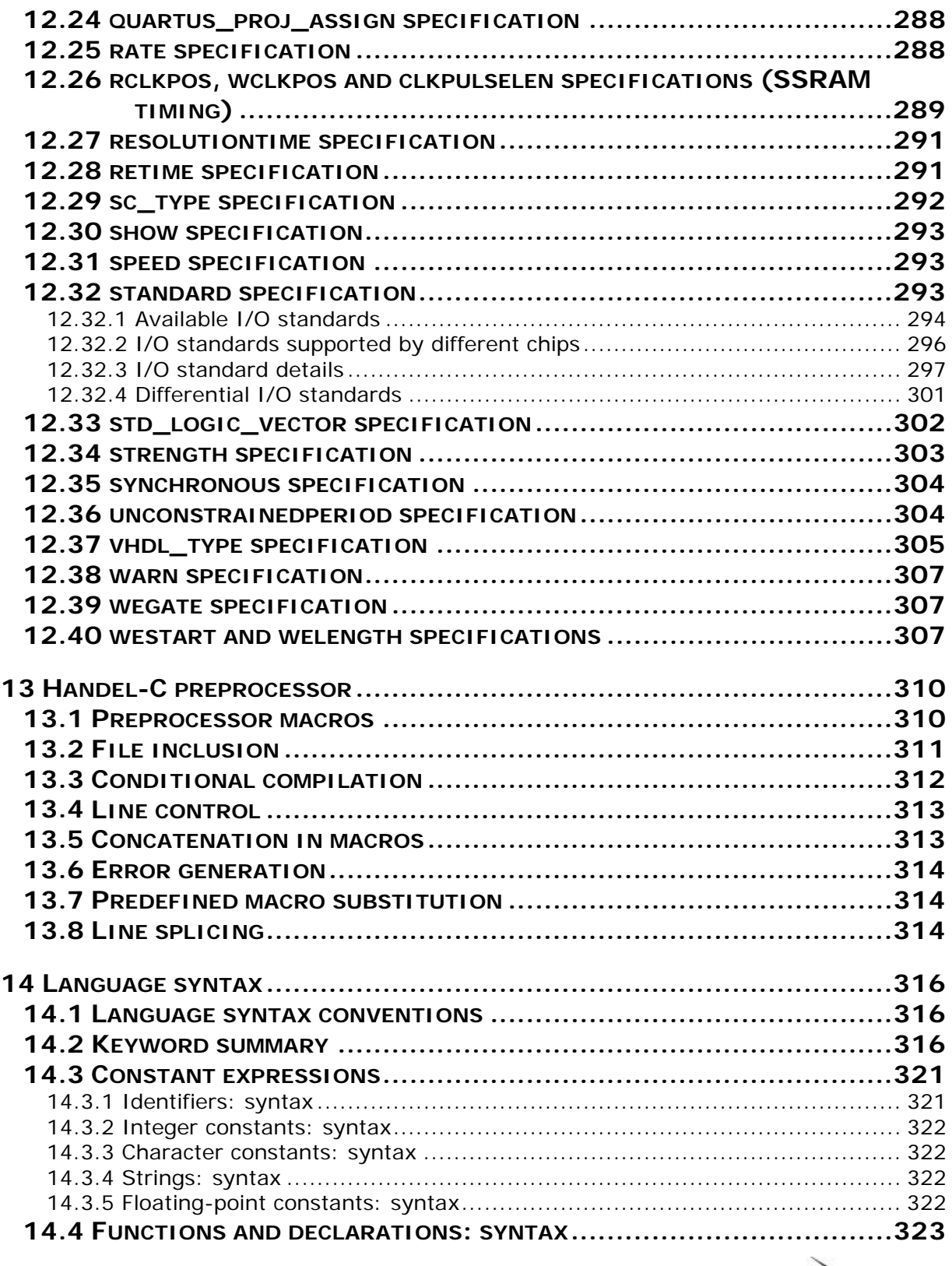

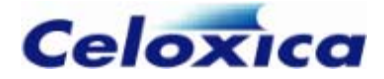

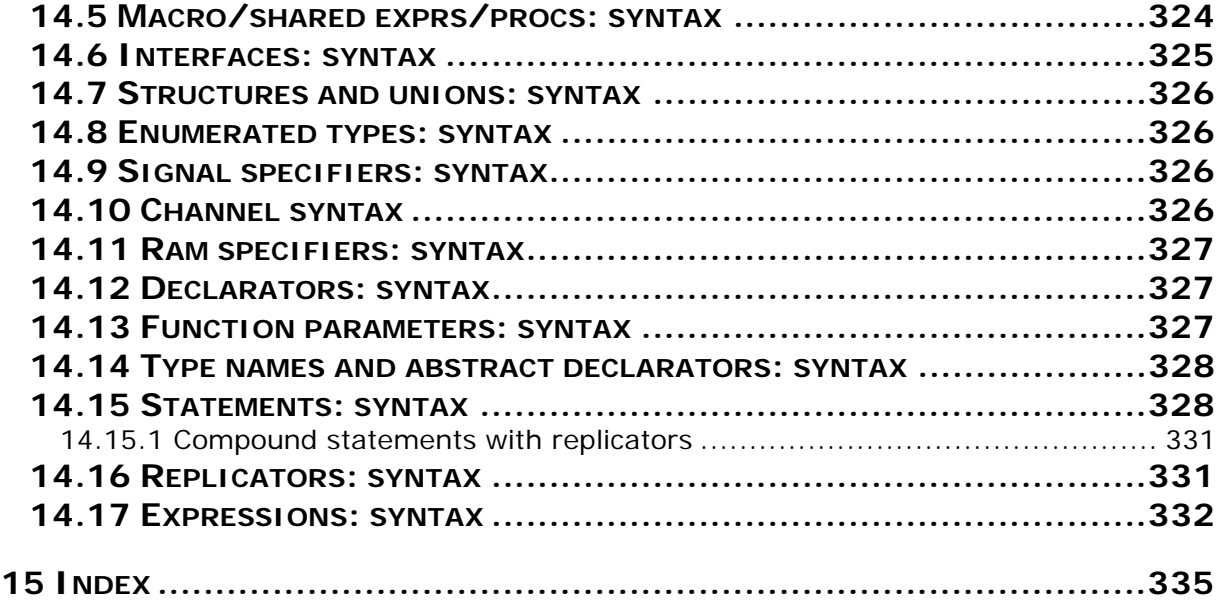

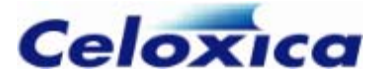

# **Conventions**

A number of conventions are used in this document. These conventions are detailed below.

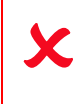

Warning Message. These messages warn you that actions may damage your hardware.

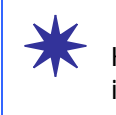

Handy Note. These messages draw your attention to crucial pieces of information.

Hexadecimal numbers will appear throughout this document. The convention used is that of prefixing the number with '0x' in common with standard C syntax.

Sections of code or commands that you must type are given in typewriter font like this: void main();

Information about a type of object you must specify is given in italics like this: copy *SourceFileName DestinationFileName*

Optional elements are enclosed in square brackets like this: struct [type\_Name]

Curly brackets around an element show that it is optional but it may be repeated any number of times.

*string* ::= "{*character*}"

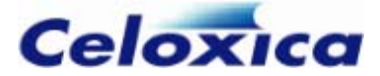

# **Assumptions & Omissions**

This manual assumes that you:

- have used Handel-C or have the Handel-C Language Reference Manual
- are familiar with common programming terms (e.g. functions)
- are familiar with MS Windows

This manual does not include:

- instruction in VHDL or Verilog
- instruction in the use of place and route tools
- tutorial example programs. These are provided in the Handel-C User Manual

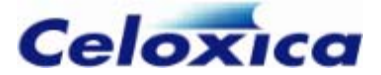

# <span id="page-12-0"></span>**1 Introduction**

### **1.1 References**

- The C Programming Language 2nd Edition Kernighan, B. and Ritchie, D. Prentice-Hall, 1988
- Altera Databook Altera 2004 www.altera.com/literature/lit-index.html
- Xilinx Data Book Xilinx 2004 www.xilinx.com/literature/index.htm
- VHDL for logic synthesis Author: Andrew Rushton Publisher: John Wiley and Sons ISBN: 0-471-98325-X Published: May 1998
- IEEE standard 1364 -1995 IEEE Standard Hardware Description Language Based on the Verilog® Hardware Description Language. http://standards.ieee.org/

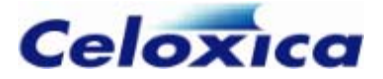

# <span id="page-13-0"></span>**2 Getting started with Handel-C**

### **2.1 Basic concepts**

Handel-C uses much of the syntax of conventional C with the addition of inherent parallelism. You can write sequential programs in Handel-C, but to gain maximum benefit in performance from the target hardware you must use its parallel constructs. These may be new to some users. If you are familiar with conventional C you will recognize nearly all the other features.

Handel-C programs

- Parallel programs
- Channel communications
- Scope and variable sharing

#### *2.1.1 Handel-C programs*

Since Handel-C is based on the syntax of conventional C, programs written in Handel-C are implicitly sequential. Writing one command after another indicates that those instructions should be executed in that exact order. To execute instructions in parallel, you must use the par keyword.

Handel-C provides constructs to control the flow of a program. For example, code can be executed conditionally depending on the value of some expression, or a block of code can be repeated a number of times using a loop construct.

You can express your algorithm in Handel-C without worrying about how the underlying computation engine works. This philosophy makes Handel-C a programming language rather than a hardware description language. In some senses, Handel-C is to hardware what a conventional high-level language is to microprocessor assembly language.

The hardware design that DK produces is generated directly from the Handel-C source program. There is no intermediate 'interpreting' layer as exists in assembly language when targeting general-purpose microprocessors. The logic gates that make up the final Handel-C circuit are the assembly instructions of the Handel-C system.

#### *2.1.2 Parallel programs*

The target of the Handel-C compiler is low-level hardware. This means that you get massive performance benefits by using parallelism. It is essential for writing efficient programs to instruct the compiler to build hardware to execute statements in parallel. Handel-C parallelism is true parallelism, not the time-sliced parallelism familiar from general-purpose computers. When instructed to execute two instructions in parallel,

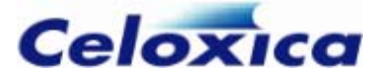

<span id="page-14-0"></span>those two instructions will be executed at exactly the same instant in time by two separate pieces of hardware.

When a parallel block is encountered, execution flow splits at the start of the parallel block and each branch of the block executes simultaneously. Execution flow then re-joins at the end of the block when all branches have completed. Any branches that complete early are forced to wait for the slowest branch before continuing.

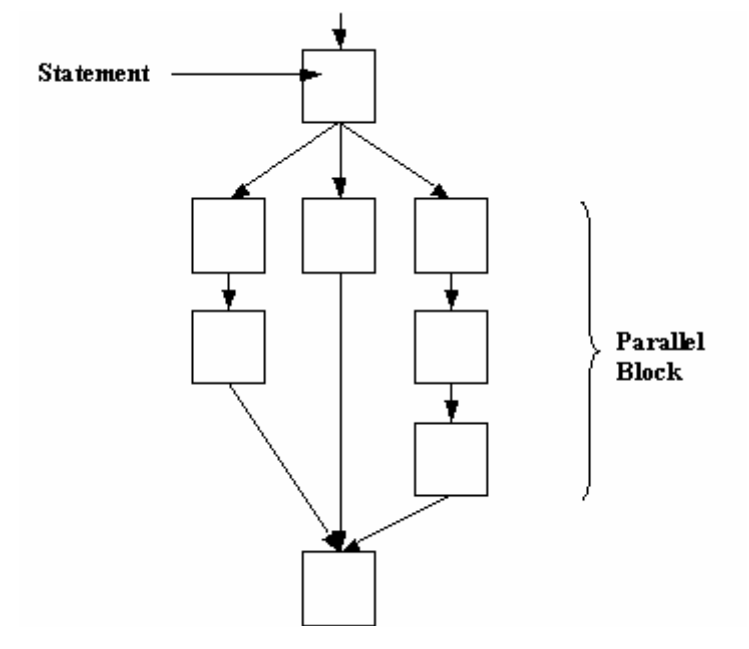

This diagram illustrates the branching and re-joining of the execution flow. The left hand and middle branches must wait to ensure that all branches have completed before the instruction following the parallel construct can be executed.

#### *cation 2.1.3 Channel communi*

Channels provide a link between branches executing in parallel. One parallel branch outputs data onto the channel and the other branch reads data from the channel.

Channels can be constructed with and without FIFO capacities

• Channels constructed as FIFOs

A channel can be constructed as a FIFO queue. In this case, the data is written to the head of the FIFO and is read from the tail. If the FIFO is full, a write blocks until an element is read from the FIFO. If the FIFO is empty, a read blocks until there is data ready to be read.

• Channels constructed without FIFO capacity

These channels provide synchronization between parallel branches because the data transfer can only complete when both the transmitter and the receiver are ready. If one side is not ready, the other must wait.

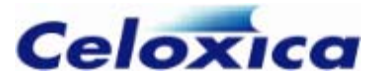

#### **Channel synchronization**

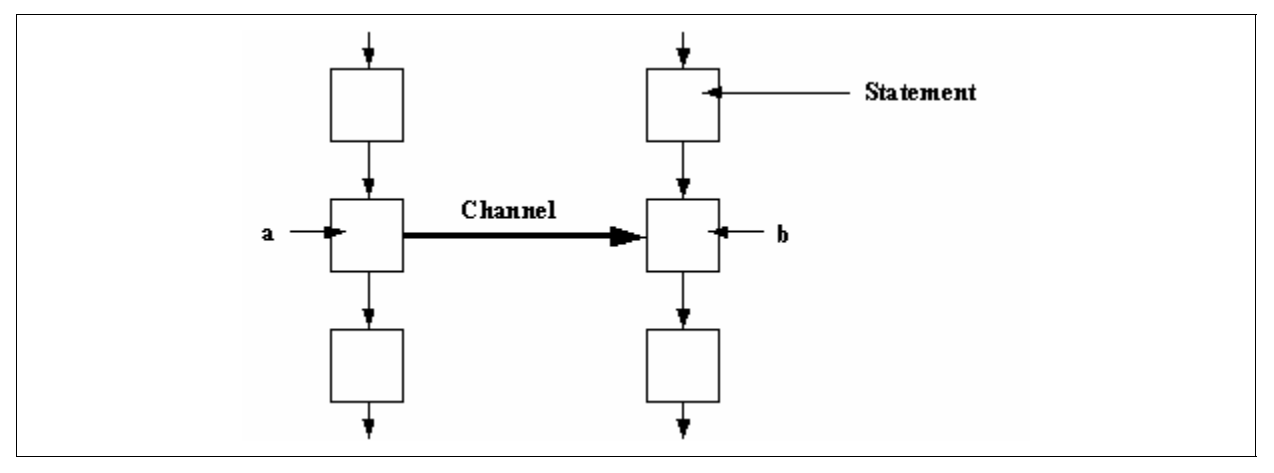

#### **SYNCHRONIZATION OF NORMAL CHANNELS**

Here, the channel is shown transferring data from the left branch to the right branch. If the left branch reaches point **a** before the right branch reaches point **b**, the left branch waits at point **a** until the right branch reaches point **b**.

#### **Communication without synchronization**

If you are using a channel FIFO, the left branch will not have to wait at point **a** if there is space in the FIFO. Instead, it can write to the FIFO once per clock tick until the FIFO is full. Only then will it have to wait. Each time the right branch reads from the FIFO at point **b**, the data at the head of the FIFO is read, and the next piece of data becomes the head. The right branch must wait if the FIFO is empty.

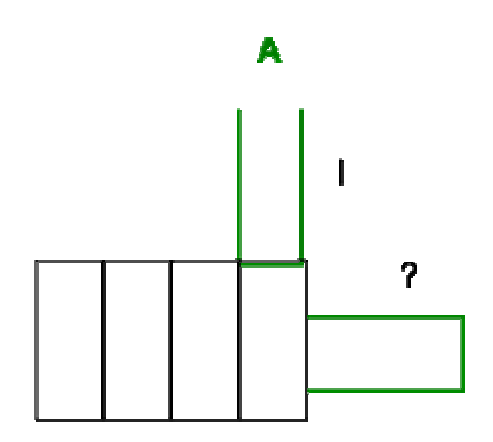

In this case, the two branches will not be synchronized after every read and write.

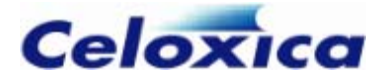

### <span id="page-16-0"></span>*2.1.4 Scope and variable sharing*

The scope of declarations is based around code blocks. A code block is denoted with  $\{...\}$ brackets. This means that:

- Global variables must be declared outside all code blocks
- An identifier is in scope within a code block and any sub-blocks of that block.

The scope of variables is illustrated below:

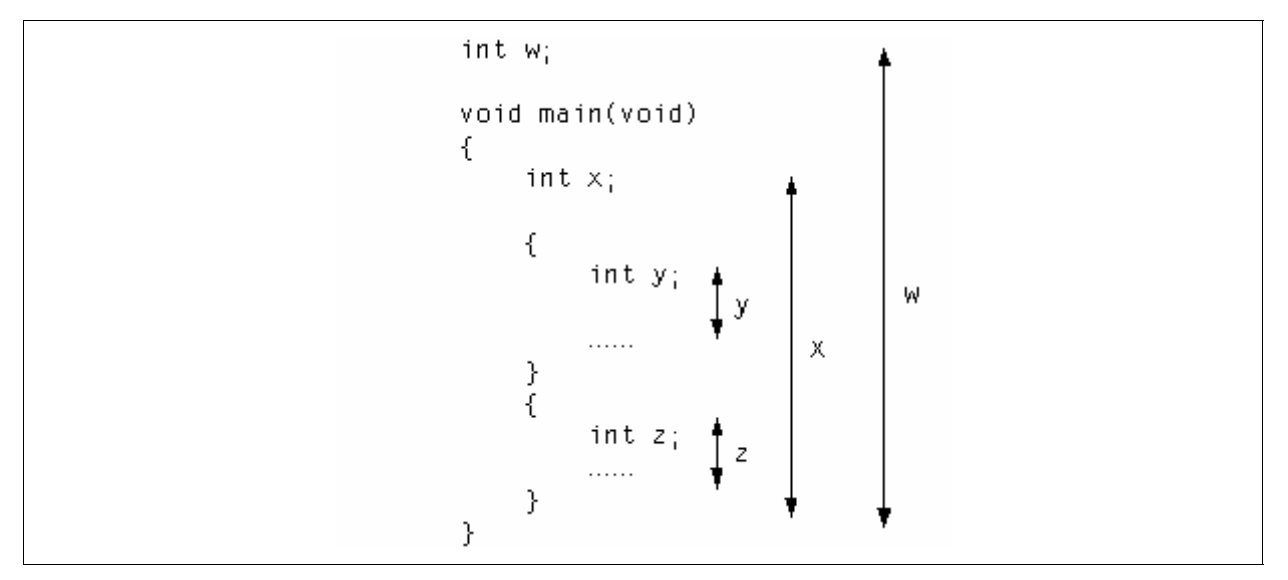

Since parallel constructs are simply code blocks, variables can be in scope in two parallel branches of code. This can lead to resource conflicts if the variable is written to simultaneously by more than one of the branches. Handel-C states that a single variable must not be written to by more than one parallel branch but may be read from by several parallel branches.

If you wish to write to the same variable from several processes, the correct way to do so is by using channels which are read from in a single process. This process can use a prialt statement to select which channel is ready to be read from first, and that channel is the only one which will be allowed to write to the variable.

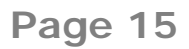

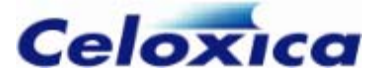

```
while(1) prialt 
\{ case chan1 ? y: 
                 break; 
             case chan2 ? y: 
                 break; 
             case chan3 ? y: 
                 break; 
 }
```
In this case, three separate processes can attempt to change the value of y by sending data down the channels, chan1, chan2 and chan3. y will be changed by whichever process sends the data first.

variable should not be written to by more than one parallel branch. **☀** A single

# **3 Language basics**

### **3.1 Program structure**

#### **Sequential structure**

As in a conventional C program, a Handel-C program consists of a series of statements which execute sequentially. These statements are contained within a  $main()$  function that tells the compiler where the program begins. The body of the main function may be split into a number of blocks using {...} brackets to break the program into readable chunks and restrict the scope of variables and identifiers.

Handel-C also has functions, variables and expressions similar to conventional C. There are restrictions where operations are not appropriate to hardware implementation and extensions where hardware implementation allows additional functionality.

#### **Parallel structure**

Unlike conventional C, Handel-C programs can also have statements or functions that execute in parallel. This feature is crucial when targeting hardware because parallelism is the main way to increase performance by using hardware. Parallel processes can communicate using channels. A channel is a point-to-point link between two processes.

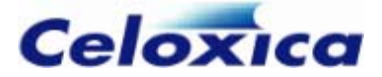

#### <span id="page-18-0"></span>**Overall structure**

The overall program structure consists of one or more main functions, each associated with a clock. This is unlike conventional C, where only one main function is permitted. You would only use more than one main function if you needed parts of your program to run at different speeds (and so use different clocks). A main function is defined as follows:

```
Clock Definition
void main(void)
Local Declarations
Global Declarations 
{ 
     Body Code 
}
```
The  $main()$  function takes no arguments and returns no value. This is in line with a hardware implementation where there are no command line arguments and no environment to return values to. The *argc*, argv and envp parameters and the return value familiar from conventional C can be replaced with explicit communications with an external system (e.g. a host microprocessor) within the body of the program.

# **3.2 Comments**

Handel-C uses the standard  $/$ \*  $...$  \* $/$  delimiters for comments. These comments may not be nested. For example:

```
/* This is /* NOT */ valid */
/* Valid comment */
```
Handel-C also provides the  $C++$  style // comment marker which tells the compiler to ignore everything up to the next new line. For example

 $x = x + 1$ ; // This is a comment

### **tatement summary 3.3 S**

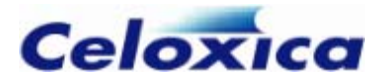

#### **Statement**

```
par (Init; Test; Iter){...} Parallel replication
-- Variable; Decrement 
Var
iable += Expression; Add and assign 
Variable
Variable *= Expression; Multiply and assign 
Variable /= Expression; Divide and assign 
Variable %= Expression; Modulo and assign 
Variable >>= Expression; Shift right and assign 
Channel ! Expression; Channel output 
[else {statement}]
while (Expression) {statement} Iteration
do {...} while (Expression); Iteration 
for (Init ; Test ; Iter) {...} Iteration 
break; Loop, switch and prialt termination 
continue; Resume execution 
return[([Expression])]; Return from function 
goto label; Jump to label 
switch (Expression) {statement} Selection
prialt {statement} Channel alternation 
par {...} 
seq {...} 
seq (Init ; Test ; Iter){...} Sequential replication 
Variable = Expression; 
Variable ++
Variable --;
++ Variab
Variable <<= Expression;
Variable &= Expression; Bitwise AND and assign
Variable | = Expression: Bitwise OR and assign
Variable ^{\wedge} = Expression;
Channel ? Variab
if (Expression) {statement} [else
{statement}]
ifselect (Expression) {statement}
```
#### **Meaning**

Sequential execution **Assignment Increment**  Decrement **Increment** Shift left and assign ^= *Expression*; Bitwise XOR and assign Channel input Conditional compilation Parallel execution Subtract and assign Conditional execution

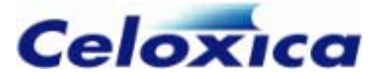

<span id="page-20-0"></span>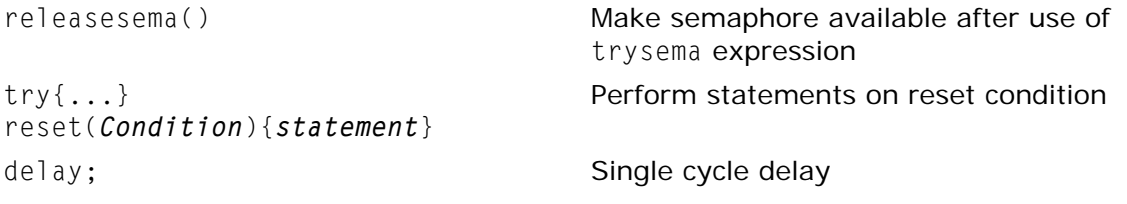

Note: RAM and ROM elements, signals and array elements are included in the set of variables above. However,

ram x [3];

 $x[0]++$ ; is invalid.

> ssignment group of operations and the increment and decrement The assignment group of operations and<br>operations are included as statements in operations are included as statements to reflect the fact that Handel-C expressions cannot contain side effects.

## **3.4 Operator summary**

The following table lists all operators. Entries at the top have the highest precedence and entries at the bottom have the lowest precedence. Entries within the same group have the same precedence. Precedence of operators is as expected from conventional C. For example:

#### $x = x + y * z$ ;

This performs the multiplication before the addition. Brackets may be used to ensure the correct calculation order as in conventional C.

Note that assignments are not true operators in Handel-C.

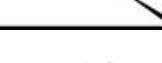

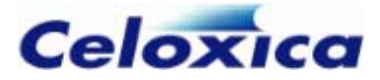

#### **Operator Meaning**

select(*Constant*, *Expr*, *Expr*) Compile-time selection **Expression** [*Expression*] *xpression* [*Constant* ] Bit selection *E* ~ *Expression* Bitwise NOT + *Expression* Unary plus *on Expression* % *Expressi* Modulo arithmetic *Expression* @ *Expression* Concatenation *Expression* < *Expression* Less than *Expression* > *Expression* Greater than *Expression* <= *Expression* Less than or equal *Expression* >= *Expression* Greater than or equal *Expression* == *Expression* Equal *Expression* != *Expression* Not equal *Expression & Expression* Bitwise AND *Expression* ^ *Expression* Bitwise XOR *Constant*]  $functionName (Arguments )$ *pointerToStructure*->*member* Structure reference  $structureName.$ *member* ! *Expression* - Expression & *object* \* *pointer* width(*Expre*  $(Type)$  *Expression Expression* <- *Constant Expression* \\ Constant *Expression* \* *Expression Expression* / *Expression* Division *Expression* + *Expression* Addition *Expression* - *Expression Expression* << *Express Expression* >> *Expression* Shift right

trysema Test if semaphore owned. Take if not *Expression* [*Constant*: Bit range extraction. One of the two constants may be omitted (but not both). **Function call** Structure reference Logical NOT **Unary minus** Yields pointer to operand Yields object or function that the operand points to **Width of expression** Type casting **Take LSBs** Drop LSBs Multiplication **Subtraction** Shift left Array or memory subscripting

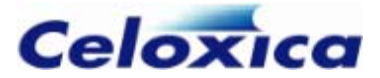

<span id="page-22-0"></span>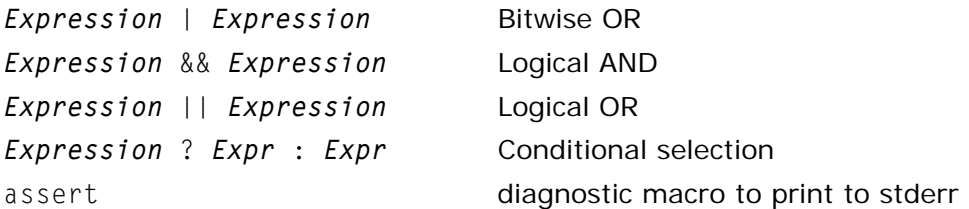

### **3.5 Type summary**

The most common types that may be associated with a variable, and the prefixes for architectural and compound types are listed below.

#### **Common logic types**

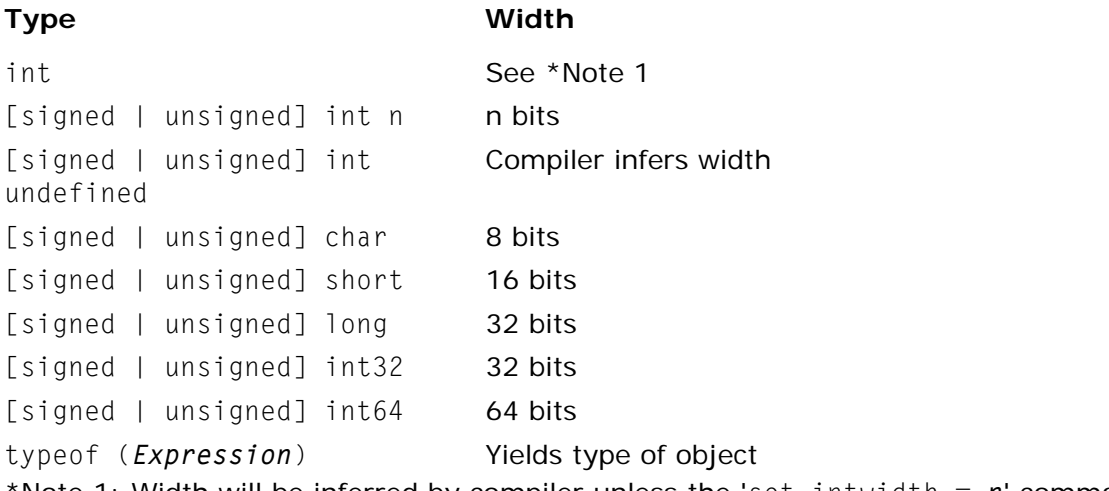

Note 1: Width will be inferred by compiler unless the 'set intwidth =  $n'$  command appears before the declaration.

#### **Architectural types**

Prefixes to the above types for different architectural object types are:

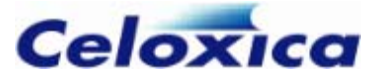

<span id="page-23-0"></span>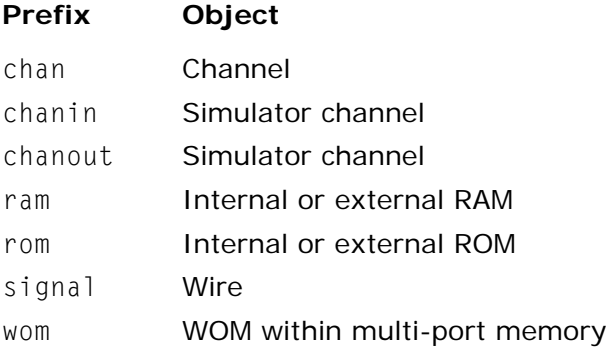

#### **Compound types**

The compound types are:

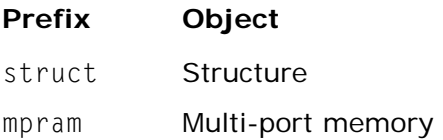

#### **Special types**

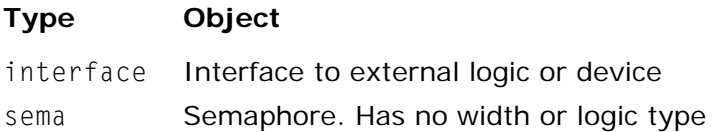

Interfaces connect to logic beyond the Handel-C design, whether on the same or a different device.

### **3.6 Comparison of Handel-C and ANSI-C**

Handel-C has many similarities to ANSI-C (ISO-C). However, Handel-C is a language for some ANSI-C constructs which are not appropriate to hardware implementation. digital logic design, which means that the way in which DK interprets it may different to the way in which compilers interpret ANSI-C for software design. Handel-C has some extensions to ANSI-C, to allow additional functionality for hardware design. It also lacks

definitive list. Refer to specific sections to see how DK implements each of the language This section summarizes the differences between Handel-C and ANSI-C. It is not a constructs.

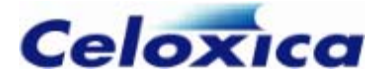

#### <span id="page-24-0"></span>*3.6.1 Handel-C v C: types and type operators*

Handel-C supports all ANSI-C types apart from float, double and long double. You can still perform floating-point arithmetic.

char, short and long are supported to help the porting of code from ANSI-C. However, it can be better (more efficient in hardware terms) to re-express these as a signed or unsigned int of a specific width. In Handel-C, ints are not limited to 64 bits.

Handel-C has a range of additional types for creating channels and interfaces between different hardware blocks, and for specifying memories and signals. The Celoxica wide number library provides signed and unsigned compiler-independent implementations of int32 and int64.

Handel-C also allows all ANSI-C storage class specifiers and type qualifiers, but volatile and register have no meaning in hardware terms, and are accepted for compatibility only.

You have to specify the size of an array in Handel-C. For example, you couldn't write:

int ai[SIZE]

and then # define SIZE.

Handel-C variables can only be initialized if they are static, const or global. Otherwise, you must assign a value to them in a statement.

```
int a = 8 //not allowed
static int a = 8; // OK
int a; 
a = 8; // OK
```
The Handel-C typeof operator allows you to determine the type of an object at compile time.

#### 3.6.2 Handel-C v C: floating-point variables

There are no floating-point types (float, double or long double) in Handel-C.

Floating-point arithmetic is more complex than integer or fixed-point arithmetic and tends to require more hardware. If you are porting C code to Handel-C, check if there is a way to avoid using floating-points. For example, you might be able to use fixed-point values (which have a binary point), or to change the units to remove the decimal places (e.g. use pence or cents instead of pounds or dollars).

If you do need to use floating-point arithmetic, use the Celoxica floating-point library. This allows you to specify the exact width of the mantissa and exponent. You can download the floating-point library from the downloads section of the Celoxica support web site. If you can use fixed-point arithmetic, use the Celoxica fixed-point library. This is provided in the Platform Developer's Kit.

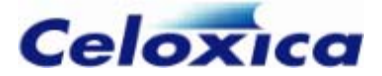

#### <span id="page-25-0"></span>*3.6.3 Handel-C v C: variable widths and casting*

#### **Handel-C widths**

Handel-C types are not limited to specific widths. When you define a Handel-C variable, you should specify the minimum width required, to minimize hardware usage. For example, if you have a variable, x, that can hold a value between 1 and 20, use a 5-bit int:

int 5 x;

#### **Casting**

There is no automatic conversion between signed and unsigned values in Handel-C, you have to explicitly cast them:

```
int 12 x; 
unsigned int 12 y; 
y = x; //not allowed
y = (unsigned) x; //OK
```
Similarly, there is no automatic type conversion. If you wanted to add an int 5 and a long together, you would need to pad the int to 32 bits by using the concatenation operator. However, it would be more usual to perform arithmetic on ints of specific widths.

Pointers can be cast to void and back, to another pointer of the same type except for the addition or removal of a type qualifier, between signed and unsigned, and between similar structs (e.g. a struct with identical elements except for the width of the types).

You cannot perform the following casts in Handel-C:

- from a pointer of one type to a pointer of another type (except for those listed above)
- from a pointer to an integral type
- from an integral type to a pointer
- from a pointer to a function to a pointer to another function type

#### Arithmetic and comparisons on variables of different width

In Handel-C you need to use the concatenation operator or the take operator when performing arithmetic or comparisons on variables of different width. For example:

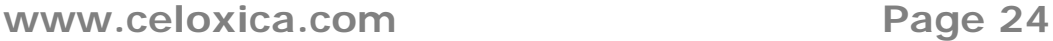

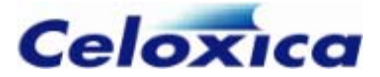

```
int 12 x; 
 8 y; 
int
x = y; // not allowed
y = x; //not allowed
 y[7] @ y[7] @ y[7] @ y[7] @ y // OK 
x =
y = x < -8; // OK; preserves the sign and copies the 7 LSBs
```
Alternatively you can use the width adjustment macros in the Celoxica standard macro library, stdlib.hcl. The  $adju()$  macro adjusts the width of unsigned numbers and the  $adjs()$  macro adjusts the widths of signed numbers. The standard library is now provided as part of the Platform Developer's Kit (PDK). If you do not already have a copy of PDK, you can download it from the support section of the Celoxica web site.

#### **sizeof**

There is no sizeof in Handel-C. For simple types (signed and unsigned char, int, long and short), you can use the width operator. For example, sizeof long in C is equivalent to width long in Handel-C, except that the number of bytes is returned in C and the number of bits is returned in Handel-C.

#### *el-C v C: side effects 3.6.4 Hand*

There are restrictions on how you can use side-effects in Handel-C, because each statement must only take one clock cycle. Each statement can only contain a single assignment, or an increment or a decrement.

This mean s that:

- Shortcut assignments (e.g.  $+=$ ) must appear as standalone statements.
- The initialization and iteration phases of for loops must be statements, not expressions.

If you are porting ANSI-C code, complex statements have to be re-written as multiple single stat ements. It is often more efficient to run these statements in parallel. You cannot use comma operators in Handel-C.

If you had the following expression written in ANSI-C:

$$
a = b = ++c
$$
,  $d+e$ ;

this could be separated into single statements in Handel-C:

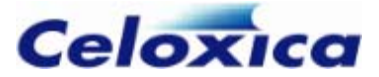

```
seq 
{ 
    ++c:
     a = b;
     b = d + e:
}
```
However, you could rewrite the same code to run all the statements in parallel:

```
a = d + e;
} 
par 
{ 
    ++c;b = d + e;
```
#### 3.6.5 Handel-C v C: functions

There are a number of differences in the way in which functions can be used in ANSI-C and Handel-C.

: In Handel-C

- Functions may not be called recursively, since all logic must be expanded at compile-time to generate hardware.
- You can only call functions in expression statements. These statements must not contain any other calls or assignments.
- Variable length parameter lists are not supported.
- Old-style ANSI-C function declarations (where the type of the parameters is not specified) are not supported.
- main() functions take no arguments and return no values.
- You can have more than one main() function. Each main() function is same source file, they must all use the same clock. associated with a clock. If you have more than one main() function in the
- You can have arrays of functions and inline functions. These are useful when you are writing parallel code.

#### **Re-writing recursive functions**

If you want to port code that uses recursive functions to Handel-C, the options for rewriting it include:

- Using recursive macro expressions or recursive macro procedures. (It must be possible to determine the depth of recursion at compile-time.)
- Creating multiple copies of a function.

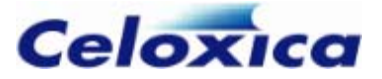

<span id="page-28-0"></span>• Re-writing the function to create iterative code. This is relatively easy if the function is calling itself (simple recursion), and the recursive call is the last item within the function definition (tail recursion).

The following ANSI-C function has simple tail recursion:

```
unsigned long Factorial (unsigned long n)
     if (n==0) 
{ 
         return 1; 
     else 
          return n * Factorial (n-1); 
}
```
#### It can be re-written in Handel-C as:

```
unsigned int 32 Factorial (unsigned int 32 n)
unsigned int 32 nfact;
nfact = 1; (n == 0) 
 if
delay;
       while (n != 0) { 
             --n; 
{ 
    else 
    { 
             nfact *= n; 
         } 
    } 
    return nfact; 
}
```
Note that the  $if...else$  is required to prevent the possibility of a combinatorial loop if the while loop is not executed.

#### *C v C: loop statements 3.6.6 Handel-*

for loops in Handel-C are slightly different to those in ANSI-C: the initialization and iteration steps are written as statements rather than expressions. This is because of restrictions on side effects in expressions in Handel-C.

You need to ensure that loop statements take at least one clock cycle in Handel-C. This means that:

• you cannot have empty loops in Handel-C

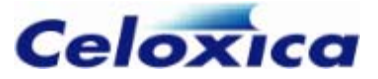

<span id="page-29-0"></span>• you need to ensure that the body of a loop will always execute at least once, or else provide an alternative execution point using an  $if...else.$ 

For example, if you had the following ANSI-C code:

```
while ((- - i) != 0){ 
     MyFunction (i); 
}
```
The  $while$  loop would not be executed if  $i$  was equal to 0. You could re-write this in Handel-C as:

```
 MyFunction (i); 
--i; 
if (i = 0)while (i \mid j = 0) { 
           --i; 
      } 
else 
      delay;
```
Note that you need to decrement i before you enter the while body to preserve the order dependency of the ANSI-C code.

#### *3.6.7 Handel-C v C: unions*

If there is no relationship between members of the union, you can use a struct instead.

If the members of the union are of related types (e.g. int, long and char), you can "reuse" a single variable which is the width of the widest variable in the union. For example, if you have the following union in your C code:

```
union 
{ 
     unsigned long ul; 
     unsigned char uc; 
     short ss; 
} u;
```
you could use a single variable of the same width as the long:

```
unsigned int 32 i;
```
You could then get values equivalent to ul, ss and ul by casting and using the take operator:

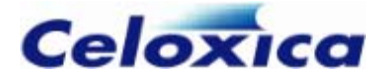

<span id="page-30-0"></span>u.ul would be written as i

 $u.uc$  would be written as  $i < 8$ 

 $u$ .ss would be written as (signed) (i<-16)

Note that in ANSI-C there is no guarantee about whether ul, uc and ss would share storage, and so the Handel-C code above might not exactly reproduce the behaviour of the ANSI-C code in your C compiler.

#### 3.6.8 Handel-C v C: data input and output

Handel-C does not have functions equivalent to scanf() and printf(). You can use scanf() and printf() when you are simulating a design, as Handel-C allows you to make calls to Handel-C functions. Alternatively, you can use the Handel-C infile and outfile specifications. Both these methods allow you to debug an algorithm before you build it in hardware.

When you are targeting hardware, data is passed between different parts of your Handel-C design using channels. If your Handel-C design will receive data from or send data to external components, you need to specify an interface. These external components might be written in EDIF, Verilog or VHDL, or they could be an additional component specified in Handel-C.

#### 3.6.9 Handel-C v C: memory allocation

Memory allocation is not relevant when you are targeting hardware, so Handel-C has no equivalent of malloc and free.

You can use Handel-C to create RAM or ROM blocks on an FPGA or PLD, or interface to off-chip memory.

#### *3.6.10 Handel-C v C: standard library*

The standard library in Handel-C is called stdlib.hcl. This has no relationship to the C library, stdlib.lib or to stdio.lib.

stdlib.hcl contains bit manipulation and arithmetic macros.

The standard library is now provided as part of the Platform Developer's Kit (PDK). If you do not already have a copy of PDK, you can download it from the support section of the Celoxica web site.

#### *3.6.11 C and Handel-C types and objects*

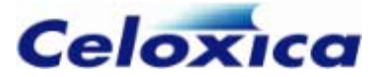

<span id="page-31-0"></span>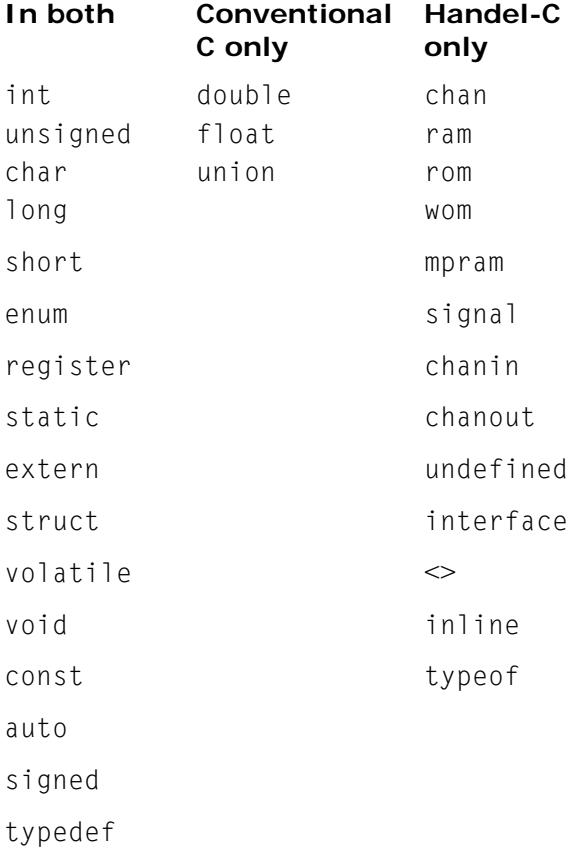

#### *s ons in C and Handel-C 3.6.12 Expre si*

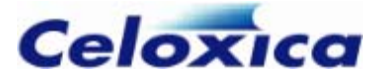

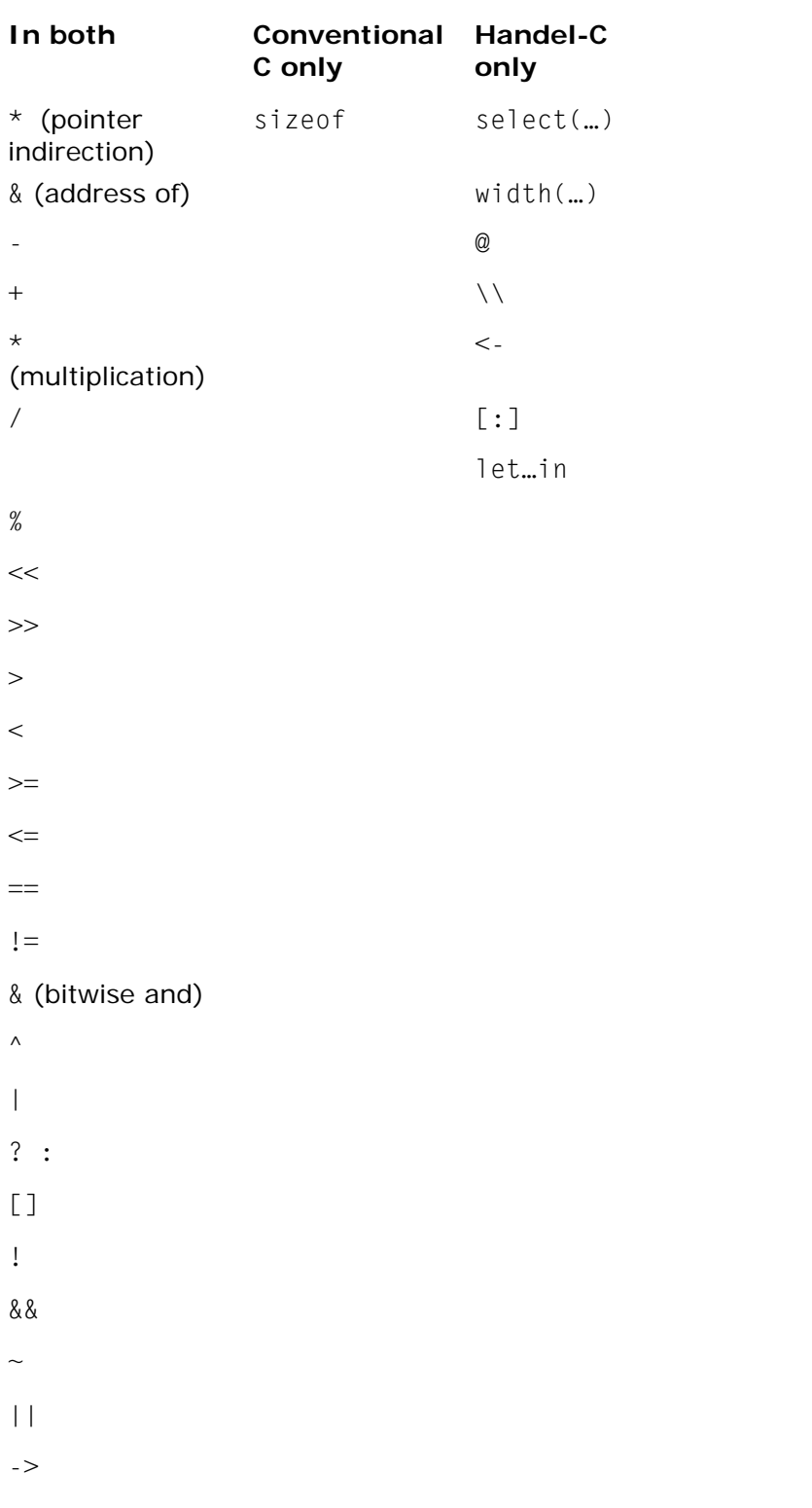

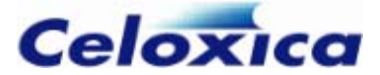

#### <span id="page-33-0"></span>*3.6.13 Statements in C and Handel-C*

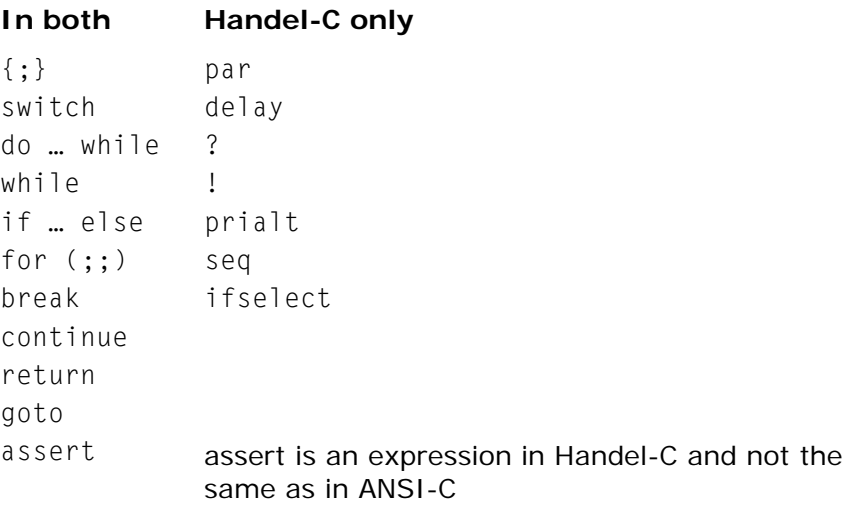

### **3.7 Handel-C constructs not found in ANSI-C**

differences to ANSI-C is the ability to create code that executes in parallel. Handel-C is designed to target hardware. It allows you to specify timing and to target components such as memory, ports, buses and wires. One of the most important

Handel-C constructs that are not found in ANSI-C are listed below.

#### **Parallelism**

The par keyword specifies that a block of code should execute in parallel. Each statement within the block is executed in the same clock cycle. If the par keyword is not used, statements within a code block are executed sequentially. You can use the seq keyword to make this more explicit.

can read from and write to channels using statements of the form Channels allow communication between parallel branches of code. They are specified using the chan keyword, or by chanin and chanout when you are simulating code. You

```
Channel ? Variable; //reads from a channel
Channel ! Expression; //writes to a channel
```
prialt statements are used with multiple channels, to select the first one that is ready for a read or write.

Semaphores (sema) allow you to coordinate the use of resources that are shared between parallel branches of code. The trysema() construct tests to see if the sema is owned.

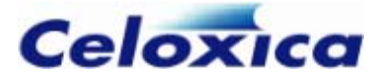

The releasesema() construct frees a semaphore once it is no longer needed by a resource.

inline functions, arrays of functions, macro procedures and macro expressions help you to create multiple copies of functions. You need copies of a function if it is to be accessed by parallel branches of code.

#### **Timing**

The set clock construct specifies the clock source for each  $main()$  function. You can have more than one clock interfacing with your design by specifying more than one specify the frequency of a clock using the rate specification. The clockport specification can can be used to assign a dedicated clock input resource on your target device. You also use it to specify that a port on an interface is used to drive the Handel-C clock. main() function. If you want to simulate code, you can set a "dummy" clock. You can

Assignments and delay take one clock cycle in Handel-C. Everything else is "free". The delay statement does nothing, but takes one clock cycle. This can be used to avoid timing conflicts, such as combinational loops.

The intime and outtime specifications can be used to specify the maximum delay between an interface and an element interacting with an interface, (e.g. the port reading data into a RAM).

#### Compile-time selection and expansion and generic code

When you write code to target hardware, all logic needs to be expanded at compile time. This means that you cannot use recursive functions. However, macro procedures, macro expressions and shared expressions allow compile-time recursion in combination with the select, ifselect and let...in constructs.

The select operator allows you to select between expressions at compile time. It is similar to the conditional operator (cond ? expr1: expr2), but no hardware is generated for the conditional.

blocks of code at compile time. The ifselect construct is similar to an if...else, but selects between alternative

The typeof operator allows the type of an object to be determined at compile time. The undefined keyword specifies that the compiler should infer the width of a variable. These constructs allow you to create parameterizable code. For example, the Celoxica fixedpoint library uses macros to pass the integer width and fraction width of a fixed-point number into code that creates a struct to hold the number.

#### **Targeting hardware; FPGAs and PLDs**

The set family and set part constructs allow you to specify the device you want to target in your source code. You can also set the device using the DK GUI.

#### **Targeting hardware; memory**

The ram and rom keywords allow you to create on-chip RAM and ROM, and to interface to external RAM and ROM. If you want to create a block RAM, use the block specification.

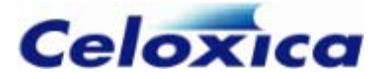

To interface to off-chip RAMs or ROMs, use the offchip specification. The addr, data, we, cs, oe and clk specifications define the pins used between the FPGA/PLD and external RAM or ROM.

An mpram is a multi-ported RAM. This allows you to read from and write to a RAM within the same clock cycle, or to make two read or two write accesses. Individual ports can be specified as read/write, read-only and write-only using the ram, rom and wom keywords.

If you want to interface to a dedicated memory resource on the FPGA/PLD, use the ports specification.

The clkpulselen, rclkpos and wclkpos specifications allow you to synchronize a RAM clock with the Handel-C clock. The westart, welength and wegate specifications allow you to specify timing of a RAM clock that is asynchronous to the Handel-C clock.

#### **Targeting hardware; wires**

If you specify a signal in Handel-C, this creates a wire in hardware. A signal takes on the value assigned to it but only for that clock cycle. The value assigned to it can be read back during the same clock cycle.

#### **Targeting hardware; resets**

set reset allows you to reset your device into a known state. It can also be used to configure devices that are not in a known state at start up.

try...reset allows you to specify some actions that occur if a particular condition becomes true within a particular block of hardware.

#### **Interfacing to existing modules and to peripherals**

Handel-C interfaces can be used to connect to external devices or to external logic on your target FPGA/PLD, such as other programs written in Handel-C, VHDL or Verilog.

Port-type interfaces allow you connect to external logic. The bind, properties and std\_logic\_vector specifications allow you to parameterize interfaces connecting to external code.

Bus-type interfaces connect to pins connected to peripheral devices. The standard specification selects the I/O standard for interface pins and the strength specification determines the drive current. You can use the dci specification if you want to use digital controlled impedance. The pull specification allows you to create a pull up or pull down resistor for bus pins. The speed specification allows you to specify the slew rate for the output buffer on pins.

The extern "*language*" construct is the same as that found in C++. It allows you to connect to blocks of ANSI-C or C++ code for co-simulation.

#### **Bit manipulation**

Handel-C types are not constrained to a specific width, so you can specify the exact width needed for a variable to minimize hardware usage. Bit manipulation is required to connect objects of different widths. In addition to the ANSI-C bit manipulation operators,
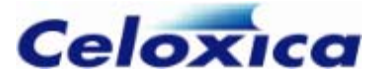

Handel-C provides the take and drop operators, which take and drop the least significant bits of a variable, and the concatenation operator, to extend variable width. The bit selection operator, allows you to select individual bits of a variable.

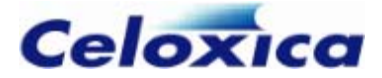

# **4 Declarations**

# **4.1 Introduction to types**

Handel-C uses two kinds of objects: logic types and architecture types. The logic types specify variables. The architecture types specify variables that require a particular sort of hardware architecture (e.g., ROMs, RAMs and channels).

Both kinds are specified by their scope (static or extern), their size and their type. Architectural types are also specified by the logic type that uses them.

Both types can be used in derived types (such as structures, arrays or functions) but there may be some restrictions on the use of architectural types.

#### **Specifiers**

The type specifiers signed, unsigned and undefined define whether the variable is signed and whether it takes a default defined width.

You can use the storage class specifiers <code>extern</code> and <code>static</code> to define the scope of any variable.

Functions can have the storage class  $inlinei>1$  ine to show that they are expanded in line, rather than being shared.

#### **Type qualifiers**

Handel-C supports the type qualifiers const and volatile to increase compatibility with ANSI-C. These can be used to further qualify logic types.

#### **Disambiguator**

Handel-C supports the extension  $\leq$  >. This can be used to clarify complex declarations of architectural types.

## *.1 Han and widths 4.1 del-C values*

A crucial difference between Handel-C and conventional C is Handel-C's ability to handle values of arbitrary width. Since conventional C is targeted at general-purpose microprocessors it handles 8, 16 and 32 bit values well but cannot easily handle other widths. When targeting hardware, there is no reason to be tied to these data widths and so Handel-C has been extended to allow types of any number of bits.

Handel-C has also been extended to cope with extracting bits from values and joining values together to form wider values. These operations require no hardware and can provide great performance improvements over software.

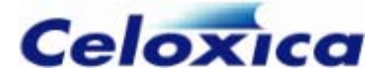

When writing programs in Handel-C, care should be taken that data paths are no wider than necessary to minimize hardware usage. While it may be valid to use 32-bit values for all items, a large amount of unnecessary hardware is produced if none of these values exceed 4 bits.

Care must also be taken that values do not overflow their width. This is more of an issue with Handel-C than with conventional C because variables should be just wide enough to contain the largest value required (and no wider).

You cannot cast a variable or expression to a type with a different width. Use the concatenation operator to zero pad or sign extend a variable to a given width.

## *4.1.2 String constants*

String constants are allowed in Handel-C. A string constant consists of a string of characters delimited by double quotes ("). They will be stored as a null-terminated array of characters (as in ANSI-C). String constants can contain any of the special characters listed below. Arrays and pointers can be initialized with string constants, and string constants can be assigned to pointers. If a string constant is assigned to a pointer, the storage for the string will be created implicitly.

#### **Special characters:**

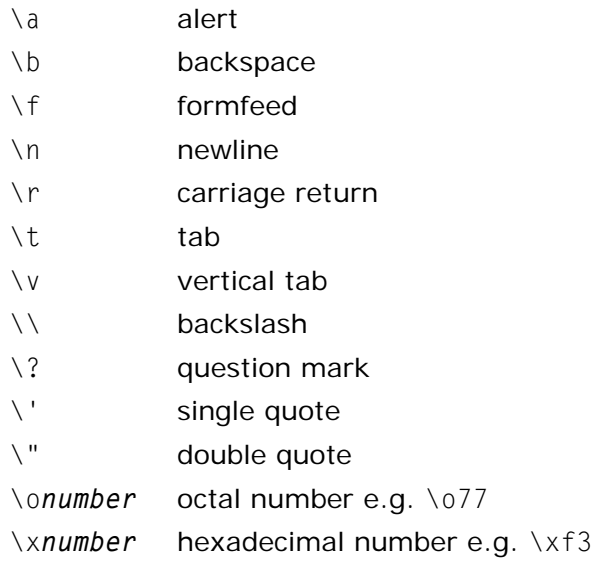

## *ts 4.1.3 Constan*

Constants may be used in expressions. Decimal constants are written as simply the number while hexadecimal constants must be prefixed with  $0x$  or  $0x$ , octal constants

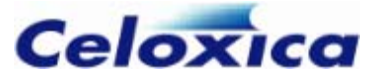

must be prefixed with a zero and binary constants must be prefixed with 0b or 0B. For example:

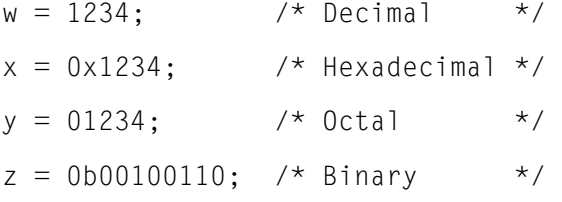

The width of a constant may be explicitly given by 'casting'. For example:

 $x = (unsigned int 3) 1;$ 

Casting may be necessary where the compiler is unable to infer the width of the constant from its usage.

# **4.2 Logic types**

The basic logic type is an int. It may be qualified as signed or unsigned. Integers can be manually assigned a width by the programmer or the compiler will attempt to infer a width from use.

Enumeration types (enums) allow you to define a specified set of values that a variable of this type m ay hold.

There are derived types (types that are derived from the basic types). These are arrays, pointers, structs bit fields, and functions. The non-type void enables you to declare empty parameter lists or functions that do not return a value. The typeof type operator allows you to reference the type of a variable.

## *4.2.1 int*

There is only one fundamental type for variables: int. By default, integers are signed. The int type may be qualified with the unsigned keyword to indicate that the variable only contains positive integers or 0. For example:

```
int 5 x; 
unsigned int 13 y;
```
These two lines declare two variables:  $a$  5-bit signed integer  $x$  and a 13-bit non-negative integer y. In the second example here, the int keyword is optional. Thus, the following two declarations are equivalent.

```
unsigned int 6 x; 
unsigned 6 x;
```
You may use the signed keyword to make it clear that the default type is used. The following declarations are equivalent.

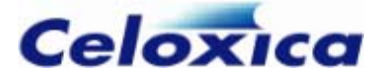

```
int 5 x; 
signed int 5 x;signed 5 x;
```
The range of an 8-bit signed integer is -128 to 127 while the range of an 8-bit unsigned integer is 0 to 255 inclusive. This is because signed integers use 2's complement representation.

You may declare a number of variables of the same type and width simultaneously. For example:

```
int 17 x, y, z;
```
This declares three 17-bit wide signed integers x, y and z.

# *4.2.2 Signed | unsigned syntax*

allows the width to be declared. The width may be undefined, an expression, or nothing. Signed | unsigned is declared in the same way as in ANSI-C except that Handel-C

For example:

- int a;
- long b;
- unsigned int 7 c;
- signed undefined d;
- long signed int e;

## **4.2.3 Supported types for porting**

Handel-C provides support for porting from conventional C by allowing the types char, short and long. For example:

unsigned char w; short y; unsigned long z;

Note that these are fixed-widths in Handel-C, and implementation dependent in ANSI-C. The widths used for each of these types in Handel-C is as follows:

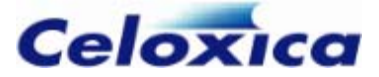

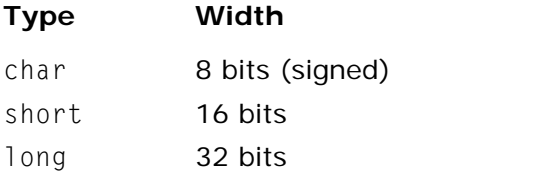

Smaller and more efficient hardware will be produced by using variables of the smallest possible width.

# *4.2.4 Inferring widths*

The Handel-C compiler can infer the width of variables from their usage. It is therefore not always necessary to explicitly define the width of all variables and the undefined keyword can be used to tell the compiler to try to infer the width of a variable. For example:

int 6 x; int undefined y;

 $x = y;$ 

In this example the variable  $x$  has been declared to be 6 bits wide and the variable  $y$  has from the assignment operation later in the program and sets the width of y to this value. been declared with no explicit width. The compiler can infer that y must be 6 bits wide

If the compiler cannot infer all the undefined widths, it will generate errors detailing which widths it could not infer.

The undefined keyword is optional, so the two definitions below are equivalent:

```
int x; 
int undefined x;
```
Handel-C provides an extension to allow you to override this behaviour to ease porting from conventional C. This allows you to set a width for all variables that have not been assigned a specific width or declared as undefined.

This is done as follows:

```
set intwidth = 16;
int x; 
unsigned int y;
```
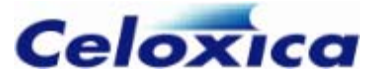

This declares a 16-bit wide signed integer x and a 16-bit wide unsigned integer y. Any width may be used in the set intwidth instruction, including undefined.

You can still declare variables that must have their width inferred by using the undefined keyword. For example:

```
set clock = external "p1"; 
set intwidth = 27;
void main(void) 
{ 
     unsigned x; 
     unsigned undefined y; 
}
```
This example declares a variable  $x$  with a width of 27 bits and a variable  $y$  that has its width inferred by the compiler. This example also illustrates that the int keyword may be omitted when declaring unsigned integers.

You may also set the default width to be undefined:

set intwidth  $=$  undefined;

## *4.2.5 Arrays*

You can declare arrays of variables in the same way that arrays are declared in conventional C. For example:

int 6 x[7];

This declares 7 registers each of which is 6 bits wide. Accessing the variables is exactly as in conventional C. For example, to access the fifth variable in the array:

 $x[4] = 1;$ 

Note that as in conventional C, the first variable has an index of 0 and the last has an index of *n*-1 where *n* is the total number of variables in the array.

When a variable is used as an array index, as is often done when using a for loop, the variable must be declared unsigned.

#### **Example**

This loop initializes all the elements in array ax to the value of index.

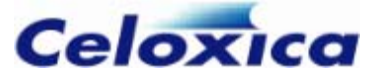

```
unsigned int 6 ax[7]; 
unsigned index; 
} 
index=0; 
do 
{ 
    ax[index] = (0 @ index); index++; 
while(index \leq 6):
```
Note that the width of index has to be adjusted in the assignment. This is because its width will be inferred to be 3, from the array dimension (the array has 7 elements, so "index" will only ever need to count as far as 6).

#### **Multidimensional arrays**

You can declare multi-dimensional arrays of variables. For example:

unsigned int 6 x[4][5][6];

This declares 4  $*$  5  $*$  6 = 120 variables each of which is 6 bits wide. Accessing the variables is as expected from conventional C. For example:

 $y = x[2][3][1];$ 

#### **Pointers to arrays**

If you want to declare a pointer to the whole of an array, rather than an individual element, you must enclose the variable name and the "\*" in brackets. You must also use brackets when initializing a pointer to an entire array:

```
unsigned 4 MyArray [2];
// Declare a pointer to an array element
// Declare a pointer to the entire array - brackets are required 
// Initialize pointer to point to an individual array element
    pointer_to_array_element = \&MyArray[0];// Declare an array 
unsigned 4 *pointer_to_array_element; 
unsigned 4 (*pointer to array) [2];
void main(void) 
{
```
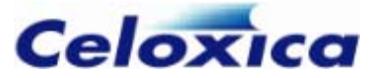

```
 // Initialize pointer to point to the entire array - brackets are 
required 
    (pointer_to_array) = \& (MyArray); ... 
}
```
If you wanted to view all the referenced values MyArray in the Watch window during simulation, you would need to type in "(\*pointer\_to\_array)".

## *4.2.6 Array indices*

When an array is declared, the index has the smallest width possible. For instance, in array[8], the index need only go up to seven and will therefore be a three bit number. If a variable is declared to represent the index, it too will be three bits.

# *4.2.7 struct*

struct defines a data structure; a grouping together of variables under a single name. The format of the structure can be identified by a type name. The variable members of members may be accessed individually using the construct the structure may be of the same or different types. Once a structure has been declared, its type name can be used to define other structures of the same type. Structure

```
mber_Name
struct_Name.me
```
## **Syntax**

A structure type is declared using the format

```
 member-list 
me {,instance_Name}]; 
} [instance_Na
struct [type_Name] 
{
```
member-list is a list of variable definitions terminated by semi-colons.

The use of *instance\_Names* declares variables of that structure type. Alternatively, you may declare variables as follows:

struct *type\_Name instance\_Name*;

#### **Storage**

- Structures may be passed through channels and signals.
- Structures may be stored in internal memory elements.
- Structures cannot be stored in off-chip RAMs.

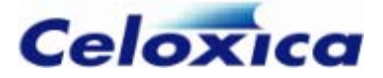

If a structure contains a memory element, a channel, or a signal, it cannot be stored in another memory element, it cannot be passed to a function "by value", it cannot be assigned to and it cannot be passed through a channel or a signal.

If a structure contains a memory element, it cannot be assigned (or assigned to) another structure, as the assignment cannot be performed in a single clock cycle.

Whole structures may not be sent directly to interfaces.

#### **Example**

```
struct human // Declare human struct type
{ 
unsigned int 8 age; // Declare member types
struct human sister;
sister.age = 25; int 1 sex; 
    char name[25]; 
}; // Define human type
```
#### **Initialization**

You can use a list initializer to initialize static or const structures or structures with global scope. List initializers may be flat or structured.

```
struct Boris
    int 8 a, b; 
static struct Boris b = \{\{1, 2, 3\}, 4, 5\};{ 
     int 12 v[3]; 
};
```
# *.8 enum 4.2*

enum specifies a list of constant integer values, for example:

enum weekdays {MON, TUES, WED, THURS, FRI};

The first name (in this case MON) has a value of 0, the next 1, and so on, unless explicit values are specified. If not all values are specified, values increment from the last specified value.

If you do not specify a width for the enum, the program must contain information from which the compiler can infer the width.

You can declare variables of a specified enum type. They are effectively equivalent to int undefined or unsigned undefined. The signedness is inferred from use.

To specify enum values

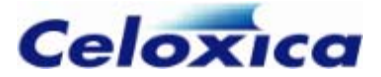

enum weekdays {MON = 9, TUES, WED, THURS, FRI}; To specify the width of an enum enum weekdays {MON = (unsigned 4)9, TUES, WED, THURS, FRI}; To declare a variable of type enum To assign enum values to a variable enum weekdays x;

static int  $x = M0N$ ;

## **Example**

The example below illustrates how to infer the width of an enum. The cast ensures the enumerated variable has a width associated with it.

```
typedef enum
    B, 
set clock = external "P1"; 
{ 
     A, 
    C = 43.
    \Box} En; 
void main(void) 
{ 
     En num; 
     int undefined result; 
    num = (int 7)D;
    result = num;}
```
# *4.2.9 Bit fields*

A bit field is a type of structure member consisting of a specified number of bits. The length of each field is separated from the field name by a colon  $(:)$ . Each element can be accessed independently. Since Handel-C allows you to specify the width of integers in bits, a bit field is merely another way of specifying a standard structure. In ANSI-C, bit fields are made up of words, and only the specified bits are accessed, the rest are padded. Padding in ANSI-C is implementation dependent. There is no padding in Handel-C, so nothing can be assumed about it.

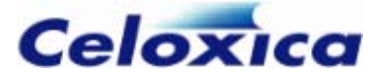

## **Syn tax**

```
struct [t
ag_name] 
{ 
     field_Type field_Name: field_Width 
     ... 
 ; 
} [instance_names]
```
## **Example**

This example defines an identical array of flags as a structure and as a bit field.

```
struct structure 
unsigned int 1 value;
unsigned int 1 state;
{ 
unsigned int LED : 1;
unsigned int state : 1;
}signa ;
ls 
{ 
     unsigned int 1 LED; 
}outputs; 
struct bitfield 
     unsigned int value : 1;
```
# **4.3 Pointers**

A point er declaration consists of \*, the name of the pointer and the type of the variable that it points to.

type \*Name

Pointers are used to point to variables in conjunction with the unary operator &, which gives the address of an object. To set a pointer to point to a variable, you assign the address of the variable to the pointer. For example

```
ptr = &object; //assigns address of object to ptr
x = *ptr; // x is now 6
               //object is now 12 
int 8 *ptr; //declare a pointer to an int 8
int 8 object, x; 
object = 6;
x = 10:
*ptr = 12;
```
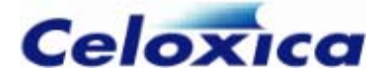

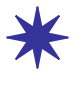

The behaviour of uninitialized pointers is undefined. De-referencing an uninitialized pointer during simulation will result in a run-time error, after which the simulator will terminate.

### **Casting pointers**

In Handel-C, you may only cast void pointers (void \* *pointerName*) to a different type. All other pointers may only be cast to change the sign of an object pointed to, and whether it is const or volatile. These restrictions are the standard casting restrictions in Handel-C.

You can change a void pointer's type by casting, assignment or comparison. Void  $*$  must have a consistent type so:

```
void *p; 
int 6 \times s;
int 7 *t; 
p = s;p = t; //invalid
```
#### **Pointer arithmetic**

You cannot perform arithmetic on a void pointer because the size of the object being pointed to is not known.

- Valid pointer operations are:
- Assign a pointer to another pointer of the same type
- Add a pointer and an integer
- Subtract an integer from a pointer
- Subtract or compare (using  $\lt$ ,  $\lt$  =,  $\gt$  or  $\gt$  =) a pointer to an array or memory member with another pointer to a member of the same array or memory
- Compare two pointers for equality (using  $!=$  or  $==)$
- Assign or compare a pointer to NULL

The result of subtracting or comparing pointers to members of different arrays or memories or to other objects is undefined.

The behaviour of arithmetic on pointers that moves the pointer beyond the extent of the memory (at the high end) is valid, but it is not valid to dereference a pointer at such an address (the behaviour of the dereference would be undefined). This "one-beyond" object is undefined. An exception is that an address one element beyond an array or address is useful for loops.

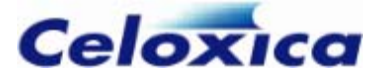

### **Examples**

In the examples below,  $p$  and  $q$  can point to any part of Single or an element of Array, AnotherArray or Memory.

```
int 4 Single, Array [10], AnotherArray [20];
p = \& Single; ++ p; // defined (valid address), but ...
* p = 0; // \ldots undefined behaviour
i = q - p; // meaningful; now, i = 4;
test = (p == q); // meaningful (false in this case)
test = (p == q); // meaningful (false for pointers into different objects)
int undefined i; 
ram int 4 Memory [10]; 
int 4 * p, * q;unsigned int 1 test; 
p = \& Single:
p += 2; // undefined behaviour (invalid address)
p = 8 (Array [4]);
p == 2; // now, p == 8 (Array [6])
p = Array; q = 8 (Array [4]);
test = (p < q); // meaningful (true in this case)
p = Array; q = AnotherArray;
i = q - p; // undefined behaviour
test = (p < q); // undefined behaviour
```
## *4.3.1 Pointers and addresses*

Pointers in Handel-C are similar to those in conventional C. They provide the address of a variable or a piece of code. This enables you to access variables by reference rather than by value.

The indirection operator  $(*)$  is the same as it is in ANSI-C. It is used to de-reference pointers (i.e. to access objects pointed to by pointers).

The "address of" operator (&) works as it does in ANSI-C.

## *4.3.2 Pointers to functions*

If you point to code (a function), the address operator is optional. The syntax is

\**pointerName*)(*parameter list*); *returnType* (

The parentheses at the end of the declaration declare the pointer to be a pointer to a function. The \* before the *pointerName* declares it to be a pointer declaration.

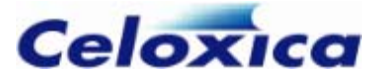

There is the standard C type ambiguity between the declaration of a function returning a pointer and a pointer to a function. To ensure that  $*$  is associated with the pointer name rather than the return type, you need to use parentheses

```
int 8 \star functionName(); //function returning pointer
```
and

```
int 8 (* pointerName)(); //pointer to function
```
# *es 4.3.3 Pointers to interfac*

When declaring pointers to interfaces, you must ensure that you declare a pointer to an interface sort and then assign a defined interface to it (much as when you declare a pointer to a function). You cannot combine the definition of an object with the declaration of a pointer to it.

The members of the interface must have the same name in the declaration of the pointer type as in the definition of the interface object which you assign the pointer to.

### **Example**

```
//declaration of pointer to interface of sort bus_out 
interface bus_out() *p(int 2 x); 
interface bus out() b(int 2 x=y); //interface definition
p=&b; // p now points to b
```
# *4.3.4 Structure pointers*

The structure pointer operator  $(-)$  can be used, as in ANSI-C. It is used to access the members of a structure, when the structure is referenced through a pointer.

```
struct S
int 18 a, b;
s, *sp; 
} 
sp - 5b = sp - 3;
{ 
sp = 8s;
s.a = 26;
```
The last line accesses the member variables of structure s through pointer sp. Because the pointer is being used to access the structure, the -> operator is used to refer to the member variables.

 $sp - >a = (*sp).q$ 

You can cast structure pointers between structures with the same member types and names. For example:

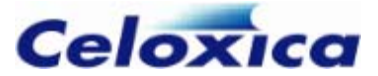

```
struct S1 
{ 
     int 6 x; 
int 6 x;set clock = external; 
structPtr2 = (struct S2 *)structPtr1;
    r = st1.x; //r = 7} st1; 
struct S2 
{ 
} st2; 
void main (void) 
{ 
     int r; 
     struct S1 *structPtr1; 
     struct S2 *structPtr2; 
    structPtr1 = 8st1;
    structPtr2->x = 7;
}
```
# *4.3.5 address and indirection operators*

The indirection operator  $*$  is the same as it is in ANSI-C. It is used to de-reference pointers (i.e. to access objects pointed to by pointers).

The address operator (&) works as it does in ANSI-C.

The following can also be used: pointers to arrays, pointers to channels, pointers to signals, pointers to memory elements, pointers to structures, pointers to pointers, arrays of pointers.

## **Example: pointer assignment**

```
unsigned char cha, chb, *chp; 
chp = &cha;
cha = 90:chb = *chp;chp = &chb;
```
The first line declares two unsigned variables (cha and chb), and a pointer to an unsigned (chp). The second line assigns the address of cha to pointer chp. In other words, pointer chp now points to variable cha. The third line simply assigns a value to

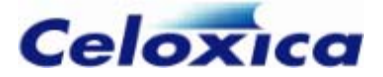

cha. The fourth line dereferences pointer chp, to access what it's pointing to, which is cha. In other words, chb is assigned the value of the object pointed to by chp. The last line assign s the address of chb to pointer chp. In other words, pointer chp now points to variable chb.

#### **Example: pointer to pointer assignment**

```
struct S 
} s1, s2, *sp, **spp; 
{ 
     int 6 a, b; 
sp = 8s1;spp = 8sp;s2 = *spp:
```
This declares two variables of type struct S (s1 and s2), a pointer to a variable of this type (sp), and a pointer to a pointer to a variable of this type (spp). The next line assigns the address of structure  $s1$  to pointer  $sp$  (pointer  $sp$  to point to structure  $s1$ ). The following line assigns the address of pointer sp to pointer spp (pointer spp to point to pointer sp). The last line dereferences pointer spp twice, and it assigns the dereferenced value, which is s1, to structure s2 (i.e. s2 now equals s1).

# **4.4 Architectural types**

The architectural types are:

- channels (used to communicate between parallel processes)
- interfaces (used to connect to pins or provide signals to communicate with external code)
- memories (rom, ram, wom and mpram)
- signal (declares a wire). •

The type clarifier  $\langle \rangle$  has been provided to help clarify the definitions of memories, channels and signals.

# **Channels 4.5**

Handel-C provides channels for communicating between branches of code executing in parallel. One branch writes to a channel and a second branch reads from it.

Channels are declared with the chan keyword. For example:

chan int 7 link;

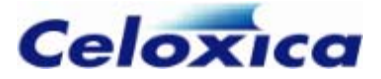

The width and type of data sent down the channel must be of the same width and type as the channel. The width and type of a channel can sometimes be inferred by the Handel-C compiler, if they are not explicitly declared. The channel can be an entry in an array of channels, or be pointed to by a channel pointer.

If you want to select the first channel that is ready to communicate from a list of channels, use the prialt statement.

If you wish to convert the channel into a FIFO, use the fifolength specification. This creates a FIFO with the specified number of data stores of the same width as the channel.

If you are simulating code, you may use chanin and chanout to specify interfaces to the simulator. These do not represent architectural channels but can be addressed in a similar way.

#### **Syntax**

*ns*]; chan [ *logicType* ] *Name* [with *specificatio*

#### **Reading from a channel**

*Channel* ? *Variable*;

This assigns the value read from the channel to the variable. It may also be read to a signal, an array element, RAM element or WOM element.

#### **Writing to a channel**

*Channel* ! *Expression*;

expression of the correct type. This writes the value of the expression to the channel. *Expression* may be any

#### **Example**

```
 { 
           Bill ? Res; 
set clock = external; 
void main(void) 
{ 
     unsigned 8 Res; 
     chan Bill; 
     par 
           Bill ! 23; 
     } 
}
```
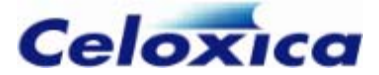

## *4.5.1 FIFO code example*

```
unsigned 8 a,b,c,d ;
   ch?a; // FIFO becomes <2>, a becomes 1 
3; // FIFO becomes <2,3> 
 ch!
ch?b; // FIFO becomes <3>, b becomes 2
ch!4; // FIFO becomes <4>
ch!5; // FIFO becomes <4,5>
  ch?d; // FIFO becomes <5>, d becomes 4 
 c
h!6; // FIFO becomes <5,6> 
} 
chan unsigned 8 ch with { fifolength=2 }; 
{ 
 ch!1; // FIFO becomes \langle 1 \rangle ch!2; // FIFO becomes <1,2> 
  ch?c; // FIFO becomes empty, c becomes 3
```
# *4.5.2 Arrays of channels*

Handel-C allows arrays of channels to be declared. For example:

chan unsigned int  $5 \times 6$ ;

This is equivalent to declaring 6 channels each of which is 5 bits wide. A channel can be accessed by specifying its index. As with variable arrays, the index for the nth element is n-1. For example:

 $x[4]$  ! 3; // Output 3 on channel  $x[4]$  $x[3]$  ? y; // Input to y from channel  $x[3]$ 

It is also possible to declare multi-dimensional arrays of channels. For example:

chan unsigned int  $6 \times [4][5][6]$ ;

This declares 4  $*$  5  $*$  6 = 120 channels each of which is 6 bits wide. Accessing the channels is similar to accessing arrays in conventional C. For example:

x[2][3][1] ! 4; // Output 4 on channel

# *4.5.3 Restrictions on channel accesses*

No two statements may simultaneously write to or simultaneously read from a single channel.

```
www.celoxica.com Page 53
```
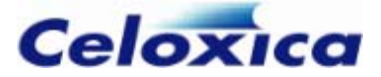

```
par 
{ 
     out ! 3 // Undefined: simultaneous send to a channel 
     out ! 4 
}
```
This code will give an undefined result, as it attempts to write simultaneously to a single channel. Similarly, the following code will not work because an attempt is made to read simultaneously from the same channel:

```
in ? x; // Undefined: simultaneous receive from a channel
par 
{ 
     in ? y; 
}
```
de should not rely on the perceived behaviour of multiple simultaneous **★** Your co reads and writes, in either simulation or hardware.

You can detect parallel accesses to channel during simulation using the **Detection of**  simultaneous channel reads/writes option on the Compiler tab in Project Settings, or by using the -S+parchan option in the command line compiler.

#### Simultaneous channel access concealed within prialt

channel. It does not resolve conflicts at the local (i.e. prialt) end of the channel. The programmer must still avoid simultaneous channel accesses, even if the send or receive The prialt construct negotiates the readiness of the remote (i.e. non-prialt) end of statements are inside a prialt statement.

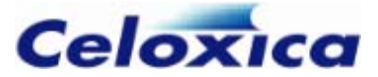

### **Examples:**

```
int 4 x, y, z; 
chan \leqint 4> ch1, ch2;
par { 
ch2 ! x;
prialt
    { 
    case ch2 ! y: 
       break; 
    } 
unsigned int 1 thing; 
// Code that affects thing 
    case ch1 ! y: 
       break; 
      // Undefined: simultaneous send 
    if (thing) 
       ch1 ? z; 
    else 
       ch2 ? z; 
}
```
the prialt tries to send y over ch2 simultaneously with the statement sending x over ch2, resulting in an illegal simultaneous access. If thing is false, then channel ch2 is the only channel that becomes ready to receive, so

There is a conflict even when thing is true, as ch2 undergoes readiness negotiations with in the prialt statement and this also requires access to the channel.

#### **Restrictions on channels accesses between clock domains**

If you have channels communicating between clock domains, all writes to a channel must take place within a single clock domain, and all reads must take place within a single clock domain.

For more information on using channels to communicate between clock domains, see *Channels communicating between clock domains* (see page [169\)](#page-170-0)

# *4.5.4 Timing and latency in FIFOs*

Note that if fifolength is a power of 2, the channel will be implemented in a different way to when it is not, in order to save memory.

Channels with FIFO sizes of a power of 2 may have greater latency.

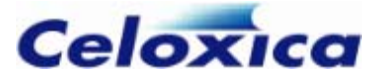

The latency of channels is dependent on the target architecture and the way the code has been implemented within it.

# **4.6 Interfaces: overview**

All interfaces, except for external (foreign code or off-chip) RAMs are declared with the interface keyword in Handel- C. Interfaces are used to communicate with:

- external devices
- external logic, such as other Handel-C programs, programs written in VHDL etc.

You can communicate between blocks of internal logic using channels

The interface definition is in two parts:

- an interface sort: the name of the black box or primitive that the interface connects to
- an instance name: the name of the instance of the interface sort in Handel-C

Interface definitions may be split into declarations and definitions. You must use a declaration if you want to define multiple instances of the same interface sort, or to use forward references.

The declaration gives the sort name and port names and types associated with that interface sort.

The definition gives the instance name, object specifications and the data transmitted for a single instance of the interface sort.

Only signed and unsigned types may be passed over interfaces.

Your license may not allow you to use interfaces. If this is the case you can only interface to external devices using macros provided in any Celoxica libraries you have licenses for, such as PAL.

## *4.6.1 Interface declaration*

You need to use an interface declaration if you want to define multiple instances of an interface sort, or to use forward references. If you only want a single instance of an interface sort, you only need to use an interface definition.

Interfaces of pre-defined sorts do not need to be declared.

The general format of the interface declaration is:

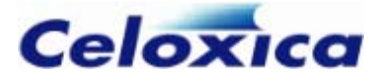

```
interface Sort (ports_in_
to_Handel-C) 
 (ports_out_from_Handel
-C); 
                             Optional. One or more prototypes of ports bringing data
Sort
ports_in_to_Handel-C
                             user-defined name or predefined interface sort 
                             into the Handel-C code. 
                             Optional. One or more prototypes of ports sending data 
                             from the Handel-C code. 
ports_out_from_Handel-C
```
A port prototype consists of the port type, and the port name. At least one port (whether to Handel-C or from Handel-C ) must be declared. Port declarations are delimited by commas. For example:

```
interface MyInterface (int 5 InPort)
 (int 4 OutPort1, int 4
 OutPort2);
```
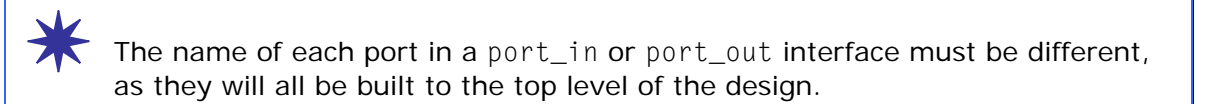

Once you have declared an interface sort, you can define multiple instances of that sort. The interface definition creates a named instance of the interface sort, assigns data to be transmitted to the output ports, and may also specify properties using interface specifications. You cannot use interface specifications in interface declarations, only in interface definitions.

You ca n declare pointers to an interface declaration and then assign a defined interface to the pointer.

## *4.6.2 Interface definition*

A Handel-C interface definition consists of an interface sort, an instance name and data ports, together with information about each port.

The definition defines a single instance of an interface sort. If you want to define multiple instances, or use forward references to the interface, declare the interface, and then make multiple definitions of that interface sort. (You do not need to declare interfaces of predefined sorts.)

The general format of an interface definition is:

```
 InstanceName (ports_out_from_Handel-C ) 
     with {GeneralSpecs}; 
interface Sort (ports_in_to_Handel-C)
```
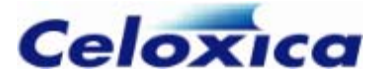

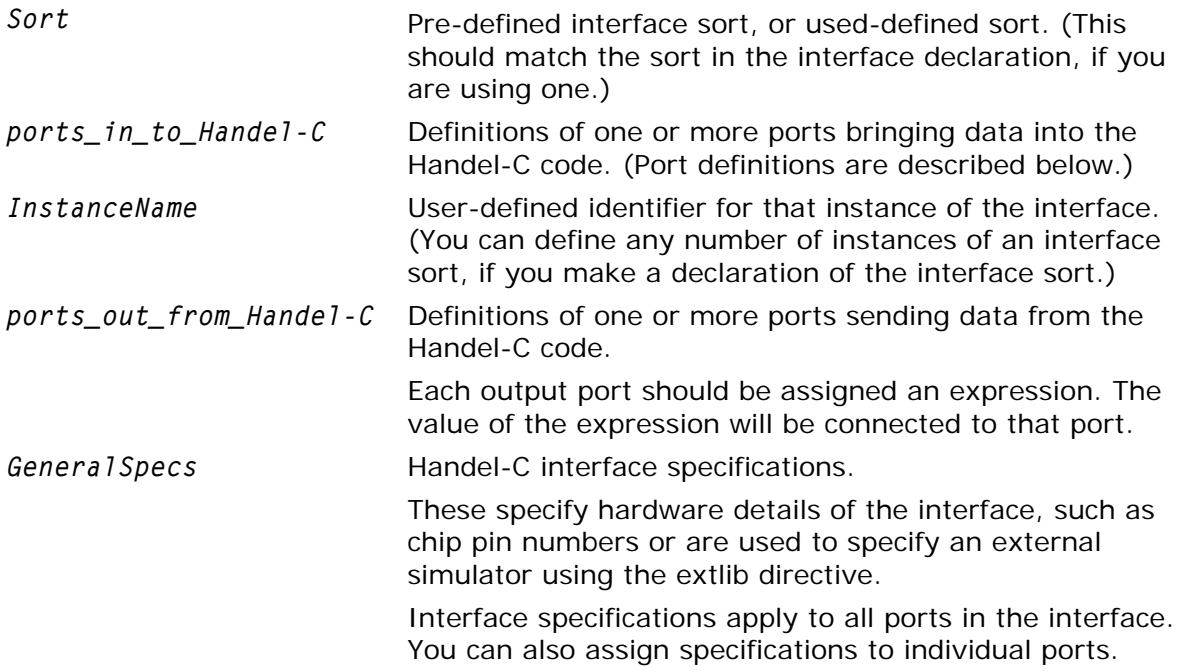

### **Port definitions**

their interface declaration, and must have the same types as those in the prototype. The declaration must have at least one port into Handel-C or from Handel-C. Port definitions If the interface has been previously declared, the port definitions must be prototyped in are delimited by commas. Each port definition consists of:

- the data type that uses it (either defined or inferred from its first use). Only signed and unsigned types may be passed over interfaces.
- a port name
- port specifications (optional). The port specifications are enclosed in a set of braces {...} and delimited by commas.

#### **Example**

```
interface Sort_A (int 4 inPort1, int 4 inPort2)
  interfaceName (unsigned outPort = x)
```
# *4.6.3 Example interface to external code*

This example shows an interface declaration used to connect to a piece of foreign code, and the definition that uses this declaration.

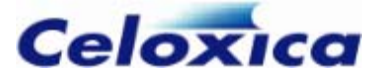

```
set clock = 
external "D17"; 
set family = XilinxVirtex; 
set part = "V1000BG560-4"; 
// Interface declaration
interface tt 17446 (unsigned 7 segments, unsigned 1 rbon)
(unsigned 1 ltn, unsigned 1 rbin, unsigned 4 digit,
     unsigned 1 bin); 
unsigned 1 binVal;
unsigned 4 digitVal;
// Interface definition
interface ttl7446(unsigned 7 segments, unsigned 1 rbon)
decode(unsigned 1 ltn=ltnVal, unsigned 1 rbin=rbinVal,
         unsigned 4 digit=digitVal, unsigned 1 bin=binVal) 
with 
 {extlib="PluginModelSim.dll", 
unsigned 1 ltnVal; 
unsigned 1 rbinVal;
        extinst="decode: model=ttl7446 wrapper: delay=1"};
```
This declares an interface of sort tt17446. The inputs from the interface to the Handel-C design are segments and rbon. The interface would therefore connect to a black box named tt17746 with ports segments, rbon, 1tn, rbin, digit, and bin.

The instance of the interface is decode. The instance specifies the data going into the ports ltn, rbin, digit, and bin and connects to a plugin, PluginModelSim.dll, for simulation.

If you did not want to use forward references to the interface, and only wanted to define a single instance of the interface sort tt17446, you would not need to declare the interface. (The interface definition would be exactly the same as that shown above.)

## *4.6.4 Interf ace specifications*

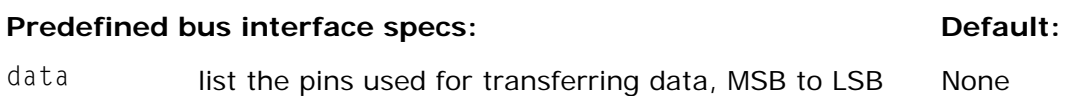

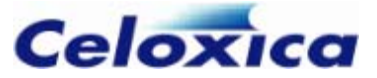

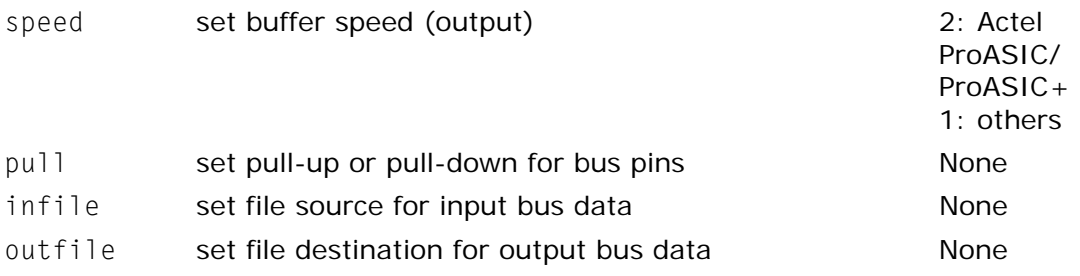

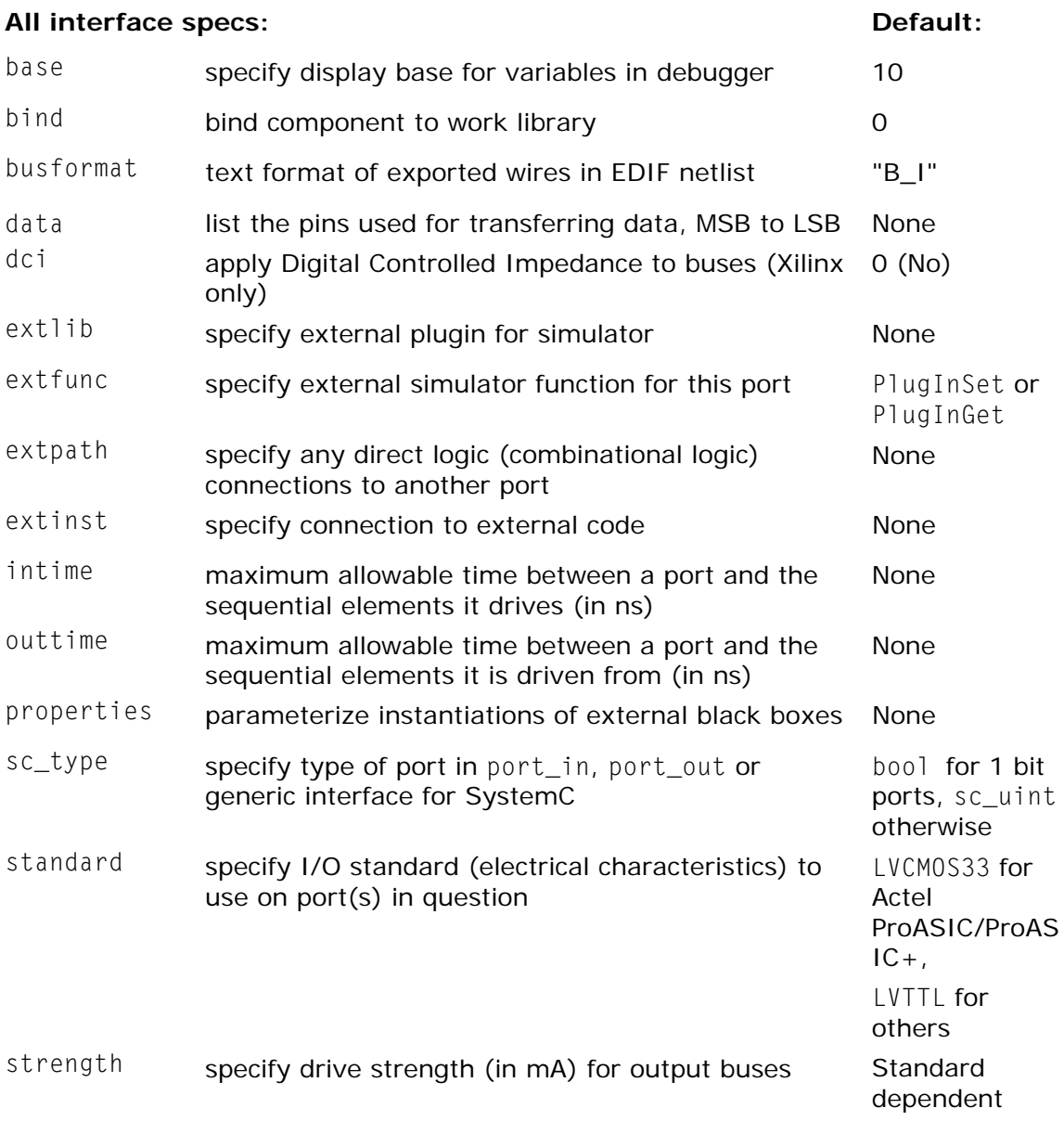

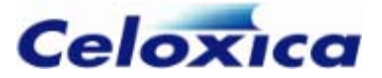

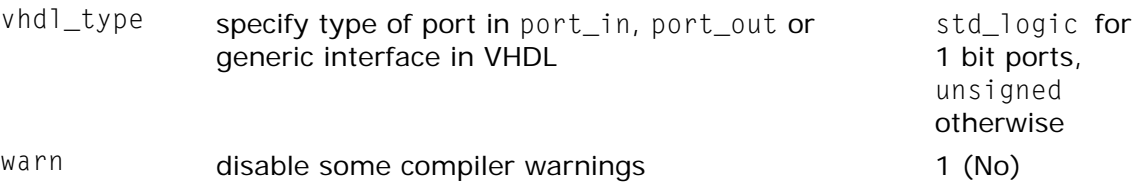

# **RAMs and ROMs 4.7**

RAMs and ROMs may be built from the logic provided in the FPGA/PLD using the ram and rom keywords.

For example:

ram int  $6$  a $[43]$ : static rom int 16  $b[4] = \{ 23, 46, 69, 92 \};$ 

This example constructs a RAM consisting of 43 entries each of which is 6 bits wide and a ROM consisting of 4 entries each of which is 16 bits wide.

ROMs must be declared as static or global. If you declare a static ROM in a macro procedure, each call to the macro creates a separate version of the ROM. RAMs can be declared as static, global or auto (i.e. non-static).

All RAMs and ROMs must be declared as arrays, so to declare a RAM that holds one 4 bit integer, you must declare it as an array with a dimension of 1.

ram int 4 ramname[1];

RAMs and ROMs may only have one entry accessed in any clock cycle.

# *4.7.1 Initialization*

You can only initialize ROMs or RAMs if they are static, or have global scope. For example, a global ROM could be initialized as shown below:

rom int 16  $b[4] = \{ 23, 46, 69, 92 \}$  with  $\{block = 1\};$ 

The ROM is initialized with the constants given in the following list in the same way as an array would be initialized in C. In this example, the ROM entries are given the following values:

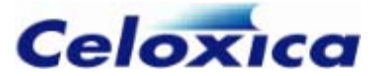

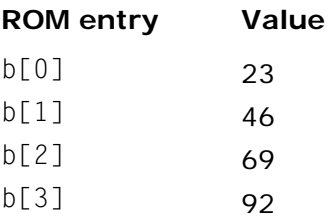

# *4.7.2 Inferring size from use*

RAMs and ROMs from their usage. Thus, it is not always necessary to explicitly declare these attributes. For example: The Handel-C compiler can also infer the widths, types and the number of entries in

```
ram int undefined a[123]; 
ram int 6 b[]; 
ram c[43]; 
ram d[];
```
# **4.7.3 Accessing RAMs and ROMs**

RAMs and ROMs are accessed in the same way as arrays. For example:

```
ram int 6 b[56];
```
 $b[7] = 4;$ 

This sets the eighth entry of the RAM to the value 4. Note that as in conventional C, the first entry in the memory has an index of 0 and the last has an index of n-1 where n is the total number of entries in the memory.

# *s between RAMs and arrays 4.7.4 Difference*

RAMs differ from arrays in that an array is equivalent to declaring a number of variables. Each entry in an array may be used exactly like an individual variable, with as many reads, and as many writes to a different element in the array as required within a clock cycle. RAMs, however, are normally more efficient to implement in terms of hardware resources than arrays, but they only allow one location to be accessed in any one clock cycle. Therefore, you should use an array when you wish to access the elements more than once in parallel and you should use a RAM when you need efficiency.

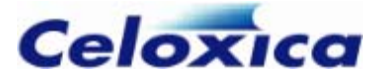

## *4.7.5 RAM and ROM support on different devices*

Creating internal RAMs can only be done if the target device supports on-chip RAMs. Most devices currently targeted by Handel-C do so (e.g. Altera Flex 10K, APEX, APEXII, Mercury, Stratix and Cyclone, Xilinx Spartan series devices and Virtex series devices).

No Actel families support ROMs. ProASIC and ProASIC+ devices support RAMs, but these may not be initialized.

## *ensional memory arrays 4.7.6 Multidim*

You can create simple multi-dimensional arrays of memory using the ram, rom and wom keywords. The definitions can be made clearer by using the optional disambiguator  $\leq$ .

### **Syntax**

```
ram | rom | wom logicType entry_width 
         Name[[const_expression]] {[[const_expression]]} 
         [= {initialization}];
```
Possible logic types are ints, structs, pointers and arrays.

The last constant expression is the index for the RAM. The other indices give the number of copies of that type of RAM.

## **Example**

```
ram <int 6> a[15][43]; 
static rom \leqint 16> b[4][2][2] =
         {{5, 6}, 
          {7, 8} 
         {{9, 10}, 
     {{{1, 2}, 
         {3, 4} 
        }, 
         }, 
          {11, 12} 
         }, 
         {{13, 14}, 
          {15, 16} 
         } 
     };
```
This example constructs 15 RAMs, each consisting of 43 entries of 6 bits wide and 4  $*$  2 ROMs, each consisting of 2 entries of 16 bits wide. The ROM is initialized with the constants in the following list in the same way as a multidimensional array would be

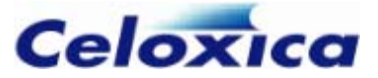

initializ ed in C. The last index (that of the RAM entry) changes fastest. In this example, the ROM e ntries are given the following values:

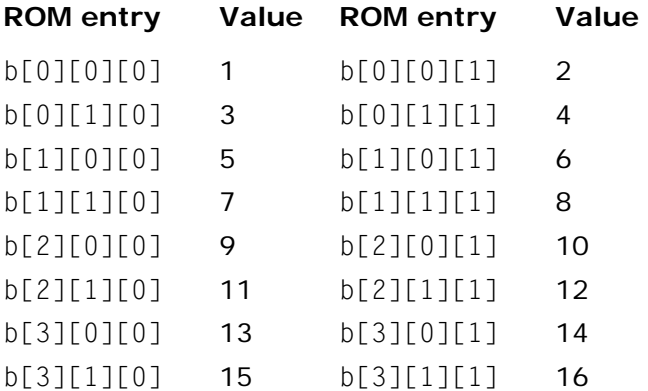

Because of their architecture, RAMs and ROMs are restricted to performing operations sequentially. Only one element of a RAM or ROM may be addressed in any given clock cycle and, as a result, familiar looking statements are often disallowed. For example:

```
ram <unsigned int 8> x[4]; 
x[1] = x[3] + 1;
```
This code is inadvisable because the assignment attempts to read from the third element of x in the same cycle as it writes to the first element.

In a multi-dimensional array, you can access separate elements of the arrays, so long as you are not accessing the same RAM. For example:

 $x[2][1]=x[3][0]$  is valid

][1]=x[2][0] is invalid x[2

Note that arrays of variables do not have these restrictions but may require substantially more hardware to implement than RAMs depending on the target architecture.

# **mpram (multi-ported RAMs) 4.8**

You can create multiple-ported RAMs (MPRAMs) by constructing something similar to an ANSI-C union. You must use the mpram keyword.

mprams can be used to connect two independent code blocks. The clock of the mpram port is taken from the function in which it is used.

The normal declaration of a MPRAM would be to create a dual-ported RAM by declaring two ports of equal width:

• for Actel devices, one port must be read-only, and one write-only.

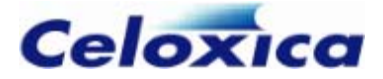

- for Altera ApexII and Mercury devices, both ports can be bi-directional. For Cyclone and Stratix devices this depends on the type of memory used. For other Altera families, one port would be read-only and one write-only
- Altera Mercury devices can have up to four ports. You can have (one or two write ports AND one or two read ports) OR two read/write ports. Depending on how you have configured the port, you can have up to four simultaneous accesses of the same block of memory.
- for Virtex and SpartanII devices, both ports would be read/write for block RAM, and for LUT RAM, one port would be read/write and one read-only. Spartan and SpartanXL devices only have distributed (LUT) RAM.

You can use mpram ports of different widths for certain devices.

The mpram construct allows the declaration of any number of ports. Your only restriction is the target hardware.

You can apply clock specifications to the whole MPRAM, or to individual ports. MPRAM write ports will be synchronous and read ports will be asynchronous by default, if the target hardware allows it. For example, Stratix memories are fully synchronous and do not allow an asynchronous read port.

You can create synchronous read ports explicitly by using clock position specifications (rclkpos and clkpulselen), and asynchronous write ports by using write-enable specifications (westart, welength or wegate). However, you cannot have an asynchronous write port and a synchronous read port, since this would violate Handel-C's timing semantics.

#### **Syntax**

```
mpram 
MPRAM_name
ype RAM_Name[size] 
 ram_Type variable_T
ition/WriteEnableSpecs = value}]; 
 [with {ClockPos
ype RAM_Name[size] 
 ram_Type variable_T
{ 
        [with {ClockPosition/WriteEnableSpecs = value}];
```
};

## **Examples**

In the example below, the first MPRAM is a bi-directional dual-port RAM, with clock specifications applied to the whole MPRAM. The second is a simple dual-port RAM, with different clock specifications applied to each port.

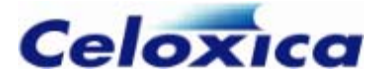

```
set clock = external divide "C1" 4;
    wom unsigned 4 WritePort[4] with {wclkpos = \{2\}, clkpulselen = 1};
rom unsigned 4 ReadPort[4] with {rclkpos = {2.5}, clkpulselen = 1};
mpram 
{ 
     ram unsigned 4 Port1[4]; 
     ram unsigned 4 Port2[4]; 
} TMax with \{wclkpos = \{2\}, rclkpos = \{2.5\}, clkpulselen = 1\};mpram 
{ 
} SMax;
```
# *4.8.1 Initialization of mprams*

The first member of the mpram can be initialized.

```
static mpram Fred 
{ 
     ram <unsigned 8> ReadWrite[256]; // Read/write port 
     rom <unsigned 8> Read[256]; // Read only port 
} Mary ={10,11,12,13};
```
This would have the same effect as

```
Mary.ReadWrite[0]=10;
Mary.ReadWrite[1]=11; 
Mary.ReadWrite[2]=12; 
Mary.ReadWrite[3]=13;
```
The other elements of Fred.ReadWrite will be initialized as zero (since Mary is static). In this case, since  $Fred$ . Read is the same size as  $Fred$ . ReadWrite, elements  $0 - 3$  of Fred.Read would be initialized with the same values.

# *2 Mapping of different width mpram ports 4.8.*

If the ports of the mpram are of different widths, they will be mapped onto each other according to the specifications of the chip you are using. If the ports used are of different nuidths should have values of  $2^n$ widths, the widths should have values of  $2^n$ .

Different width ports are available for Xilinx Virtex and Spartan-II, Spartan-IIE and Spartan-3 devices and Altera Apex II, Stratix and Cyclone devices. They are not available with other Altera devices or Actel devices.

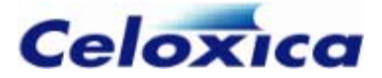

### **Xilinx bit mapping**

To find the bits that an array element occupies in a Xilinx Virtex or Spartan RA M, you can use the formula

RAM array ram y Name[a] will have a start bit of  $(y * (a+1))$  - 1 and an end bit of  $y * a$ .

Xilinx mapping is little-endian. This means that the address points to the LSB.

The bits between the declarations of RAM are mapped directly across, so that bit 27 in one declaration will have the same value as bit 27 in another declaration, even though the bits may be in different array elements in the different declarations.

```
mpram Joan
     rom <unsigned 8> Read[256]; // Read only port 
Joan.ReadWrite[100] will run from 400 to 403.
{ 
     ram <unsigned 4> ReadWrite[256]; // Read/write port 
};
```
Joan.Read[100] will run from 800 to 807.

 $Joan. Read[50]$  will run from 400 to 407.

Joan.ReadWrite[100] is equivalent to Joan.Read[50][0:3].

#### **t mapping ApexII bi**

To find the bits that an array element occupies in an ApexII RAM, you can use the formula

RAM array ram y Name[a] will have a start bit of  $(y * (a+1))$  - 1 and an end bit of  $y * a$ .

ApexII mapping is little-endian. This means that the address points to the LSB.

The bits between the declarations of RAM are mapped directly across, so that bit 27 in one declaration will have the same value as bit 27 in another declaration, even though the bits may be in different array elements in the different declarations.

```
 ram <unsigned 4> ReadWrite[256]; // Read/write port 
rom <unsigned 8> Read[256];    // Read only port
Joan.ReadWrite[100] will run from 400 to 403.
Joan.Read[100] will run from 800 to 807.
Joan.Read[50] will run from 400 to 407. 
mpram Joan 
{ 
};
```
Joan.ReadWrite[100] is equivalent to Joan.Read[50][0:3].

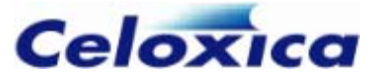

# *4.8.3 mprams example*

Using an mpram to communicate between two independent logic blocks:

# **File 1:**

```
mpram Fred 
// Read only port 
 rom <unsigned 8> Read[256]; 
mpram Fred Joan ;  // Declare Joan as an mpram like Fred
void main(void)
{ 
unsigned 8 data;
{ 
     ram <unsigned 8> ReadWrite[256]; // Read/write port
}; 
set clock = internal "F8M"; 
    Joan.PeadWrite[7] = data;} 
File 2: 
mpram Fred 
{
```

```
void main(void) 
unsigned 8 data;
    data= Joan.Read[7]; 
} 
     ram <unsigned 8> ReadWrite[256]; // Read/write port 
     rom <unsigned 8> Read[256]; // Read only port 
}; 
extern mpram Fred Joan; 
set clock = external "P2"; 
{
```
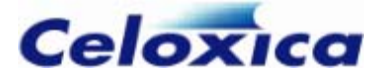

# **4.9 WOM (write-only memory)**

You can declare a write-only memory using the keyword wom. The only use of a writeonly memory would be to declare an element within a multi-ported RAM. Since woms only exist inside multi-port rams, it is illegal to declare one outside an mpram declaration.

### **Syntax**

```
e_Size WOM_Name[dimension] = 
wom variable_Type variabl
{specs}] 
 initialize_Values [ with
```
### **ample Ex**

```
mpram connect 
wom <unsigned 8> Writeonly[256]; // Write only port
{ 
    rom <unsigned 8> Read[256]; // Read only port 
}
```
# **4.10 sema**

declared with the sema keyword. For example: Handel-C provides semaphores for protecting critical areas of code. Semaphores are

#### sema RAMguard;

Semaphores have no type or width associated with them. They cannot be assigned to or have their value assigned to anything else. You can only access semaphores through the trysema(*semaphore*) expression and releasesema(*semaphore*) statement. trysema tests to see if the semaphore is currently taken. If it is not, it takes the semaphore and returns one. If it is taken, it returns zero. releasesema releases the semaphore. After you have taken a semaphore, you should ensure that you release it cleanly once you have left the critical area.

Semaphores may be included in structures. They cannot be passed to directly to functions, over channels or interfaces. They may be passed to functions or channels by reference.

#### **Syntax**

sema *Name*

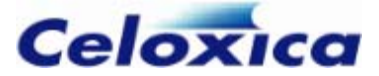

## **Example**

```
inline void critRAMaccess(sema *RAMsema, ram int 8 
    (*danger)[4], unsigned count) 
int 8x; // wait till you've got the // RAM 
while(trysema(*RAMsema)==0) delay;
x= (*danger)[count];
    releasesema(*RAMsema); 
{ 
}
```
# **4.11 signal**

A signal is an object that takes on the value assigned to it but only for that clock cycle. The value is assigned at the start of the clock cycle and can be read back during the same clock cycle. At all other times the signal takes on its initialization value. The optional disambiguator  $\leq$  can be used to clarify complex signal definitions.

If a signal is assigned to when you are debugging code, values shown in the **Watch** and **Variables** windows are updated immediately, rather than at the end of the clock cycle (step).

Signals represent wires in hardware.

## **Syntax**

*data-width*>] *signal\_Name*; signal [<*type*

## **Example**

```
int 15 a, b; 
    b = sig;signal <int> sig:
a = 7;
par 
{ 
    sig = a:
}
```
sig is assigned to and read from in the same clock cycle, so  $b$  is assigned the value of  $a$ .

Since the signal only holds the value assigned to it for a single clock cycle, if it is read from just before or just after it is assigned to, you get its initial value. For example:
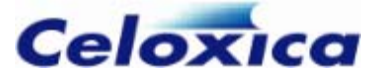

```
int 15 a, b; 
static signal \langleint> sig = 690;
a = 7:par 
{ 
     sig = a;
    b = sig;} 
a = \text{sig:}
```
Here, b is assigned the value of a through the signal, as before. Since there is a clock cycle before the last line, a is finally assigned the signal's initial value of 690.

# **4.12 Storage class specifiers**

Storage class specifiers define how variables are accessed.

extern and static are used within functions to allocate storage. static gives the declared objects static storage class, and extern specifies that the variable is defined elsewhere. For compatibility with ANSI-C, the specifiers auto and register can be used but have no effect.

The expansion of a function is defined by the specifier  $\text{inline}$ .

The typedef specifier does not reserve storage, but allows you to declare new names for existing types.

### *auto 4.12.1*

auto defines a local automatic variable. In Handel-C, all local variables default to auto. You cannot initialize an auto variable, but must assign it a value. The initialization status of auto variables is undefined.

### **Example**

```
void main (void)
{ 
     auto 8 pig; 
set clock = external "P1"; 
    pi = 15:
}
```
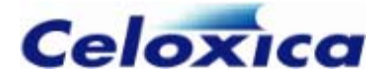

### *4.12.2 extern (external variables)*

extern declares a variable that is external to all functions; the variable may be accessed by name from any function.

External variables must be defined exactly once outside any function, and declared in each function that wants to access them. The declaration may be an explicit extern, or else be implicit from the context (if the variable has been defined outside a function without static).

If the variable is used in multiple source files, it is good practice to collect all the extern declarations in a header file, included at the top of each source file using the  $\#$ include *derFileName* directive. *hea*

```
You may use extern "language" to access variables in C or C++ files.
```
You cannot access the same variable from different clock domains.

### **Example**

```
{ 
extern int 16 global_fish; 
int global frog = 1234;
main() 
  global fish = global frog:
 … 
}
```
### **Syntax**

```
extern variable declaration;
```
# **ct 4.13 extern language constru**

The extern "*language*" construct allows you to declare that names used in Handel-C code have ANSI-C or C++ l inkage.

- For ANSI-C functions, use extern "C"
- For C++ functions, use extern "C++"

These functions can only be compiled for simulations targeting the simulator. They may not be used in targeting devices.

```
www.celoxica.com Page 72
```
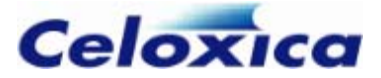

ext ern "C" and extern "C++" functions have the same timing as Handel-C functions. For example, a printf() function would take at least one clock cycle, even if the return value is ignored, and a C function with a body that takes 0 clock cycles and a void return type would not take any clock cycles.

### **Examples**

```
declares print() with C linkage.
extern "C++"
declares a variable, x, with C++ linkage.
#define __cdecl
#include <stdio.h>
} 
extern "C" int printf(const char *format, ...); 
{ 
     int 14 x;
} 
extern "C" 
{ 
     //remove Microsoft-specific extensions from the header file
```
causes everything in stdio.h to have C linkage.

### **Mapping of types to C/C++**

Handel-C types will be mapped to  $C/C++$  types in the following way when inside an extern "*language*" construct:

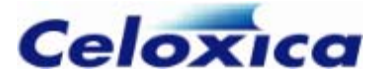

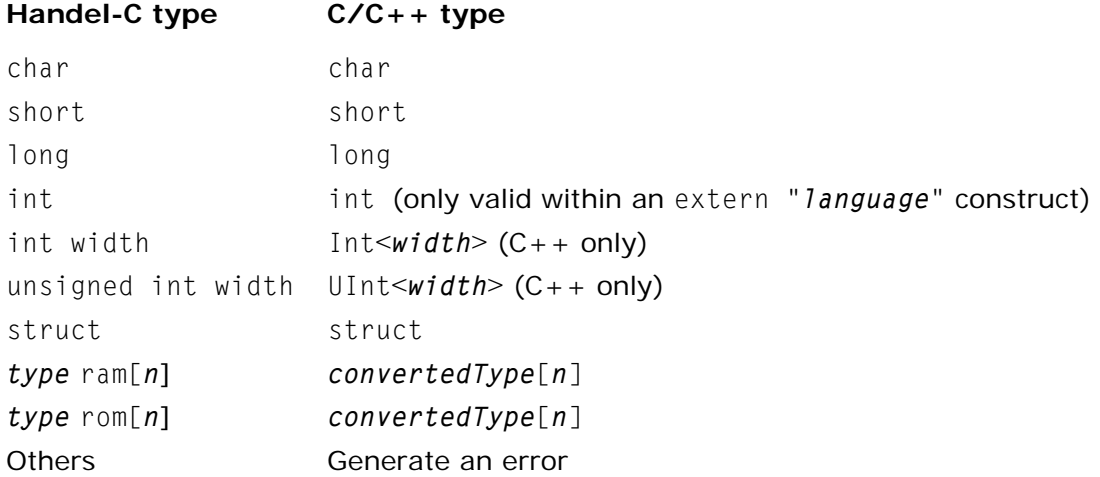

### **Mapping of types outside extern**

Mapping of types outside the extern "*language*" construct is the same, except signed and unsigned ints must have a specified width.

When outside an extern "*language*" construct, an int without a specified width will generate an error.

For example, the following Handel-C:

```
extern "C" int printf(const char *format, ...); 
extern "C++" 
{ 
int printf(const char *format, ...);
long y;
     int 14 x; 
     long y; 
} 
char f(long y); //outside extern construct 
will map to this C_{++}:
Int<14>x;
char f(long y);
```
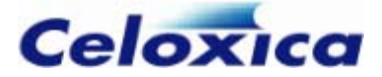

# **4.14 register**

register has been implemented for reasons of compatibility with ANSI-C. register defines a variable that has local scope. Its initial value is undefined.

### **Example**

```
register int 16 fish; 
fish = f(p \log);
```
# **4.15 inline functions**

inline causes a function to be expanded where it is called. The logic will be generated every time it is invoked. This ensures that the function is not accessed at the same time by parallel branches of code.

 of the If you have a local static variable in an inline function there is one copy<br>variable per function instantiation variable per function instantiation.

By default, functions are assumed to be shared (not inline).

### **Example**

```
inline int 4 knit(int needle, int stitch)
{ 
\texttt{jumper[needle]} = \texttt{knit(needle, 1)};
{ 
    needle = needle + stitch; return(needle); 
} 
int 4 jumper[100]; 
par(ne = 1; needle < 100; needle = needle + 2)}
```
### **Syntax**

```
inline function_Declaration
```
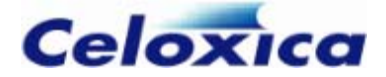

# **4.16 static**

static gives a variable static storage (its values are kept at all times). This ensures that the value of a variable is preserved across function calls. It also affects the scope of a variable or a function. static functions and static variables declared outside functions can only be used in the file in which they appear. static variables declared within an inline function or an array of functions can only be used in the copy of the function in which they appear. Handel-C uses static in a different way to  $C_{++}$ . In  $C_{++}$ , if you have an inline function and a local static variable, one copy of the variable is shared across each function instantiation. In Handel-C, there is one copy of the variable per function instantiation.

static variables are the only local variables (excluding consts) that can be initialized. To get a default value, initialize the variable.

### **Example**

```
void main(void)
int fresh, pondweed;
local_fish = local_function(fresh, pondweed);
static int 16 local_function (int water, int weed); 
static int 16 local fish = 1234;
{ 
     ... 
}
```
### **Syntax**

```
eclaration; 
static variable_d
static functionName(parameter-type-list);
```
### **Static variables in arrays of functions**

If a static variable is declared in an arrayed function, each instance of the function will have its own independent copy of the variable.

# **edef 4.17 typ**

typedef defines another name for a variable type. This allows you to clarify your code. The new name is a synonym for the variable type.

typedef int 4 SMALL\_FISH;

If the typedef is used in multiple source files, it is good practice to collect all the type definitions in a header file, included at the top of each source file using the #include *headerFileName* directive. It is conventional to differentiate typedef names from standard variable names, so that they are easily recognizable.

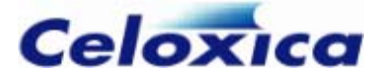

### **Example**

typedef int 4 SMALL\_FISH; extern SMALL\_FISH stickleback;

# **typeof 4.18**

The typeof type operator allows the type of an object to be determined at compile time. The argument to typeof must be an expression. Using typeof ensures that related process of sorting out type and width conflicts. variables maintain their relationship. It makes it easy to modify code by simplifying the

A typeof construct can be used anywhere a type name could be used. For example, you can use it in a declaration, in casts.

### **Syntax**

```
typeof ( expression )
```
### **Example**

```
{ 
     typeof(ch) cha, chb; 
typeof(s1) s2; 
q = s1.chb @ s2.cha;
unsigned 9 ch; 
typeof(ch @ ch) q; 
struct 
} s1; 
ch = s1.cha + s2.chb;
```
If the width of variable ch were changed in this example, there would be no need to modify any other code.

This is also useful for passing parameters to macro procedures. The code below shows how to use a typeof definition to deal with multiple parameter types.

```
} 
macro proc swap (a, b) 
{ 
     typeof(a) t; 
    t=a:
    a=b:
     b=t;
```
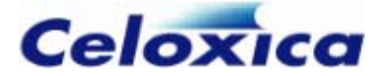

# **4.19 const**

const defines a variable or pointer or an array of variables or pointers that cannot be assigned to. This means that they keep the initialization value throughout. They may be initialized in the declaration statement. The const keyword can be used instead of #define to declare constant values. It can also be used to define function parameters which are never modified. The compiler will perform type-checking on const variables and prevent the programmer from modifying it.

### **Example 1**

```
i = 10; // Error
        +; // Error 
const int i = 5;
i++:
```
### **Example 2**

const int \*const p;

 $\star_{D}$  = 3: // Error  $p = p + 1$ ; // Error

# **4.20 volatile**

In ANSI-C, volatile is used to declare a variable that can be modified by something other than the program.

It is mostly used for hard-wired registers. volatile controls optimization by forcing a reread of the variable. It is only a guide, and may be ignored. The initial value of volatile variables is undefined.

Handel-C does nothing with volatile. It is accepted for compatibility purposes.

# **4.21 Complex declarations**

It is possible to have extremely complex declarations in Handel-C. You can combine arrays of functions, structs, arrays, and pointers with architectural types. To clarify such expressions, it is wise to use typedef.

### *4.21.1 Macro expressions in widths*

If you use a macro expression to provide the width in a type declaration, you must enclose it in parentheses. This ensures that it will be correctly parsed as a macro.

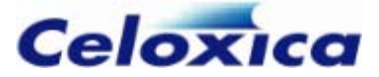

int  $(mac(x))$  y;

To declare a pointer to a function returning that type, you get

```
int (max(x)) (*f)();
```
## *clarifier) 4.21.2 <> (type*

 $\epsilon$  > is a Handel-C extension used to disambiguate complex declarations of architectural types. You cannot use it on logic types. It is good practice to use it whenever you declare channels, memories or signals, to clarify the format of data passed or stored in these variables.

It is required to disambiguate a declaration such as:

```
 
chan int *x; //pointer to channel or
              //channel of pointers?
```
This should be declared as

chan  $\leq$ int  $\star$ > x; //channel of pointers or chan <int> \*x; //pointer to channel

### **Example**

```
struct fishtank 
{ 
     int 4 koi; 
     int 8 carp; 
     int 2 guppy; 
} bowl; 
signal <struct fishtank> drip;
chan <int 8 (*runwater)()> tap;
```
### *als to split up complex expressions 4.21.3 Using sign*

You can use signals to split up complex expressions. E.g.,

 $b = (((a * 2) - 55) << 2) + 100;$ 

could also be written

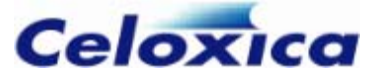

```
int 17 a, b; 
signal s1, s2, s3, s4; 
par 
{ 
    s1 = a:
    s2 = s1 * 2;
    s3 = s2 - 55;s4 = s3 \ll 2;
    b = s4 + 100:
}
```
Breaking up expressions also enables you to re-use sub-expressions:

```
unsigned 15 a, b; 
signal sig1; 
par 
{ 
    sig1 = x + 2;
    a = sig1 * 3;b = sig1 / 2:
}
```
# **4.22 Variable initialization**

### **Global, static and const variables**

Global variables (i.e. those declared outside all code blocks) may be initialized with their declaration. For example:

static int  $15 x = 1234$ ; static int 7  $y = 45$  with {outfile = "out.dat"};

Variables declared within functions or macros can only be initialized if they have static storage or are consts.

Global and static variables may only be initialized with constants. If you do not initialize them, they will have a default value of zero.

If you use the set reset construct, variables will be reset to their initial values. If you use the try...reset construct, variables will not be re-initialized.

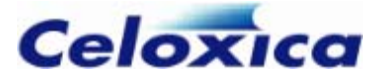

### **All other variables**

Local non-static variables have no default initial value. You cannot initialize them. Instead, you must use an explicit sequential or parallel list of assignments following your declarations to achieve the same effect. For example:

```
{ 
    y = 4;
     int 4 x; 
     unsigned 5 y; 
    x = 5;}
```
### **Simulation**

In simulation, variables (including static variables inside functions) are initialized before the simulation run begins (i.e. before the first clock cycle is simulated).

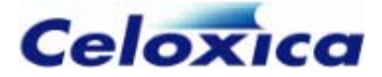

# **5 Statements**

# **5.1 Sequential and parallel execution**

Handel-C implicitly executes instructions sequentially. When targeting hardware it is extremely important to use parallelism. For this reason, Handel-C has a parallel composition keyword par to allow statements in a block to be executed in parallel.

Three assignments that execute in parallel and in the same clock cycle:

```
x = 1;y = 2;} 
par 
{ 
   z = 3:
```
Three assignments that execute sequentially, requiring three clock cycles:

 $x = 1;$  $y = 2;$  $z = 3$ :

The par example executes all assignments literally in parallel. Three specific pieces of hardware are built to perform these three assignments. This is about the same amount as is needed to execute the assignments sequentially.

### **Sequential branches**

Within parallel blocks of code, sequential branches can be added by using a code block denoted with the {...} brackets instead of a single statement. For example:

```
x = 1;par 
{ 
     { 
        y = 2:
        z = 3:
     } 
}
```
In this example, the first branch of the parallel statement executes the assignment to  $x$ while the second branch sequentially executes the assignments to y and z. The assignments to x and y occur in the same clock cycle, the assignment to z occurs in the next clock cycle.

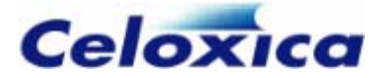

The instruction following the par  $\{... \}$  will not be executed until all branches of the parallel block complete.

# **5.2 seq**

To allow replication, the seq keyword exists. Sequential statements can be written with or without the keyword.

The following example executes three assignments sequentially:

```
x = 1;y = 2:
z = 3:
```
as does this:

```
z = 3;seq 
{ 
    x = 1;
    y = 2;
}
```
# **5.3 Replicated par and seq**

You can replicate par and seq blocks by using a counted loop (a similar construct to a for loop). The count is defined with a start point (index\_Base below), an end point (*index\_Limit*) and a step size (*index\_Count*). The body of the loop is replicated as many times as there are steps between the start and end points. If it is a par loop, the replicated processes will run in parallel, if a seq, they will run sequentially.

### **Syntax**

```
 | seq (index_Base; index_Limit; index_Count) 
par
{ 
     Body
}
```
The apparent variables used in *index\_Base, index\_Limit* and *index\_Count* are macro exprs that are implicitly declared. *index\_Base, index\_Limit* and *index\_Count* do not need to be single expressions, for example, you could declare  $par$  (i=0, j=23; i != 76;  $i++$ ,  $j--$ ). In this case  $i$  and  $j$  are implicit macro exprs

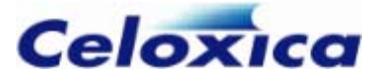

### **Example**

```
i++) 
par (i=0; i<3; 
     { 
          expands to: 
         a[i] = b[i]; }
```

```
a[1] = b[1];par 
{ 
   a[0] = b[0];a[2] = b[2];}
```
## **Replicated pipeline example**

```
else ifselect(r = 15)
} 
unsigned init; 
unsigned q[149]; 
unsigned 31 out; 
init = 57;
par (r = 0; r < 16; r++){ 
    ifselect(r == 0)q[r] = init;out = q[r-1]; else 
        q[r] = q[r-1];
```
ifselect checks for the start of the pipeline, the replicator rules create the middle sections and ifselect checks the end. The replicated code expands to:

```
q[2] = q[1];out = q[14];} 
par 
{ 
    q[0] = init;q[1] = q[0]; etc... 
    q[14] = q[13];
```
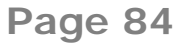

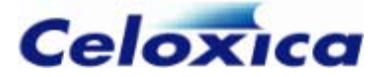

# **5.4 prialt**

The prialt statement selects the first channel ready to communicate from a list of channel cases. The syntax is similar to a conventional C switch statement.

```
prialt 
{ 
         break; 
     ...... 
          break; 
t
 Statemen
     case CommsStatement: 
          Statement
     case CommsStatement: 
          Statement
      ...... 
     [default: 
          break;] 
}
```
prialt selects between the communications on several channels depending on the readiness of the other end of the channel. *CommsStatement* must be one of the following:

```
 ? Variable
Channel
Channel ! Expression
```
The case whose communication statement is the first to be ready to transfer data will execute and data will be transferred over the channel. The statements up to the next break statement will then be executed. If no channel is ready within a given clock tick, the default clause will be executed (if one is present)

### **Priority**

If two channels are ready simultaneously, then the first one listed in the code takes priority.

### **Default**

prialt with no default case: execution halts until one of the channels becomes ready to communicate.

prialt statement with default case:

if none of the channels is ready to communicate immediately then the default branch statements executes and the prialt statement terminates.

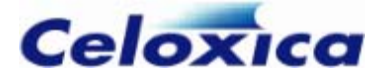

### **Restrictions**

Fall through of cases in a prialt construct is prohibited. This means that each case must have its own break statement. If the same channel is listed twice in its cases, only the first occurrence will ever be accessed. You would only wish to do this if the channel within the  $praid$  is the result of an expression (e.g., a pointer to a channel or a reference to an array of channels). The compiler cannot reliably check this condition, so it will not cause a warning.

If a channel between clock domains has fifolength=0 (default) and has a prialt on both sides, the compiler will convert it to have a fifolength=1. This is also true if a channel within a prialt has the other side within a try reset in a different clock domain.

# **5.5 Using prialt: examples**

The prialt statement selects the first channel ready to communicate from a list of channel cases.

```
int 4 \times, y, z;
chan <int 4> first, second;
par 
     { 
        case first ! x: 
             break; 
case second ! y:
break;
{ 
     prialt 
} 
seq 
{ 
     delay; 
    second ? z:
}
```
Send and receive statements can be mixed within a prialt. For example:

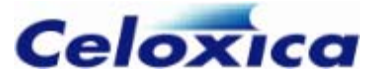

```
int 4 num, even, odd; 
chan \leqint 4> ch1, ch2;
par 
{ 
    if (num[0] != 0)ch1 ? odd; 
         ch2 ! num; 
case ch2 ? even:
             break; 
     else 
     prialt 
     { 
          case ch1 ! num: 
              break; 
     } 
}
```
### **Restrictions on using prialt**

```
chan \leqint 4> ch;
prialt 
{ 
     case ch ! x: 
          break; 
     case ch ! y: //illegal: ch already used 
         break; 
} 
int 4 x, y; 
chan \leqint 4> ch;
prialt 
{ 
     case ch ! x: 
         break; 
     case ch ? y: //illegal: ch already used 
          break; 
} 
int 4 x, y;
```
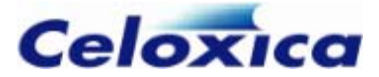

# **5.6 Assignments**

Handel-C assignm ents are of the form:

*p Variable* = *Ex ression*;

For example:

 $x = 3$ :  $y = a + b$ ;

The expression on the right hand side must be of the same width and type (signed or unsigned) as the variable on the left hand side. The compiler generates an error if this is not the case.

The left hand side of the assignment may be any variable, array element or RAM element. The right hand side of the assignment may be any expression.

### **Short cuts**

The following short cut assignment statements cannot be used in expressions as they can in conventional C but only in stand-alone statements. See Introduction: Expressions for more information.

Shortcuts cannot be used with RAM variables, as they contravene the RAM access restrictions

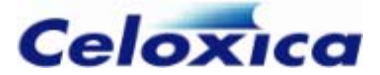

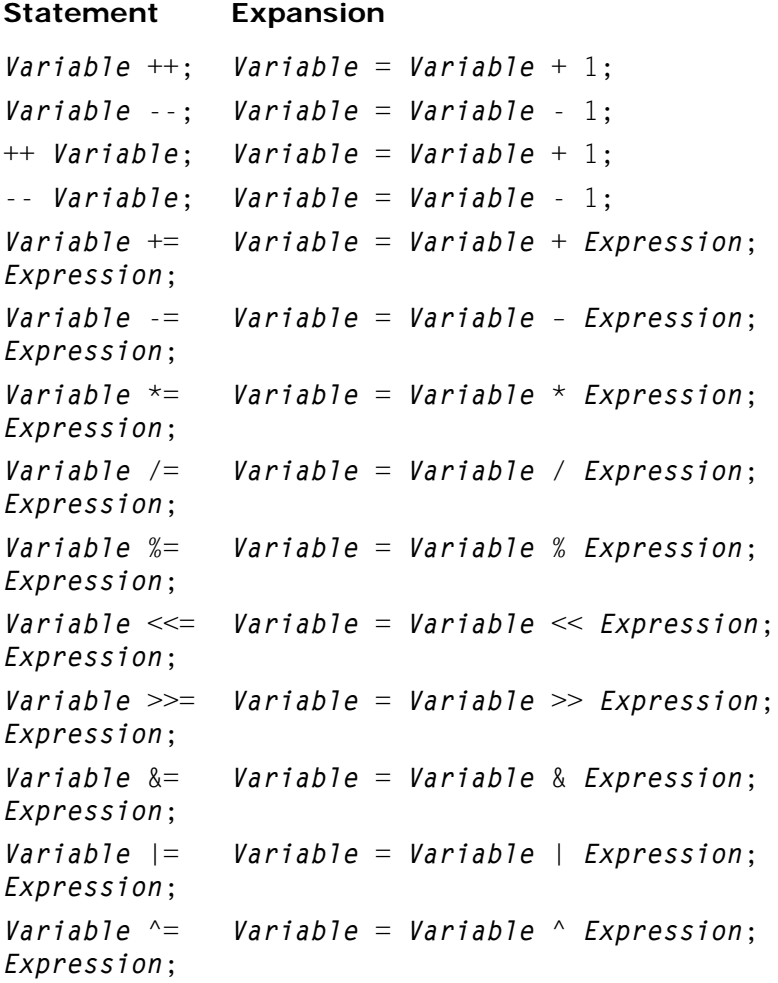

### *.1 continue 5.6*

continue moves straight to the next iteration of a for, while or do loop. For do or while, this means that the test is executed immediately. In a for statement, the increment step is executed. This allows you to avoid deeply nested if ... else statements within loop s.

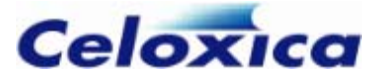

### **Example**

```
for (i = 100; i > 0; i -){ 
x = f(i); continue; 
                                 e to jump out of or into par blocks. 
    if ( x == 1 )
    y \leftarrow x \times x;
} 
   You cannot use continu
```
## *5.6.2 goto*

goto *label* moves straight to the statement specified by *label*. *label* has the same format as a variable name, and must be in the same function as the goto. Labels are local to the whole function, even if placed within an inner block. Formally, goto is never necessary. It may be useful for extracting yourself from deeply nested levels of code in case of error.

### **Example**

```
goto Error:
for(...){ 
     for(… ) 
     { 
         if(disaster) 
 g
     } 
}
```
Error:

output ! error\_code;

You cannot use goto to jump out of or into par blocks.

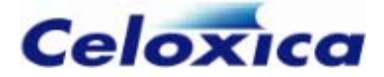

## *5.6.3 return [expression]*

The return statement is used to return from a function to its caller. return terminates the function and returns control to the calling function. Execution resumes at the line immediately following the function call. return can return a value to the calling function. The value returned is of the type declared in the function declaration. Functions that do not return a value should be declared to be of type void.

### **Example**

```
int power(int base, int n)
       p = p * base;return(p);
{ 
    int i, p; 
   p = 1;for (i = 1; i \le n; ++i)}
```
You cannot use return to jump out of par blocks. Ï

## *5.6.4 Conditional execution (if ... else)*

Handel-C provides the standard C conditional execution construct as follows:

```
if (Expression) 
else 
     Statement
     Statement
```
As in conventional C, the else portion may be omitted if not required. For example:

if  $(x == 1)$  $x = x + 1$ ;

*Statement* may be replaced with a block of statements by enclosing the block in  $\{...\}$ brackets. For example:

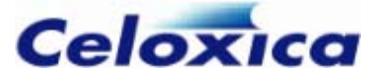

```
if (x>y)a = b:
e 
els
    c = b:
{ 
   c = d:
} 
{ 
    a = d;}
```
The first branch of the conditional is executed if the expression is true and the second branch is executed if the expression is false. Handel-C treats zero values as false and non-zero values as true. Relational and logical operators return values to match this meaning but it is also possible to use variables as conditions. For example:

```
if (x) 
    a = b;else 
    c = d:
```
This is expanded by the compiler to:

```
(x!=0) 
if 
    a = b;
else 
   c = d:
```
When executed, if  $x$  is not equal to 0 then b is assigned to a. If  $x$  is 0 then d is assigned to c.

## *5.6.5 while loops*

Handel-C provides while loops exactly as in conventional C:

```
while (Expression) 
     Statement
```
The contents of the while loop may be executed zero or more times depending on the value of *Expression*. While *Expression* is true then *Statement* is executed repeatedly. Statement may be replaced with a block of statements. For example:

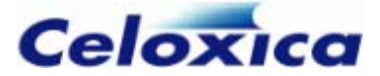

```
x = 0:
while (x != 45)
y = y + 5;{ 
   x = x + 1;
}
```
This code adds 5 to  $y$  45 times (equivalent to adding 225 to  $y$ ).

### *5.6.6 do ... while loops*

Handel-C provides do ... while loops exactly as in conventional C:

```
do 
     Statement
while (Expression);
```
The contents of the do ... while loop is executed at least once because the conditional expression is evaluated at the end of the loop rather than at the beginning as is the case with while loops. *Statement* may be replaced with a block of statements. For example:

```
a = a + b;x = x - 1;
do 
{ 
} while (x>y);
```
### *5.6.7 for loops*

Handel-C provides for loops similar to those in conventional C.

```
) 
for (Initialization ; Test ; Iteration
   Statement
```
The body of the for loop may be executed zero or more times according to the results of the condition test. There is a direct correspondence between for loops and while loops. Because of the benefits of parallelism, it is nearly always preferable to implement a while loop instead.

```
for (Init; Test; Inc) 
     Body;
```
is directly equivalent to:

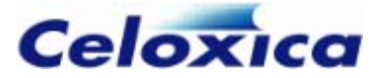

```
{ 
       Init; 
             Body; 
       while (Test) 
       { 
             Inc; 
       } 
}
```
unless the *Body* includes a continue statement. In a for loop continue jumps to before the increment, in a while loop continue jumps to after the increment.

Unless a specific continue statement is needed, it is always faster to implement the *for* loop as a while loop with the *Body* and *Inc* steps in parallel rather than in sequence when this is possible.

As with all other Handel-C constructs, *Statement* may be replaced with a block of Each of the initialization, test and iteration statements is optional and may be omitted if not required. Note that for loops with no iteration step can cause combinational loops. statements. For example:

```
for (x, x>y; x^{++}){ 
    a = b;
    c = d:
}
```
The difference between a conventional C for loop and the Handel-C version is in the initialization and iteration phases. In conventional C, these two fields contain expressions and by using expression side effects (such as  $++$  and  $-$ ) and the sequential operator ', ' conventional C allows complex operations to be performed. Since Handel-C does not allow side effects in expressions the initialization and iteration expressions have been replaced with statements. For example:

```
for (x = 0; x < 20; x = x+1)y = y + 2:
{ 
}
```
Here, the assignment of 0 to  $x$  and adding one to  $x$  are both statements and not expressions. These initialization and iteration statements can be replaced with blocks of statements by enclosing the block in  $\{...\}$  brackets. For example:

```
} 
for ({x=0; y=23; } ; x < 20; {x+=1; x*=2: } ){ 
   y = y + 2;
```
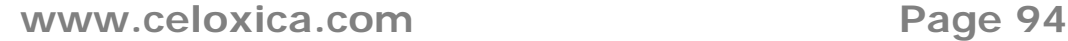

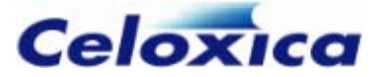

## *5.6.8 switch*

Handel-C provides switch statements similar to those in conventional C.

```
{ 
 case 
Constant: 
          Statement 
     ...... 
default:
switch (Expression) 
         break; 
         Statement
         break; 
}
```
The switch expression is evaluated and checked against each of the case compile time constants. The statement(s) guarded by the matching constant is executed until a break statement is encountered.

If no matches are found, the default statement is executed. If no default option is provided, no statements are executed.

Each of the *Statement* lines above may be replaced with a block of statements by enclosing the block in {...} brackets.

As with conventional C, it is possible to make execution drop through case branches by omitting a break statement. For example:

```
e = f:
} 
switch (x) 
{ 
case 10: 
    a = b:
case 11: 
    c = d;
     break; 
case 12: 
      break;
```
Here, if x is 10, b is assigned to a and d is assigned to c, if x is 11, d is assigned to c and if  $x$  is 12,  $f$  is assigned to  $e$ .

The values following each case branch must be compile time constants.

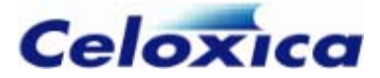

## *5.6.9 break*

Handel-C provides the normal C break statement for:

- terminating loops
- separation of case branches in switch and prialt statements.

break cannot be used to jump into or out of par blocks.

### **Loops**

When used within a while, do...while or for loop, the loop is terminated and execution continues from the statement following the loop. For example:

```
for (x=0; x<32; x++){ 
    if (a[x]=0) break; 
   b[x]=a[x];} 
// Execution continues here
```
### **switch**

When used within a switch statement, execution of the case branch terminates and the statement following the switch is executed. For example:

```
case 2:
         y++; 
     case 3: 
         break; 
// Execution continues here
switch (x) 
{ 
     case 1: 
         break; 
          z++; 
}
```
### **prialt**

When used within a prialt statement, execution of the case branch terminates and the statement following the prialt is executed. For example:

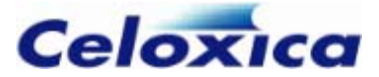

```
prialt 
{ 
    case a ? x: 
break;
case b ! y:
        break; 
// Execution continues here
       x++:
       y++:
}
```
## *delay 5.6.10*

example to prevent two accesses to one RAM in a single clock cycle) or to adjust execution timing. Handel-C provides a delay statement, not found in conventional C, which does nothing but takes one clock cycle to do it. This may be useful to avoid resource conflicts (for

delay can also be used to break combinational logic cycles.

### *5.6.11 try... reset*

try...reset allows you to perform actions on receipt of a reset signal within a specified section of code. You can form the same kind of construct with other control statements, but this requires more complex code and therefore more hardware.

### **Syntax**

```
try 
{ 
      statements
} 
reset(condition) 
{ 
      statements
}
```
During the execution of statements within the try block, if condition is true, the reset statement block will be executed immediately, else it will not. The condition expression is continually checked. If it occurs in the middle of a function, execution will immediately go to the reset thread. Static variables within the function will remain in the state they were in when the reset condition occurred. Variables and RAMs will not be re-initialized.

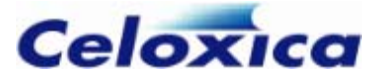

### **Examples**

```
void main(void) 
{ 
     interface bus_in(int 1 input) resetbus(); 
     try 
        someFunction(); 
reset(resetbus.input == 1)
     { 
cleanUpSomeFunction();
     { 
     } 
     } 
}
```
If you have nested try…reset statements, and more than one try condition is true, only the outermost reset statement is executed. For example:

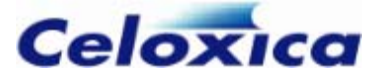

```
unsigned 4 a, s, t, x, y; 
condition = (a == 1); try 
          try 
           { 
               a = 1;a = 2; reset(condition) 
               t = 1;} 
      } 

 reset (condition)
x = 1;static unsigned 1 condition = 0;
par
{ 
     while(1) 
      { 
      } 
      { 
               a = 3;
 } 
\{s = 1;
      { 
         y = 1; } 
}
```
will execute the second reset statement only.

## *5.6.12 trysema()*

trysema(*semaphore*) tests to see if the semaphore is owned. If not, it returns one and takes ownership of the semaphore. If it is, it returns zero. A semaphore may be freed by using the statement releasesema(*semaphore*).

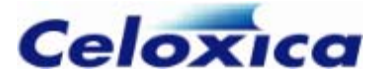

### **Example**

```
inline void critRAMaccess(sema *RAMsema, ram int 8 
     (*danger)[4], unsigned count) 
while(trysema(*RAMsema)==0) delay;
     releasesema(*RAMsema); 
{ 
     int 8 x; 
     // wait till you've got the RAM 
     x= (*danger)[count];
```

```
}
```
Note that you can no longer take the semaphore twice without releasing it.

```
while(1) 
{ 
     // always succeeds because its the same 'trysema' expression 
     if (trysema(s)) {...} 
}
```
In DK version 1, this worked. In DK version 1.1 and subsequent versions, the second and subsequent trysema() will always fail. Instead, use

```
while(1) 
{ 
      if (trysema(s)) 
      { 
            ... 
            releasesema(s) 
      } 
}
```
### *5.6.13 releasesema()*

releasesema(*semaphore*) releases a semaphore that was previously taken by trysema(*semaphore*).

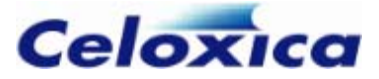

## **Example**

```
inline void critRAMaccess(sema *RAMsema, ram int 8 
    (*danger)[4], unsigned count) 
     while(trysema(*RAMsema)==0) delay; // wait till you've got the RAM 
{ 
     int 8 x; 
     x= (*danger)[count]; 
     releasesema(*RAMsema); 
}
```
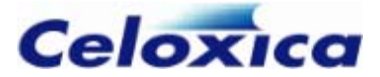

# **6 Expressions**

# **6.1 Introduction to expressions**

### $6.1.1$  *Clock cycles required*

Expressions in Handel-C take no clock cycles to be evaluated, and so have no bearing on the number of clock cycles a given program takes to execute.

They affect the maximum possible clock rate for a program: the more complex an expression, the more hardware is involved in its evaluation and the longer it is likely to take because of combinational delays in the hardware. The clock period for the entire hardware program is limited by the longest such evaluation in the whole program.

Because expressions are not allowed to take any clock cycles, expressions with side effects are not permitted in Handel-C. For example;

if  $(a < b++)$  /\* NOT PERMITTED \*/

This is not permitted because the  $++$  operator has the side effect of assigning  $b+1$  to  $b$ which requires one clock cycle.

### *ons 6.1.2 Breaking down complex expressi*

The longest and most complex C statement with many side effects can be written in terms of a larger number of simpler expressions and assignments. The resulting code is normally easier to read. For example:

```
a = (b++) + (( (c-- ? d++) + (b--)) , f);
```
can be rewritten as:

```
e = e - 1;a = b + f;
b = b + 1;if (c)d = d + 1;
else 
c = c - 1;
```
### *6.1.3 Prefix and postfix operators*

Handel-C provides the prefix and postfix ++ and -- operations as statements rather than expressions. For example:

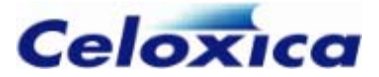

 $a++$ :  $b--$ :  $++c$ :  $- - d$ :

is directly equivalent to:

 $b = b - 1$ ;  $d = d - 1$ :  $a = a + 1;$  $c = c + 1$ ;

# **f expression types 6.2 Casting o**

Automatic conversions between signed and unsigned values are not allowed. Values must be cast between types to ensure that the programmer is aware that a conversion is occurring that may alter the meaning of a value.

You can cast to a type of undefined width. For example:

```
int 4 x; 
unsigned int undefined y;
```
 $x = (int undefined)y;$ 

The compiler will infer that y must be 4 bits wide.

### **Explanation of signed/unsigned casting**

The following piece of Handel-C is invalid:

 // Range of x: -8...7 unsigned int 4 y; // Range of y:  $0 \ldots 15$ int 4 x;

 $x = y$ ;  $\frac{1}{2}$  // Not allowed

bit to preserve its value and then assign these 5 bits to  $x$  assuming  $x$  was declared to be This is because x is a signed integer while y is an unsigned integer. When generating hardware, it is not clear what the compiler should do here. It could simply assign the 4 bits of  $y$  to the 4 bits of  $x$  or it could extend  $y$  with an extra zero as its most significant 5 bits wide.

To see the difference, consider the case when y is 10. By simply assigning these 4 bits to a signed integer, a result of  $-6$  would be placed in x. A better solution might be to extend y to a five bit value by adding a 0 bit as its MSB to preserve the value of 10.

A programmer must explicitly cast the variables to the same type. Assuming that they wish to use the 4-bit value as a signed integer, the above example then becomes:

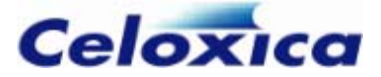

int 4 x; unsigned int 4 y;

 $x = (int 4)y$ ;

It is now clear that the value of  $x$  is the result of treating the 4 bits extracted from  $y$  as a signed integer.

### *6.2.1 Restrictions on casting*

Casting cannot be used to change the width of values. For example, this is not allowed:

```
unsigned int 7 x; 
int 12 y;
```
 $y = (int 12)x$ ; // Not allowed

The conversion should be done explicitly:

 $y = (int 12)(0 \& x);$ 

Here, the concatenation operation produces a 12-bit unsigned value. The casting then changes this to a 12-bit signed integer for assignment to y.

This is to ensure that the programmer is aware of such conversions.

### **Explanation**

```
int 7 x; 
unsigned int 12 y; 
x = -5:
y = (unsigned int 12)x:
```
The Handel-C compiler could take two routes. One would be to sign extend the value of  $\times$ and produce the result 4091. The second would be to zero pad the value of  $x$  and produce the value of 123. Since neither method can preserve the value of  $x$  in  $y$  Handel-C performs neither automatically. Rather, it is left up to the programmer to decide which approach is correct in a particular situation and to write the expression accordingly. You may sign extend using the adjs macro and zero-pad using the adju macro. These Developer's Kit. macros are provided in the standard macro library within the Celoxica Platform

## **6.3 Restrictions on RAMs and ROMs**

Because of their architecture, RAMs and ROMs are restricted to performing operations sequentially. Only one element of a RAM or ROM may be addressed in a single clock

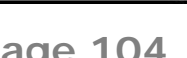

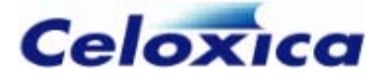

cycle. In hardware, this means you can only write one value to the address port of a memory, allowing one read access or one write access. You can detect simultaneous memory accesses when you are debugging your code by using the Detection of simultaneous **memory accesses** option on the **Debug** tab in Project Settings, or the -S+parmem option in the command line compiler.

ported RAM). You can access more than one port at a time, but you can only make a If you want to make more than one access to a memory at a time, use an MPRAM (multisingle access to any one mpram port in a single clock cycle.

#### **Example of disallowed assignment**

Only one element of a RAM or ROM may be addressed in any given clock cycle and, as a result, familiar looking statements will often produce unexpected results. For example:

 $x[1] = x[3] + 1;$ ram <unsigned int 8> x[4];

This code should not be used because the assignment attempts to read from the third element of  $x$  in the same cycle as it writes to the first element, and the memory may produce undefined results.

#### **Example of disallowed condition evaluation**

ram unsigned int 8 x[4]; if  $(x[0]=0)$ 

 $x[1] = 1$ ; //double access, disallowed

This code is illegal because the condition evaluation must read from element 0 of the RAM in the same clock cycle as the assignment writes to element 1. Similar restrictions apply to while loops, do ... while loops, for loops and switch statements.

### **Incorrect execution with conditional operator**

This code will not execute correctly because of the double access.

 $x = y > z$  ? RamA[1] : RamA[2];

The solution is to re-write the code as follows:

 $x =$  RamA[y>z ? 1 : 2];

Here, there is only a single access to the RAM so the problem does not occur.

require Arrays of variables do not have these restrictions but may<br>substantially more hardware to implement than RAMs (den substantially more hardware to implement than RAMs (depending on the target architecture).

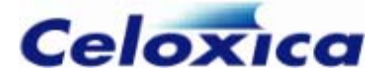

## **6. 4 assert**

assert allows you to generate messages at compile-time if a condition is met. The messages can be used to check compile-time constants and help guard against possible problematic code alterations. The user uses an expression to check the value of a compile-time constant, and if the expression evaluates to false, an error message is sent to the standard error channel in the format

*column* - *end column*::Assertion failed: *user- filename*:*line number*, *start defined error string*

The default error message is:

"Error : User assertion failed"

If the expression evaluates to true, the whole assert expression is replaced by a constant expression.

assert can be used as a statement by passing 0 as the *trueValue*. If the condition is true, the whole assert statement is replaced by 0 (a null statement). This is shown in the example below. If the width of x is 3 (the condition is true), the whole statement is replaced by the *trueValue* of 0, so nothing happens.

assert (width(x)==3, 0, "Width of x is not 3 (it is %d)", width(x));

A more detailed example is given below. assert can also be used as an expression, where its return value is assigned to something. This is illustrated in the second example below, where the return value is assigned to *ReturnVal*.

### **Syntax**

```
pecification(s)
assert(condition,trueValue [string with format s{,argument(s)}]);
```
If *condition* is true, the whole expression reduces to *trueValue.* If *condition* is false, *string* will be sent to the standard error channel, with each *format specification* replaced by an *argument*. When assert encounters the first format specification (if any), it converts the value of the first argument into that format and outputs it. The second argument is formatted according to the second format specification and so on. If there are more expressions than format specifications, the extra expressions are ignored. The results are undefined if there are not enough arguments for all the format specifications.

The format specification is one of:

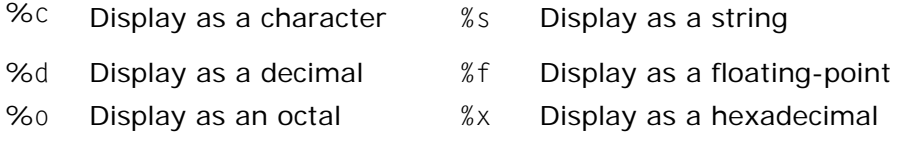
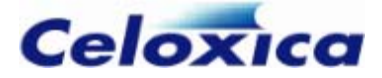

An assert evaluates to an empty statement and can only appear after all declarations in a macro or function

#### **Using assert as a statement**

In the example below assert is used as a statement.

```
int f(int x)
assert(width(x)==3, 0, "Width of x is not 3 (it is %d)", width(x));
set clock = ext{external "C1";}{ 
     return x+1; 
} 
void main(void) 
{ 
     int 4 y; 
    y = f(y);
}
```
x will be inferred to have a width of 4, so the following message will be displayed.

```
F:\proj\test.hcc(4)(2) : Assertion failed : Width of x is not 3 (it is 4)
```
#### **Using assert as an expression**

In the example below, assert is used as an expression.

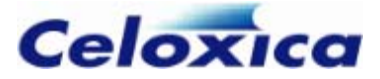

```
set clock = external "C1";
unsigned func(unsigned p, unsigned q) 
macro expr CheckWidths(a, b) = assert((WidthSum(a, b)==32
    ReturnVal = CheckWidths(p, q);return ReturnVal;
    static unsigned 7 y;
{ 
    macro expr WidthSum(a, b) = width(a) + width(b);
         || WidthSum(a, b)==16), WidthSum(a, b), 
         "Sum of widths of function parameters is not 16 or 32 (it is %d)", 
         WidthSum(a, b)); 
     unsigned 16 ReturnVal; 
} 
void main(void) 
{ 
    static unsigned 9 x:
     unsigned result; 
    result = func(x, y);
}
```
## **6.5 Bit manipulation operators**

The following bit manipulation operators are provided in Handel-C:

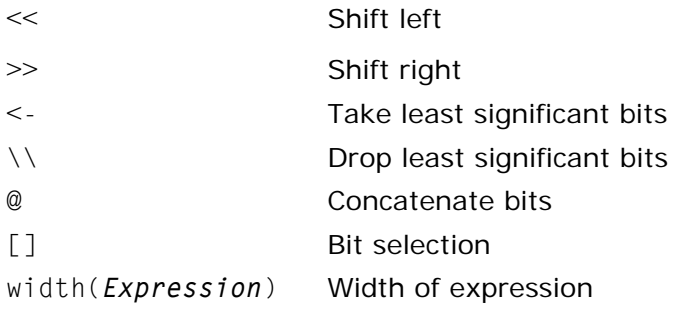

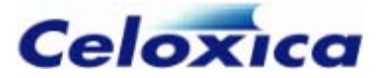

#### *6.5.1 Shift operators*

The shift operators shift a value left or right by a variable number of bits resulting in a value of the same width as the value being shifted. Any bits shifted outside this width are lost.

When shifting unsigned values, the right shift pads the upper bits with zeros. When right shifting signed values, the upper bits are copies of the top bit of the original value. Thus, a shift right by 1 divides the value by 2 and preserves the sign. For example:

```
static unsigned (log2ceil(width(a)+1)) b = 2:
a = a \gg b; //a becomes 0b0011
a = a \gg b; //a becomes 0b0001
static unsigned 4 a = 0b1101;
b - -:
```
The width of b needs to have a width equal to  $log2(width(a)+1)$  rounded up to the nearest whole number. This can be calculated using the log2ceil macro which is provided as part of the standard library in the Platform Developer's Kit.

## *6.5.2 Take / drop operators*

The take operator,  $\lt$ -, returns the n least significant bits of a value. The drop operator, \\, returns all but the n least significant bits of a value. *n* must be a compile-time constant. For example:

```
macro expr four = 8 / 2;
unsigned int 8 x; 
unsigned int 4 y; 
unsigned int 4 z; 
x = 0 \times C7:
y = x < - four;
z = x \vee 4;
```
This results in y being set to 7 and z being set to 12 (or 0xC in hexadecimal).

### **6.5.3 Concatenation operator**

The concatenation operator, @, joins two sets of bits together into a result whose width is the sum of the widths of the two operands. For example:

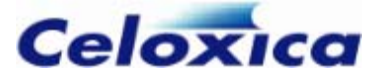

unsigned int 8 x; unsigned int 4 y; unsigned int 4 z;  $y = 0 \times C$ ;  $z = 0x7$ :  $x = y \otimes z$ ;

This results in  $x$  being set to 0xC7. The left operand of the concatenation operator forms the most significant bits of the result.

You may also use the concatenation operator to zero pad a variable to a given width.

```
//width of zero constant inferred to be 8 bits 
z = (0 \ @ \ x) * (0 \ @ \ y);unsigned int 8 x; 
unsigned int 8 y; 
unsigned int 16 z;
```
If you want to use sign extension, you need to copy the 1 or the 0 from the most significant bit into the new bits. For example:

signed int 8 i; j = i[7] @ i[7] @ i[7] @ i[7] @ i; signed int 12 j;

### *6.5.4 Bit selection*

Individual bits or a range of bits may be selected from a value by using the [] operator. Bit 0 is the least significant bit and bit *n*-1 is the most significant bit where *n* is the width of the value. For example:

```
x = 0b01001001;y = x[4];
z = x[7:3];unsigned int 8 x; 
unsigned int 1 y; 
unsigned int 5 z;
```
This results in y being set to 0 and z being set to 9. Note that the range of bits is of the form *MSB*: LSB and is inclusive. Thus, the range 7:3 is 5 bits wide.

The bit selection values must be fixed at compile time.

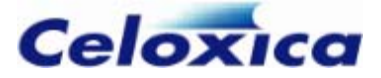

The value before or after ':' can be omitted. If you omit the value after the semi-colon, then zero is assumed, so the LSBs are taken. If you omit the value before the semi colon, then n-1 is assumed, so the MSBs are taken.

Bit selection is allowed in RAM, ROM and array elements. For example:

```
ram int 7 w[23];
 3 y; 
int
int 5 x[4]; 
unsigned int 1 z; 
y = w[10][4:2];z = (unsigned 1)x[2][0];
```
The 10 specifies the RAM entry and the  $4:2$  selects three bits from the middle of the value in the RAM *w* is set to the value of the selected bits.

Similarly, z is set to the least significant bit in the  $x[2]$  variable.

assign to bit ranges, only read from them. **☀** You cannot

#### *6.5.5 Width operator*

The  $width()$  operator returns the width of an expression. It is a compile time constant. For example:

```
x = y \le - \text{width}(x);
```
This takes the least significant bits of  $y$  and assigns them to  $x$ . The width() operator ensures that the correct number of bits is taken from y to match the width of x.

## **6.6 Arithmetic operators**

The following arithmetic operators are provided in Handel-C:

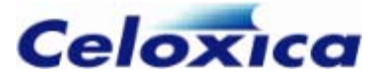

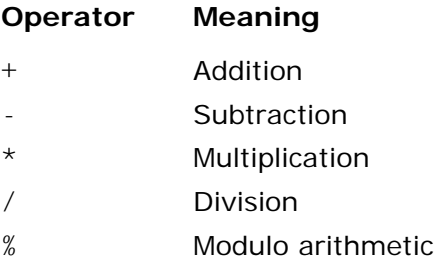

Any attempt to perform one of these operations on two expressions of differing widths or types results in a compiler error. For example:

int 3 x; int 4 y; unsigned 4 z; w + x; // y = ILLEGAL int 4 w;

 $z = w + y$ ; // ILLEGAL

The first statement is illegal because  $w$  and  $x$  have different widths. The second statement is illegal because w and y are signed integers and z is an unsigned integer.

#### **Width of results**

All operators return results of the same width as their operands. Thus, all overflow bits are lost. For example:

unsigned int 8 x;  $x = x + y;$ unsigned int 8 y; unsigned int 8 z;  $x = 128$ :  $y = 192$ :  $z = 2;$  $z = z * y$ ;

This example results in  $x$  being set to 64 and  $z$  being set to 128.

By using the bit manipulation operators to expand the operands, it is possible to obtain extra information from the arithmetic operations. For instance, the carry bit of an addition or the overflow bits of a multiplication may be obtained by first expanding the operands to the maximum width required to contain this extra information. For example:

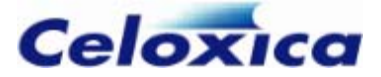

unsigned int 8 u; unsigned int 8 v; unsigned int 9 w; unsigned int 8 y; unsigned int 8 x; unsigned int 16 z;  $w = (0 \ 0 \ u) + (0 \ 0 \ v);$  $Z = (0 \otimes x) * (0 \otimes y)$ ;

In this example, w and z contain all the information obtainable from the addition and multiplication operations. Note that the constant zeros do not require a width specification because the compiler can infer their widths from the usage. The zeros in the first assignment must be 1 bit wide because the destination is 9 bits wide while the source operands are only 8 bits wide. In the second assignment, the zero constants must be 8 bits wide because the destination is 16 bits wide while the source operands are only 8 bits wide.

## **6.7 Relational operators**

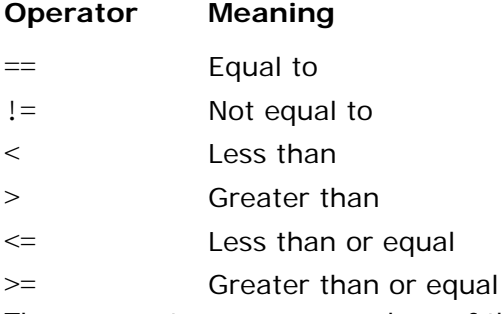

These operators compare values of the same width and return a single bit wide unsigned int value of 0 for false or 1 for true. This means that this conventional C code is invalid:

unsigned 8 w, x, y, z;

 $w = x + (y >z);$  // NOT ALLOWED

Instead, you should write:

 $w = x + (0 \ 0 \ (y > z));$ 

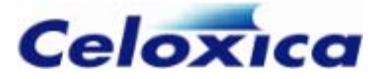

## *6.7.1 Signed/unsigned compares*

Signed/signed compares and unsigned/unsigned compares are handled automatically. Mixed signed and unsigned compares are not handled automatically. For example:

```
if (x>y) // Not allowed
     ... 
unsigned 8 x; 
int 8 y;
```
To compare signed and unsigned values you must sign extend each of the parameters. The above code can be rewritten as:

```
f ((int)(0@x) > (y[7]@y)) 
i
unsigned 8 x; 
int 8 y; 
     ...
```
### *7.2 Implicit compares 6.*

The Handel-C compiler inserts implicit compares with zero if a value is used as a condition on its own. For example:

```
while (1)
} 
Is directly expanded to:
{ 
      ... 
while (1 != 0){
```
...

}

## **6.8 Logical operators**

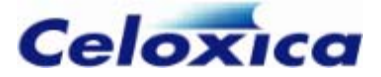

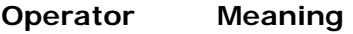

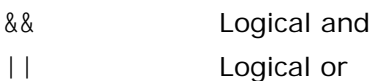

! Logical not

These operators are provided to combine conditions as in conventional C. Each operator takes 1-bit unsigned operands and returns a 1-bit unsigned result.

Note that the operands of these operators need not be the results of relational operators. This feature allows some familiar looking conventional C constructs.

#### **Example**

 z) if (x || y >  $w = 0$ :

In this example, the variable  $x$  need not be 1 bit wide. If it is wider, the Handel-C compiler inserts a compare with 0.

if  $(x := 0 | | y > z)$  $w = 0$ :

The condition of the if statement is true if  $x$  is not equal to 0 or y is greater than z.

#### **C-like example**

```
while (x \mid y){ 
      ... 
}
```
Again, if the variables are wider than 1-bit, the Handel-C compiler inserts compares with 0.

#### **6.8.1 Bitwise logical operators**

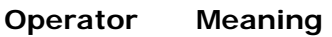

- Bitwise and  $\lambda$
- | Bitwise or
- $\wedge$  Bitwise exclusive or
- Bitwise not

These operators perform bitwise logical operations on values. Both operands must be of the same type and width: the resulting value will also be this type and width. For example:

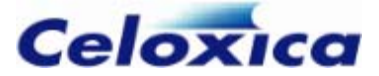

unsigned int 6 w; unsigned int 6 x; unsigned int 6 y; unsigned int 6 z;  $w = 0b101010$ ;  $x = 0b011100;$  $y = w & x;$  $z = w | x;$  $w = w^{\wedge} \sim x$ :

This example results in y having the value 0b001000, z having the value 0b111110 and w having the value 0b001001.

## **6.9 Conditional operator**

Handel-C provides the conditional expression construct familiar from conventional C. Its format is:

*Expression* ? *Expression* : *Expression*

The first expression is evaluated and if true, the whole expression evaluates to the result of the second expression. If the first expression is false, the whole expression evaluates to the result of the third expression. For example:

 $x = (y > z)$  ? y : z;

This sets  $x$  to the maximum of  $y$  and  $z$ . This code is directly equivalent to:

```
if (y > z)x = y;else 
    x = z:
```
The advantage of using this construct is that the result is an expression so it can be embedded in a more complex expression. For example:

 $x = ((w == 0) ? y : z) + 4;$ 

In this case, the signedness and widths of x, y and z must match (as the value of y or z may be assigned to x), but those of w need not.

## **6.10 Member operators (. / ->)**

The structure member operator (.) is used to access members of a structure or mpram, or to access a port within an interface.

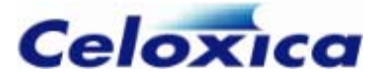

The structure pointer operator (->) can be used, as in AN SI-C. It is used to access the members of a structure or mpram, when the structure/mpram is referenced through a pointer.

```
 Joan; 
}
mpram Fred *mpramPtr; 
mpramPtr = & Joan;x = mpramPtr - >Read[56];mpram Fred 
{ 
     ram <unsigned 8> ReadWrite[256]; // Read/write port 
     rom <unsigned 8> Read[256]; // Read only port
```
If a memory is made up of structures, the structure member operator can be used to reference structure members within the memory.

```
ram struct S compRAM[100];
ram struct S (*ramStructPtr)[];
ramStructPtr = &compRAM;x = (*ramStructPtr)[10].a;
```
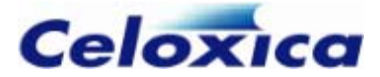

# **7 Functions and macros**

## **ns and macros: overview 7.1 Functio**

Handel-C includes and extends the range of functions and macros offered by ANSI-C.

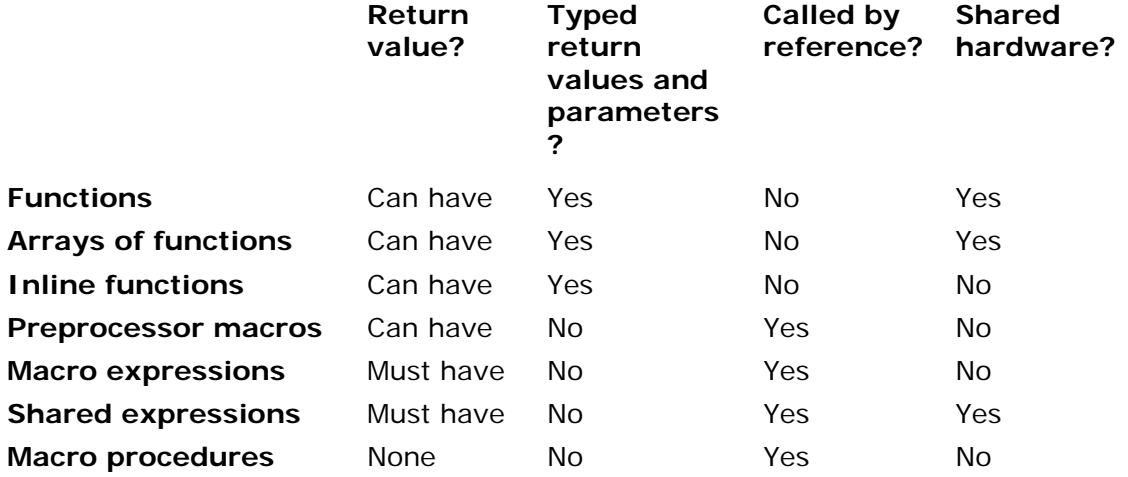

### *7.1.1 Functions and macros: language issues*

#### **Called by reference or value**

Functions employ call-by-value on their parameters, whereas macros effectively employ call-by-reference. Consider the code:

```
void inline f_pseudoswap (int 12 x, int 12 y) 
{ 
     par 
     { 
         x = y;y = x;
     } 
}
```
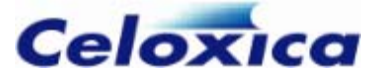

```
macro proc mp_swap (x, y) 
      par 
          x = y;
{ 
      { 
          y = x:
      } 
}
```
If you call  $mp\_swap(a, b)$  the values of a and b will be swapped.

If you call call  $f_{\text{p}}$ seudoswap $(a, b)$  the values a and b are copied to the formal parameters  $x$  and  $y$  of  $f_p$ seudoswap.  $x$  and  $y$  are swapped, but a and  $b$  are unaffected. The swap function with the same behaviour as the macro procedure is therefore

```
void inline f_swap (int 12 \times x, int 12 \times y)
      { 
{ 
     par 
          * x = * y;
          * v = * x:
      } 
}
```
with a call of the form f\_swap(&a, &b).

#### **Typed or untyped parameters**

Function parameters must have a type, although the width can sometimes be inferred by the compiler.

parameters can't be given types. The type of macro parameters is inferred from the type Macro expressions and procedures are un-typed in the sense that their formal in the call statement.

but leave them untyped to make the code more generic. This means that it is better to use macros for parameterizable code. For example, macro procedures can be used in libraries if you want to create multiple instances of hardware,

#### **Recursion**

In Handel-C, functions may not be recursive. Macro procedure and macro expressions can be used to capture compile-time recursion.

If you use recursive macro procedures you need to use ifselect to guard the base case (the condition where the recursion terminates). If you use recursive macro expressions, you need to use select to guard the base case.

Macro procedure example:

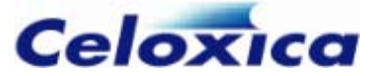

```
unsigned 4 g; 
macro proc p(x) 
          q = 0@x:
      } 
set clock = external;
void main() 
{ 
     ifselfect(width(x) != 0) { 
          p(x\backslash 1); else 
     delay; 
} 
{ 
      unsigned 4 i; 
      p(i); 
}
```
Macro expression example:

```
select (copies <= 0, (unsigned 0) 0,
macro expr copycat (copies, bits) =
     bits @ copycat (copies - 1, bits));
```
## *n*.1.2 Functions and macros: sharing hardware

Calls to functions and shared expressions result in a single shared piece of hardware. This is equivalent to an ANSI-C function resulting in a single shared section of machine code.

Shared hardware will reduce the size of your design, but care is needed if you have parallel code where multiple branches access the shared hardware. Shared hardware may also compromise the speed of your design as it tends to lead to an increase in logic depth.

Each call to an inline function, macro procedure or macro expression results in a separate piece of hardware.

Arrays of functions allow a specified number of copies to be created.

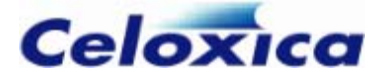

#### *7.1.3 Functions and macros: clock cycles*

Macro expressions and shared expressions are evaluated in a single clock cycle, where the expression is assigned to a variable. Functions and macro procedures may involve control logic, and may take many cycles.

#### *.4 Functions and macros: examples 7.1*

There are many ways in which a much-used code fragment can be expressed. The examples below all multiply a value by 1.5. For hints on when to use the different types of macros and functions, see:

- Functions and macros: overview
- Comparison of macros and functions

#### **Preprocessor macro**

ine de\_sesqui(s) ((s) + ((s) >> 1)) #def #define dp\_sesqui(d,s) ((d) = (s) + ((s) >> 1))

#### **Macro expression**

macro expr me\_sesqui (s) = s + (s  $\gg$  1);

#### **Shared expression**

shared expr se\_sesqui  $(s) = s + (s \gg 1);$ 

#### **Macro procedure**

```
macro proc mp_sesqui (d, s)
    d = s:
    d := (d \gg 1);{ 
}
```
#### **Function**

```
void f_sesqui (int \star d, int s) //"shared" function without return
* d += ((* d) >> 1);
{ 
   \star d = s;
}
```
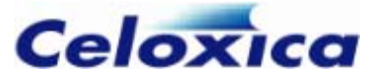

```
int rf_sesqui (int s) //"shared" function with return 
     return ret; 
{ 
     int ret; 
    ret = s;
    ret += (ret >> 1);}
```
## **Array of functions**

```
void af_sesqui [5] (int * d, int s) //function array without return
int arf_sesqui [5] (int s) // function array with return
   ret += (ret >> 1);} 
{ 
  * d = s;* d += ((* d) >> 1);} 
{ 
    int ret; 
   ret = s;
     return ret;
```
## **Inline function**

```
void inline if_sesqui (int \star d, int s) // inline function without return
ret += (ret >> 1);
} 
{ 
    * d = s;* d += ((* d) >> 1);} 
// inline function with return 
int inline irf_sesqui (int s) 
{ 
     int ret; 
    ret = s;
     return ret;
```
### **How to c all the example macros and functions**

The example macros and functions above can be called using code such as:

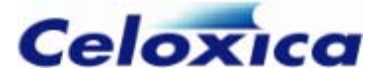

```
{ 
    x = 10:
    y = arf sesqui[2] (x);
if_sesqui (& y, x);
     int 5 x, y; 
    y = de sesqui (x); dp_sesqui (y, x); 
    y = me_sesqui (x);
    y = se\_sesqui(x); mp_sesqui (y, x); 
     f_sesqui (& y, x); 
    y = rf_sesqui(x);af\_segui[2] (& y, x);
    y = \text{irf\_sesqui}(x);}
```
#### *7.1.5 Accessing external names*

another file by prototyping them. You prototype by declaring an object at the top of the You can refer to functions, macros and shared expressions that have been defined in file in which it is used.

Function prototypes are in the following format:

*returnType functionName*(*parameterTypeList*);

Macro prototypes are of the form:

macro expr *Name*(*parameterList*);

macro proc *Name*(*parameterList*);

Functions and macros may be static or extern. static functions and macros may only be used in the file where they are defined.

You can collect all the prototypes into a single header file and then #include it within your code files.

You can access variables declared in other files by using the extern keyword.

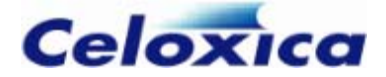

You cannot use variables to communicate between clock domains. Variables are restricted to a single clock domain. The only items that can connect across separate clock domains are channels and mprams.

### *7.1.6 Recursion in macros and functions*

Macros can be recursive in Handel-C, but due to the absence of a stack in Handel-C, functions cannot be recursive.

The depth of recursion, though unbounded, must be determinable at compile-time.

## **7.2 Introduction to functions**

Functions are similar to functions in ANSI-C. A function is compiled to be a single shared piece of hardware, much as a C compiler generates a single shared block of machine code.

Handel-C has been extended to provide arrays of functions and inline functions.

Arrays of functions provide multiple copies of a function. You can select which copy is used at any time.

Inline functions are similar to macros in that they are expanded wherever they are used.

You may also use a macro proc (a parameterized macro procedure).

Functions take arguments and return values. A function that does not return a value is of type void. Valid return types are integers and structs. The default return type is int undefined. Functions that do not take arguments have void as their parameter list, for example:

void main(void)

created that is only in scope within the function. Changes take place on this copy. As in ANSI-C, function arguments are passed by value. This means that a local copy is

To access a variable outside the function, you must pass the function a pointer to that variable. A local copy will be made of the pointer, but it will still point to the same variable. This is known as passing by reference.

by a function by value is a signal. All others (and structures containing them) must be passed by reference. Arrays and functions can also only be passed by reference. Architectural types (hardware constructs) must be passed by reference (a pointer to or address of the construct). The only architectural type that can be passed to or returned

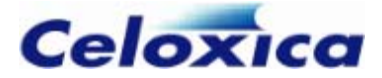

### *7.2.1 Function definitions and declarations*

common to put function declarations into a header file and  $\#$ include that in every file where they are used. Function definitions and declarations are defined as in ANSI-C. Functions must be declared in every file that they are used in, though they should only be defined once. It is

#### **Function definition**

The definition of a function consists of its name and parameters followed by the function body (the block of code that it performs when it is called).

The syntax is:

```
{ 
returnType Name(parameterList) 
     declarations
     statements
}
```
For example:

```
int 4 add (int 4 left, int 4 right) 
{ 
     int 4 sum; 
    sum = left + right:
     return sum; 
}
```
If there is nothing returned from the function, a void return type must be specified.

Old-style ANSI-C function definitions, where the types of the parameters are specified between the parameter list and the function body, are not supported. For example:

```
int 4 add (left, right) //old-style not supported 
int 4 left, right; 
{ 
     return left + right; 
}
```
#### **Function declaration**

A function declaration lists the function name, return type and the types of the parameters. The syntax is:

*returnType Name*(*parameterType\_1 parameter\_1, parameterType\_n parameter\_n*);

Note the semicolon following the parameter list.

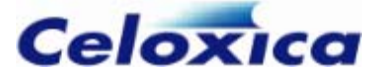

You may omit the parameter names in a declaration. The parameter types are used by the compiler to check that the correct types are used for the function arguments within the rest of the file.

Old-style ANSI-C declarations, where the names but not the type of the parameters are given, are not supported.

#### *: scope 7.2.2 Functions*

Functions cannot be defined within other functions. By default, functions are extern (they can be used anywhere). Functions can also be defined as static (they can only be used in the file in which they are defined).

#### *.3 Arrays of functions 7.2*

An array of functions is a collection of identical functions. It is not the same as an array of function pointers (each of whose elements can point to a different function). A function array allows you to run different copies of the same function in parallel. Without this construct, the only safe way to run a function in parallel with itself would be to explicitly declare two functions with different names.

Function arrays allow functions to be copied and shared neatly. For example:

```
unsigned func[2](unsigned x, unsigned y)
    return (x + y);
{ 
}
```
## **Syntax**

The syntax is a normal function declaration, with square brackets added to specify that this is an array declaration as well as a function declaration. The general form of a function array declaration is:

```
returnType Name[Size](parameterList);
```
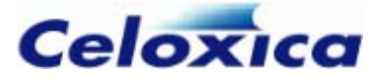

#### *7.2.4 Function arrays: example*

```
set clock = external "P1";
// Function array prototype
     unsigned short r1, r2, r3, r4; 
     unsigned result; 
     par 
     { 
        a = 12;
        b = 22;c = 32;d = 42;e = 52;f = 62; } 
     par 
     { 
        r1 = func[0](a, b);r2 = func[1](c, d); } 
     par 
     { 
        r3 = func[0](e, f);r4 = func[1](r1, r2); } 
    result = func[0](r3, r4);} 
unsigned func[2](unsigned x, unsigned y); 
// Main program 
void main(void) 
{ 
     unsigned a, b, c, d, e, f;
```
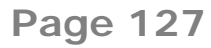

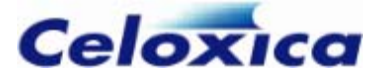

```
// Function array definition
unsigned func[2](unsigned x, unsigned y)
   return (x + y);
{ 
}
```
## *.5 Function arrays example with static variables 7.2*

In the example below each function in the array has its own copy of the static variable 't'. Thus, if func[0]'s copy of 't' is modified, func[1]'s copy remains unaffected.

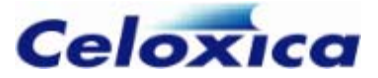

```
set clock = external "C1"; 
unsigned func[2](unsigned a, unsigned b) 
       q = 1;r = 1:
       t = 1;
     } 
    par 
     { 
       v = func[0](p, q); // v = 3 (t in func[0] is 1)
       w = func[1](r, s); // w = 3 (t in func[1] is 1)
     } 
   x = func[0](t, u); // x = 4 (t in func[0] is 2)
   y = func[0](v, w); // y = 9 (t in func[0] is 3)
   z = func[1](x, y); // z = 15 (t in func[1] is 2)
} 
{ 
    static unsigned t = 0;
   t++:
    return a + b + t;
} 
void main(void) 
{ 
    unsigned 7 p, q, r, s, t, u, v, w, x, y, z; 
    par 
     { 
        p = 1;s = 1:
       u = 1;
```
## *7.2.6 Function pointers*

These are a very powerful, yet potentially confusing feature. In situations where any one of a number of functions can be called at a particular point, it is neater and more concise to use a function pointer, where the alternative might be a long if-else chain, or a long switch statement (see example).

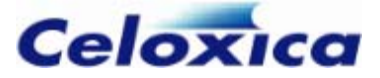

Function pointers can be assigned with or without the address operator & (similar to assigning array addresses). Functions pointed to can be called with or without the indirection operator.

A function name can be assigned to a pointer without the &

 $p = addeven;$ 

although the & format is clearer:

 $p =$ &addeven;

A function pointed to can be called by writing

 $(*chk)(a, b);$ 

This can also be written in the shorthand form:

chk(a, b);

The first form is preferable, as it tips off anyone reading the code that a function pointer is being used.

#### **7.2.7 Function pointers example**

Consider the following program:

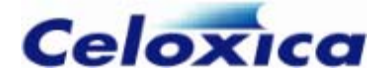

```
set clock = external "P1"; 
unsigned 1 check(short int *a, short int *b,
unsigned 1 (*chk)(const short int *,
const short int \star));
unsigned 1 addeven(const short int *x, const short int *y);
unsigned 1 minuseven(const short int \star x, const short int \star y);
unsigned 1 diveven(const short int \starx, const short int \stary);
unsigned 1 modeven(const short int \starx, const short int \stary);
void main(void)
     unsigned 1 result; 
unsigned 1 (*p)(const short *, const short *);
     par 
        m = 19;
     } 
     { 
          { 
         case 0: 
              break; 
              p = minuseven; 
              break; 
             p = diveven;
         case 3: 
{ 
     short int m, n; 
     unsigned 2 choice; 
     { 
        n = 47; do 
     switch (choice) 
             p = addeven; case 1: 
         case 2: 
              break; 
              p = modeven; 
              break; 
         default: 
              delay;
```
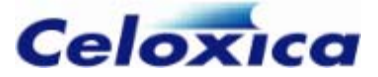

```
 break; 
         } 
         par 
          { 
             result = check(\&m, \&n, p); choice++; 
         } 
     unsigned 1 (*chk)(const short int *, 
     const short int *)) 
{ 
     return (*chk)(a, b); 
} 
unsigned 1 addeven(const short int *x, const short int *y) 
{ 
    return (unsigned)(*x + *y)[0];} 
unsigned 1 minuseven(const short int \starx, const short int \stary)
{ 
     return (unsigned) (*x - *y)[0]; 
} 
unsigned 1 diveven(const short int *x, const short int *y) 
{ 
     return (unsigned) (*x / *y)[0]; 
} 
unsigned 1 modeven(const short int *x, const short int *y)
{ 
     return (unsigned) (*x % *y)[0]; 
} 
     } 
     while(choice); 
} 
unsigned 1 check(short int *a, short int *b,
```
The function addeven checks whether the sum of two numbers is even. Similar checks are carried out by minuseven (difference of two numbers), diveven (division) and modeven (modulus). The function check simply calls the function whose pointer it receives, with the arguments it receives. This gives a consistent interface to the *xxx*even

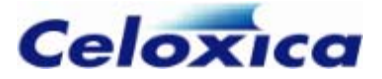

functions. Pay close attention to the declaration of check, and of function pointer p. The parentheses around  $*_{p}$  (and  $*_{chk}$  in the declaration of check) are necessary for the compiler to make the correct interpretation.

#### **Possible code optimization**

Inside the main program body, check was called like this:

check(&m, &n, p);

It could have been written like this:

check(&m, &n, xxxeven);

eliminating the need for an additional pointer variable.

Here is the main section written using this form of expression:

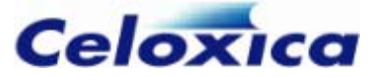

```
void main(void) 
{ 
    short int m, n; 
    unsigned 2 choice; 
    unsigned 1 result; 
    par 
    { 
       m = 19;
       n = 47:
        switch (choice) 
case 0:
           result = check(&m, &n, &addeven);
case 1:result = check(&m, &n, &multeven);
case 2:
            result = check(&m, &n, &diveven); 
break;
        case 3: 
           result = check(8m, 8n, 8modeven); default: 
; 
 break
choice++;
while(choice);
    } 
    do 
    { 
            break; 
            break; 
            break; 
     } 
}
```
## *7.2.8 Simultaneous function calls*

In Handel-C, a function corresponds to a shared piece of hardware, which may only be used by one thread at a time. Simultaneous calls to a function, or even overlapping execution of a function, will cause problems.

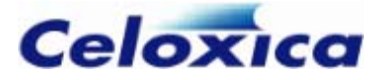

You can check for simultaneous accesses to a function when you are debugging your code by using the Detection of simultaneous function calls option on the Debug tab in Project Settings, or the -S+parfunc option in the command line compiler.

You can ensure that the function usage does not overlap by declaring functions to be inline (so they are expanded whenever they are used) or by declaring an array of functions, one to be used in each parallel branch. This is illustrated in the example below.

#### **Example**

```
int func(int x, int y);
int a, b, c, d, e, f, foo;
    // etc ... 
     par 
        a = func(b, c);d = func(e, f); // NOT ALLOWED } 
    if (x == y)x \neq 10; return(x); 
void main(void) 
{ 
     { 
         { 
             b = foo; } 
     // etc ... 
} 
int func(int x, int y) 
{ 
         delay; 
     else 
     { 
       x = x % y;
     } 
}
```
This is not allowed because part of the single function is used twice in the same clock cycle.

The code can be re-written to use inline functions, or an array of functions:

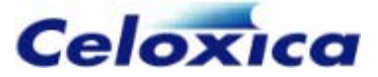

```
inline int func(x, y); 
    a = func(b, c);par 
{ 
     { 
         b = foo;d = func(e, f); } 
} 
or 
int func[2](x, y);
par 
{ 
    a = func[0](b, c); { 
         b = foo:
         d = func[1](e, f); } 
}
```
## **7.2.9 Multiple functions in a statement**

Because each statement in Handel-C must take a single clock cycle, you cannot have multiple functions in a single statement.

Instead of

you can write legal y = f(x) + g(z); // il  $y = f(g(x)); //$  illegal  $z=g(x);$  $y=f(z);$ Instead of you can write:

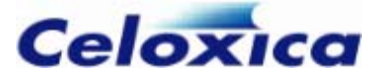

```
par 
    a = f(x):
{ 
    b = g(z):
} 
y = a+b;
```
## **7.3 Introduction to macros**

The Handel-C compiler passes source code through a standard C preprocessor before macro constructs cannot be expressed. For example, there is no way to create recursive compilation allowing the use of #define to define constants and macros in the usual manner. Since the preprocessor can only perform textual substitution, some useful macros using the preprocessor.

Handel-C provides additional macro support to allow more powerful macros to be defined (for example, recursive macro expressions). In addition, Handel-C supports shared macro expressions to generate one piece of hardware which is shared by a number of parts of the overall program similar to the way that procedures allow conventional C to share one piece of code between many parts of a conventional program.

#### *7.3.1 Non-parameterized macro expressions*

Non-parameterized macro expressions are of two types:

- simple constant equivalent to #define
- a constant expression

#### **Constant**

This first form of the macro is a simple expression. For example:

```
macro expr DATA WIDTH = 15;
```
int DATA WIDTH x:

This form of the macro is similar to the #define macro. Whenever DATA\_WIDTH appears in the program, the constant 15 is inserted in its place.

#### **Constant expression**

To provide a more general solution, you can use a real expression. For example:

```
macro expr sum = (x + y) @ (y + z);
```
 $w = sum$ :  $v = sum$ ;

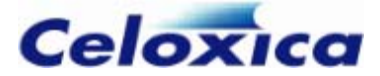

#### *7.3.2 Parameterized macro expressions*

Handel-C allows macros with parameters. For example:

macro expr  $add3(x) = x+3$ ;

 $y = add3(z)$ ;

This is equivalent to the following code:

 $y = z + 3$ ;

This form of the macro is similar to the #define macro in that every time the add3() macro is referenced, it is expanded in the manner shown above. In this example, an adder is generated in hardware every time the add3() macro is used.

#### *7.3.3 select operator*

The select(...) operator is used to mean 'select at compile time'. Its general usage is:

*sion1*, *Expression2*, *Expression3*) select(*Expres*

*Expression1* must be a compile time constant. If *Expression1* evaluates to true then the Handel-C compiler replaces the whole expression with *Expression2*. If *Expression1* evaluates to false then the Handel-C compiler replaces the whole expression with *Expression3*.

#### **Comparison with conditional operator**

The difference between select and the conditional operator is seen in this example:

 $w = (width(x) == 4 ? y : z);$ 

The example generates hardware to compare the width of the variable  $x$  with 4 and set w to the value of y or z depending on whether this value is equal to 4 or not.

This is probably not what was intended because both  $width(x)$  and 4 are constants. What was probably intended was for the compiler to check whether the width of  $x$  was 4 and then simply replace the whole expression above with y or z according to the value. This can be written as follows:

 $w = \text{select}(\text{width}(x) == 4, y, z);$ 

In this example, the compiler evaluates the first expression and replaces the whole line with either  $w=y$ ; or  $w=z$ ; No hardware for the conditional is generated.

#### **Combining with macros**

This is more useful when macros are combined with this feature.

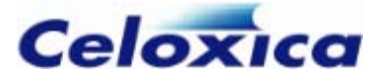

```
macro expr adjust(x, n) =
select(width(x) < n, (0 @ x), (x <- n));
unsigned 4 a;
unsigned 6 c; 
b = adjust(a, width(b));b = adjust(c, width(b));unsigned 5 b;
```
This example is for a macro that equalizes widths of variables in an assignment. If the right hand side of an assignment is narrower than the left hand side then the right hand side must be padded with zeros in its most significant bits. If the right hand side is wider than the left hand side, the least significant bits of the right hand side must be taken and assigned to the left hand side.

The select $(...)$  operator is used here to tell the compiler to generate different expressions depending on the width of one of the parameters to the macro. The last two lines of the example could have been written by hand as follows:

 $b = 0$  @ a;  $b = c < -5$ ;

The macro comes into its own if the width of one of the variables changes. Suppose that during debugging, it is discovered that the variable a is not wide enough and needs to be 8 bits wide to hold some values used during the calculation. Using the macro, the only change required would be to alter the declaration of the variable a. The compiler would then replace the statement  $b = 0$  @ a; with  $b = a \le -5$ ; automatically.

This form of macro also comes in useful when variables of undefined width are used. If the compiler is used to infer widths of variables, it may be tedious to work out by hand which form of the assignment is required. By using the  $\text{select}(\ldots)$  operator in this way, the correct expression is generated without you having to know the widths of variables at any stage.

### *7.3.4 ifselect*

ifselect checks the result of a compile-time constant expression at compile time. If the condition is true, the following statement or code block is compiled. If false, it is dropped and an else condition can be compiled if it exists. Thus, whole statements can be selected or discarded at compile time, depending on the evaluation of the expression.

The ifselect construct allows you to build recursive macros, in a similar way to select. It is also useful inside replicated blocks of code as the replicator index is a compile-time constant. Hence, you can use ifselect to detect the first and last items in a replicated block of code and build pipelines.

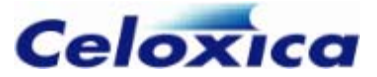

### **Syntax**

```
ifselect (condition) 
     statement 1 
[else 
te ] 
 sta ment 2
```
## **Example**

```
int 12 a;
int 13 b;ifselect(width(a) \geq width(b))e 
els
int undefined c; 
    c = a:
    c = b:
```
c is assigned to by either a or b, depending on their width relationship.

#### **Pipeline example**

```
unsigned 31 out;
 (r = 0; r < 16; r++) 
par
       q[r] = init;unsigned init; 
unsigned q[15]; 
init = 57;
{ 
    ifselfect(r == 0)else ifselect(r == 15)
        out = q[r-1]; else 
        q[r] = q[r-1];}
```
### **7.3.5 Recursive macro expressions**

expressions. By combining Handel-C macros (those defined with macro expr) and the  $select(...)$  operator, recursive macros can express complex hardware simply. This type of macro is particularly important in Handel-C where the exact form of the macro may depend on the width of a parameter to the macro. Preprocessor macros (those defined with #define) cannot generate recursive

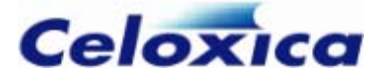

#### **Variable sign extension example**

When assigning a narrow signed variable to a wider variable, the most significant bits of the wide variable should be padded with the sign bit (MSB) of the narrow variable.

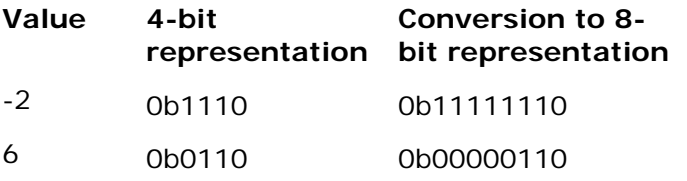

The following code suffices for a 4-bit to 8-bit conversion

int 8 x; int 4 y;

 $x = y[3]$  @  $y[3]$  @  $y[3]$  @  $y[3]$  @  $y$ ;

but it is tedious for variables that differ by a significant number of bits. It also does not deal with the case when the exact widths of the variables are not known. What is needed is a macro to sign extend a variable. For example:

```
macro expr copy(x, n) =
select(n==1, x, (x @ copy(x, n-1)));
copy(y[width(y)–1], m–width(y)) @ y;
int a; 
macro expr extend(y, m) =
```
int b; // Where b is known to be wider than a

```
b = extend(a, width(b));
```
The copy macro generates n copies of the expression  $x$  concatenated together. The macro is recursive and uses the select $(...)$  operator to evaluate whether it is on its last teration (in which case it just evaluates to the expression) or whether it should continue i to recurse by a further level.

The extend macro concatenates the sign bit of its parameter m-k times onto the most significant bits of the parameter. Here, m is the required width of the expression y and k is the actual width of the expression y.

where  $width(b)$  is greater than  $width(a)$ . The final assignment correctly sign extends a to the width of b for any variable widths

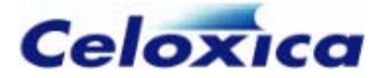

#### *7.3.6 Recursive macro expressions example*

This example illustrates the generation of large quantities of hardware from simple macros. The example is a multiplier whose width depends on the parameters of the macro. Although Handel-C includes a multiplication operator as part of the language, this example serves as a starting point for generating large regular hardware structures using macros.

The multiplier generates the hardware for a single cycle long multiplication operation from a single macro. The source code is:

```
macro expr multiply(x, y) = select(width(x) == 0, 0,
multiply(x \\ 1, y << 1) +
(x[0] == 1 ? y : 0));a = multiply (b, c);
```
is 1. If it is then y is added to the 'running total'. The multiplier then recurses by dropping the LSB of  $x$  and multiplying  $y$  by 2 until there are no bits left in  $x$ . The overall result is an expression that is the sum of each bit in  $x$  multiplied by  $y$ . This is the familiar long multiplication structure. For example, if both parameters are 4 bits wide, the macro At each stage of recursion, the multiplier tests whether the bottom bit of the x parameter expands to:

a =  $((b \lor 3)[0]=-1$  ?  $c<<3$  : 0) +  $((b \vee 2) [0] == 1 ? c << 2 : 0) +$  $((b \vee 1)\begin{bmatrix}0 \end{bmatrix} == 1 ? c \le 1 : 0) +$  $(b[0]=-1 ? c : 0);$ 

This code is equivalent to:

a =  $((b \& 8) == 8$  ?  $c * 8$  : 0) +  $((b \& 4) == 4 \& c * 4 : 0) +$  $((b \& 2) == 2 ? c * 2 : 0) +$  $((b \& 1) == 1 ? c : 0);$ 

which is a standard long multiplication calculation.

#### *7.3.7 Shared expressions*

By default, Handel-C generates all the hardware required for every expression in the whole program. This can mean that large parts of the hardware are idle for long periods. Shared expressions allow hardware to be shared between different parts of the program to decrease hardware usage.

The shared expression has the same format as a macro expression but does not allow recursion. You can use recursive macro expressions or let...in to generate recursive shared expressions.
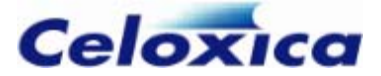

#### **Example**

 $a = b * c$ ;  $d = e * f;$  $g = h * i;$ 

This code generates three multipliers. Each one will only be used once and none of them simultaneously. This is a massive waste of hardware. You can improve the hardware efficiency with a shared expression:

```
shared expr mult(x, y) = x * y;
```

```
a = mult(b, c);d = mult(e, f);q = \text{mult}(h, i);
```
In this example, only one multiplier is built and it is used on every clock cycle. If speed is required, you can build three multipliers executing in parallel.

#### **Warning**

It is not always the case that less hardware is generated by using shared expressions because multiplexors may need to be built to route the data paths. Some expressions use less hardware than the multiplexors associated with the shared expression.

# *7.3.8 Using recursion to generate shared expressions*

Although shared expressions cannot use recursion directly, macro expressions can be used to generate hardware which can then be shared using a shared expression. For example, to share a recursive multiplier you could write:

```
macro expr multiply(x, y) = select(width(x) == 0, 0,
(x[0] == 1 ? y : 0));shared expr mult(x, y) = multiply(x, y);
   multiply(x \\ 1, y << 1) +
a = \text{mult}(b, c):
d = mult(e, f):
```
to be shared between the two assignments. The macro expression builds a multiplier and the shared expression allows that hardware

# *shared expressions 7.3.9 Restrictions on*

Shared expressions must not be shared by two different parts of the program on the same clock cycle. For example:

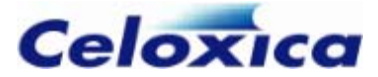

```
shared expr mult(x, y) = x * y;
par 
{ 
    a = \text{mult}(b, c);
    d = mult(e, f); // NOT ALLOWED}
```
This is not allowed because the single multiplier is used twice in the same clock cycle.

You need to ensure that shared expressions in parallel branches are not shared on the same clock cycle.

## *7.3.10 let ... in*

let and in allow you to declare macro expressions within macro expressions. In this way, complex macros may be broken down into simple ones, whilst still being grouped together in a single block of code. They also provide easy sharing of recursive macros.

The let keyword starts the declaration of a local macro; the in keyword ends the declaration and defines its scope.

#### **Example**

```
macro expr Fred(x) =let macro expr y = x*2; in
   y+3; // Returns x*2+3
```
The top line defines the macro name and parameters. The second line defines y within the macro definition. The last line expresses the value of the macro in full.

#### **dependent let …in definitions In**

```
let macro expr d3(x) = x / 3; in
macro expr op(a, b) =
   let macro expr t2(x) = x * 2; in
    let macro expr t4(x) = x * 4; in
        t2(a) + d3(b) + t4(a - b) + t2(b - a);
```
is equivalent to writing

macro expr op(a, b) = (a \* 2) + (b / 3) + ((a-b) \* 4) + ((b-a) \* 2);

#### **Related let …in definitions**

```
let macro expr sum(x, y) = x + y; in
macro expr op(a, b) =
    let macro expr mult(x, y) = x * sum(x, y); in
       mult(a, b) - (b * b);
```
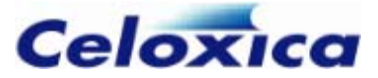

sum is defined within the macro definition, then mult is defined using sum. This example is equivalent to:

macro expr op(a, b) =  $(a * (a + b)) - (b * b)$ ;

#### **Shared recursive macro**

A recursive multiplier illustrating the way in which let…in can be used to share recursive macros.

```
let macro expr multiply(x, y) =
select(width(x) == 0, 0, multiply(x \\ 1, y << 1)
 1 ? y : 0)); in 
 + (x[0] ==
        multiply(p, q) 
shared expr mult(p, q) =
```
#### **Scope of definitions**

The inner macros are not accessible outside the outer macro

```
let macro expr Sqr(x) = x*x; in
    k = Cube(2); //Error - out of scope
{ 
     chanout <unsigned 16> och; 
     int 16 i, j, k; 
     { 
        macro expr Cube(x) =x * \text{Sqr}(x)i = Cube(3) // Correct use
        j = Sgr(3) // Error - out of scope
     } 
}
```
#### **7.3.11 Macro procedures**

Macro procedures may be used to replace complete statements to avoid tedious repetition while coding. A single macro procedure can be expanded into a complex block of code. It generates the hardware for the statement each time it is referenced.

The general syntax of macro procedures is:

proc *Name*(*Params*) *Statement* macro

Macros may be prototyped (like functions). This allows you to declare them in one file and use them in another. A macro prototype consists of the name of the macro plus a list of the names of its parameters. E.g.

```
macro proc work(x, y);
```

```
www.celoxica.com Page 145
```
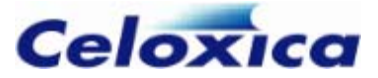

If you have local or static declarations within the macro procedure, a copy of the va riable will be cre ated for each copy of the macro.

Macro procedures that don't take any parameters require an empty parameter list. For example:

```
macro proc MyMacro ();
```
#### **Example**

```
macro proc output(x, y)
     { 
         out ! y; 
         out ! x; 
     } 
output(a + b, c * d);output(a + b, c * d);
```
This example writes the two expressions  $a+b$  and  $c*d$  twice to the channel out. This example also illustrates that the statement may be a code block - in this case two instructions executed sequentially.

It expands to 4 channel output statements.

## *7.3.12 Macro procedures compared to pre-processor macros*

Macro procedures differ from preprocessor macros in that they are not simple text replacements. The statement section of the definition must be a valid Handel-C statement.

The following code is valid as a #define pre-processor macro but not as a macro procedure:

```
#define test(x,y) if (x!=(y\ll2)) // not valid as a macro procedure as not a
complete statement
```

```
test(a,b) 
{ 
     a++:} 
else 
{ 
     b++:
}
```
Incomplete statements will not compile as macro procedures:

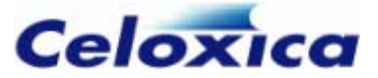

```
macro proc test(x,y) if (x!=(y<<2)) // Incomple
te statement, will not 
compile
```
A complete statement will not successfully replace an incomplete one:

```
macro proc test(x,y) if (x!= (y<<2)); // Complete statement will compile
test(a,b) // will expand to if (x!= (y<<2));
{ 
    a++;}
```

```
else // this else has no associated if 
{ 
     b++; 
}
```
Here, the macro procedure is not defined to be a complete statement so the Handel-C compiler generates an error. This restriction provides protection against writing code which is generally unreadable and difficult to maintain.

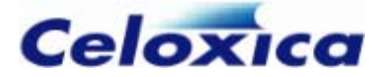

# **8 Introduction to timing**

 important to be aware exactly which parts of the code execute on which clock cycles. This is not only important for writing code that executes in fewer clock cycles but may mean the difference between correct and incorrect code when using Handel-C's parallelism. Experienced programmers can immediately tell which instructions execute on which clock cycles. This information becomes very important when your program contains multiple interacting parallel processes. A Handel-C program executes with one clock source for each main statement. It is

Knowing about clock cycles also becomes important when considering interfaces to external hardware. It is important to understand timing issues before moving on to implementing such interfaces because it is likely that the external device will place constraints on when signals should change.

Avoiding certain constructs has a dramatic influence on the maximum clock rate that your Handel-C program can run at.

# **8.1 Statement timing**

The basic rule for working out the number of cycles used in a Handel-C program is:

ent and delay take 1 clock cycle. Everything else is free. Ï Assignm

• One clock cycle is used every time you write an assignment statement or a delay statement. releasesema also uses one clock cycle. A special case statement is supported of the form:  $a = f(x)$ :

to allow function calls which take multiple clock cycles.

- Channel communications use one clock cycle in the same clock domain if both ends are ready to communicate. If one of the branches is not ready for the data transfer then execution of the other branch waits until both branches become ready.
- You can write any other piece of code and not use any clock cycles to execute it.

# *8.1.1 Example timings*

#### **Statements**

 $x = y$ :  $x = (((y * z) + (w * v)) < 2) < -7;$ 

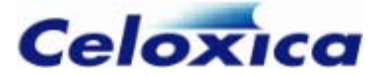

Each of these statements takes one clock cycle.

Notice that even the most complex expression can be evaluated in a single clock cycle. Handel-C builds the combinational hardware to evaluate such expressions; they do not need to be broken down into simpler assembly instructions as would be the case for . conventional C

#### **rallel statements Pa**

```
par 
{ 
    x = y;a = b * c;
}
```
This code executes in a single cycle because each branch of the parallel statement takes only one clock cycle. This example illustrates the benefits of parallelism. You can have as many non-interdependent instructions as you wish in the branches of a parallel statement. The total time for execution is the length of time that the longest branch takes to execute. For example:

```
a = b;c = d;
    } 
par 
{ 
   x = y; { 
}
```
This code takes two clock cycles to execute. On the first cycle,  $x = y$  and  $a = b$  take place. On the second clock cycle,  $c = d$  takes place. Since both branches of the par statement must complete before the par block can complete, the first branch delays for one clock cycle while the second instruction in the second branch is executed.

#### **While loop**

```
x = 5;while (x>0) 
{ 
    X--;}
```
This code takes a total of 6 clock cycles to execute. One cycle is taken by the assignment of 5 to x. Each iteration of the while loop takes 1 clock cycle for the assignment of  $x-1$ to x and the loop body is executed 5 times. The condition of the while loop takes no clock cycles as no assignment is involved.

**www.celoxica.com Page 149** 

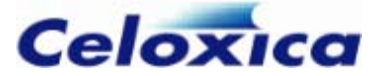

# **For loop**

```
for (x = 0; x < 5; x++){ 
    a \neq b:
    b \neq 2:
}
```
This code has an almost direct equivalent:

```
{ 
    x = 0;
     while (x<5) 
      { 
          a + = b;
         b *= 2;x + +:
      }
}
```
This code takes 16 clock cycles to execute. One is required for the initialization of  $x$  and three for each execution of the body. Since the body is executed 5 times, this gives a total of 16 clock cycles.

## **n Decisio**

```
x = a;} 
if (a>b) 
{ 
} 
else 
{ 
    x = b;
```
This code takes exactly one clock cycle to execute. Only one of the branches of the if statement is executed, either  $x = a$  or  $x = b$ . Each of these assignments takes one clock cycle. Notice again that no time is taken for the test because no assignment is made. A slightly different example is:

```
f (a>b) 
i
{ 
    x = a:
}
```
Here, if a is not greater than b, there is no else branch. This code therefore takes either 1 clock cycle if a is greater than b or no clock cycles if a is not greater than b.

**www.celoxica.com Page 150** 

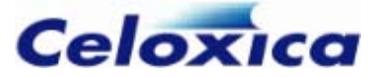

# **Channels**

Channel timings can be complex. The simplest example is with a channel link of fifolength O (default):

```
chan unsigned 8 link;
par 
{ 
     link ! x; // Transmit 
     link ? y; // Receive 
}
```
This code takes a single clock cycle to execute because both the transmitting and receiving branches are ready to transfer at the same time. All that is required is the assignment of  $x$  to y which, like all assignments, takes 1 clock cycle. A more complex example is:

```
chan unsigned 8 link;
    { // Parallel branch 1 
par 
{ 
       a = b;c = d:
        link ! x; 
    } 
    link ? y; // Parallel branch 2 
}
```
Here , the first branch of the par statement takes three clock cycles to execute. However, the second branch of the par statement also takes three clock cycles to execute because it must wait for two cycles before the transmitting branch is ready. The usage of clock cycles is as follows:

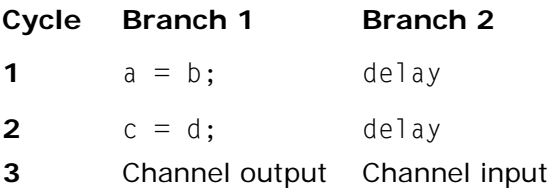

## **FIFOs**

FIFOs add another layer of complexity.

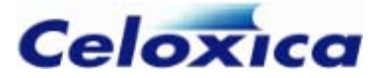

```
chan unsigned link_FIFO with {fifolength=4}; 
         i++; //Cannot be in parallel to channel write 
                        //Do not change a variable in parallel with sending 
link_FIFO ! i; // Parallel branch 1

 link_FIFO ? y;
int i = 0:
par
{ 
    while(1) { 
it 
     } 
     // Parallel branch 2 
    a = b; //Parallel code: used here instead of delay
    c = d:
     } 
}
```
Here, the write branch of the par statement takes two clock cycles to execute and the value of i. However, because it is a FIFO, the write branch can keep writing until the FIFO is full. On the third clock cycle, the read branch reads the first value from the FIFO. read branch takes three clock cycles to execute. If it were a simple channel, the write branch would have to wait until the channel had been read, before it could write the next

When the FIFO is full the first branch must wait until the FIFO is read from before it can write to it again.

The precise timing of FIFOs depends on many different factors. The throughput will be close to one word per cycle for sufficiently large FIFOs.

#### **FIFO: channel and FIFO comparison code**

This example shows a loop using a channel to communicate between two processes.

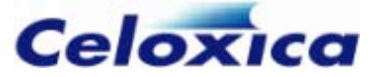

```
Process A: 
static unsigned 4 Val = 1;
while(1)MyChan ! Val; // Send
static unsigned 4 Count;
{ // wait 0 or more cycles
   while (Count != 0) { 
Count--;MyChan ? Count; // Receive
     delay; 
{ 
    Val = Val[2:0]@Val[3]; delay; 
} 
Process B: 
while(1) } 
}
```
The delay statements in each process always take place on the same clock cycle in the same clock domain.

## **ample with FIFO Ex**

This shows the same process, but using a FIFO with fifolength 4. The loop in process A would execute 4 times without pausing and then run after each time process B reads from the FIFO.

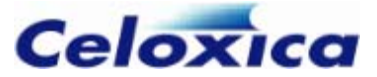

```
chan myFIFO with {fifolength = 4};
Process B:
static unsigned 4 Count;
{ // wait 0 or more cycles
while (Count != 1)
     { 
     } 
MyFIFO ? Count; // Receive
Val = Val[2:0]@Val[3];MyFIFO ! Val; // Send
} 
See the summary of statement timings for more detail.
while(1) 
         Count--; 
     delay; 
} 
Process A: 
static unsigned 4 Val = 1;
while(1){ 
     delay;
```
# 8.1.2 Statement timing summary

**www.celoxica.com Page 154** 

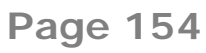

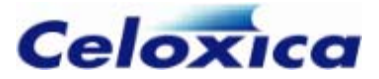

#### **Statement**

#### **Timing**

{...} par {...} *Function*(), break, goto, 1 clock cycle if *Expression* is assigned on return, *Var iable* = *Expression*; 1 clock cycle Variable ++; 1 clock cycle *Variable* --; 1 clock cycle ++ *Variable;* 1 clock cycle *Variable* += *Expression*; 1 clock cycle *Variable* \*= *Expression*; 1 clock cycle 1 clock cycle 1 clock cycle 1 clock cycle *iable* |= *Expression*; 1 clock cycle *Var* 1 clock cycle *Channel* ? *Variable*; 1 clock cycle when transmitter is ready (in same clock 1 clock cycle when receiver is ready (in same clock domain) *on*) {...} if (*Expressi* else {...} Length of executed branch while (*Expression*) {...} Length of loop body \* number of iterations switch (*Expression*) {...} Length of executed case branch Sum of all statements in sequential block Length of longest branch in block No clock cycle continue  $return(Expression);$ otherwise none. -- *Variable*; 1 clock cycle *Variable* -= *Expression*; 1 clock cycle *Variable* /= *Expression*; 1 *Variable* %= *Expression*; 1 clock cycle *Variable* <<= *Constant*; 1 clock cycle *Variable*  $\gg$ = *Constant*; *Variable* &= *Ex Variable* ^= *Expression*; domain) *Channel* ! *Expr* do {...} while (*Expression*); Length of loop body \* number of iterations for (*Init*; *Test*; *Iter*)  $\{\ldots\}$ Length of Init + (Length of body + length of *Iter*) \* number of iterations

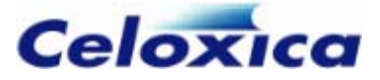

```
prialt {...} 1 clock cycle for case communication when other party
                             is ready plus length of executed case branch
                             or length of default branch if present and no 
                             communication case is ready 
                             or infinite if no default branch and no communication 
                             case is ready 
                             1 clock cycle
                             1 clock cycle 
releasesema();
delay;
```
l The Handel-C compiler may insert delay statements to break combinational loops.

# **8.2 Avoiding combinational loops**

If you wish to wait for a variable to be modified in a parallel process before continuing, you might write:

```
while (x!=3); // WARNING!!
```
This is bad Handel-C code because it generates a combinational loop in the logic (This is because of the way that Handel-C expressions are built to evaluate in zero clock cycles.)

This is easier to see if it is written as

```
{ 
// wait until x == 3while (x!=3)}
```
This empty loop must be broken by changing the code to:

```
while (x!=3){ 
      delay;
}
```
This code takes no longer to execute but does not contain a combinational loop because of the clock cycle delay in the loop body.

The Handel-C compiler spots this form of error, inserts the delay statement, and generates a warning. It is considered better practice to include the delay statement in the code to make it explicit

Similar problems occur with do ... while loops and switch statements in similar circumstances. for loops with no iteration step can also cause combinational loops.

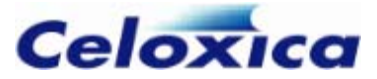

# **Further combinational loop code example**

Code may look correct but still include an empty loop. For example:

```
{ 
          a^{++};
while (x!=3)if (y>z) { 
      }
}
```
This if statement may take zero clock cycles to execute if y is not greater than z so even though this loop body does not look empty a combinational loop is still generated. This is more obvious written as

```
 else 
               // do nothing 
      } 
while (x!=3){ 
      if (y>z) 
      { 
            a++; 
      } 
      { 
}
```
The solution is to add the else part of the if construct as follows:

```
while (x!=3)
      else 
      { 
} 
{ 
     if (y>z) { 
            a++; 
      } 
            delay; 
      }
```
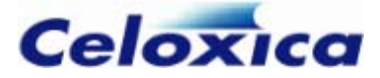

# **8.3 Parallel access to variables**

The rules of parallelism state that the same variable must not be accessed from two separate parallel branches. This avoids resource conflicts on the variables.

The rule may be relaxed to state that the same variable must not be assigned to more than once on the same clock cycle but may be read as many times as required. This gives powerful programming techniques. For example:

```
par
{ 
    a = b;
    b = a:
}
```
This code swaps the values of a and b in a single clock cycle.

Since exact execution time may be run-time dependent, the Handel-C compiler cannot determine when two assignments are made to the same variable on the same clock cycle. You should therefore check your code to ensure that the relaxed rule of parallelism is still obeyed.

# **Example**

Using this technique, a four-place queue can be written:

```
 int x[3]; 
         x[0] = in;x[1] = x[0];
         x[2] = x[1];out = x[2]; } 
} 
while(1) 
{ 
     par 
      {
```
The value of out is the value of in delayed by 4 clock cycles. On each clock cycle, values will move one place through the x array. For example:

**www.celoxica.com Page 158** 

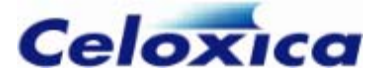

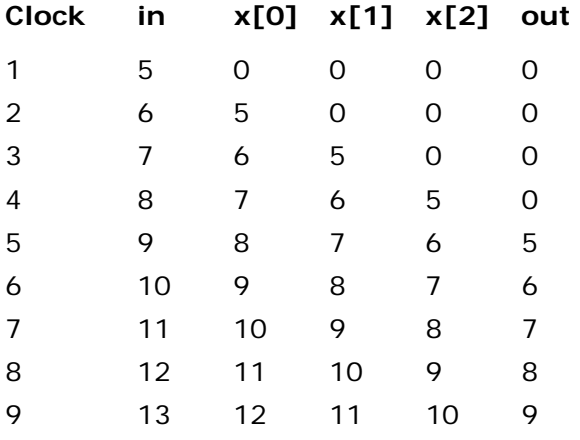

# **8.4 Detailed timing example**

This is an analyzed example that generates signals tied to real-world constraints. It shows the generation of signals for a real time clock. The signals required are for microseconds, seconds, minutes and hours.

The hardware generated will eventually be driven from an external clock. In order to write the program, the rate of this clock must be known. It has been assumed to be 5 MHz on pin P1.

The loop body takes one clock cycle to execute. The Count variable is used to divide the clock by 5 to generate microsecond increments. As each variable wraps round to zero, the next time step up is incremented.

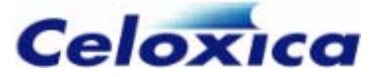

```
set clock = external "P1"; 
void main(void) 
{ 
 unsigned 20 Mic
roSeconds; 
 unsigned 6 
Seconds; 
 unsigne
d 6 Minutes; 
unsigned 16 Hours;
     unsigned 3 Count; 
        { 
            Count = 0;
99999) 
 if (MicroSeconds!=9
                 MicroSeconds++; 
                MicroSeconds = 0:
\{ par 
     { 
        Count = 0;
         MicroSeconds = 0; 
        Seconds = 0;
        Minutes = 0;
       Hours = 0;
     } 
    while (1) 
     { 
         if (Count!=4) 
             Count++; 
         else 
         par 
             else 
             par 
\{ if (Seconds!=59) 
                     Seconds++; 
                 else 
                 par 
                 { 
                    Seconds = 0:
                     if (Minutes!=59) 
                         Minutes++; 
                     else 
                     par
```
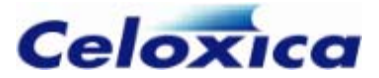

```
 } 
            } 
        } 
     } 
} 
                        Minutes = 0:
                         Hours++; 
          }
```
# **8.5 Time efficiency of Handel-C hardware**

Handel-C requires that the clock period for a program is longer than the longest path through combinational logic in the whole program. This means that, for example, once FPGA or PLD place and route has been completed, the maximum clock rate for the system can be calculated from the reciprocal of the longest path delay in the circuit.

For example, suppose the FPGA place and route tools calculate that the longest path delay between flip-flops in a design is 70ns. The maximum clock rate that that circuit should be run at is then  $1/70$ ns = 14.3MHz.

If this calculated rate is not fast enough for the system performance or real time constraints you can optimize your program to reduce the longest path delay and increase the maximum possible clock rate. You can also use the retiming option to try and match your target clock rate.

One standard technique for optimizing efficiency is to use pipelining.

# *.1 Reducing logic depth 8.5*

Certain operations in Handel-C combine to produce deep logic. Deep logic results in long path delays in the final circuit so reducing logic depth should increase clock speed.

## **Guidelines for reducing logic depth**

- Division and modulo operators produce the deepest logic. Multiplication also produces deep logic. A single cycle divide, mod or multiplier produces a large amount of hardware and long delays through deep logic so you should avoid using them wherever possible.
- Most common division and multiplications can be done with the shift operators. Also consider using a long multiplication with a loop, shift and add routine or a pipelined multiplier.
- Most common modulo operations can be done with the AND operator.
- Wide adders require deep logic for the carry ripple. Consider using more clock cycles with shorter adders.
- Avoid greater than and less than comparisons they produce deep logic.

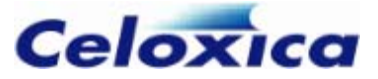

- Reduce complex expressions into a number of stages.
- Avoid long strings of empty statements. Empty statements result from, for example, missing else conditions from if statements.

## **Adder example**

To reduce a single, 8-bit wide adder to 3, narrower adders:

```
unsigned 8 x;
unsigned 8 y;
unsigned 5 temp1;
unsigned 4 temp2;
    temp1 = (0@(x<-4)) + (0@(y<-4));[3:0]; 
x = (temp2+(0@temp1[4])) @ temp1
par 
{ 
    temp2 = (x \ \lor \ 4) + (y \ \lor \ 4);}
```
## **Comparison example**

```
can be replaced with:
..... 
 .
    x++;
while (x<y)
{ 
      ...... 
     x++; 
} 
while (x!=y) 
{ 
}
```
The == and ! = comparisons produce much shallower logic although in some cases it is possible to remove the comparison altogether. Consider the following code:

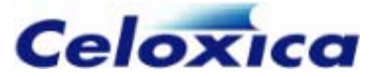

unsigned 8 x;

```
x = x + 1;} while (x := 0);x = 0:
do 
{ 
     ......
```
This code iterates the loop body 256 times but it can be re-written as follows:

```
unsigned 9 x;
```

```
x = x + 1;
x = 0;
do 
{ 
      ...... 
} while (!x[8]);
```
By widening x by a single bit and just checking the top bit, we have removed an 8-bit comparison.

## **Complex expression example**

```
x = a + b + c + d + e + f + g + h;reduces to: 
par 
{ 
    temp1 = a + b;temp2 = c + d;temp3 = e + f;
    temp4 = q + h;
} 
par 
{ 
    temp1 = temp1 + temp2;temp3 = temp3 + temp4;} 
x = temp1 + temp3;
```
This code takes three clocks cycles as opposed to one but each clock cycle is much shorter and so the rest of the circuit should be speeded up by the faster clock rate permitted.

**www.celoxica.com Page 163** 

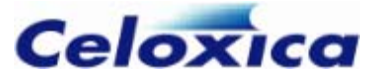

#### **Empty statement example**

if (a>b) x++; if  $(b>c)$  $x++$ : if (c>d)  $x++$ : if (d>e) x++; >f) if (e x++;

If none of these conditions is met then all the comparisons must be made in one clock cycle. By filling in the else statements with delays, the long path through all these if statements can be split at the expense of having each if statement take one clock cycle whether the condition is true or not.

# 8.5.2 Pipelining

A classic way to increase clock rates in hardware is to pipeline. A pipelined circuit takes more than one clock cycle to calculate any result but can produce one result every clock cycle. The trade off is an increased latency for a higher throughput so pipelining is only effective if there is a large quantity of data to be processed: it is not practical for single calculations.

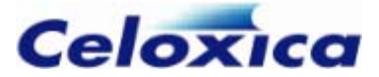

### **Pipelined multiplier example**

```
unsigned 8 sum[8]; 
unsigned 8 a[8];
unsigned 8 b[8]; 
//ina.dat is a data file. You must provide your own 
    while(1) 
         inputb ? b[0]; 
    while(1) 
         output ! sum[7]; 
    while(1) 
     { 
         par 
         { 
            macro proc level(x) 
                par 
\{sum[x] = sum[x - 1] +((a[x][0] == 0) ? 0 : b[x]);a[x] = a[x - 1] >> 1;b[x] = b[x - 1] \ll 1; } 
           sum[0] = ((a[0][0] == 0) ? 0 : b[0]);par ( i=1; i \le 7; i++){
                    level (i); 
 } 
        } 
    } 
} 
chanin inputa with \{infi1e = "ina.dat"\};
chanin inputb with \{infi1e = "ina.dat"\};chanout output with {outfile = "out.dat"};
par 
{ 
   while(1) inputa ? a[0];
```
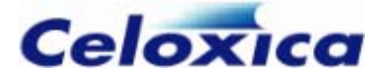

This multiplier calculates the 8 LSBs of the result of an 8-bit by 8-bit multiply using long multiplication. The multiplier produces one result per clock cycle with a latency of 8 clock cycles. This means that although any one result takes 8 clock cycles, you get a throughput of 1 multiply per clock cycle. Since each pipeline stage is very simple, combinational logic is shallow and a much higher clock rate is achieved than would be possible with a complete single cycle multiplier.

array. Each stage adds on  $2^n$  multiplied by the b operand if required. The LSB of the a operand at each stage tells the multiply stage whether to add this value or not. Stages At each clock cycle, partial results pass through each stage of the multiplier in the sum are generated with a macro procedure instantiated several times using a replicator

Operands are fed in on every clock cycle through  $a[0]$  and  $b[0]$ . Results appear 8 clock cycles later on every clock cycle through sum[7].

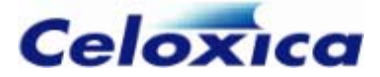

# **9 Clocks overview**

associated with a single clock. If you have more than one main function in the same source file, they must all use the same clock. You can have multiple clocks interfacing with your design. Each main() function must be

Clocks may be fed from expressions (internal clocks) or fed from a pin (external clocks).

The current clock may be referred to using the keyword  $\_$   $\_$ clock

You can specify the maximum delay in MHz allowed between components fed from a clock by using the rate specification.

The general syntax of the clock specification is:

set clock = *Location* with {*Rate\_spec, periodSpec*};

If you are communicating between clock domains, you also need to set timing specifications (resolutiontime or minperiod). These control the synchronization hardware generated.

You must specify a clock. When generating simulation output, a dummy clock such as 'set clock = external "P1";' is valid.

# **9.1 Locating the clock**

Since each Handel-C main() code block generates synchronous hardware, a single clock source is required for each one.

The general syntax of the clock specification is:

set clock = *Location*;

*Location* may be any of the following:

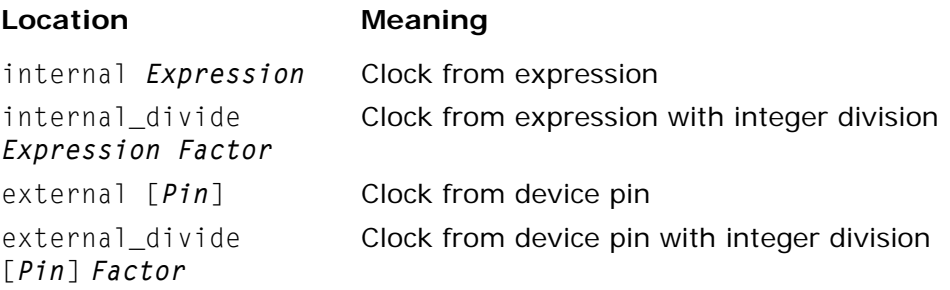

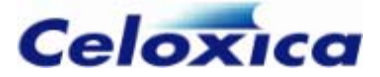

# *9.1.1 External clocks*

External clocks may be accessed by associating the clock with a specific pin using set clock external = "*pin\_Name*" or set clock external\_divide = "*pin\_Name*" *factor*, where the external\_divide keyword is a constant integer. For example:

```
set clock = external "P35"; 
set clock = external_divide "P35" 3;
set clock = external_divide 3;
```
clock taken from pin P35 which is divided on the FPGA/PLD by a factor of 3. The third The first of these examples specifies a clock taken from pin P35. The second specifies a option shows a clock divided by 3 with no pin number specified.

When the pin number is omitted, the place and route tools will choose an appropriate pin. Omitting pin specifications can speed up the clock rate of the design.

You can also define an interface that reads an external clock. If the clock is associated with a specific pin, you can use the interface sort bus\_in. You would only need to do this if the external clock has been divided, otherwise you can use the intrinsic clock.

#### **Example**

```
interface bus_in(unsigned 1 in with {clockport=1})
set clock = external_divide "Pin1" 4; 
     InputBus() with {data={"Pin1"}};
```
You ca n now use InputBus.in to get an undivided external clock.

## *9.1.2 Internal clocks fed from expressions*

You can set the clock to be any expression or any expression divided by a given factor.

set clock = internal <*Expression*>;

set clock = internal\_divide <*Expression> factor*;

The clock division factor specified with the internal\_divide keyword must be a constant integer.

#### **Example**

This allows you to set the clock to a value read from an interface.

```
interface port_in(unsigned 1 clk with {clockport = 1}) ClockPort();
set clock = internal ClockPort.clk:
```
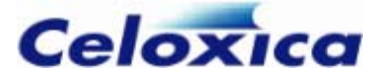

# **9.2 Current clock**

The current clock used by a function can be referenced using the keyword \_\_clock. This allows the function to pass the current clock to an external interface. The value of th e system variable \_\_clock will be the value after any divide. The clock may be an internal or an external clock.

# **Example**

The code below shows the assignment of the current clock to a port in an interface.

```
int
erface reg32x1k() registers(unsigned addr=address, 
   unsigned data=data in, unsigned 1 clk = clock,
   unsigned out = write):
```
# **9.3 Multiple clock domains**

You can have multiple clock domains in your Handel-C design by declaring more than one <code>main()</code> function. If you have more than one <code>main()</code> function in the same source file, they must all use the same clock. The clock is defined in each file using the set clock construct.

You can communicate between clock domains by:

- using channels with time constraints set on the clock
- using a defined custom interface. You cannot use multiple clock domains within the pre-defined Handel-C interface sorts.

Variables, signals and functions cannot be written to by one clock domain and read in another.

Communicating between clock domains means that you need to consider metastability issues.

2 If you reset one clock domain without synchronously resetting any clock domains that it communicates with, the communicating channels will go to an undefined state.

# *9.3.1 Channels communicating between clock domains*

Channels that connect between clock domains can only be written to in a single domain and read from in a single domain. Their first use defines their direction and the domains

**www.celoxica.com Page 169** 

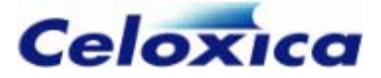

in which they transmit and receive. If you attempt to re-use the channel in a different direction or to or from a different clock domain, the compiler generates an error.

Channels used between clock domains must be defined in one file and then declared as extern in another.

The timing between domains is unspecified, but the transmission is guaranteed to occur provided metastability is resolved. If fifolength is 0, both sides will wait until the transmission is certain to complete. Otherwise, the channel will write as soon as the FIFO is ready (and has space) and read as soon as the FIFO is ready (and isn't empty).

If you use channels to communicate between clock domains you must specify the rate and the resolutiontime for both clocks.

> Most cases will be dealt with by setting the resolution time to three-quarters of the clock period.

#### **Example**

 $\bm{x}$ 

For a 10ns clock

```
set clock = external "A22" with \{rate=100, resolutiontime=7.5\};Note that the rate is in MHz and the resolutiontime is in nanoseconds.
```
If you need to adjust the channel timing due to latency issues, you may do so by adjusting the resolutiontime and the number of flip-flops used to prevent metastability being propagated through the circuit.

> If the resolution time is set incorrectly then intermittent failures due to metastability may cause the generated hardware to be unreliable. You must test channels communicating between clock domains extremely thoroughly (unless you know that resolutiontime is sufficiently long to guarantee an acceptable probability of failure).

#### **Timing issues for channels communicating between clock domains**

The timing of channels across clock domains is unspecified. The values read into i and j may differ in the example below, as the reads may not complete on the same clock cycle.

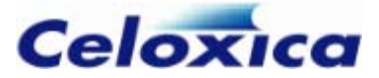

# **Domain 1:**

```
set clock = external with { paranoia=1, minperiod=2.0,
unconstrainedperiod=9, rate=101 };
while (1) par
ch1 ! i;
set clock = external with { minperiod=2.0, unconstrainedperiod=10, rate=100
extern chan ch1, ch2;
unsigned 8 i, j; 
 { 
 par
    ch1 ? j; 
chan <unsigned 8> ch1, ch2; 
unsigned 8 i = 0;
{ 
  while (1) i ++;
   ch2 ! i; 
} 
Domain 2: 
} 
while (1)
{ 
    ch2 ? i; 
  }
}
```
#### **Channel communication example**

This example uses a channel to communicate between two clock domains. One clock domain runs at half the speed of the other.

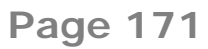

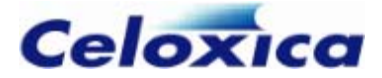

```
/*
 * File: receive.hcc: primary clock domain 
set clock = external "A22" with { rate=100, resolutiontime = 7.5 };
; 
unsigned 4 result
interface bus_out() O(unsigned o = result) with {warn = 0};
extern chan unsigned 4 ReturnData;
void main(void)
     { 
//program will wait until data received
         ReturnData ? result; 
 * running at half the speed of the primary one 
*/ 
set clock = external_divide "R25" 2; 
chan unsigned 4 ReturnData; //channel must have global scope
void main(void)
{ 
static unsigned 4 x;
 while
(1)  { 
        x++:
         ReturnData ! x; 
    } 
} 
 */ 
//channel defined in other file 
{ 
    while(1) 
         delay; 
     } 
} 
/* 
 * File: transmit.hcc:secondary clock domain,
```
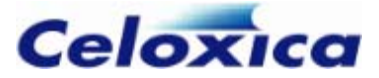

# **Example: channels between clock domains** //File: t ransmit.hcc chan 8 c ; // channel must have global scope set clock = external "P1" with (paranoia =2); void main(void) { int 8 x, y; c ! x; //program will wait until data successfully transmitted c ! y; } //File: receive.hcc extern chan c; set clock = external "P2"; void main(void) c ? q; { int 8 p, q; c ? p; }

# **Managing channel timing**

The timing of channels between clock domains is controlled by:

- the number of flip-flops used to resolve metastability (this is set by the paranoia specification, defaulting to 1)
- the value of resolutiontime (how long it is before you sample a signal OR

the value of minperiod (how long is available before the signal is moved on)

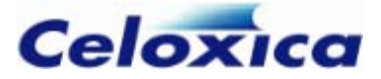

the value of unconstrainedperiod. This is the timing constraint on the compiler generated synchronizing control paths.

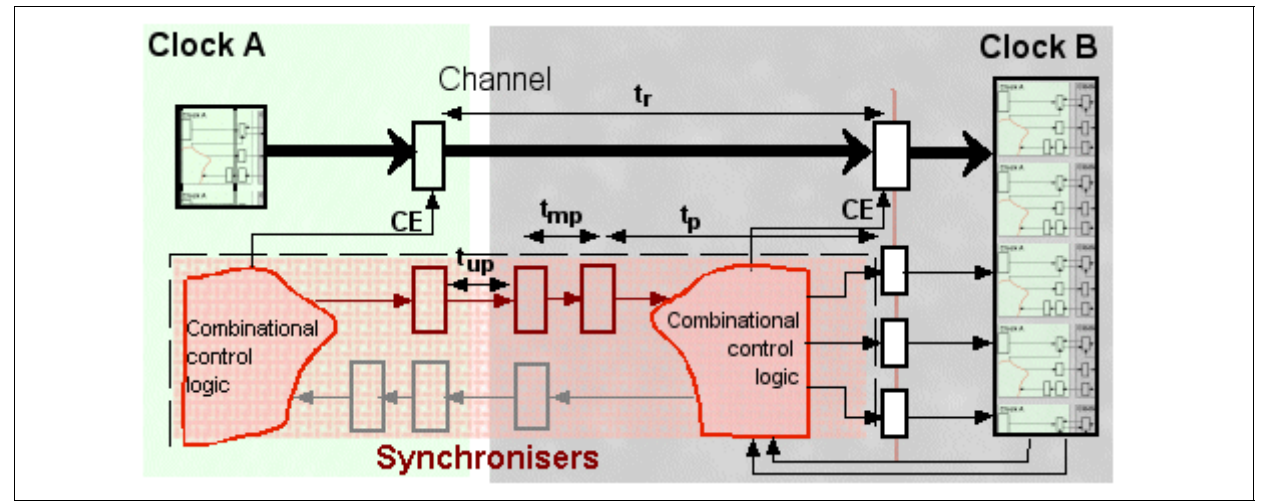

- $t_r$  time to transfer between domains (paranoia in domain B + 1) X  $t_p$
- $t_{p}$  clock period in domain B
- **t**up unconstrainedperiod
- minperiod  $t_{\mathsf{mp}}$

#### **Using clock specifications to manage timing between clock domains**

You can use clock specifications to specify the timing of the synchronization hardware. Set the values on a clock to affect the timing of ALL channels to and from that domain.

set clock = external "C43" with {rate = 40, resolutiontime = 20}; This gives a clock period of 25ns. It assumes that 20ns is required for the control signal to stabilize, leaving 5ns for it to be routed onwards.

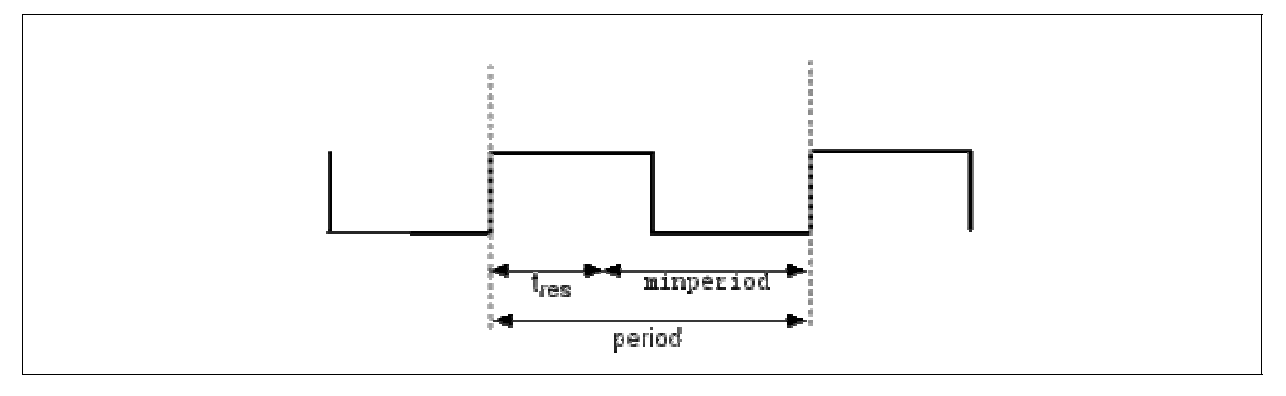

**RESOLUTION TIME AND PROPAGATION TIME IN ONE CLOCK TICK**

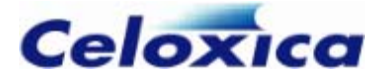

If it takes longer for the data to stabilize, you can increase the number of flip-flops used to stabilize the data by setting the paranoia specification. In this case, the stabilization time in each clock period is (resolutiontime / paranoia)

If paranoia is set to 3, then the resolution time required in each clock tick is 1/3 the value of resolutiontime, giving a larger possible value for data to be routed on.

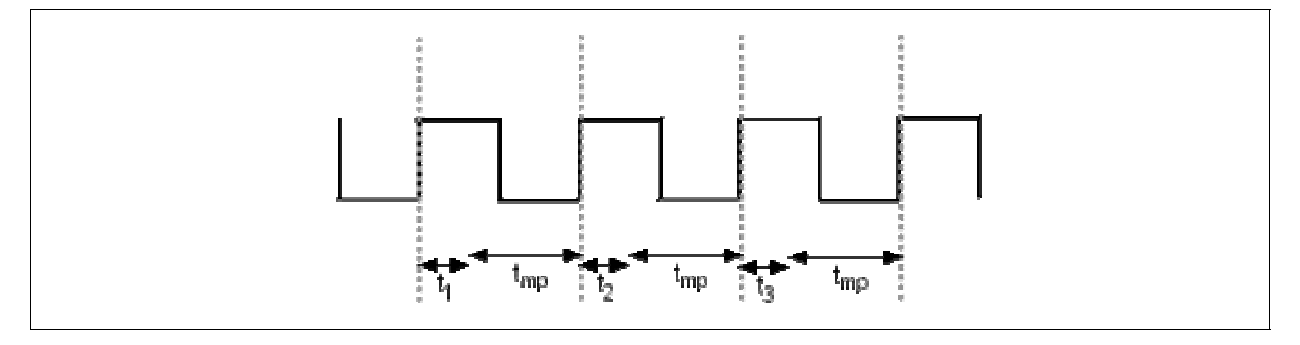

#### **Speed versus metastability**

When you increase the paranoia specification on the clock domains, you increase the number of flip-flops used to give the synchronization data time to stabilize. The higher latency of channels into the domain. The value of the paranoia specification sets the the value of paranoia, the more stable the data and the greater the latency.

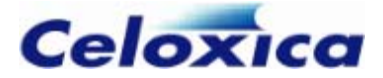

#### **Setting paranoia to 0 to decrease latency**

If you know there is not going to be a metastability problem (e.g, the clock domains you are working with have a low clock rate or are synchronous with each other), you may choose to set paranoia to 0. In this case, you must use the minperiod constraint rather than the resolutiontime constraint.

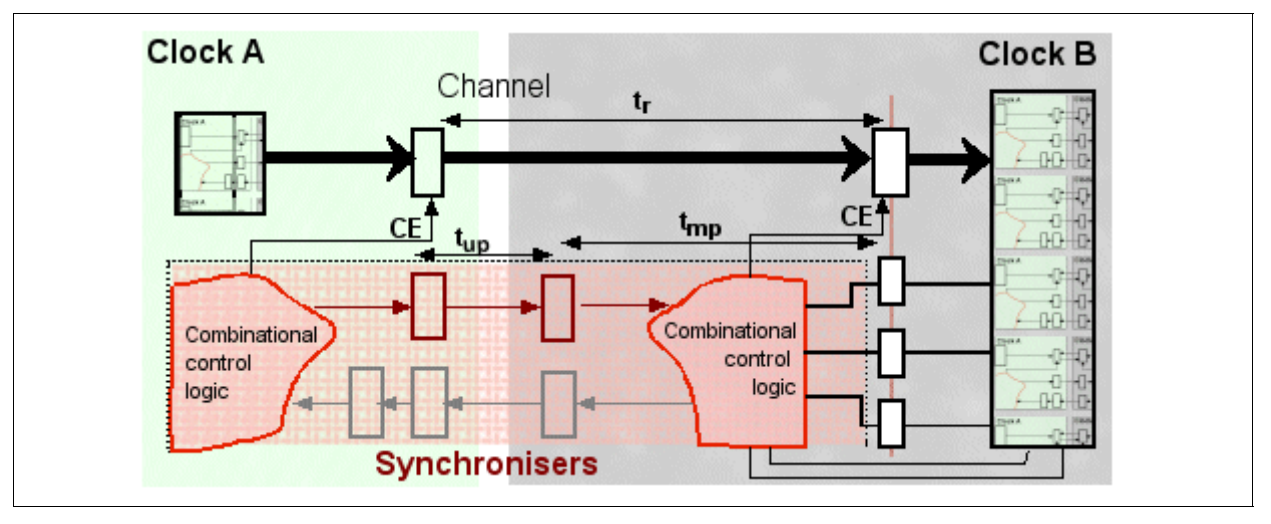

**t**r pa ranoia = 0 ) time to transfer between domains (clock period in domain B when

up unconstrainedperiod **t**

**t**mp minperiod

#### **Latency between clock domains**

The latency of channels between clock domains is unpredictable. It is dependent on:

- the value of resolutiontime
- the value of paranoia
- the value of unconstrainedperiod

For FIFOs whose size is an exact power of two, latency is higher.

In addition, it may be affected by

- the way a channel has been implemented in hardware the sequence of communications sent across the channel
- the number of clock cycles elapsed since power-up
- environmental factors such as temperature and supply voltage
- the individual FPGA

Program your code so it can deal with variable latency. It is unsafe to rely on a particular observed latency, either in hardware or in simulation.

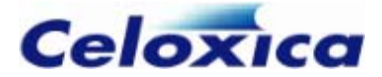

2 Do not make assumptions about the latency of cross clock-domain channels

#### **The effect of constraining unconstrained paths**

Unconstrained paths are created in the synchronization hardware used to connect channels across clock domains.

```
set clock = external "C43" with {rate = 40, unconstrainedperiod = 100,
minperiod=5};
```
unconstrainedperiod can be given a value to stop place and route tools giving an unconstrained period warning. If latency is critical in your design, note that as the value of unconstrainedperiod increases, latency may increase.

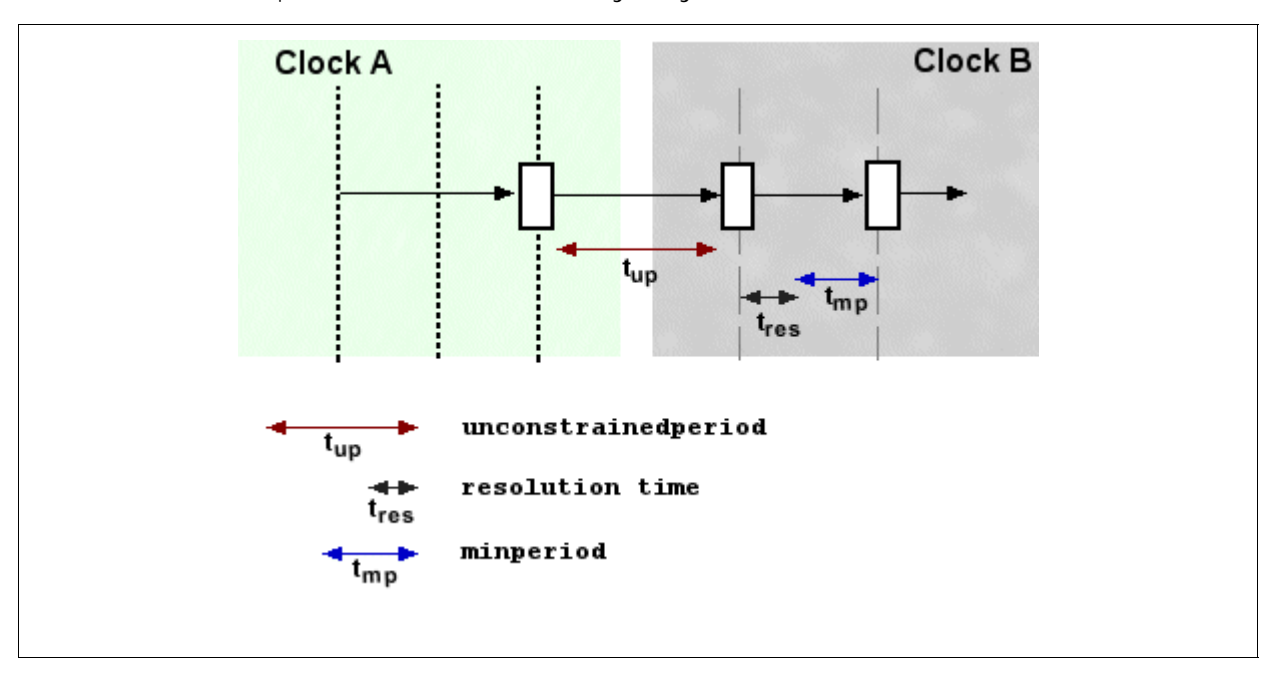

#### **Throughput between clock domains using channels**

To ensure a throughput of one word per cycle between clock domains, you need to have a sufficiently large FIFO.

The table below shows the average clock cycles needed to send 1000 words from one clock domain to another of a similar frequency and back again. It was measured in the originating domain using timing accurate simulation of a back-annotated netlist.

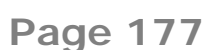

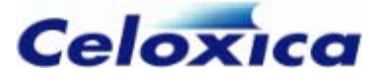

#### **fifolength paranoia**

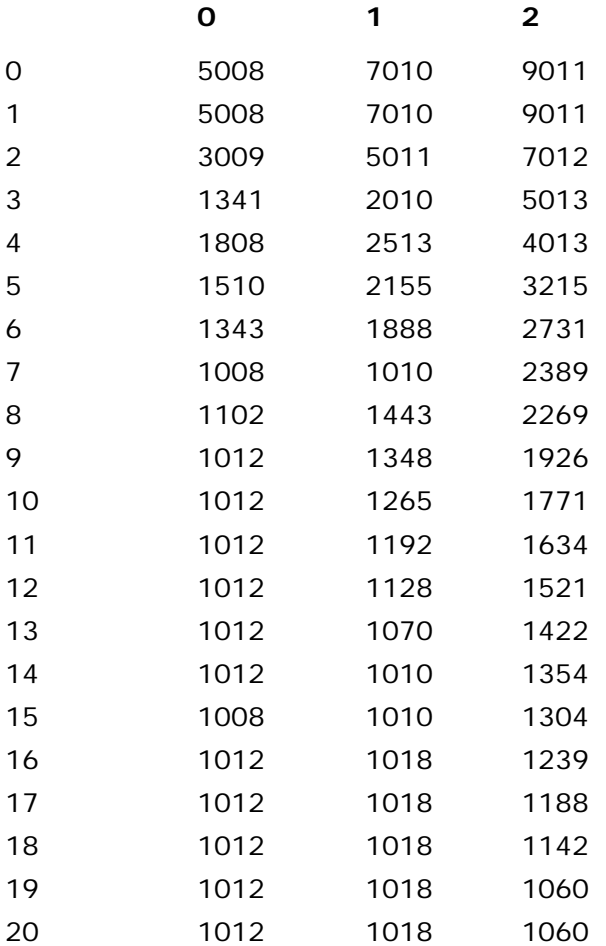

This demonstrates that timing between different clock domains cannot be predicted accurately. FIFOs with a length of a power of 2 are slower. Other differences may be accounted for by layout.

It will not vary widely over different devices and different clock rates.

#### **Synchronization between clock domains**

You may use a zero-width channel to convey synchronization information between clock domains. Sending 0 along a 0 width channel will create the synchronization hardware, such that subsequent statements will be synchronized.

For example, if you have two statements in different clock domains and you want one to execute if and only if the other one does then you can do something like:

Domain 1:
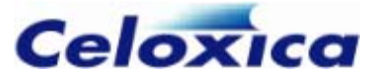

chan unsigned 0 ch; ch!0; <statement 1>

## Domain 2:

extern chan ch; unsigned 0 junk; ch?junk; <statement 2>

In this example, each domain will wait for the other before statement 1 and statement 2 are executed

## **Using interfaces to communicate between clock domains**

If you are using interfaces rather than channels to communicate between hardware components in separate clock domains, you will need to insert resynchronizing hardware if it is not included in the components. For example, if data is sent from port\_out A in domain bbA and received from port\_in B in domain bbB, the data must be resynchronized to the clock in domain bbB.

## **Using interfaces: External resynchronizing example**

This example shows the three files required to connect two EDIF blocks (bbA and bbB) which use different clocks. The small files bbA.hcc and bbB.hcc compile to the EDIF code using the port\_out from and port\_in to interfaces. The metastable.hcc file connects the two together and generates one flip –flop that resynchronizes the data by reading the value from bbA into a variable.

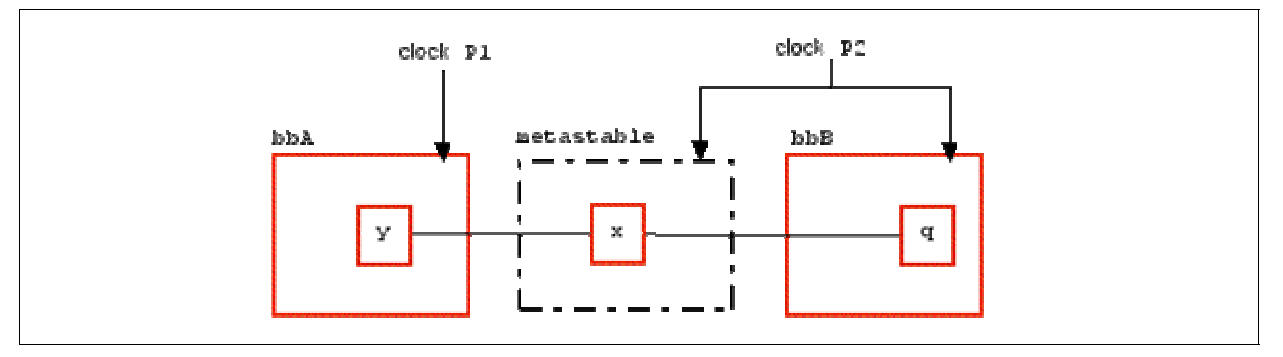

File: metastable.hcc

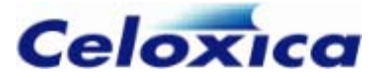

```
/* 
* Black box code to resynchronize 
* Needs to be clocked from the reading clock 
* (i.e. bbB.hcc's clock) 
*/ 
int 1 x; 
interface bbA(int 1 from) A(); 
interface bbB() B(int 1 to=x, unsigned 1 clk = _{\text{clock}};
set clock = external "P1"; 
void main(void) 
{ 
     while(1) 
     { 
          /* 
          * stabilize the data by adding resynchronization FF 
          */ 
        x = A . from; } 
} 
File: bbA.hcc 
/* 
* Domain bbA 
* Compiles to bbA.edf 
*/ 
interface port_in(unsigned 1 clk with { clockport = 1 }) clk();
set clock = internal clk.clk; 
void main(void) 
{ 
     int 1 y; 
    interface port_out() from (int 1 from = y);
} 
File: bbB.hcc
```
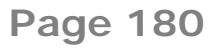

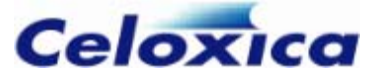

```
/* 
*Domain bbB 
* Compiles to bbB.edf 
*/ 
set clock = external "P2"; 
void main(void) 
{ 
     int 1 q; 
     interface port_in(int 1 to) to(); 
     par 
     { 
          while(1) 
          { 
             q = to.to; // Read data
 } 
     } 
}
```
## **Internal resynchronizing example**

The resynchronizing flip-flop can be placed in the file that reads the data from the foreign code block.

This example shows the three files required to connect two EDIF blocks (bbA and bbB) which use different clocks. The small files bbA.hcc and bbB.hcc compile to the EDIF code using the port\_out from and port\_in to interfaces. The toplevel.hcc file connects them together. The data is resynchronized in the bbB.hcc file.

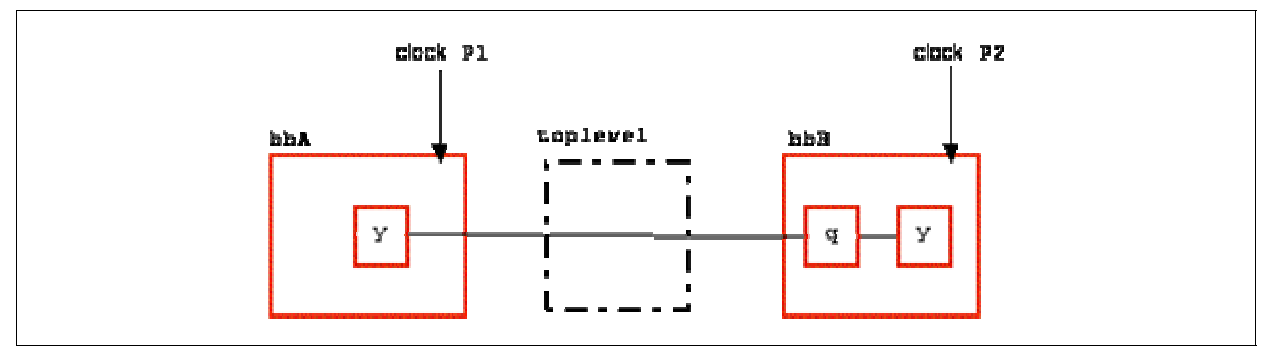

File: toplevel.hcc

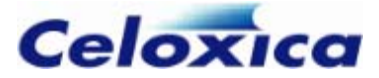

```
/* 
* Code to connect data between two cores 
*/ 
interface bbA(int 1 from) A(); 
interface bbB() B(int 1 to=A.from); 
File: bbA.hcc 
/* 
* Domain bbA 
* Compiles to bbA.edf 
*/ 
set clock = external "P1"; 
void main(void) 
{ 
     int 1 y; 
    interface port_out() from (int 1 from = y);
} 
File: bbB.hcc 
/* 
*Domain bbB 
* Complies to bbB.edf 
*/ 
set clock = external "P2"; 
void main(void) 
{ 
     int 1 q, y; 
     interface port_in(int 1 to) to(); 
     while(1) 
     { 
          par 
          { 
              q = to.to; // Resynchronize data 
             y = q; } 
     } 
}
```
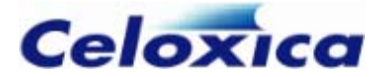

## *9.3.2 Simulating multiple clock domains*

You may simulate your design by

- using the DK simulator
- untimed simulation of generated VHDL code
- simulation of back-annotated netlist

Note that as the timing accuracy of the simulation increases, it is harder to relate errors to the original Handel-C code.

#### **Using the DK simulator**

The DK simulator may not simulate the timing of channels between clock domains identically to that in the generated hardware. You must not rely on observed latency or timing behaviour in either simulation or hardware.

When you simulate designs with multiple clocks, you will get a **Select Clock** dialog in the GUI asking you which clock you want to follow. If you want to synchronize the clocks in a simulation, use the DKSync.dll plugin.

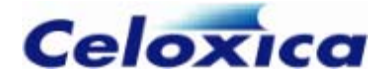

# **10 Targeting hardware and simulation**

# **10.1 Interfacing with the simulator**

Communication with the simulator takes place over channels. They are declared using the keywords chanin and chanout. Standard channel communication statements can then be used to transfer data. It is assumed that channels to and from the simulator never block and will always complete a transfer in one clock cycle.

> Channels to and from the simulator are declared using chanin and chanout instead of chan.

The special channels chanin and chanout are normally connected to files. Only integer values can be used as input data, and files connected to chanin must be correctly formatted. An unconnected channel that outputs data to the simulator will be displayed in the debug window. You can declare multiple channels for input and output and connect more than one channel to the same file, but you cannot read from the same channel more than once in a clock cycle. If the simulation is still running when the end of the file has been reached, the simulator will read in zeroes.

You cannot use chanin or chanout in a struct. Use pointers to chanin or chanout instead.

## **Simple example**

chanin unsigned Input with {infile = "../Data/source.dat"}; chanout unsigned Output;

input ? x; output ! y;

This example declares two channels: one for input from the simulator and one for output to the simulator. The input channel connects to a file managed by the simulator; the output channel connects to the simulator's standard output (the debug window in the DK GUI).

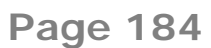

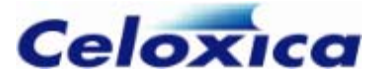

## **Multiple channel example**

```
chanin int 8 input_1 with 
        \{infi1e = "../Data/source_1.dat";chanin int 16 input_2 with 
        {infile = "../Data/source 2.dat"};
chanout unsigned 3 output_1; 
chanout char output_2; 
int 8 a; 
int 16 b; 
input_1 ? a; 
input_2 ? b; 
output_1 ! (unsigned 3)(((0 @ a) + b) <- 3);
output 2 ! a:
```
When simulated, such a program displays the name of channels before outputting their value on the simulating computer screen.

# *10.1.1 Simulator input file format*

The data input file should have one number per line separated by newline characters (either DOS or UNIX format text files may be used). Each number may be in any format normally used for constants by Handel-C. You can only use integer values. Blank lines are ignored as are lines prefixed by // (comments). For example:

56 0x34 0654 0b001001 //is a comment, blank lines ignored 27

If EOF file is reached while reading an input file, zeroes will be read in until the simulation completes.

## *10.1.2 Block data transfers*

The Handel-C simulator has the ability to read data from a file and write results to another file. For example:

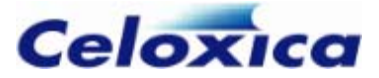

```
chanin int 16 input with {infile = "in.dat"};
chanout int 16 output with \{outfile = "out.dat"\}:
void main (void) 
{ 
     while (1) 
     { 
          int value; 
          input ? value; 
          output ! value+1; 
     } 
}
```
This program reads data from the file in.dat and writes its results to the file out.dat. The simulator will open and close the specified files for reading or writing as appropriate. If EOF file is reached while reading an infile file, zeroes will be read in until the simulation completes.

If the in.dat file consists of:

56 0x34 0654 0b001001

the out.dat will contain the decimal results as follows:

The base specification can be used to write to the outfile in different formats.

Block data transfers allow algorithms to be debugged and tested without needing to build actual hardware. For example, an image processing application may store a source image in a file and place its results in a second file. All that need be done outside the Handel-C compiler is a conversion from the image (e.g. JPEG file) into the text file (which can then be used by the simulator) and a conversion back from the output file to the image format. The results can then be viewed and the correct operation of the Handel-C program confirmed.

# **10.2 Targeting FPGA and PLD devices**

The Handel-C language is designed to target real hardware devices. To do this, you must supply this information to the compiler:

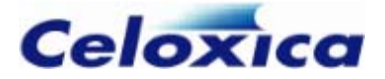

- the FPGA/PLD family and part that the design will be implemented in These are supplied on the **Chip** tab of the **Project**>**Settings** dialog. They can also be specified in the source code using the set family and set part statements or they can be supplied to the command line using the -f *family* and -p *part* switches. They will be passed to the FPGA/PLD place and route tool to inform it of the device it should target.
- in some cases, the location of a reset source (required for Actel devices) The reset source is specified using the set reset command.

Your license may restrict the devices you can target. The devices available to you are listed in the **Family** box on the **Chip** tab in Project Settings.

## *10.2.1 Summary of supported devices*

In order to target a specific FPGA or PLD, the compiler must be supplied with the part number. Ultimately, this information is passed to the place and route tool to inform it of the device it should target.

You can specify your target device using the **Chip** tab on the **Project Settings** dialog, or within your source code.Your license may restrict the devices you can target. The devices available to you are visible in the **Family** list on the **Chip** tab.

Recognized families are:

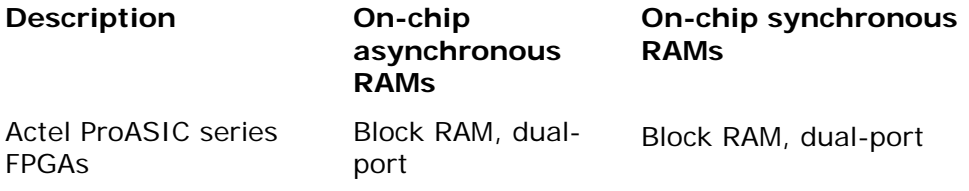

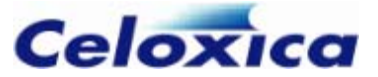

Actel ProASIC+ series FPGAs

Block RAM, dualport

Block RAM, dual-port

Altera Apex 20K series PLDs Block RAM (in ESBs), dual-port Block RAM (in ESBs), dual-port Altera Apex 20KE series PLDs Block RAM (in ESBs), dual port Block RAM (in ESBs), dual port Altera Apex 20KC series PLDs Block RAM (in ESBs), dual port Block RAM (in ESBs), dual port Altera ApexII series PLDs Block RAM (in ESBs), dual-port Block RAM (in ESBs), dual-port Altera Cyclone PLDs - M4K dual port RAM Altera Cyclone II PLDs - M4K dual port RAM Altera Excalibur ARM series PLDs Block RAM (in ESBs), dual-port Block RAM (in ESBs), dual-port Altera Flex10K series PLDs Block RAM (in EABs), dual-port Block RAM (in EABs), dual-port Altera Flex10KA series PLDs Block RAM (in EABs), dual-port Block RAM (in EABs), dual-port Altera Flex10KB series PLDs Block RAM (in EABs), dual-port Block RAM (in EABs), dual-port Altera Flex10KE series PLDs Block RAM (in EABs), dual-port Block RAM (in EABs), dual-port Altera Mercury series ASSPs Block RAM (in ESBs), dual-port, quad-port Block RAM (in ESBs), dual-port, quad-port Altera Stratix PLDs - 3 types of dual-port RAM in TriMatrix blocks Altera Stratix GX PLDs - 3 types of dual-port RAM in TriMatrix blocks Altera Stratix II PLDs - 3 types of dual-port RAM in TriMatrix blocks Xilinx Spartan series FPGAs SelectRAM, dualport - Xilinx Spartan-XL series FPGAs SelectRAM, dualport - Xilinx Spartan-II series FPGAs SelectRAM, dualport Block RAM Xilinx Spartan-IIE series FPGAs SelectRAM, dualport Block RAM, dual-port

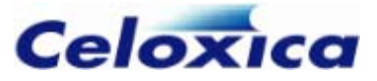

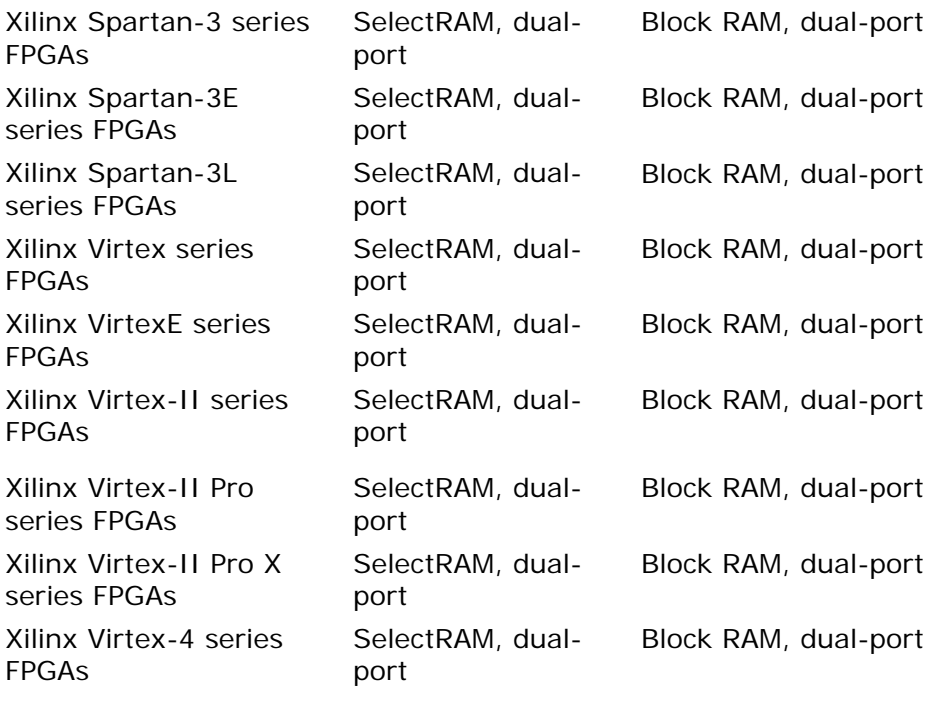

- -

"Generic" (VHDL or Verilog projects only. Results in HDL without target-specific constructs.)

# *10.2.2 Detecting the current device family*

The \_\_isfamily construct allows you to detect what the current device family is. If you are writing platform-independent libraries, you can use this to conditionally select pieces of the source code to exploit the resources available on different FPGAs.

The construct takes a device string and returns true or false. The possible device names are the same as those used to specify devices with the set family construct. An error is returned if the string specified inside the construct is not a recognized family string.

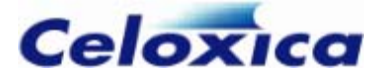

## **Example**

```
set family = XilinxVirtex; 
macro expr Dofhis() =select (__isfamily(XilinxVirtex) : DoThing1() :
        select ( __ isfamily(AlteraApex20K) : DoThing2( ) :
             select (__isfamily(MadeUpDevice) : DoThing3() : DoThing4()) 
         ) 
         );
```
The first use of \_\_isfamily() would return true, the second would return false, and the third would result in a compiler error. The source code specified in the DoThing1() function would be selected.

## *10.2.3 Targeting specific devices via source code*

If you are not using the GUI or the command line to specify the target device, you must insert lines in the code to specify it. In order to target a specific FPGA or PLD, the compiler must be supplied with the FPGA part number. Ultimately, this information is passed to the FPGA/PLD place and route tool to inform it of the device it should target.

Targeting devices is in two parts: specifying the target family and the target device. The general syntax is:

set family = *Family*; set part = *Chip Number*;

Recognized families are:

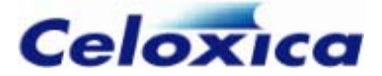

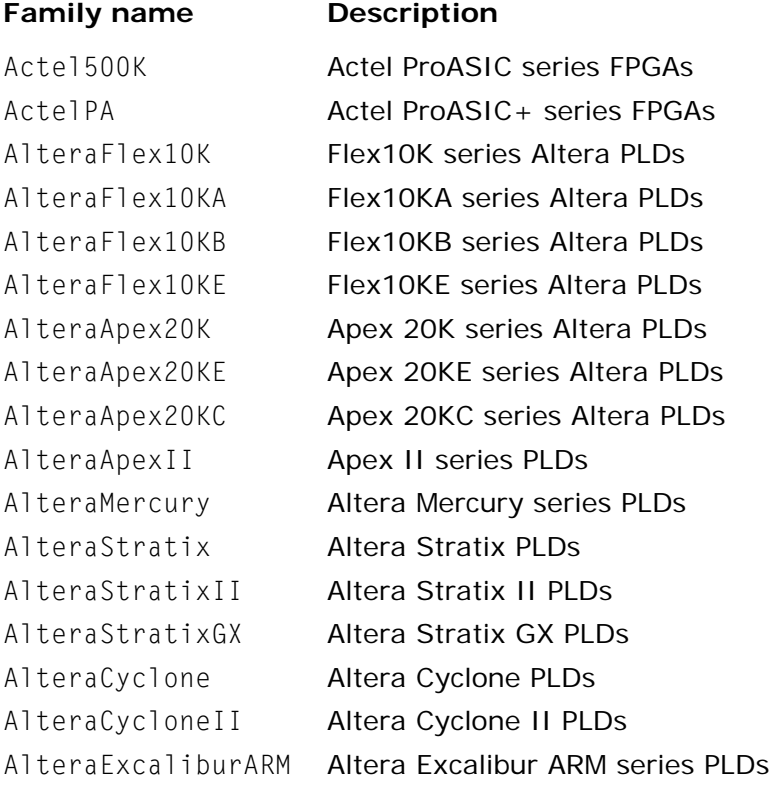

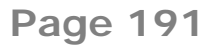

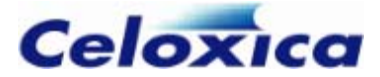

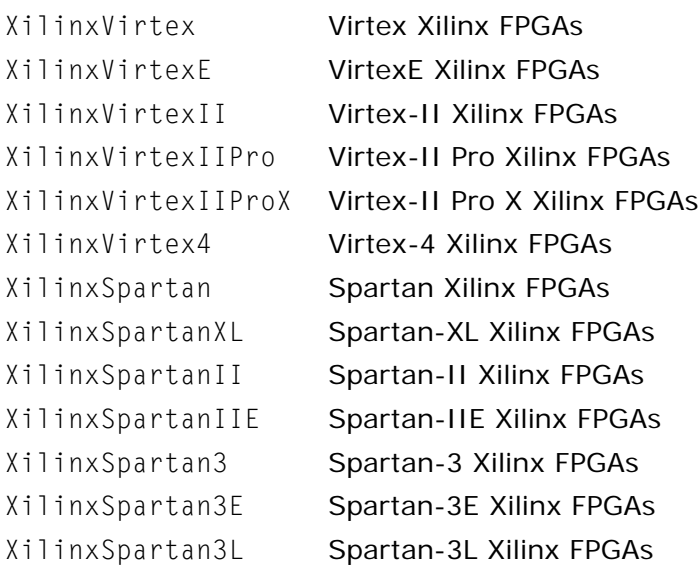

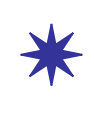

Your license may restrict the devices you can target. The devices available to you are visible in the **Family** list on the **Chip** tab in Project Settings.

The part string is the complete Actel, Altera or Xilinx device string. For example:

```
set family = XiilinxVirtex;
set part = "V1000BG560-4";
```
This instructs the compiler to target a v1000 device in a BG560 package. It also specifies that the device is a -4 speed grade. This last piece of information is required for the timing analysis of your design by the Xilinx tools.

The family is used to inform the compiler of which special blocks it may generate.

To target Altera Flex 10K devices:

```
set family = \text{AlteraFlex10K};set part = "EPF10K20RC240-3";
```
This instructs the compiler to target an Altera Flex 10K20 device in a RC240 package. It also specifies that the device is a -3 speed grade. This last piece of information is required for the timing analysis of your design by the Altera Max Plus II or Quartus tools. Note that when performing place and route on the resulting design, the device and package must also be selected via the menus in the Max Plus II or Quartus software.

To target Actel ProASIC devices:

```
set family = Actel500K;set part = "A500K270-BG456I";
```
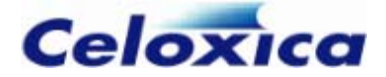

This instructs the compiler to target an Actel ProASIC device with 270,000 gates in a BG456 package. It also specifies that the device is a standard speed grade, and that the device is to be used for an industrial application: the "I" at the end of the part string specifies that the device is to conform to industrial temperature range standards. The speed information is required for the timing analysis of your design by the Actel Designer tools. The application information ("industrial" in this example) is required for place and route of your design by the Actel Designer tools. Note that when performing place and route on the resulting design, the device and package must also be selected via the menus in the Designer software.

## *10.2.4 Specifying a global reset*

set reset allows you to reset your device into a known state at any time. It is particularly useful for setting up devices which are not in a known state at start up.

set reset causes the program to return to its initial state and resets global and static variables to their initial values. However, it does not reset any RAMs (distributed or block). By default, the reset is asynchronous and thus occurs immediately (it does not wait for the next clock tick.) To make the global reset synchronous, use the synchronous specification.

## **Examples**

```
signal unsigned 1 x:
set reset = internal !x; // resets when x is zero
set reset = external "P1"; // resets when signal sent to named pin
set reset = external; // connects to pin, but doesn't specify which
```
# **10.3 Use of RAMs and ROMs with Handel-C**

Handel-C provides support for:

- interfacing to on-chip and off-chip RAMs and ROMs using the ram and rom keywords.
- specifying RAMs and ROMs external to the Handel-C code by using the ports specification keyword.
- controlling the timing for read/write cycles by using specification keywords that define the relationship between the RAM strobe and the Handel-C clock.

The usual technique for specifying timing in synchronous and asynchronous RAM is to have a fast external clock which is divided down to provide the Handel-C clock and used directly to provide the pulses to the RAM.

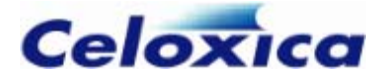

## *10.3.1 Asynchronous RAMs*

There are three techniques for timing asynchronous RAMs, depending on the clock available

- Fast external clock. Use the Handel-C westart and welength specifications to position the write strobe.
- External clock at the same speed as the Handel-C clock. Use multiple reads to give the RAM enough time to respond.
- Use the wegate specification to position the write enable signal within the Handel-C clock.

## **Fast external clock**

This method of timing asynchronous RAMs depends on having an external clock that is faster than the internal clock (i.e. the location of the clock is <code>internal\_divide</code> or external\_divide with a division factor greater than 1). If so, Handel-C can generate a write strobe for the RAM which is positioned within the Handel-C clock cycle. This is done with the westart and welength specifications. For example:

```
set clock = external_divide "P78" 4; 
ram unsigned 6 x[34] with { westart = 2,
                            welength = 1 }:
```
The write strobe can be positioned relative to the Handel-C clock cycle by half cycle lengths of the external (undivided) clock. The above example starts the pulse 2 whole external clock cycles into the Handel-C clock cycle and gives it a duration of 1 external clock cycle. Since the external clock is divided by a factor of 4, this is equivalent to a strobe that starts half way through the internal clock cycle and has a duration of one quarter of the internal clock cycle. This signal is shown below:

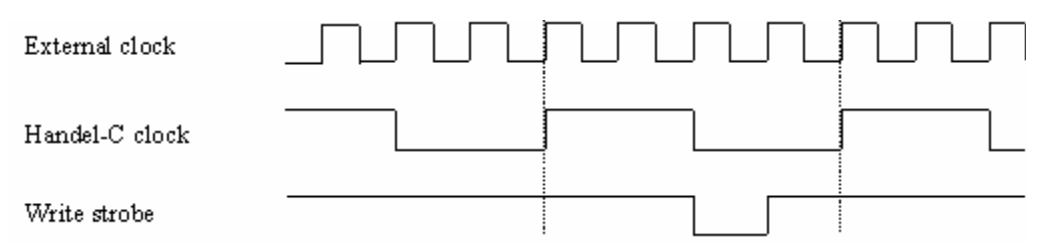

#### **TIMING DIAGRAM: POSITIONED WRITE STROBE**

This timing allows half a clock cycle for the RAM set-up time on the address and data lines and one quarter of a clock cycle for the RAM hold times. This is the recommended way to access asynchronous RAMs.

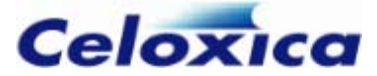

## **Fast external clock example**

## **To declare a 16Kbyte by 8-bit RAM:**

```
 "P17", "P18", "P19", "P20", 
set clock = external_divide "P99" 4; 
ram unsigned 8 ExtRAM[16384] with { 
       offchip = 1,westart = 2,
       welength = 1, data = {"P1", "P2", "P3", "P4", 
                "P5", "P6", "P7", "P8"}, 
       addr = { "P9", "P10", "P11", "P12", "P13", "P14", "P15", "P16", 
                 "P21", "P22"}, 
       we = { "P23" },
       oe = { "P24" },
       cs = { "P25" };
```
The compiled hardware generates the following cycle for a write to external RAM:

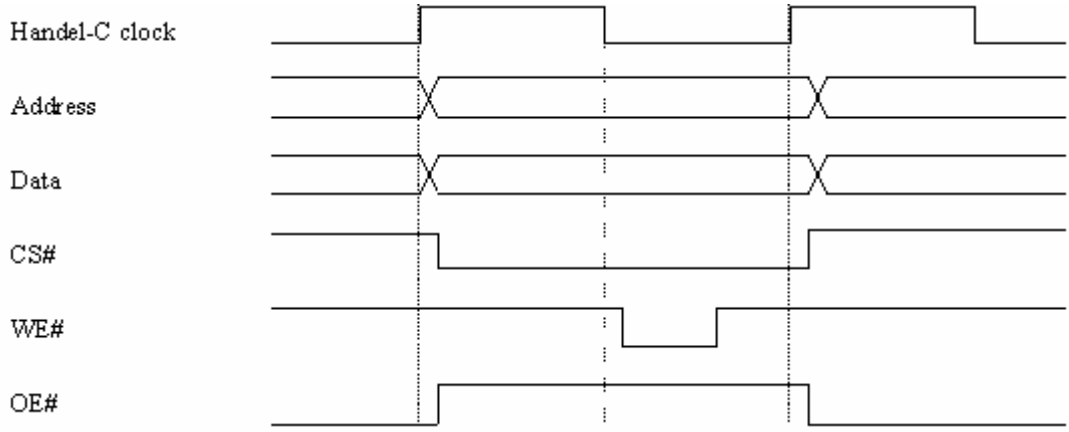

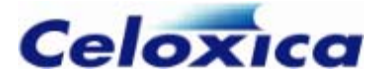

Handel-C clock Address  $\ddot{\phantom{a}}$ ÷  $\mathbf{Data}$  $\vdots$  $CS#$  $\colon$ į WE#  $\vdots$  $\mathbf{i}$ OE#

The compiled hardware generates the following cycle for a read from external RAM:

## **Same rate external clock**

This method of timing asynchronous RAMs uses multiple Handel-C RAM accesses to meet the setup and hold times of the RAM.

ram unsigned 6 x[34];

```
Dummy = x[3];
x[3] = Data;Dummy = x[3];
```
This code holds the address constant around the RAM write cycle, enabling a write to an asynchronous RAM.

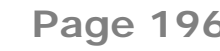

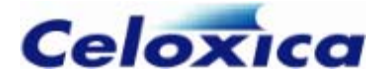

The timing diagram below shows the address being held constant during the write strobe. It is held constant by the two assignments to Dummy.

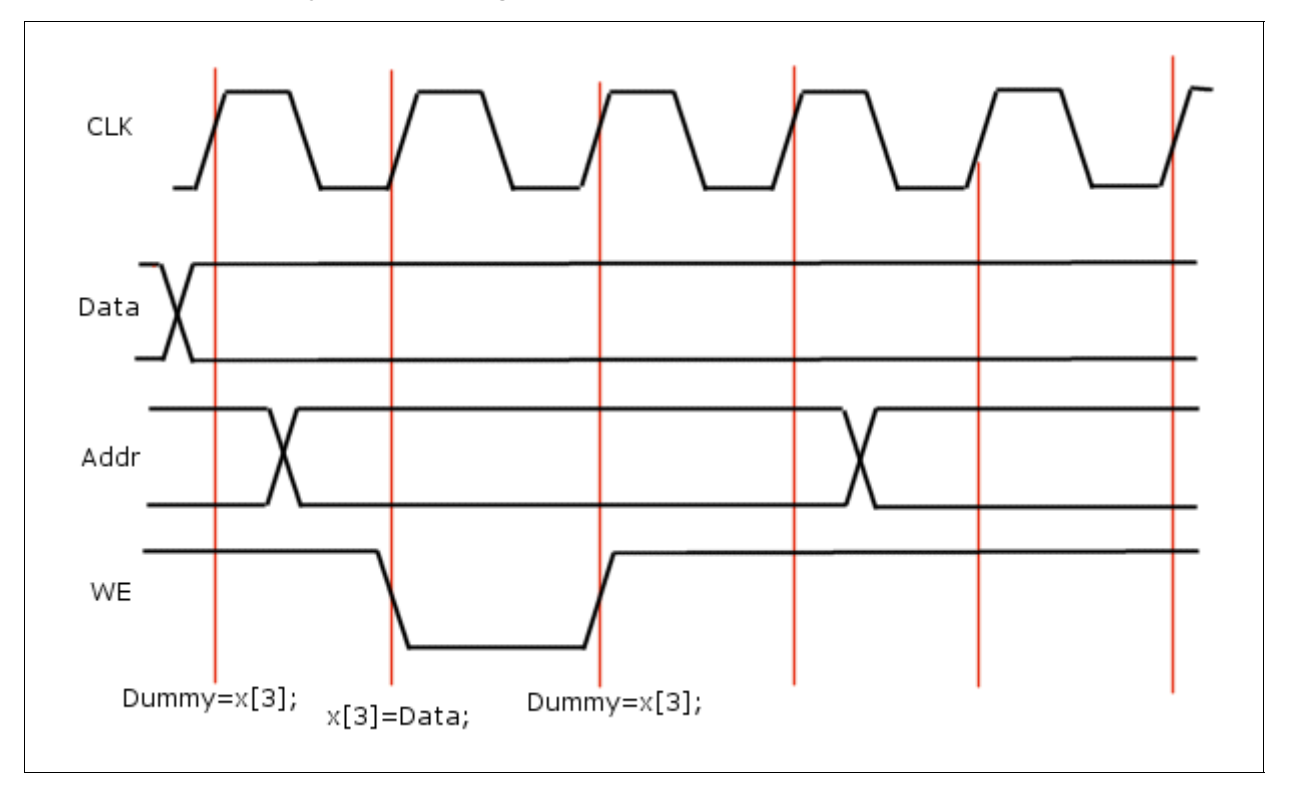

## **Undivided external clock**

This method of accessing asynchronous RAMs is a compromise between the othe r two methods (fast external clock and multiple RAM accesses). wegate is used with an undivided external clock and keeps the write strobe in the first or second half of the clock cycle. It is still necessary to hold the address constant either in the clock cycle before or in the clock cycle after the access. For example:

ram unsigned 6  $x[34]$  with { wegate = 1 };

 $x[3] = Data;$ Dummy  $= x[3]$ ;

This places the write strobe in the second half of the clock cycle (use a value of -1 to put it in the first half) and holds the address for the clock cycle after the write. The RAM therefore has half a clock cycle of set-up time and one clock cycle of hold time on its address lines.

#### **wegate example**

The wegate specification may be used when a divided clock is not available. For example, to declare a 16Kbyte by 8-bit RAM:

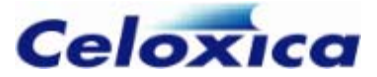

```
ram unsigned 8 ExtRAM[16384] with { 
       offchip = 1,
       wegate = 1,
        data = {"P1", "P2", "P3", "P4", 
                 "P5", "P6", "P7", "P8"}, 
        addr = {"P9", "P10", "P11", "P12", 
                 "P13", "P14", "P15", "P16", 
                 "P17", "P18", "P19", "P20", 
                 "P21", "P22"}, 
       we = { "P23" },
       oe = { "P24" },
       cs = { "P25" };
```
The compiled hardware generates the following cycle for a write to external RAM:

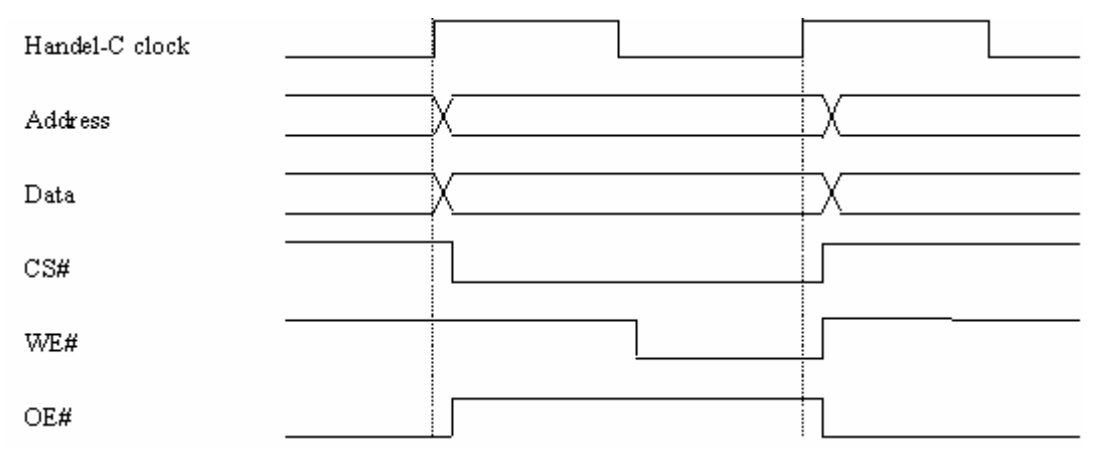

The compiled hardware generates the following cycle for a read from external RAM:

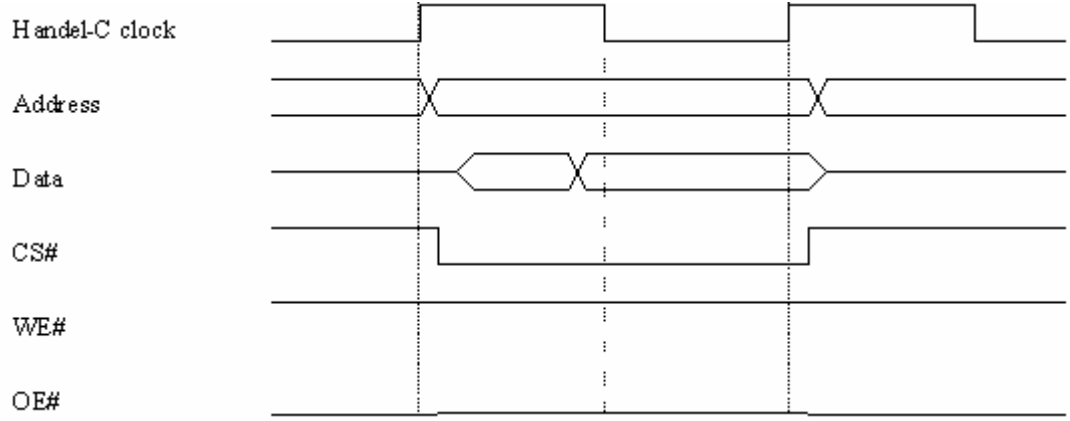

Note that the timing diagram above may violate the hold time for some asynchronous RAM devices. If the delay between rising clock edge and rising write enable is longer than the delay between rising clock edge and the change in data or address then corruption in

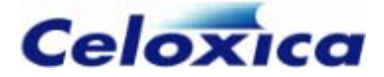

the write may occur in these devices. The two cycle access does not solve the problem since it is not possible to hold the data lines constant beyond the end of the clock cycle. If this causes a problem then a multiplied external clock must be used as described above.

> Using the wegate specification may violate the hold time for some asynchronous RAM devices.

## **Targeting external asynchronous RAMs**

Handel-C provides support for accessing off-chip static RAMs in the same way as you access internal RAMs. The syntax for an external RAM declaration is:

```
ram Type Name[Size] with { 
        offchip = 1,
        data = Pins,
        addr = Pins.
        we = Pins.
        oe = Pins, cs = Pins};
```
## **To declare a 16Kbyte by 8-bit RAM:**

```
we = { "P23" }.
       oe = { "P24" },
       cs = { "P25" };
ram unsigned 8 ExtRAM[16384] with { 
       offchip = 1,
        data = {"P1", "P2", "P3", "P4", 
                 "P5", "P6", "P7", "P8"}, 
        addr = {"P9", "P10", "P11", "P12", 
                 "P13", "P14", "P15", "P16", 
                 "P17", "P18", "P19", "P20", 
                 "P21", "P22"},
```
Note that the lists of address and data pins are in the order of most significant to least significant. It is possible for the compiler to infer the width of the RAM (8 bits in this example) and the number of address lines used (14 in this example) from the RAM's usage. This is not recommended since this declaration deals with real external hardware which has a fixed definition.

## **Accessing RAM**

Accessing the RAM is the same as for accessing internal RAM. For example:

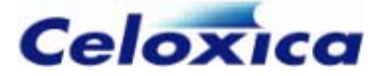

 $ExtRAM[1234] = 23;$  $y =$  ExtRAM[5678];

Similar restrictions apply as with internal RAM - only one access may be made to the RAM in any one clock cycle.

The compiled hardware generates the following cycle for a write to external RAM:

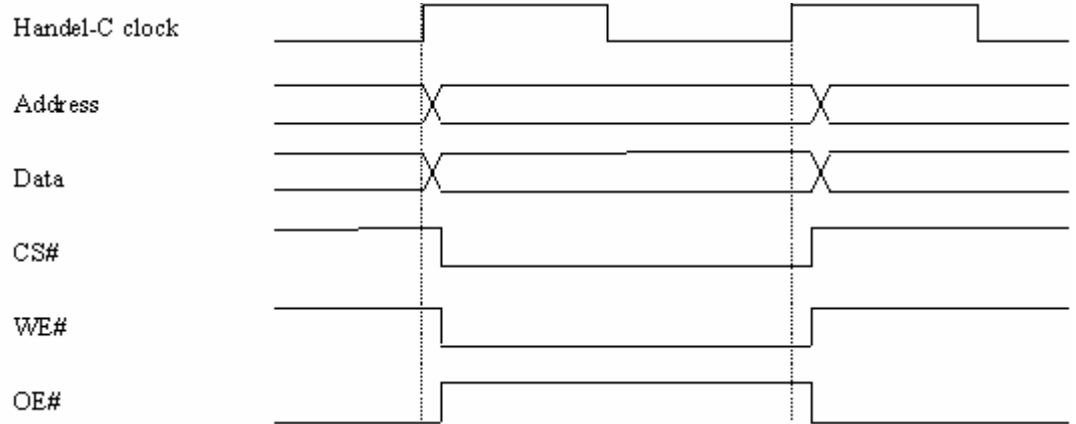

The compiled hardware generates the following cycle for a read from external RAM:

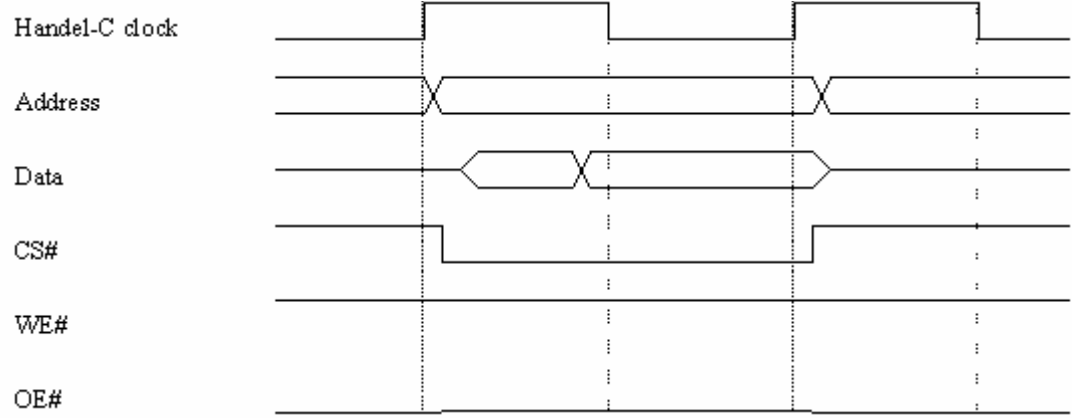

This cycle may not be suitable for the RAM device in use. In particular, asynchronous static RAM may not work with the above cycle due to set-up and hold timing violations. For this reason, the westart, welength and wegate specifications may also be used with external RAM declarations.

## *10.3.2 Synchronous RAMs*

## **SSRAM clocks**

Handel-C timing semantics require that any assignment takes one clock cycle. Typically, SSRAMs have a latency of at least one clock cycle. Therefore, in order for accesses to a

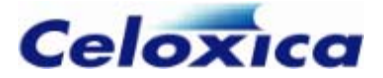

SSRAM device to conform to Handel-C's one-clock-cycle-per-assignment rule, the SSRAM clock needs to be offset from the Handel-C clock. If the SSRAM has a latency of more than one clock cycle, its clock needs to be faster than the Handel-C clock, as well as being offset from it.

This is done by using an independent fast clock (RAMCLK) to match the SSRAM timings with the Handel-C timing constraints.

A fast external clock (CLK) is divided to provide the Handel-C clock (HCLK), and is also used to gen erate pulses to clock the SSRAM, where the pulses can be placed within a single HCLK cycle. T his placed clock is the RAMCLK. It can be carried to an external SSRAM using the c1k specification.

By default, the Handel-C compiler uses an inverted copy of the Handel-C clock to drive synchronous on-chip memories. This may mean you need to run your design at a lower clock frequency than you want to. You can increase the efficiency of your design by:

- illustrated by the *Pipelined on-chip SSRAM examples* (see page [207\)](#page-208-0), and *the Pipelined on-chip SSRAM timing diag*rams (see page [205\)](#page-206-0). using pipelined memory accesses, for certain on-chip SSRAMs. This is
- using the clock position specifications to alter the position of the RAM clock relative to the Handel-C clock, to enable full memory accesses to be performed within 1 Handel-C clock cycle. For example, you might want to advance the write-clock, or delay the read-clock.

This is most suitable for off-chip RAMs, and is illustrated by the *Flow-through SSRAM example* (see page [212\)](#page-213-0) and the *Pipelining off-chip SSRAM example* (see page [214\)](#page-215-0).

#### **SSRAM devices supported**

Handel-C supports ZBT-compatible (Zero Bus Turnaround) flow-through and pipelined output devices. DDR (double data rate) and QDR (quad data rate) devices are not supported directly; you can write your own interfaces.

#### **SSRAM write-enable**

The Handel-C compiler checks the block and offchip specifications to find out what type of RAM is being built and generates the appropriate write-enable signal (e.g. active low for ZBT SSRAM devices and active-high for block RAMs within Xilinx Virtex chips).

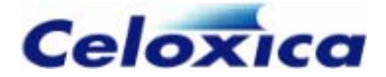

## **SSRAM read and write cycles**

The inputs to most inputs to SSRAMs are captured on the rising edge of the input clock. Durin g a read cycle there is a latency of at least one clock cycle between an address being captured at the input and data becoming available at the output. This is also true for the write cycle in many devices: an address is captured on one clock cycle, and data on the next. A diagram of a typical timing for a read (or write) cycle for an SSRAM device is shown below.

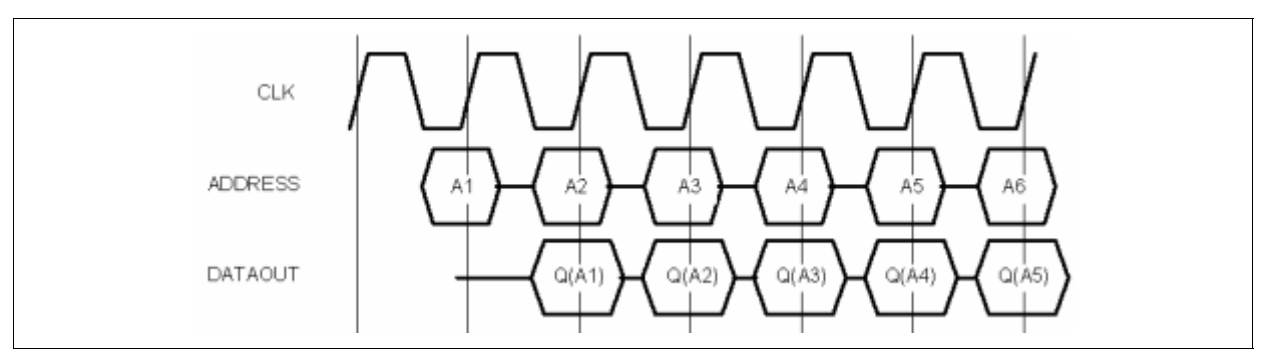

**TIMING DIAGRAM: SSRAM READ AND WRITE**

## **Specifying SSRAM timing**

You can place the RAM clock pulses at different points within the Handel-C clock if the Handel-C clock is divided using external\_divide or internal\_divide.

If you have a fast undivided clock CLK, a divided clock HCLK, and you want to generate a RAM clock RAMCLK, the following apply:

- The SSRAM clock (RAMCLK) is generated from the fast clock (CLK) according to the specifications: rclkpos, wclkpos and clkpulselen. These specifications can be in whole or half cycles of the external clock (i.e. the specifications are in multiples of 0.5).
- rclkpos specifies the positions of the clock cycles of clock RAMCLK for a read cycle. These positions are specified in terms of cycles and half-cycles of CLK, counting forwards from a HCLK rising edge.
- wclkpos specifies the positions of the clock cycles of RAMCLK for a write cycle. These are also counted forward from an HCLK rising edge.

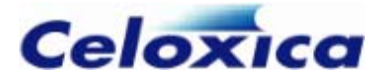

• clkpulselen specifies the length of the RAMCLK pulses in CLK cycles. This is specified once per RAM. It applies to both the read and write clocks.

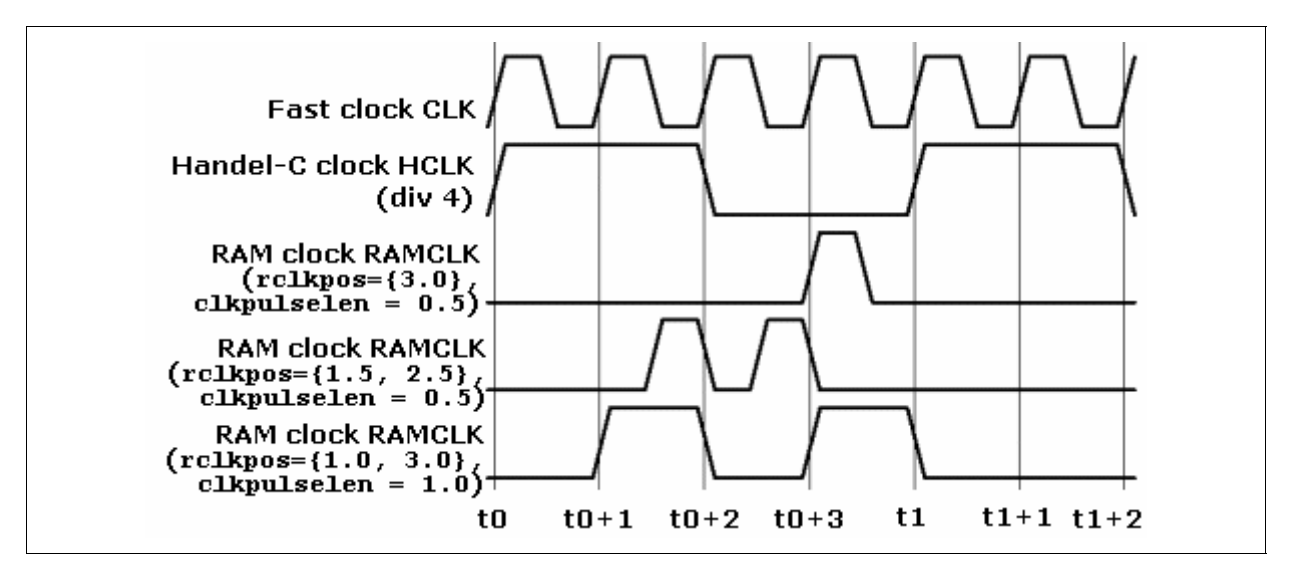

#### **TIMING DIAGRAM: SSRAM READ CYCLE USING GENERATED RAMCLK**

The pulse positions and lengths are specified in cycles and half-cycles of CLK.

The westart and welength specifications are used to place the write enable strobe where it is required.

## <span id="page-204-0"></span>**Pipelining on-chip SSRAM**

By default, the DK compiler uses an inverted version of the main Handel-C clock to drive on-chip synchronous memories. This allows it to conform to Handel-C's timing semantics of 1 clock cycle per assignment. But it can potentially halve the maximum clock rate for a design.

Handel-C can pipeline accesses to on-chip SSRAMs if you write your code in a certain way. The effect is that the memory is driven by the main (non-inverted) Handel-C clock, potentially doubling the clock rate for the design, and accesses are performed with 1 clock cycle of latency.

#### **Creating pipelined SSRAM accesses**

For memory accesses to be pipelined, the following rules must be satisfied:

- The memory must always be read into an uninitialized register, and nowhere else.
- Nothing else must write to this register.

For multi-port memories, both rules must be satisfied for every readable port.

If these rules are satisfied, the compiler removes the output register and drives the memory with the main (non-inverted) Handel-C clock.

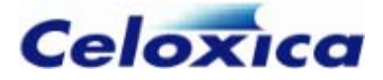

You can disable the transform by using the -N-piperam command line switch, or by deselecting the **Enable memory pipelining transformations** box on the **Synthesis** tab in Project Settings.

The transform is effective for all forms of hardware output. Simulation is not affected.

## **Devices supporting pipelined on-chip SSRAM**

The transform only applies to certain devices and configurations:

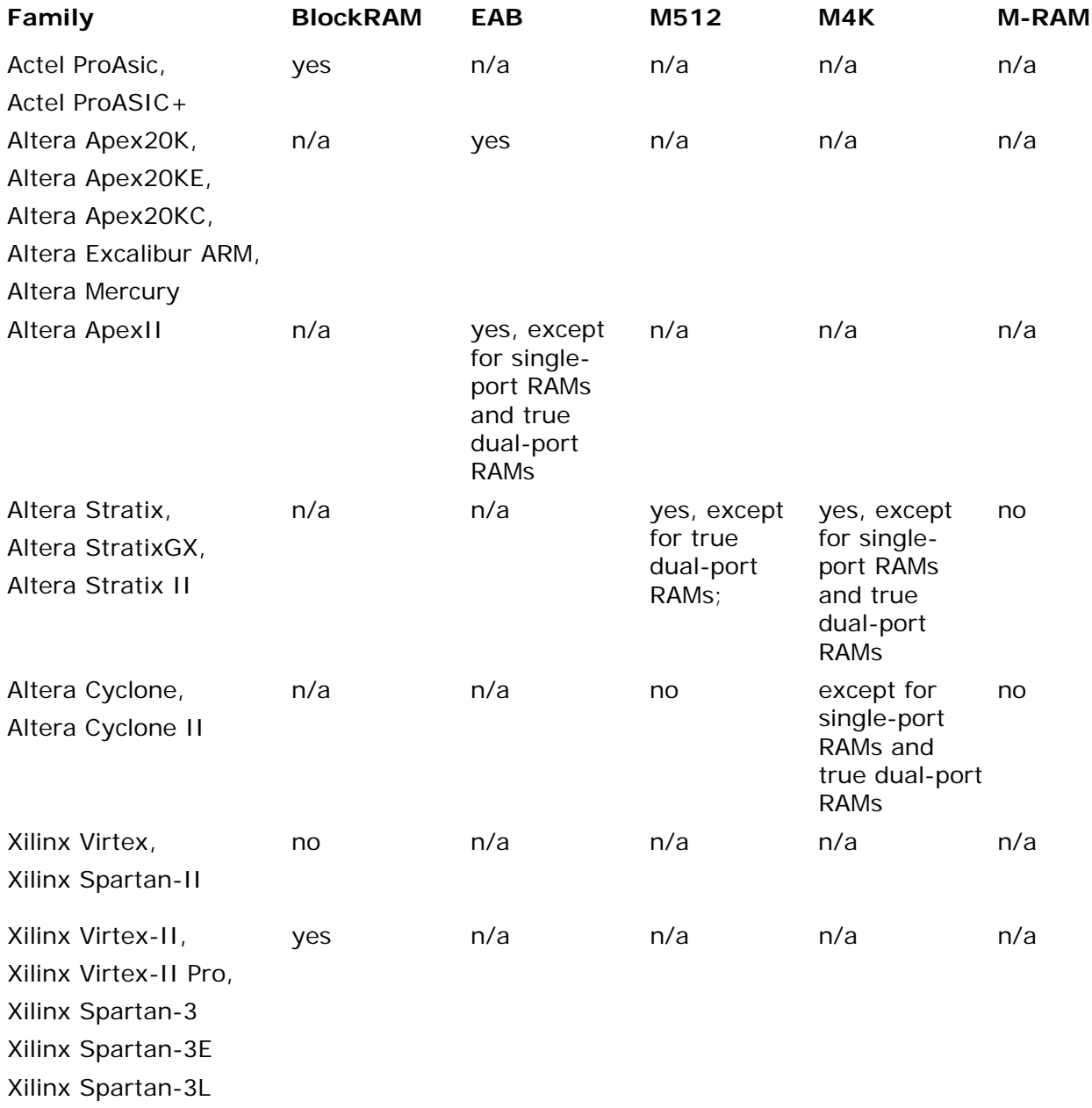

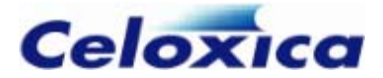

#### <span id="page-206-0"></span>**Pipelined on-chip SSRAM timing diagrams**

The timing diagrams below illustrate the difference between pipelined accesses to SSRAM and non-pipelined accesses. The non-pipelined RAM can be transformed into a pipelined RAM if the memory is read into an uninitialized register reserved specifically for the use of the memory.

#### **Non-pipelined access to RAM**

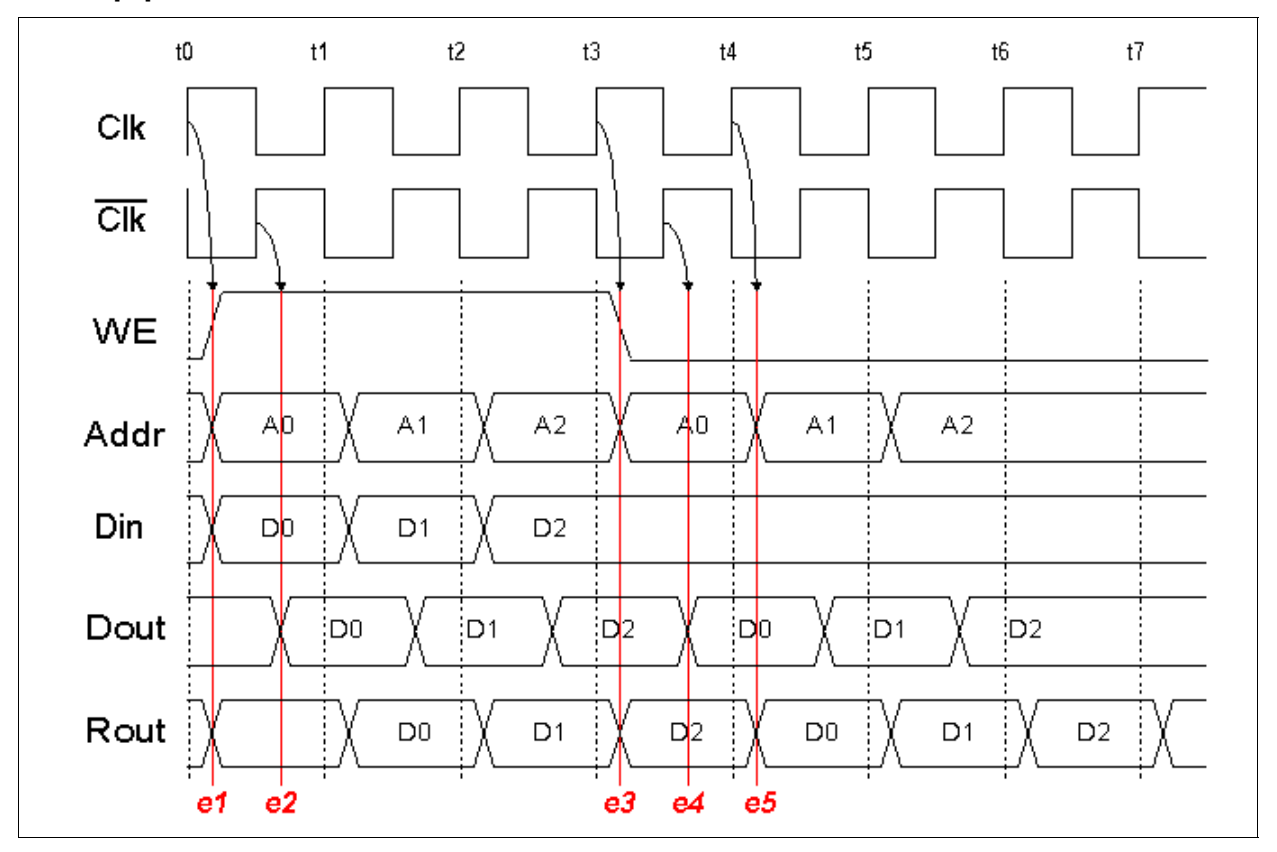

3 write cycles are performed:

- At time t0, the rising edge of the main Handel-C clock CLK initiates a write cycle.
- At event e1, WE is asserted and Addr and Din, are set up, so that when the memory is next clocked, the data at Din will be written at the location specified in Addr.
- At time t0.5, the inverted clock rising edge clocks the memory, causing it to execute the write operation.
- At event e2, after the write operation has completed, the data that has been written becomes available at the output from the memory Dout.

Two further write cycles are performed, starting at time t1 and t2. This is followed by a read cycle:

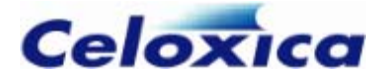

- At time t3, the main Handel-C rising clock edge initiates a read cycle.
- At event e3, WE is de-asserted and Addr is set up, so that when the memory is next clocked, the location specified at Addr will be read.
- At time t3.5, the inverted clock rising edge clocks the memory, causing it to execute the read operation.
- At event e4, after the read operation has completed, the data that has been read becomes available at the output from the memory Dout.
- At time t4, the main Handel-C rising clock edge clocks the data that has been read from the memory into the pipeline register, as well as initiating the next read cycle.
- At event e5, after the write-to-register operation has completed, the data that has been written becomes available at the register output Rout.
- At time t5, the data that was read via the pipeline register ( $D0$  in this case) is ready to be clocked into its destination.

Two further read cycles are performed, starting at time t4 and t5.

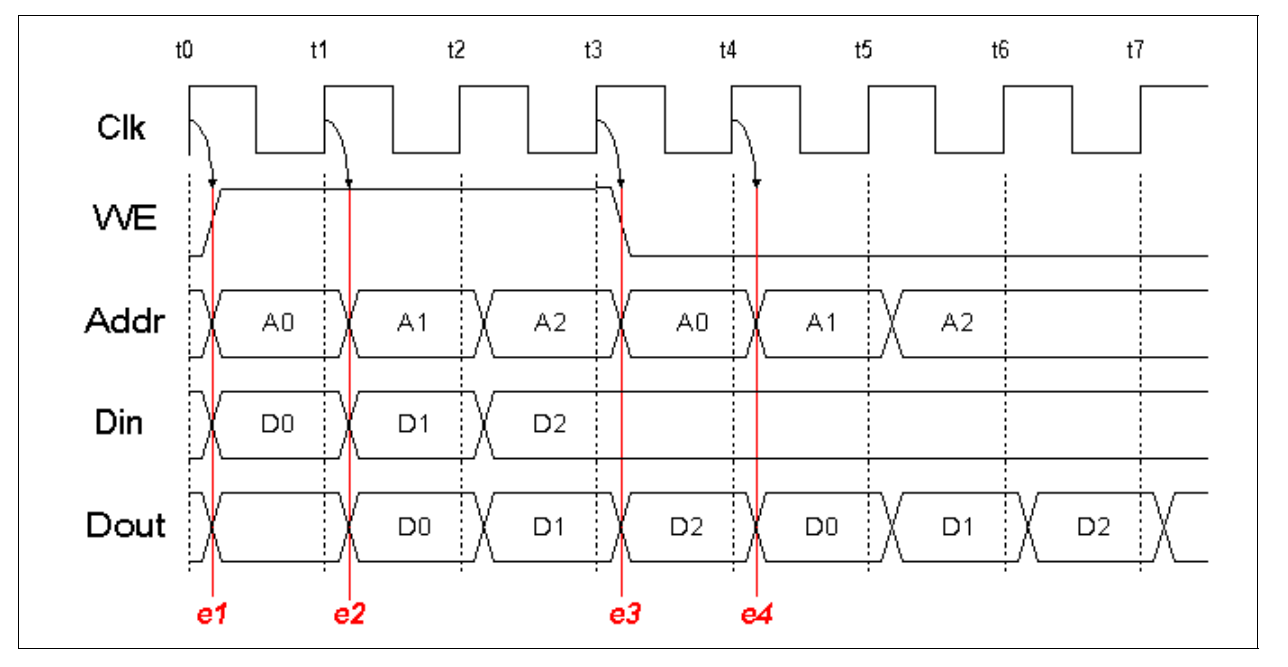

## **Pipelined access to RAM**

3 write cycles are performed:

- At time t0, the main Handel-C rising clock edge initiates a write-cycle.
- At event e1, WE is asserted and Addr and Din are set up, meaning that when the memory is next clocked, the data at Din will be written at the location specified in Addr.
- At time t1, the main Handel-C rising clock edge clocks the memory, as well as initiating the next write cycle.

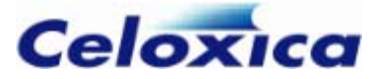

• At event e2, after the write operation has completed, the data that has been written becomes available at the output from the memory Dout.

Two further write cycles are performed, starting at time t1 and t2. This is followed by a read cycle:

- At time t3, the main Handel-C rising clock edge initiates a read cycle.
- At event e3, WE is de-asserted and Addr is set up, meaning that when the memory is next clocked, the location specified at Addr will be read.
- At time t4, the main Handel-C clock rising edge clocks the memory, as well as initiating the next read cycle.
- At event e4, after the read operation has completed, the data that has been read becomes available at the output from the memory Dout.
- At time t5, the data that was read (D0 in this case) is ready to be clocked into its destination.

Two further read cycles are performed, starting at time t4 and t5.

#### **Effect of performing a pipelining transform**

The output from the pipeline register (Rout) in the non-pipelined version and the output from the memory (Dout) in the pipelined version are equivalent, showing that the transformation does not change the overall behaviour of the circuit. Valid data is available from the memory output one whole clock cycle later in the pipelined version, which is why the transform is only valid when there's a 'pipeline' register.

#### <span id="page-208-0"></span>**Pipelined SSRAM examples**

The following examples demonstrate how you can *pipeline accesses to on-chip*  **SSRAM** (see page [203\)](#page-204-0). If the correct conditions are met, the RAM will use the main Handel-C clock instead of an inverted clock, and the output register will be removed.

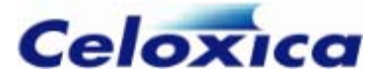

#### **SPRAM Example 1: transform is performed**

```
void main(void) 
{ 
    ram unsigned 4 rax[4] with \{block = "BlockRAM";static unsigned 2 i;
     unsigned 4 x; // x is un-initialized 
     interface bus_in(unsigned 4 i) I(); 
    interface bus_out() 0(unsigned 4 o = x);
   while(1) { 
       rax[i] = [i];
       i++;
       x = \text{max}[i]; // RAM only read into x
    } 
}
```
# **SPRAM Example 2: transform is not performed (register is initialized)**

```
void main(void) 
{ 
    ram unsigned 4 rax[4] with \{block = "BlockRAM"; static unsigned 2 i; 
    static unsigned 4 \times; // \times is initialized to zero
    interface bus in(unsigned 4 i) I();
    interface bus_out() 0(unsigned 4 o = x);
     while(1) 
     { 
        rax[i] = 1 \cdot i;
         i++; 
        x = \text{max}[i]; // RAM only read into x
     } 
}
```
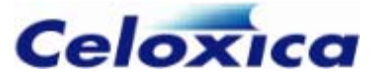

## **SPRAM Example 3: transform is not performed (memory read into two destinations)**

```
void main(void) 
{ 
    ram unsigned 4 rax[4] with \{block = "BlockRAM"; static unsigned 2 i; 
     unsigned 4 x; // x is un-initialized 
    unsigned 4 y; \frac{1}{2} // y is un-initialized
     interface bus_in(unsigned 4 i) I(); 
    interface bus_out() 0(unsigned 4 o = x);
     while(1) 
     { 
        rax[i] = [i]:
        i++;
        x = \text{max}[i]; // RAM read into x...y = \text{max}[i]; // ...but also into y
     } 
}
```
**SPRAM Example 4: transform is not performed (pipeline register written to from elsewhere)** 

```
void main(void) 
{ 
    ram unsigned 4 rax[4] with \{block = "BlockRAM"\}; static unsigned 2 i; 
     unsigned 4 x; // x is un-initialized 
     interface bus_in(unsigned 4 i) I(); 
    interface bus_out() 0(unsigned 4 o = x);
    while(1) 
     { 
        rax[i] = [i, i;i++:
        x = \text{max}[i]; // RAM only read into x...x = 1; \frac{1}{2} // ...but x also written to from elsewhere
     } 
}
```
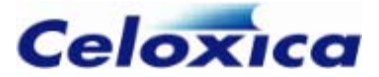

## **MPRAM Example 1: transform is performed**

```
void main(void) 
{ 
    mpram 
     { 
        ram unsigned 4 rax1[4];
         ram unsigned 4 rax2[4]; 
     } max with {block=1}; 
     static unsigned 2 i1, i2; 
     unsigned 4 x; // x is un-initialized 
    unsigned 4 y; \frac{1}{2} // y is un-initialized
    interface bus_in(unsigned 4 i1) I1();
    interface bus_out() 01(unsigned 4 o1 = x);
     interface bus_in(unsigned 4 i2) I2(); 
    interface bus_out() 02(unsigned 4 o2 = y);
    while(1) 
     { 
        max.rax1[i1] = I1.i1;max.rax2[i2] = 12.12; i1++; 
         i2++; 
        x = max.rax1[i1]; // mpram port rax1 only read into x
        y = max.rax2[i2]; // mpram port rax2 only read into y
    } 
}
```
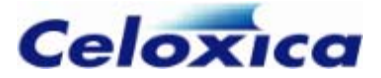

```
MPRAM Example 2: transform is not performed (port 'rax2' does not read into a 
register)
```

```
void main(void) 
{ 
    mpram 
     { 
         ram unsigned 4 rax1[4]; 
         ram unsigned 4 rax2[4]; 
     } max with {block=1}; 
     static unsigned 2 i1, i2; 
     unsigned 4 x; // x is un-initialized 
     interface bus_in(unsigned 4 i1) I1(); 
    interface bus out() O1(unsigned 4 o1 = x);
    interface bus in(unsigned 4 i2) I2();
     // port rax2 read directly into an interface, not a 'pipeline' register 
    interface bus out() O2(unsigned 4 o2 = max.rax2[i2]);
   whilel(1) { 
        max.rax1[i1] = [1.ii];max.rax2[i2] = 12.i2; i1++; 
         i2++; 
        x = max.rax1[i1]; // mpram port rax1 only read into x... } 
}
```
## **Targeting external synchronous RAMs**

Off-chip synchronous SRAMs can be specified in exactly the same way as on-chip synchronous SRAMs, with the addition of the rclkpos, wclkpos, clkpulselen and clk specifications. clk specifies the pin on which the generated RAMCLK will appear, when the SSRAM in question is external (offchip =  $1$ ).

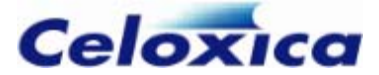

## **Example**

```
macro expr addressPins = {Pin List...}; 
macro expr dataPins = {Pin List...}; 
macro expr csPins = {Pin List...}; 
macro expr wePins = {Pin List...}; 
macro expr oePins = {Pin List...}; 
macro expr clkPins = {Pin List...}; 
ram unsigned 32 ExtBank[1024] with {offchip = 1,
      addr = addressPins,data = dataPins.
      cs = csPins.
      we = wePins.oe = oefins.westart = 2,
      welength = 1,rclkpos = {1.5, 2.5},wclkpos = \{1.5, 2.5, 3.5\},clkpulselen = 0.5,
      clk = clkPins:
```
## <span id="page-213-0"></span>**Flow-through SSRAM example**

```
ram unsigned 18 FlowBank[1024] 
    with \{b\}ock = 1.
          westart = 2,
          welength = 1,
          rclkpos = {1.5},wclkpos = {2.5, 3.5},clkpulselen = 0.5};
```
This code instructs the compiler to build hardware to generate SSRAM control signals as shown below. It is also applicable for reading from block RAMs in Actel and Xilinx FPGAs and Altera ESB and tri-matrix memories.

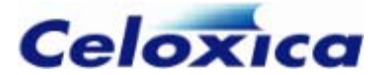

## **Read cycle for a flow-through SSRAM**

The timing diagram shows a read-cycle from a flow-through SSRAM.

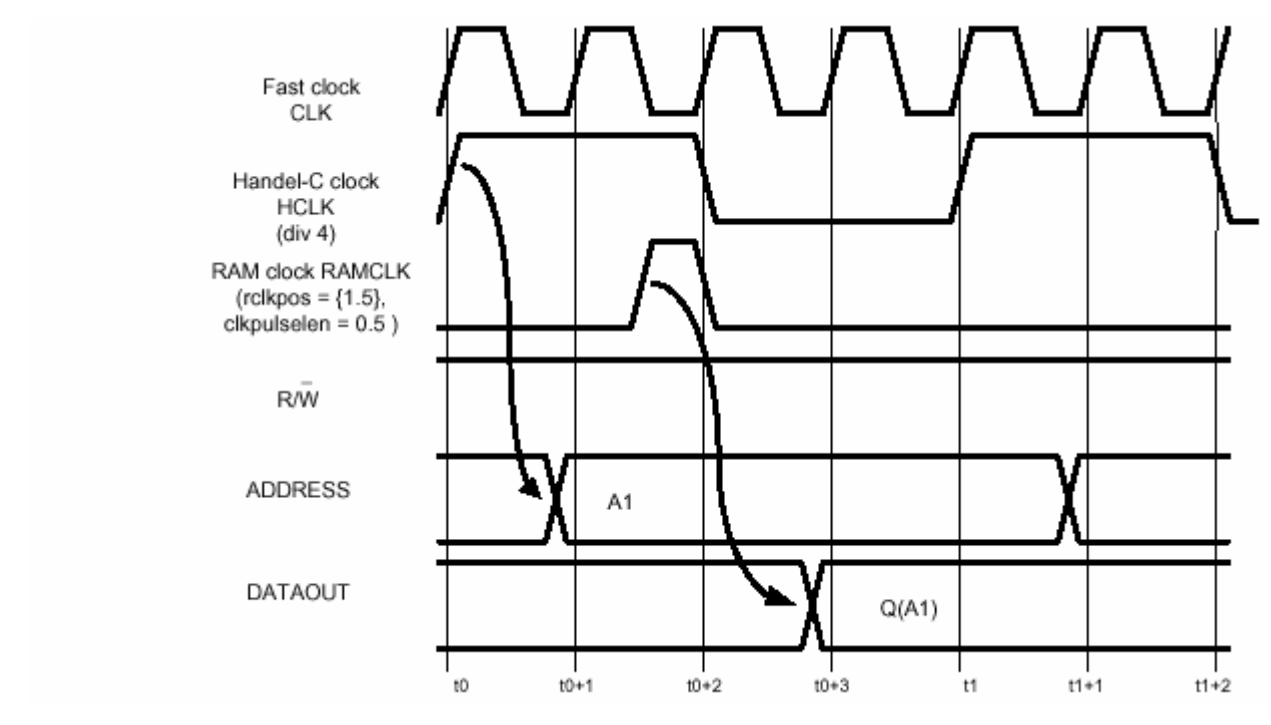

The rising HCLK edge at t0 initiates the read cycle. Some time later, the address A1 is set up, which is sampled somewhere in the middle of the HCLK cycle: t0+1.5 in this case. By the time the next HCLK rising edge occurs at t1, the data is available for reading. The cycle completes within one Handel-C clock cycle.

## **Write cycle for a flow-through SSRAM**

Flow-through SSRAMs perform a "late" write cycle; the data is clocked in one clock cycle after the address is sampled.

The timing diagram shows the complete write cycle.

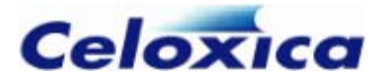

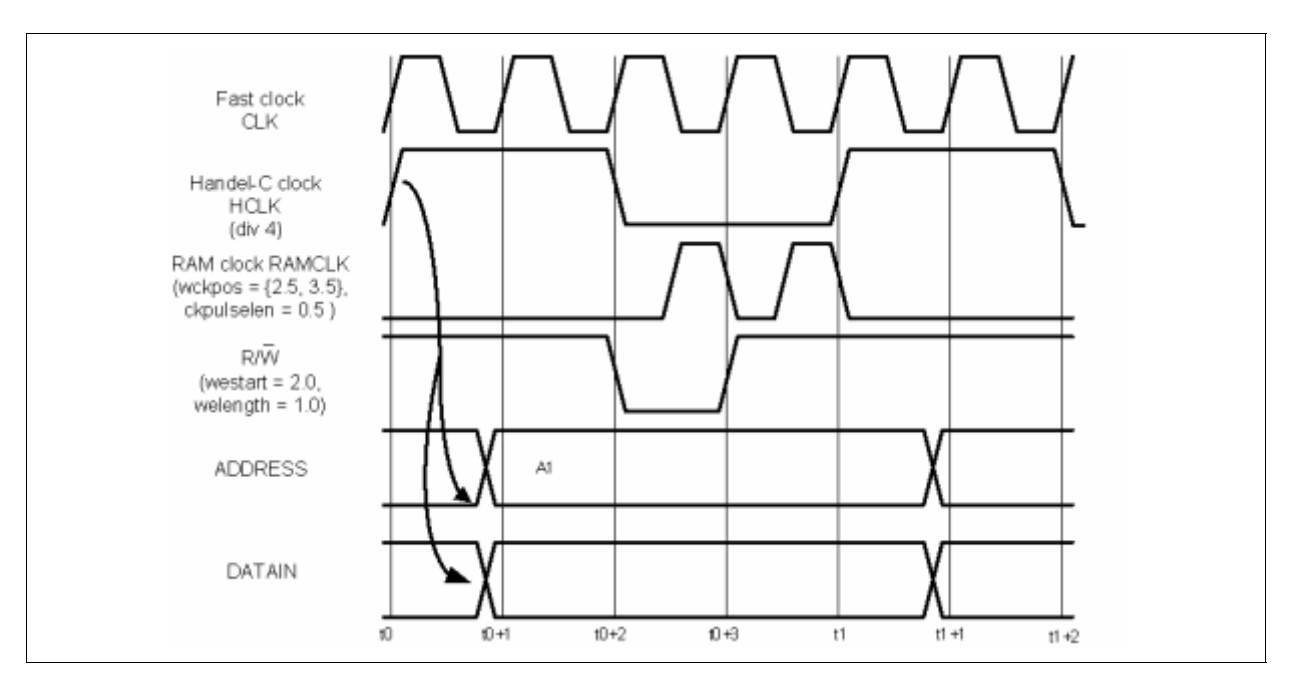

The HCLK rising edge at t0 initiates the write cycle, causing the ADDRESS and DATAIN signals to change. Two cycles of RAMCLK are needed to clock the new data into the RAM at the specified address: the first to sample the address, the second to sample the data. However, since we're not expecting to read from the RAM's output, we can wait until the last possible moment. In this case, the two rising edges of RAMCLK occur at  $10+2.5$  and  $10+3.5.$ 

The write enable signal must be low during the rising edge of RAMCLK that samples the address, but not during the one that samples the data. This can be done by setting westart and welength as shown. The entire cycle completes within a single Handel-C clock cycle.

## <span id="page-215-0"></span>**Pipelining off-chip SSRAM example**

This method of pipelining SSRAM is most suitable for off-chip RAMs. For on-chip SSRAM, it is usually more efficient to use a pipelining transformation.

```
ram unsigned 18 PipeBank[1024] 
    with \{block = 1,westart = 1.5,
          welength = 1,
          rclkpos = {1.5, 2.5},wclkpos = \{1.5, 2.5, 3.5\},clkpulselen = 0.5};
```
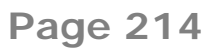
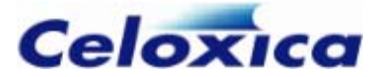

### **Read cycle for a pipelined-output SSRAM**

The timing diagram shows the read cycle

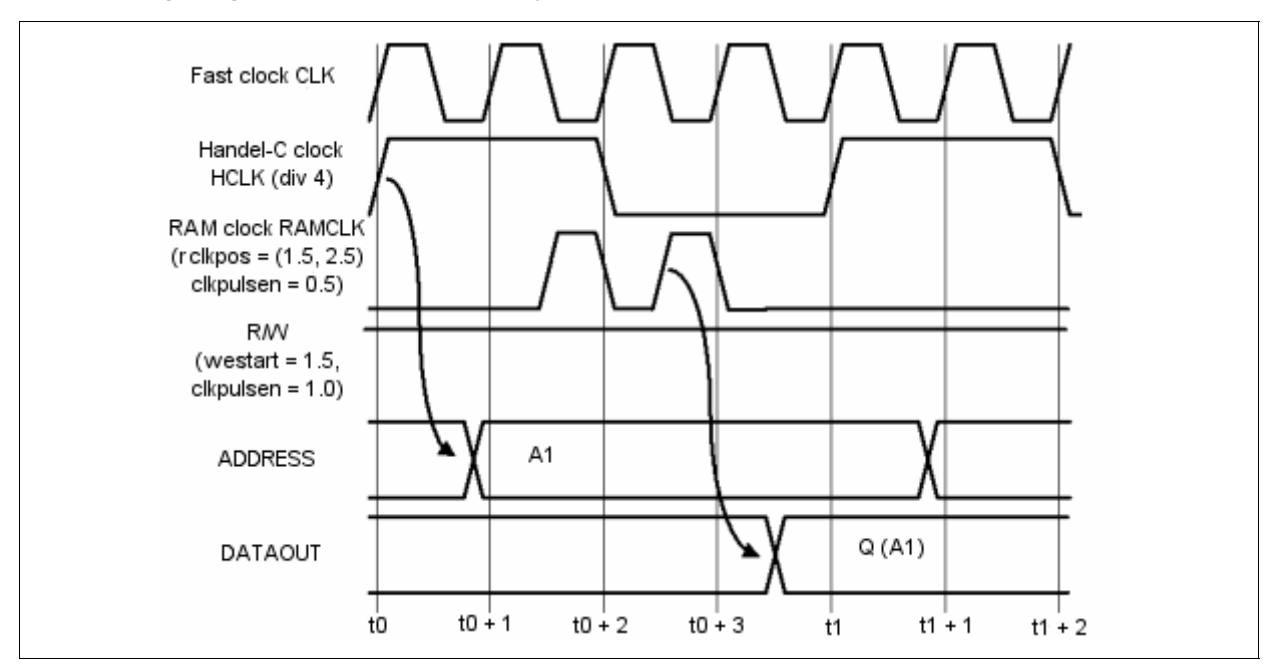

This read cycle is very similar to that for a flow through RAM. The rising HCLK edge at t0 initiates the read cycle. Some time later, the address A1 is set up, which is sampled somewhere near the middle of the HCLK cycle:  $(t0+1.5$  in this case). The RAM contents at address A1 are then piped to the RAM's output register; it must be made available at the RAM output. A second RAMCLK pulse (at t0+2.5 in this case) is used to do this. By the time the next HCLK rising edge occurs at t1, the data is available for reading by the Handel-C design. The cycle completes within one Handel-C clock cycle.

#### **Write cycle for a pipelined-output SSRAM**

Pipelined-output SSRAMs perform a "late-late" write cycle. This means that data is written to memory two clock cycles after the address is sampled.

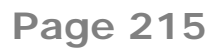

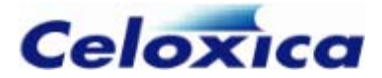

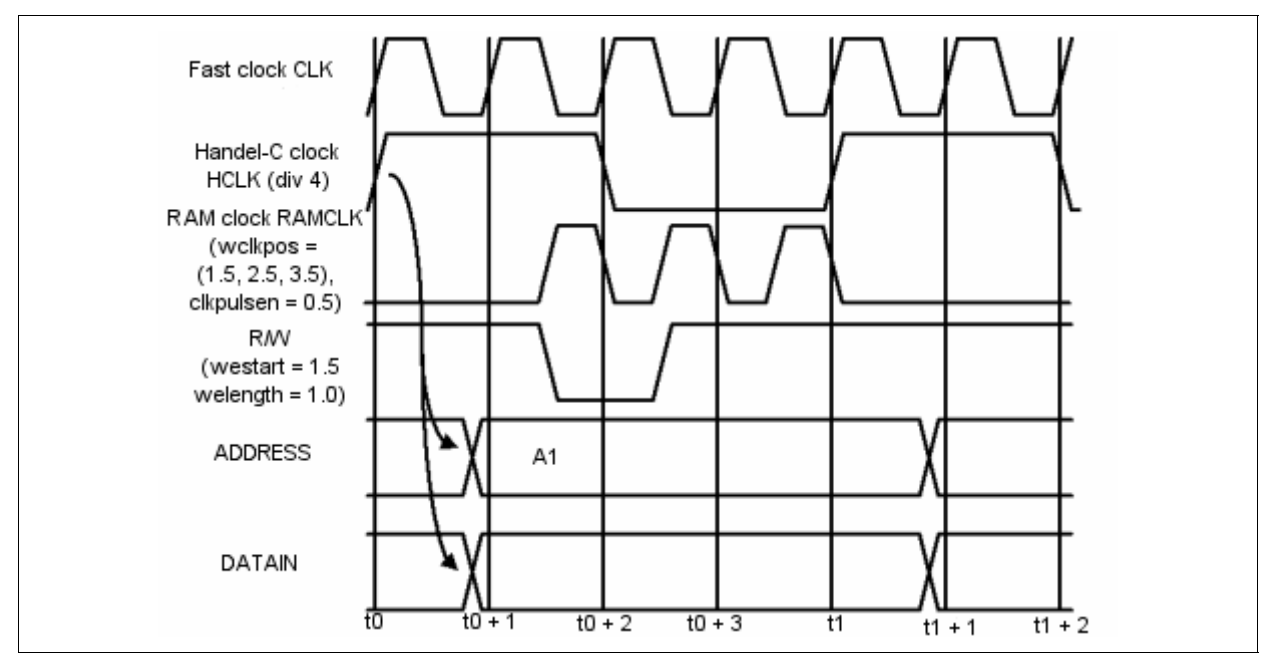

The timing diagram shows the complete cycle.

The HCLK rising edge at t0 initiates the write cycle, causing the ADDRESS and DATAIN signals to change. Three cycles of RAMCLK are needed to clock the new data into the RAM at the specified address: the first to sample the address and the third to sample the data. Since you will not read from the RAM on a write strobe, you can sample the data as late as possible to give the circuit maximum time to set up the data. In this case, the three rising edges of RAMCLK occur at  $10+1.5$ ,  $10+2.5$  and  $10+3.5$ .

The write enable signal must be low during the rising edge of RAMCLK that samples the address, but not during the one that samples the data. This can be done by setting westart and welength as shown. The entire cycle completes within a single Handel-C clock cycle.

# *10.3.3 Targeting Stratix and Cyclone memory blocks*

Altera Stratix, Stratix GX and Stratix II devices have 3 types of embedded memory: M512, M4K and M-RAM. Cyclone and Cyclone II devices only have M4K. You can specify what type of memory you want to build by using the block specification.

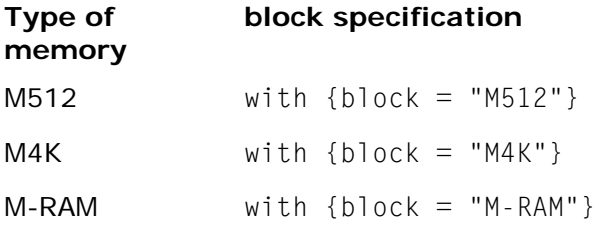

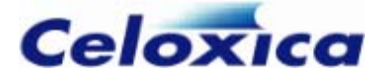

If you do not use the block specification the memory is set to "AUTO" and Quartus determines the most appropriate memory type when you place and route.

All Stratix memories are fully synchronous. If you try to make them asynchronous, for example by using the westart and welength specifications, you will get a compiler error.

M-RAM cannot be initialized. This means that you cannot have a ROM built out of M-RAM. You will get a compiler error if you build a ROM using the with  $\{block = "M-RAM"\}$ specification.

M512 memory cannot be configured as a bi-directional dual-port MPRAM. If you try to create this, the compiler will issue a warning.

#### **Example**

```
set family = AlteraStratix;
set part = "EP1S10B672C7"; 
set clock = external; 
ram unsigned 8 autoRam[16]; // Let Quartus select a suitable memory 
structure 
ram unsigned 8 m512Ram[16] with \{block = "M512"; // Use M512 blocks
ram unsigned 8 m4kRam[16] with {block = "M4K"}; // Use M4K blocks 
ram unsigned 8 mRam[16] with {block = "M-RAM"}; // Use M-RAM blocks 
void main(void) 
{ 
    autoRam[0] = 1;m512Ram[0] = 1;
    m4kRam[0] = 1;mRam[0] = 1;
     ...etc... 
}
```
#### *10.3.4 Using on-chip RAMs in Actel devices*

On-chip RAMs in Actel ProASIC and ProASIC+ devices use the embedded memory structures, which are of a fixed width and depth. These blocks can be combined to create deeper and wider memory spaces. When writing Handel-C programs, you must be careful not to exceed the number of memory blocks in the target device or the design will not place and route successfully. It is possible to use RAMs that do not match one of the width/depth combinations, but memory space may be wasted.

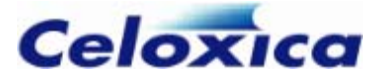

#### **Synchronous and asynchronous access**

Memory blocks in ProASIC and ProASIC+ parts can be configured to be either synchronous or asynchronous. If you do not apply any clock or write-enable specifications, Handel-C will create RAMs with a synchronous write port and asynchronous read port.

If you apply clock position specifications to the RAM, the read and write ports will both be synchronous.

If you apply any of the write-enable specifications (westart, welength or wegate) to the RAM, both write and read access will be asynchronous.

When declaring a memory as a MPRAM, if you only apply write-enable specifications to the read port AND you apply clock specifications to the write port, you will get a compiler error, as you cannot have an asynchronous write port and a synchronous read port.

#### **Initialization**

Actel memories may not be initialized.

## *10.3.5 Using on-chip RAMs in Altera devices*

#### **EAB structures**

On-chip RAMs in Altera Flex10K devices use the EAB structures. These blocks can be configured in a number of data width/address width combinations. When writing Handel-C programs, you must be careful not to exceed the number of EAB blocks in the target device or the design will not place and route successfully. While it is possible to use RAMs that do not match one of the data width/address width combinations, EAB space may be wasted by such a RAM.

#### **Synchronous and asynchronous access**

RAM blocks in Flex, Apex, Excalibur and Mercury parts can be configured to be either synchronous or asynchronous. If you do not apply any clock or write-enable specifications, Handel-C will create RAMs with a synchronous write port and asynchronous read port as long as the target hardware supports it.

If you apply clock position specifications to the RAM, the read and write ports will both be synchronous.

If you apply any of the write-enable specifications (westart, welength or wegate) to the RAM, both write and read access will be asynchronous.

When declaring a memory as a MPRAM, if you only apply write-enable specifications to the read port AND you apply clock specifications to the write port, you will get a compiler error, as you cannot have an asynchronous write port and a synchronous read port.

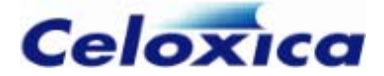

### **Initialization**

RAM/ROM initialization files with a .mif extension will be generated on compilation to feed into the Max Plus II or Quartus software. This process is transparent if they are in the same directory as the EDIF (.edf extension) file generated by the Handel-C compiler.

#### **Creating RAMs without an inverted clock**

If you declare a single-port RAM for Altera Flex, Apex 20, Mercury or Excalibur devices, the Handel-C compiler converts this into an MPRAM with a ROM port and a WOM port. This removes the inverted clock, and so increases the possible clock rate. If you want to remove the inverted clock from an on-chip memory on an ApexII device, you need to do this manually by creating an MPRAM instead of a RAM. The compiler does not do this automatically as the hardware created for an MPRAM is larger than that for a RAM on ApexII devices.

Stratix and Cyclone memories are totally synchronous, so creating an MPRAM with a ROM and a WOM port does not automatically result in the inverted clock being removed. Instead, you can pipeline the MPRAM, or you can customize the clock using the rclkpos, wclkpos and clkpulselen specifications.

# *10.3.6 Using on-chip RAMs in Xilinx devices*

Handel-C supports the synchronous RAMs on Virtex series and Spartan-II and Spartan-3 parts directly simply by declaring a RAM or ROM. For example:

ram unsigned 6 x[34];

This will declare a RAM with 34 entries, each of which is 6 bits wide.

When writing Handel-C programs, you must be careful not to exceed the number of memory blocks in the target device or the design will not place and route successfully.

# *10.3.7 Using external ROMs*

An external ROM is declared as an external RAM with an empty write enable pin list. For example:

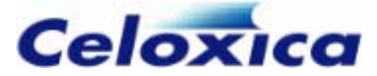

```
ram unsigned 8 ExtROM[16384] with { 
       offchip = 1.
       data = {"P1", "P2", "P3", "P4",
                 "P5", "P6", "P7", "P8"}, 
        addr = {"P9", "P10", "P11", "P12", 
                 "P13", "P14", "P15", "P16", 
                 "P17", "P18", "P19", "P20", 
                 "P21", "P22"}, 
       we = \{\}.
       oe = { "P24" }.
       cs = { "P25" }
```
Note that no westart, welength or wegate specification is required since there is no write strobe signal on a ROM device.

# *10.3.8 Connecting to RAMs in foreign code*

You can create ports to connect to a RAM by using the ports  $= 1$  specification to your memory definition. This will generate VHDL, Verilog or EDIF wires which can be connected to a component created elsewhere. The ports specification cannot be used in conjunction with the offchip=1 specification, but all other specifications will apply.

The interface generated will have separate read (output) and write (data) ports, write enable, data enable and clock wires. This ensures that it can be connected to any device. Pin names provided in the addr, data, cs, we, oe, and clk specifications will be passed through to the generated EDIF. They are not passed through to VHDL or Verilog, since VHDL and Verilog interfaces are generated as n-bit wide buses rather than n 1-bit wide wires. This means that it is ambiguous to specify a separate identifier for each wire. If they are used when compiling to VHDL or Verilog, the compiler issues a warning.

For VHDL or Verilog output, the compiler generates meaningful port names. For example, with the following RAM declaration compiled to VHDL:

```
ram unsigned 4 rax[4] with 
        {ports = 1, data = dataPins, addr = addrPins,
        we = wePins, cs = csPins, oe = oePins;
```
the compiler will warn that all the pins specifications have been ignored, and will generate an interface in VHDL with the following ports:

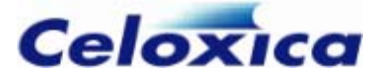

```
component rax_SPPort 
port( 
rax_SPPort_addr: in unsigned(1 downto 0); 
rax_SPPort_clk: in std_logic; 
rax_SPPort_cs: in std_logic; 
rax_SPPort_data_en: in std_logic; 
rax_SPPort_data_in: out unsigned(3 downto 0); 
rax_SPPort_data_out: in unsigned(3 downto 0); 
rax SPPort oe: in std logic;
rax_SPPort_we: in std_logic 
);
```
The port names consist of the memory name (rax in this case), description of the memory type (SPPort : single port in this case) and an identifier describing the ports function.

A clock port will always be generated.

If you use the ports specification with an MPRAM, a separate interface will be generated for each port.

#### **Generating an interface to a foreign code RAM**

```
set family = XilinxVirtex;
set part = "V1000BG560-4"; 
set clock = external "C1"; 
unsigned 4 a; 
ram unsigned 4 rax[4] with {ports = 1};
void main(void) 
{ 
    static unsigned 2 i = 0;
     while(1) 
     { 
          par 
          { 
             i++:
              a++; 
             rax[i] = a; } 
          a = \text{max}[i]; } 
}
```
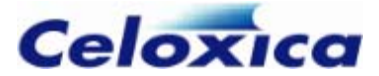

## The declaration of rax would produce wires

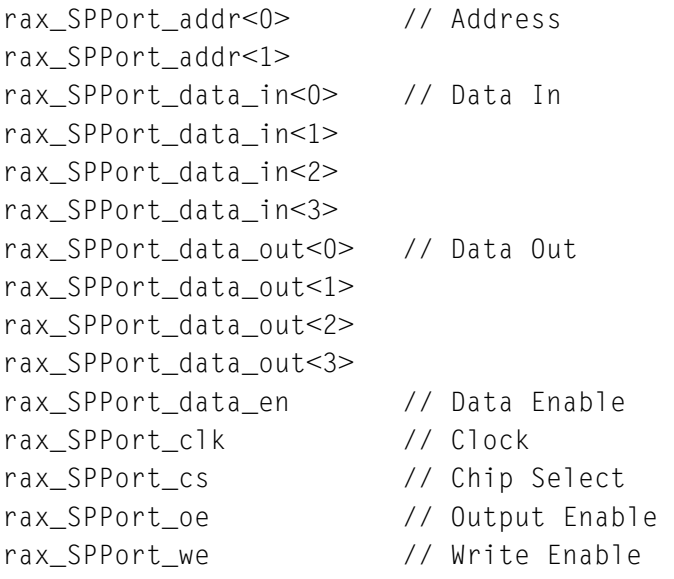

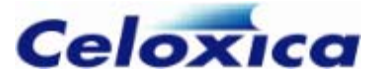

## **Generating an interface to a foreign code MPRAM**

```
set family = XilinxVirtex; 
set part = "V1000BG560-4"; 
set clock = external "C1"; 
unsigned 4 a; 
mpram Mpaz 
{ 
     wom unsigned 4 wox[4]; 
     rom unsigned 4 rox[4]; 
} mox with \{ports = 1\};void main(void) 
{ 
    static unsigned 2 i = 0;
     while(1) 
     { 
          par 
          { 
              i++;
              a++;max.wox[i] = a; } 
         a = \text{max.rox}[i]; } 
}
```
The declaration of the read only port rox would produce wires

```
mox_rox_addr_0 // Address 
mox_rox_addr_1 
mox_rox_clk // Clock 
mox_rox_cs // Chip select 
mox_rox_data_en // Data enable 
mox_rox_oe // Output enable 
mox_rox_we // Write enable 
mox_rox_data_in_0 // Data into Handel-C, out from foreign code memory 
mox_rox_data_in_1 
mox_rox_data_in_2 
mox_rox_data_in_3
```
The declaration of the read only port wox would produce wires

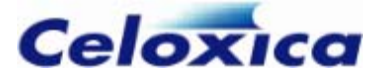

```
mox_wox_addr_0 // Address 
mox_wox_addr_1 
mox_wox_clk // Clock 
mox_wox_cs // Chip select 
mox_wox_data_en // Data enable 
mox_wox_data_out_0 // Data out from Handel-C, into foreign code memory 
mox_wox_data_out_1 
mox_wox_data_out_2 
mox_wox_data_out_3 
mox_wox_oe // Output enable 
mox_wox_we // Write enable
```
# *10.3.9 Using other RAMs*

The interface to other types of RAM such as DRAM should be written by hand using interface declarations. Macro procedures can then be written to perform complex or even multi-cycle accesses to the external device.

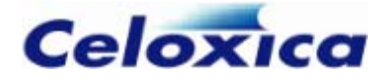

# **11 Interfacing with external hardware**

All off-chip accesses are based on the idea of a bus which is just a collection of external pins. Handel-C provides the ability to read the state of pins for input from the outside world and set the state of pins for writing to the outside world. Tri-state buses are also supported to allow bi-directional data transfers through the same pins.

The pins used may be defined in Handel-C by using pin specifications (e.g. data). If this is omitted, the pins will be left unconstrained and can be assigned by the place and route tools.

Note that Handel-C provides no information about the timing of the change of state of a signal within a Handel-C clock cycle. Timing analysis is available from the FPGA or PLD manufacturer's place-and-route tools.

Handel-C programs can also interface to external logic (other Handel-C programs, programs written in VHDL or Verilog etc.) by using user-defined interfaces or Handel-C ports.

Your license may not allow you to use interfaces. If this is the case you can only interface to external devices using macros provided in any Celoxica libraries you have licenses for, such as PAL.

# **11.1 Interface sorts**

Handel-C provides a number of predefined interface sorts.

"bus-type" interfaces (bus  $*$ ) generate the hardware for buses connected to pins.

"port-type" interfaces (port\_\*) generate the hardware for floating ports (buses which are not connected to pins).

These can be of any width, and can carry signals between different sections of Handel-C code, or to software or hardware beyond the Handel-C program.

You can also define your own sorts to interface to external blocks of code ("generic" or custom interface sorts).

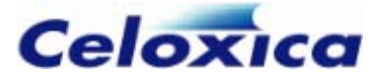

#### **Predefined interface sorts**

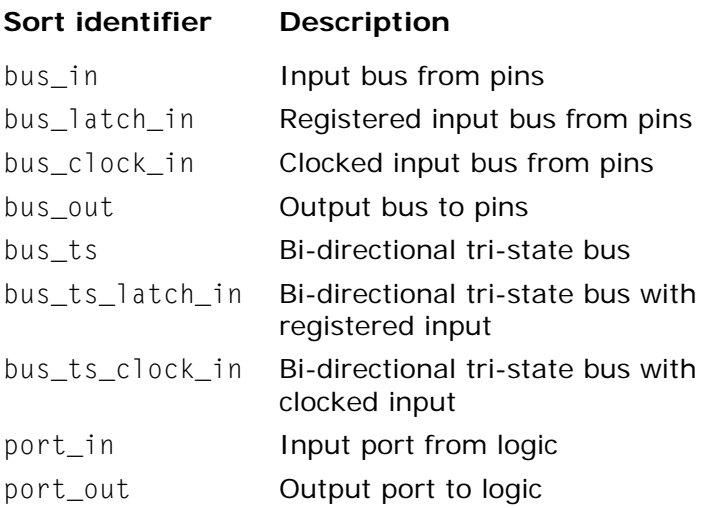

#### **Custom or generic interface sorts**

You can define your own interface sorts to connect to non-Handel-C objects:

- Hardware descriptions written in another language. VHDL, Verilog and EDIF are currently supported. For a VHDL code interface, the interface sort would be the name of the VHDL entity. For a Verilog code interface, the interface sort would be the name of the Verilog module.
- Native PC object code used in simulation. Programs that run on your PC for simulation and connect to a Handel-C interface are known as plugins. There are special port specifications to enable you to connect user-defined interfaces with a plugin for simulation. These are extlib, extfunc, and extinst.

# *11.1.1 Reading from external pins bus\_in*

The bus\_in interface sort allows Handel-C programs to read from external pins. Its general usage is:

interface bus\_in(*type portName*) *Name*() with  $\{data = \{Pin \; List\} \}$ ;

Reading the bus is performed by accessing the identifier *Name*.*portName* as a variable which will return the value on those pins at that clock edge. If no input port name is given, the port name defaults to in.

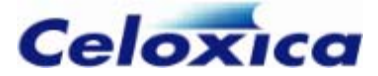

### **Example**

```
interface bus in(int 4 To) InBus()
    with \{data = \{ "P4", "P3", "P2", "P1"} \};int 4 x; 
x = InBus.T0:
```
This declares a bus connected to pins P1, P2, P3 and P4 where pin P4 is the most significant bit and pin P3 is the least significant bit.

The variable x is set to the value on the external pins. The type of InBus. To is int 4 as specified in the type list after the bus\_in keyword.

# *11.1.2 Registered reading from external pins: bus\_latch\_in*

The bus\_latch\_in interface sort is similar to bus\_in but allows the input to be registered on a condition. This may be required to sample the signal at particular times. Its general usage is:

```
interface bus_latch_in(type portName) 
       Name(type conditionPortName=Condition) 
          with \{data = \{Pin \ List\};
```
Reading the bus is performed by accessing the identifier *Name*.*portName* as a variable which will return the value on those pins at that clock edge. If no input port name is given, the port name defaults to in. *Condition* specifies a signal that is used to clock the input registers in the FPGA or PLD. The rising edge of this signal clocks the external signal into the internal value.

#### **Example**

```
unsigned 1 get; 
int 4 x; 
interface bus latch in(int 4 To)
        InBus(unsigned 1 condition = get)
         with {data = {"P4", "P3", "P2", "P1"}}; 
get = 0:
get = 1; // Register the external value
x = InBus. To; // Read the registered value
```
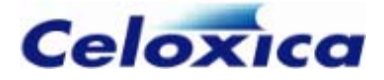

## *11.1.3 Clocked reading from external pins: bus\_clock\_in*

The bus\_clock\_in interface sort is similar to the bus\_in interface sort but allows the input to be clocked continuously from the Handel-C global clock. This may be required to synchronize the signal to the Handel-C clock. Its general usage is:

```
interface bus_clock_in(type portName) Name() 
    with {Specs};
```
Reading the bus is performed by accessing the identifier *Name*.*portName* as a variable which will return the value on those pins at that clock edge. If no input port name is given, the port name defaults to in. The rising edge of the Handel-C clock clocks the external signal into the internal value. For example:

```
interface bus_clock_in(int 4 InTo) InBus() with 
            {data = {"P4", "P3", "P2", "P1"}};
```
 $x =$  InBus. InTo; // Read flip-flop value

## *11.1.4 Writing to external pins: bus\_out*

The bus\_out interface sort allows Handel-C programs to write to external pins. Its general usage is:

```
interface bus_out() 
    Name(type portName=Expression) 
      with \{data = \{Pin \; List\};
```
A specific example is:

```
interface bus_out () OutBus(int 4 OutPort=x+y) 
     with {data = {"P4", "P3", "P2", "P1"}};
```
This declares a bus connected to pins 1, 2, 3 and 4 where pin 4 is the most significant bit and pin 1 is the least significant bit. The value appearing on the external pins is the value of the expression x+y at all times.

# *11.1.5 Bidirectional data transfer: bus\_ts*

The bus\_ts interface sort allows Handel-C programs to perform bi-directional off-chip communications via external pins. Its general usage is:

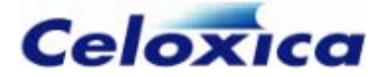

```
interface bus_ts (type inPortName) 
     Name(type outPortName = Value, 
         type conditionPortName = Condition) 
    with {Specs};
```
*Value* is an expression giving the value to output on the pins. *Condition* is an expression giving the condition for driving the pins. When *Condition* is non-zero (i.e. true), the value of *Value* is driven on the pins. When the value of *Condition* is zero, the pins are tri-stated and the value of the external bus can be read using the identifier *Name*. *inPortName*. If *inPortName* is not defined, the port name defaults to in.

If you attempt to read from a tri-state bus when it is in write mode (i.e. condition is nonzero), you will get the value that you are writing to the bus.

## **Example**

```
unsigned 1 condition; 
int 4 x; 
interface bus ts(int 4 read)
     BiBus(int write=x+1, 
     unsigned 1 enable= condition) 
     with {data = {"P4", "P3", "P2", "P1"}}; 
condition = 0; // Tri-state the pins
x = BiBus.read; // Read the valuecondition = 1; // Drive x+1 onto the pins
```
This example reads the value of the external bus into variable  $x$  and then drives the value of  $x + 1$  onto the external pins.

2 Take care when driving tri-state buses that the FPGA/PLD and another device on the bus cannot drive simultaneously as this may result in damage to one or both of them.

## *11.1.6 Bidirectional data transfer with registered input: bus\_ts\_latch\_in*

The bus\_ts\_latch\_in interface sort allows Handel-C programs to perform bidirectional off-chip communications via external pins with inputs registered on a condition. Its general usage is:

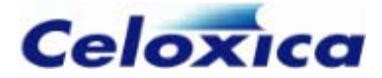

```
interface bus_ts_latch_in (type inPortName) 
     Name(type outPortName = Value, 
         type conditionPortName = Condition, 
         type clockPortName = Clock) 
     with {Specs};
```
*Value* is an expression giving the value to output on the pins. *Condition* is an expression giving the condition for driving the pins. *Clock* is an expression giving the signal to clock the input from the pins. When *Condition* is non-zero (i.e. true), the value of *Value* is driven on the pins. When the value of *Condition* is zero, the pins are tristated and the registered value of the external bus can be read using the identifier *Name*. *inPortName*. If *inPortName* is not defined, the port name defaults to in.

The rising edge of the value of the third expression clocks the external values through to the internal values on the chip.

If you attempt to read from a tri-state bus when it is in write mode (i.e. condition is nonzero), you will get the value that you are writing to the bus.

## **Example**

```
int 1 get; 
unsigned 1 condition; 
int 4 x; 
interface bus_ts_latch_in(int 4 read) 
    BiBus(int write = x+1,
    unsigned 1 enable = condition,
    unsigned 1 clock_port = get)
     with {data = {"P4", "P3", "P2", "P1"}}; 
condition = 0; // Tri-state external pins
qet = 0:
get = 1; // Register external value
x = BiBus.read; // Read registered valuecondition = 1; // Drive x+1 onto external pins
```
This example samples the external bus and reads the registered value into variable  $x$  and then drives the value of  $x + 1$  onto the external pins.

2 Take care when driving tri-state buses that the FPGA/PLD and another device on the bus cannot drive simultaneously as this may result in damage to one or both of them.

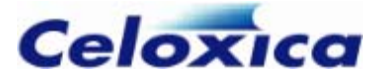

## *11.1.7 Bidirectional data transfer with clocked input: bus\_ts\_clock\_in*

The bus\_ts\_clock\_in interface sort allows Handel-C programs to perform bidirectional off-chip communications via external pins with inputs clocked continuously with the Handel-C clock. Its general usage is:

```
interface bus_ts_clock_in (type inPortName) 
     Name(type outPortName = Value, 
         type conditionPortName = Condition) 
     with {Specs};
```
*Value* is an expression giving the value to output on the pins. *Condition* is an expression giving the condition for driving the pins. When *Condition* is non-zero (i.e. true), the value of *Value* is driven on the pins. When the value of *Condition* is zero, the pins are tri-stated and the value of the external bus can be read using the identifier *Name*. *inPortName*. If *inPortName* is not defined, the port name defaults to in.

If you attempt to read from a tri-state bus when it is in write mode (i.e. condition is nonzero), you will get the value that you are writing to the bus.

The rising edge of the Handel-C clock reads the external values into the internal flip-flops on the chip. For example:

```
unsigned 1 condition; 
int 4 x; 
condition = 1; // Drive x+1 onto external pins
interface bus_ts_clock_in (int 4 read) 
      BiBus(int 4 writePort=x+1, 
            unsigned 1 enable=condition) 
            with {data = {"P4", "P3", "P2", "P1"}}; 
condition = 0; // Tri-state external pins
x = BiBus.read; // Read registered value
```
This example reads the value from the flip-flop into variable  $x$  and then drives the value of  $x + 1$  onto the external pins.

2 Take care when driving tri-state buses that the FPGA/PLD and another device on the bus cannot drive simultaneously as this may result in damage to one or both of them.

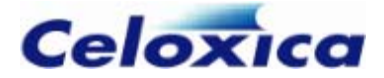

# *11.1.8 Example hardware interface*

The example shows the use of buses. The scenario is of an external device connected to the FPGA/PLD which may be read from or written to. The device has a number of signals connected to the FPGA/PLD.

#### **Signals connected**

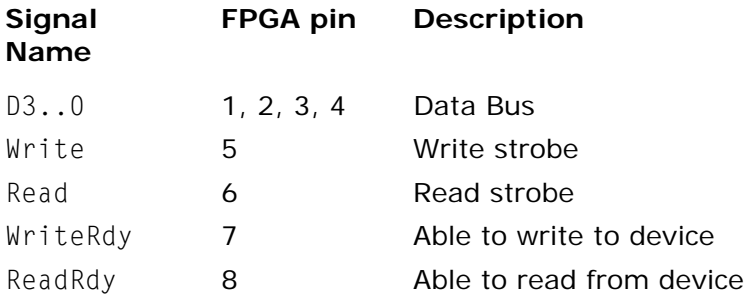

## **Read cycle timing**

A read from the device is performed by waiting for ReadRdy to become active (high). The Read signal is then taken high for one clock cycle and the data sampled on the falling edge of the strobe.

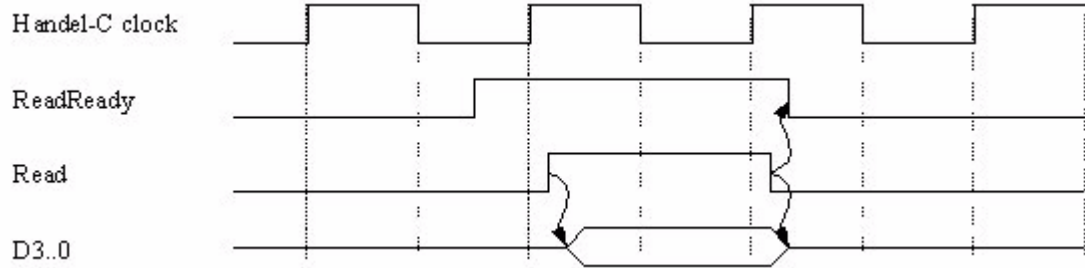

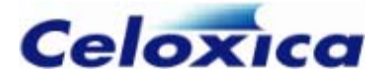

## **Write cycle timing**

A write to the device is performed by waiting for WriteRdy to become active (high). The Write signal is then taken high for one clock cycle while the data is driven to the device by the FPGA. The device samples the data on the falling edge of the Write signal.

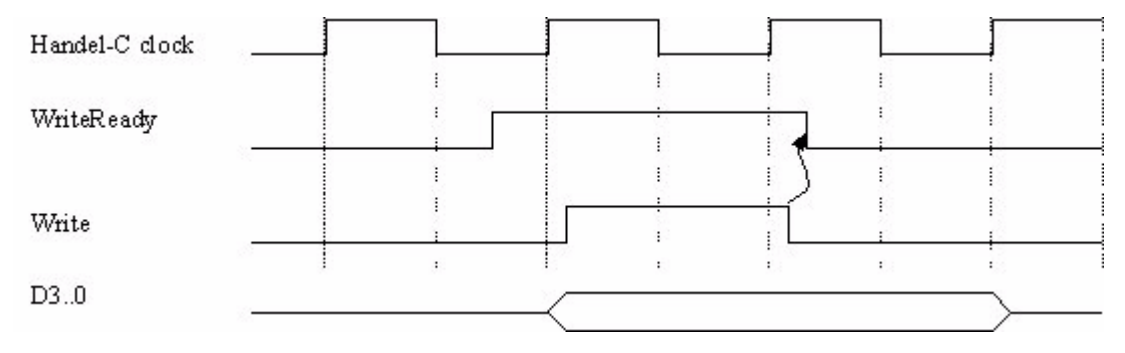

## **Bus declarations**

The first stage of the code declares the buses associated with each of the external signals.

```
int 4 Data; 
int 1 \text{ En} = 0:
interface bus_ts_clock_in(int 4 DataIn) 
     dataB(int outPort=Data, int EnableSignal=En) with 
    {data = {"P4", "P3", "P2", "P1"}};
int 1 Write = 0;
interface bus_out() writeB(int WriteSignal = Write) with 
     \{data = \{ "P5" \} \};int 1 Read = 0:
interface bus out() readB(int readSignal=Read) with
    {data = {''P6"}}:
interface bus_clock_in(int 1 wr) 
    WriteReady() with \{data = \{ "P7" \} \};interface bus_clock_in(int 1 readySignal) 
    ReadReady() with \{data = { "P8" } \};
```
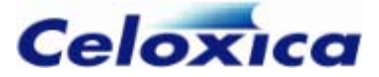

```
void main (void) 
{ 
     int 4 Data, Reg; 
     // Read word from external device 
    while (ReadReady.readySignal == 0)
          delay; 
    Read = 1: \frac{1}{2} Set the read strobe
     par 
     { 
        Data = dataB.DataIn; // Read the bus
        Read = 0; // Clear the read strobe
     } 
     // Write one word back to external device 
    Req = Data + 1:
    while (WriteReady.wr == 0)
         delay; 
     par 
     { 
         En = 1; // Drive the bus
        Write = 1: \frac{1}{2} Set the write strobe
     } 
    Write = 0; // Clear the write strobe
    En = 0; // Stop driving the bus
}
```
## **Writing data**

You can change the values on the output buses by setting the values of the Data, Write and Read variables. You can drive the data bus with the contents of Data by setting En to 1.

The variables that drive buses have been initialized to 0. That means that these variables must be static or global. This may be important when driving write strobes. Care should be taken during configuration that the FPGA pins are disconnected in some way from the external devices because the FPGA pins become tri-state during this time.

#### **The main program**

The main program reads a word from the external device before writing one word back.

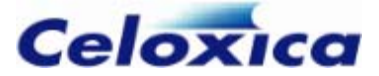

```
void main (void) 
{ 
     int 4 Data, Reg; 
     // Read word from external device 
    while (ReadReady.readySignal == 0)
         delay; 
    Read = 1; // Set the read strobe
     par 
     { 
        Data = dataB.DataIn: \frac{1}{2} Read the bus
        Read = 0; // Clear the read strobe
     } 
     // Write one word back to external device 
    Reg = Data + 1;while (WriteReady.wr == 0) delay; 
     par 
     { 
        En = 1; \frac{1}{2} // Drive the bus
        Write = 1; // Set the write strobe
     } 
    Write = 0; // Clear the write strobe
    En = 0; // Stop driving the bus}
```
Note that during the write phase, the data bus is driven for one clock cycle after the write strobe goes low to ensure that the data is stable across the falling edge of the strobe.

# **11.2 Simulating interfaces**

You can combine the hardware and simulation versions of your program by using the #ifdef construct. For example:

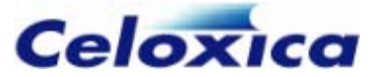

#define SIMULATE

```
#ifdef SIMULATE 
{ 
     ... 
} 
#else 
{ 
     ... 
} 
#endif
```
There are several ways to simulate the reading and writing of data across an interface.

## **Bus-type and port-type interfaces**

If you have a bus-type interface or a port-type interface (port\_in or port\_out) you can use the infile and outfile specifications to read and write data. (Bus-type interfaces are bus\_in, bus\_latch\_in, bus\_clock\_in, bus\_out, bus\_ts, bus\_ts\_latch\_in and bus\_ts\_clock\_in).

For example:

```
set clock = external "P1"; 
unsigned 8 out; 
interface port_in(unsigned 8 i) pi() with {infile = "in.txt"};
interface port_out() po(out) with {outfile = "out.txt"};
void main (void) 
{ 
    do 
    { 
      out = pi. i;}while(out != 0);
}
```
infile and outfile can only connect to files with data in a simple format. If your data is more complex, you could write a  $C/C++$  function and call it to bring in the data.

If you want to model the hardware as well as the functionality of your design, you will need to co-simulate your interface with a model of the component to which it will be connected (see below).

## **Generic interfaces**

If you have written a custom (generic) interface, you will need to co-simulate the interface with a model of the component to which it will be connected in hardware. If you write the model in Handel-C, you can co-simulate it with your Handel-C interface using

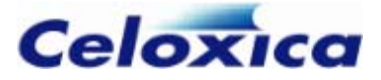

dkconnect.dll. To synchronize the simulations, use dksync.dll. If your model is in VHDL or Verilog, you can co-simulate it with your Handel-C design using the Cosimulation Bridge for ModelSim provided in the Platform Developer's Kit.

# **11.3 Buses and the simulator**

The Handel-C simulator cannot simulate buses directly, because the simulation of buses cannot determine when input and output should occur. The recommended process for debugging is:

For simple data, use a channel or a chanin/chanout to connect to a file. This is the simplest method.

For more complex buses/interfaces, write a  $C/C++$  function and call it to bring in data. This allows you to operate on the data or read it in a complex format. This models functionality but not hardware.

To model buses accurately, use the Plugin Library to write a plugin which can be cosimulated. This is precise and allows you to read I/O signals using the Waveform Analyzer, but can be slow and cumbersome.

#### **Using preprocessor definitions**

By using the #define and #ifdef...#endif constructs of the preprocessor, it is possible to combine both the simulation and hardware versions of your program into one.

#### **Channel example**

```
#define SIMULATE 
#ifdef SIMULATE 
     input ? value; 
#else 
    value = BusIn.in;#endif
```
## **External function call example**

```
#define SIMULATE 
#ifdef SIMULATE 
     extern "C++" int 8 bus_input_function(void); 
    data_in = bus_input_function();#else 
     interface bus_in(int 8 in) BusIn(); 
    data in = BusIn.in;#endif
```
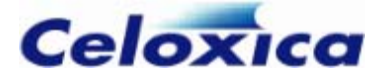

## **Example with plugin**

To simulate a tri-state bus:

```
interface bus ts (int 32 in with
   \{extlib = "MyPlugin.dll", extinst = "1", extfunc = "DatabaseIn"\}DataBus(int 32 out = DataOut with \{extlib = "MyPluqin.dll".\}extinst = "1", extfunc = "DatabaseOut";int 1 enable = !WriteBus.in with \{extlib = "MyPlugin.dll",\}extinst = "1", extfunc = "DatabaseTable"\})with \{data = pinList\};
```
In this case, the functions DataBusIn, DataBusOut and DataBusEnable would be provided in the plugin MyPlugin.dll and called by the simulator. The extlib, extfunc and extinst specifications are ignored if compiled to HDL so the interface definition does not have to be within an #ifdef.

# **11.4 Merging pins**

# *11.4.1 Merging clock pins*

You can merge clock pins as long as:

- any pins specifications given to the two clocks match.
- there are no conflicts between any timing specifications given to the clocks.

For example, if you specified two clock domains in the same project with the following code:

```
set clock = external "C1" with {rate = 10}; //clock declaration in file
one.hcc 
set clock = external "C1" with {rate = 20}; //clock declaration in file
two.hcc
```
you would get a compiler error, as the rate specifications don't match.

If one of the clocks is divided you need to divide the value of the rate specification to match. For example:

```
set clock = external "C1" with {rate = 10}; // file one.hcc
set clock = external divide 3 "C1" with {rate = 3.3333333333333333; //
file two.hcc
```
If you need to use decimal places to specify the rate for the divided clock, the compiler will round up the value to the nearest whole number as long as you use at least 16 decimal places (3 x3.3333333333333333 is rounded up to 10).

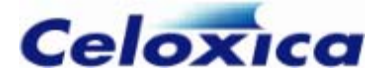

## *11.4.2 Merging input pins*

Input pins can be merged so that pins can be read simultaneously into multiple variables. This can be done by specifying multiple interfaces (bus\_in, bus\_clock\_in, bus\_latch\_in) which have some pins in common. If required, a different subset of pins can be specified for each instance of the interface. For example:

```
interface bus_in(int 8 wide) wideDataBus() with 
   {data ={"P7", "P6", "P5", "P4", "P3",
       "P2", "P1", "P0"}}; 
interface bus_in(int 3 thin) thinDataBus() with 
    {data ={"P5", "P4", "P3"}};
```
wideDataBus.wide would give the values of pins PO - P7, whereas thinDataBus.thin would give the three bit value on pins P3, P4 and P5.

If the input pins have an intime specification, you need to ensure that these match.

## *11.4.3 Merging tri-state pins*

Tri-state bus pins can be merged, though doing so will generate a compiler warning, as the compiler cannot detect whether the outputs for both pins might be enabled at the same time. If both outputs are enabled at the same time, the result is undefined. If you have used any intime and outtime specifications, make sure that they match.

You might wish to merge output pins for a tri-state bus if you wished to switch the circuit connections from one external piece of logic to another. For example:

```
int 1 en1, en2; 
int 4 x, y; 
interface bus_ts_clock_in (int 4 read) 
      BiBus1(int 4 writePort=x+1, unsigned 1 enable = (en1==1)) with {data = {"P4", "P3", "P2", "P1"}}; 
interface bus_ts_clock_in (int 4 read) 
      BiBus2(int 4 writePort=y+1, unsigned 1 enable = (en2==1)) with {data = {"P4", "P3", "P2", "P1"}};
```
2 Take care when driving tri-state buses that the FPGA/PLD and another device on the bus cannot drive simultaneously as this may result in damage to one or both of them.

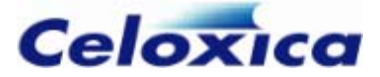

# **11.5 Timing considerations for buses**

### **bus\_in interfaces**

This form of bus is built with no register between the external pin and the points inside async hronously with the Handel-C clock then routing delays within the FPGA can cause the val ue to be read differently in different parts of the circuit. The solution to this the FPGA or PLD where the data is used. If the value on the external pin changes problem is to use either a bus\_latch\_in or a bus\_clock\_in interface sort.

#### **bus\_out interfaces**

The output value on pins cannot be guaranteed except at rising Handel-C clock edges. In This is particularly apparent in deep combinational logic. Adding a flip-flop to the output (as s hown in the bus\_out example) will minimize these effects.between clock edges, the value may be in the process of changing. Since the routing delays through different parts of the logic of the output expression are different, some pins may change before others giving rise to intermediate values appearing on the pins.

Race conditions within the combinational logic can lead to glitches on output pins between clock edges. When this happens, pins may glitch from 0 to 1 and back to zero or vice versa as signals propagate through the combinational logic. Adding a flip-flop at the output removes these effects.

#### **Bi-directional tri-state buses**

The timing considerations for bus\_in and bus\_out interfaces should also be taken into account when using bi-directional tri-state buses since these are effectively a combination of an input bus and an output bus.

# *11.5.1 Example timing considerations for input buses*

```
interface bus in(int 1 read) a() with
   {data = { "P1" }}par 
{ 
    x = a.read:
    y = a.read:
}
```
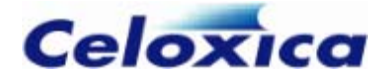

Even though  $a$ . read is assigned to both  $x$  and  $y$  on the same clock cycle, if the delay from pin 1 to the flip-flop implementing the x variable is significantly different from that between pin 1 and the flip-flop implementing the y variable then x and y may end up with different values.

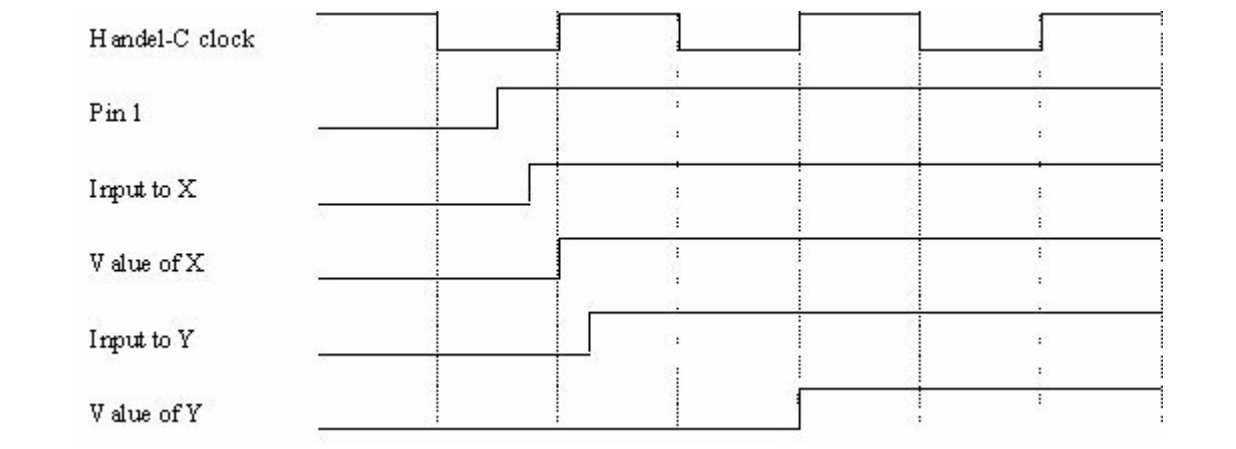

The delay between pin 1 and the input of y is slightly longer than the delay between pin 1 and the input to x. As a result, when the rising edge of the clock registers the values of x and y, there is one clock cycle when x and y have different values.

This effect can also occur in places that are more obscure.

```
interface bus_in(int 1 read) a() with 
        {data = { "P1" }}while (a.read==1) 
{ 
    x = x + 1;
}
```
Although a.read is only apparently used once, the implementation of a while loop requires the signal to be routed to two different locations giving the same problem as before. The solution to this problem is to use either a bus\_latch\_in or a bus\_clock\_in interface sort.

The compiler will detect any occurrences of a pin feeding more than one register, and issue a warning.

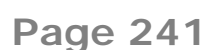

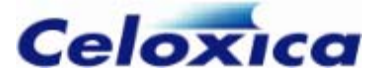

## *11.5.2 Example timing considerations for output buses*

```
int 8 x; 
int 8 y; 
interface bus out() output(int out = x * y)
     with {data = {"P7", "P6", "P5", "P4", 
         "P3", "P2", "P1", "P0"}};
```
A multiplier contains deep logic so some of the 8 pins may change before others leading to intermediate values. It is possible to minimize this effect (although not eliminate it completely) by adding a variable before the output. This effectively adds a flip-flop to the output. The above example then becomes:

```
int 8 x; 
int 8 y; 
int 8 z; 
interface bus_out() output(int out = z)
     with {data = {"P7", "P6", "P5", "P4", 
         "P3", "P2", "P1", "P0"}}; 
z = x * y:
```
You must now take care to update the value of z whenever the value output on the bus must change.

# **11.6 Metastability**

If the input of a flip-flop is connected to a signal which is not synchronous with the flipflop's clock then its setup or hold time may be violated. This can result in the flip-flop entering a metastable state when it is clocked. The output of the flip-flop will then have an unpredictable value for an indeterminate period of time but will eventually become either 0 or 1.

In some circumstances (such as when two independent clocks are involved) metastability cannot be avoided. While a metastable flip-flop may remain so for any length of time, there is a high probability that it will enter a stable state after a relatively short delay.

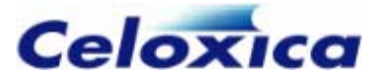

The metastability characteristics of digital logic devices vary enormously. Refer to product data sheets for details.

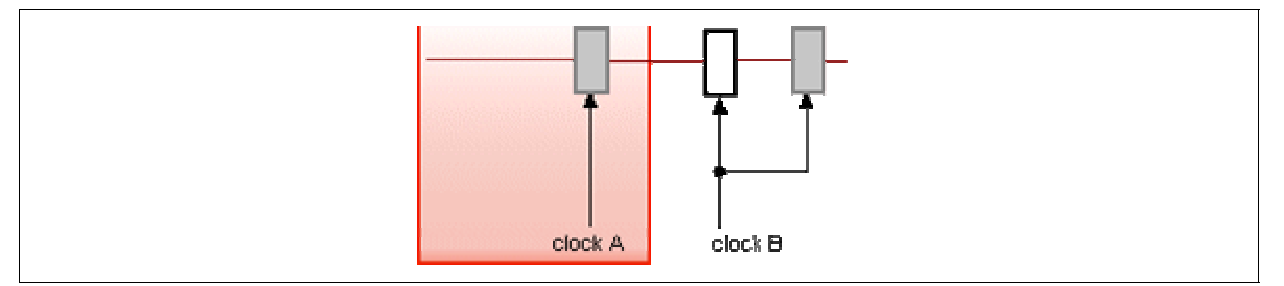

The diagram shows flip-flops in separate clock domains. The central flip-flop receives data from the other clock domain. Its value is copied to the second flip-flop after 1 clock tick.

In that clock tick, it must resolve metastability and pass through any routing and output and setup delays.

# *11.6.1 Techniques to minimize the problem*

- use extra registers to stabilize the data
- decouple the FPGA/PLD from external synchronous hardware by using external buffer storage

## **Stabilizing the data**

The ideal system is designed such that when data is clocked into a register it is guaranteed to be stable.

The solution is to clock the data into the Handel-C program more than once, so it is clocked into one register, and the output of that register is then clocked into another register. On the first clock edge the data could be changing state so the output could be metastable for a short time after the clock. However, as long as the clock period is long relative to the possible metastable period, the second clock edge will clock stable data. Even more clock edges further reduce the possibility of metastable states entering the program, however the move from one clock to two clock ticks is the most significant and should be adequate for most systems.

The example below has 4 clock edges. The first is in the bus\_clock\_in procedure, and the next 3 are in the assignments to the variables  $x, y$ , and  $z$ .

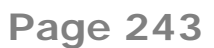

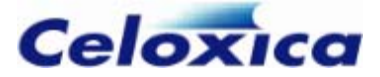

```
int 4 \times, y, z;interface bus_clock_in(int 4 read) InBus() with 
par 
{ 
     while(1) 
       x = InBus.read;while(1)y = x; { 
          ...... 
         z = y; } 
} 
             \{data = \{ "P4", "P3", "P2", "P1"} \};
```
# **Designing the system to minimize the problem**

Remember to keep the problem in perspective by examining the details of the board to estimate the probability of metastability. You can use external buffers to stabilize data from synchronous hardware before it is input to the FPGA.

#### **Techniqu es to minimize the problem**

If using channels to communicate between clock domains, you may use clock specificat ions to balance speed and metastability issues

If using interfaces to communicate between clock domains, you can insert extra stabilizing flip-flops to reduce the likelihood of metastability being propagated through the circui t

## **Timing constraints used for channels across clock domains**

Within a single clock tick, data transmitted from another asynchronous clock domain must settle (stop being metastable) and be routed to the next flip flop.

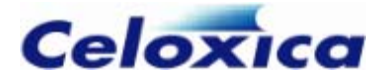

If you are using channels to communicate between clock domains, you can set the timing constraints which specify how long it is before you sample data (the amount of time for it to settle) OR the amount of time available for it to move onwards.

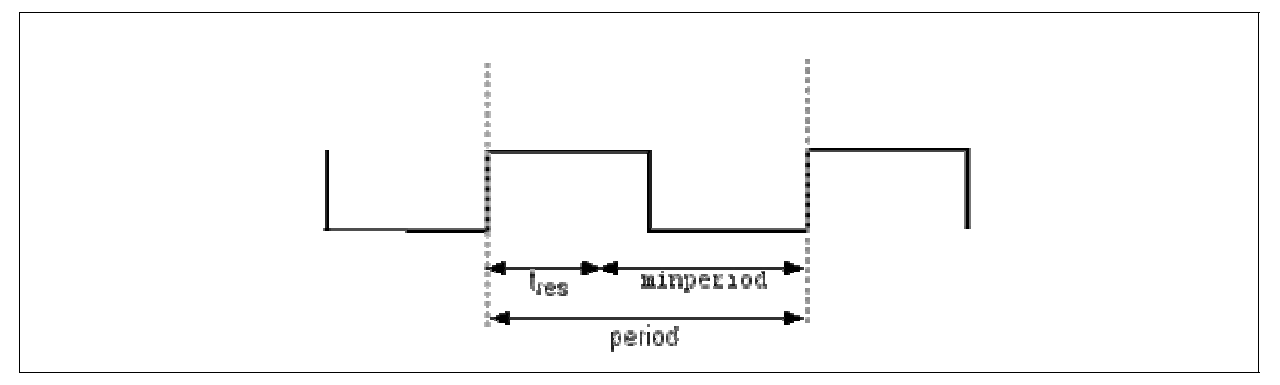

The amount of time used for it to settle is known as the resolution time  $(t_{res})$ . You can specify a maximum period for this by using the resolutiontime specification. A sensible value for re solutiontime is three-quarters of the clock period.

The amount of time left is the amount of time for the control signal to get from one flipflop to the next, including all output, setup and routing delays. This is the minperiod specification. This would normally only be used if paranoia is set to 0.

# **How channels are designed to deal with metastability**

When you use a channel to communicate across clock domains, synchronization hardware is built automatically.

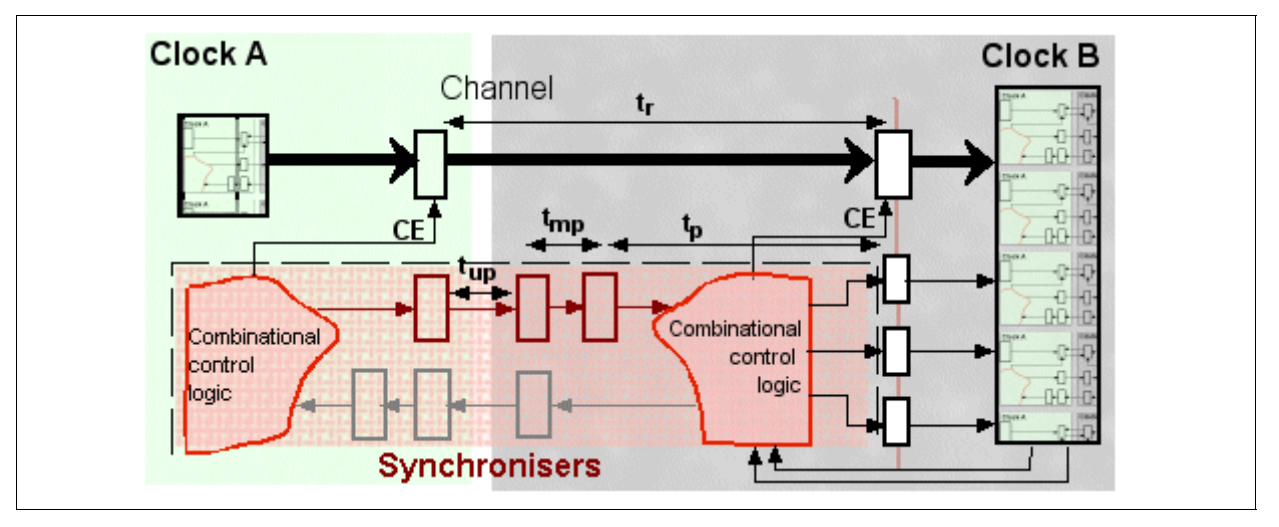

- $t_r$  time to transfer between domains (paranoia in domain B + 1) X  $t_p$
- $t_{p}$  clock period in domain B
- **t**up unconstrainedperiod

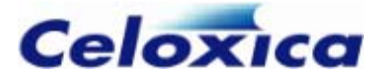

**t**mp minperiod

The control signals are clocked through a number of flip-flops specified by paranoia. On each clock edge, the data is moved through another flip-flop, such that it is less likely to be metastable.

# *11.6.2 Using interfaces: External resynchronizing example*

This example shows the three files required to connect two EDIF blocks (bbA and bbB) which use different clocks. The small files bbA.hcc and bbB.hcc compile to the EDIF code using the port\_out from and port\_in to interfaces. The metastable.hcc file connects the two together and generates one flip –flop that resynchronizes the data by reading the value from bbA into a variable.

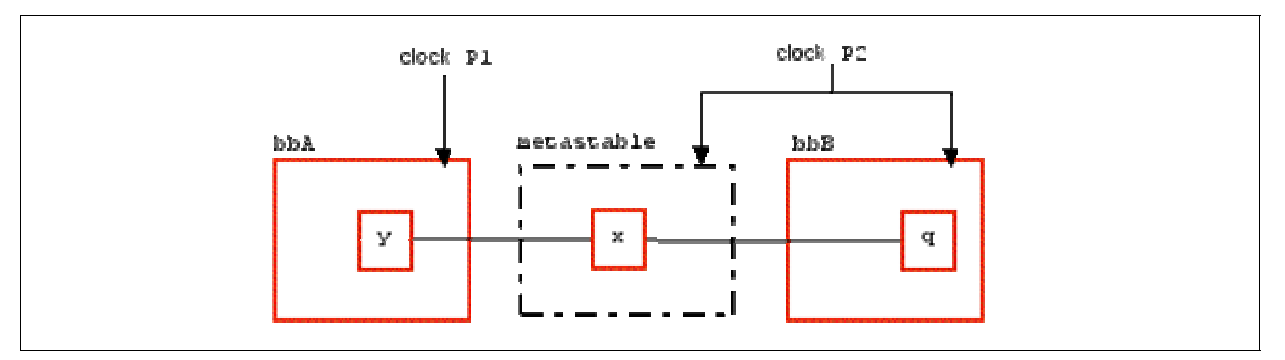

File: metastable.hcc

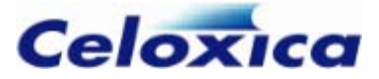

```
/* 
* Black box code to resynchronize 
* Needs to be clocked from the reading clock 
* (i.e. bbB.hcc's clock) 
*/ 
int 1 x; 
interface bbA(int 1 from) A(); 
interface bbB() B(int 1 to=x, unsigned 1 clk = _{\text{clock}};
set clock = external "P1"; 
void main(void) 
{ 
     while(1) 
     { 
          /* 
          * stabilize the data by adding resynchronization FF 
          */ 
        x = A . from; } 
} 
File: bbA.hcc 
/* 
* Domain bbA 
* Compiles to bbA.edf 
*/ 
interface port_in(unsigned 1 clk with { clockport = 1 }) clk();
set clock = internal clk.clk;
void main(void) 
{ 
     int 1 y; 
    interface port_out() from (int 1 from = y);
} 
File: bbB.hcc
```
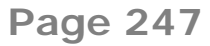

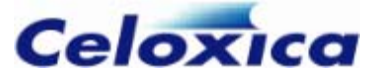

```
/*
*Domain bbB 
* Compiles to bbB.edf 
*/ 
set clock = external "P2"; 
void main(void) 
{ 
     int 1 q; 
     interface port_in(int 1 to) to(); 
     par 
     { 
        while(1) { 
             q = to.to; // Read data
 } 
     } 
}
```
# **11.7 Ports: interfacing with external logic**

Handel-C provides the interface sorts port\_in and port\_out. These allow you to have a set of wires, unconnected to pins, which you can use to connect to a simulated device or to another function within the FPGA or PLD. Handel-C supplies the interface declaration for these sorts, and you supply the instance definition.

## **port\_in**

For a port\_in, you define the port(s) carrying data to the Handel-C code and any associated specifications.

```
interface port_in(Type data_TO_hc [with {port_specs}]) 
     Name() [with {Instance_specs}];
```
For example:

interface port\_in(int 4 signals\_to\_HC) read();

You can then read the input data from the variable *Name*.*data\_TO\_hc*, in this case read.signals\_to\_HC

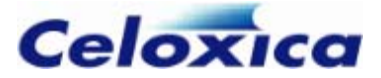

## **port\_out**

For a port out, you define the port(s) carrying data from the Handel-C code, the expression to be output over those ports, and any associated specifications.

```
interface port_out() Name(Type data_FROM_hc = 
     output_Expr[with {port_specs}]) 
        [with {Instance specs}];
```
For example:

```
int X_out; 
interface port_out() 
   drive(int 4 signals_from_HC = X_out);
```
In this case, the width of  $X_0$ ut would be inferred to be 4, as that is the width of the port that the data is sent to.

#### **Port names**

The name of each port in a port in or port out interface must be different, as they will all be built to the top level of the design.

The examples below would both generate a compiler error.

Example 1:

```
interface port_in(unsigned 1 soggy) In1(); 
interface port in(unsigned 1 soggy) In2():
```
Example 2:

```
interface port_in(unsigned 1 soggy) In1(); 
void main(void) 
{ 
     interface port_in(unsigned 1 soggy) In2(); 
     ... 
}
```
Both examples build two ports to the top level of the design called soggy. When they were integrated with external code, the PAR tools wouldn't know which soggy to use where.

# **11.8 Specifying the interface**

You can specify your own interface format. This allows you to communicate with code written in another language such as VHDL, Verilog or EDIF and allows the Handel-C simulator to communicate with an external plugin program (e.g., a connection to a VHDL simulator).

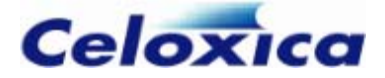

The expected use for this is to allow you to incorporate bought-in or handcrafted pieces of low-level code in your high-level Handel-C program. It also allows your Handel-C program code to be incorporated within a large EDIF, VHDL or Verilog program. You can also use it to communicate with programs running on a PC that simulate external devices.

To use such a piece of code requires that you include an interface definition in the Handel-C code to connect it to the external code block. This interface definition also tells the simulator to call a plugin (which in turn may invoke a simulator for the foreign code).

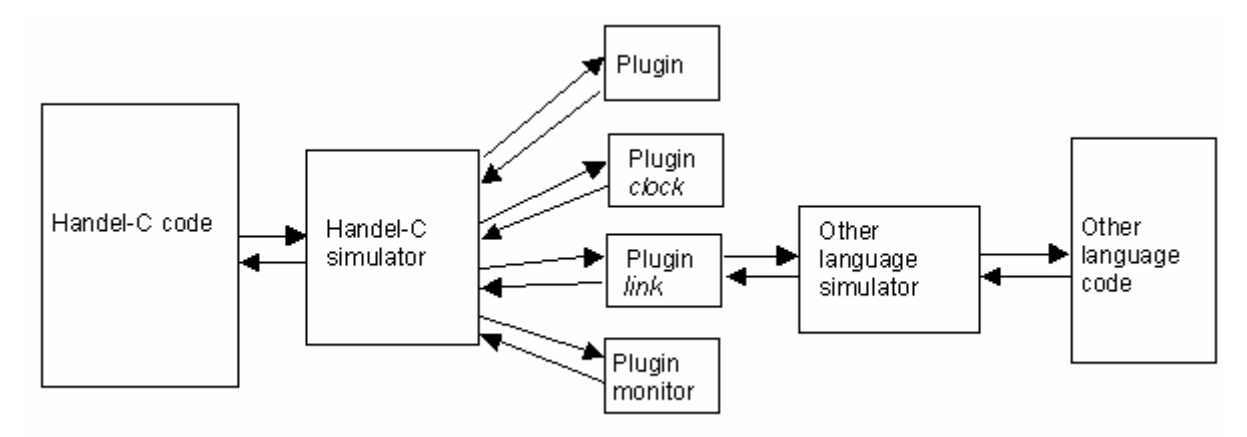

# **11.9 Targeting ports to specific tools**

When compiling to EDIF, Handel-C has the capacity to format the names of wires to external logic according to the different syntaxes used by any external components generated by foreign tools. You can do this using the busformat specification to a port. This allows you to specify how the bus name and wire number are formatted.

To specify a format, you use the syntax

with {busformat = "*formatString*"}

*formatstring* can be one of the following strings. B represents the bus name, and I represents the wire number.

BI  $B_{I}$ B[I]  $B(I)$  $R < I >$ B specifies a bus

B[N:0], B<N:0> or  $B(N:0)$  specify a bus of width  $(N+1)$ .
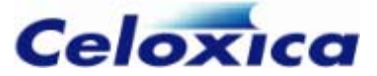

### **Example format B[I]**

interface port\_in(int 4 signals\_to\_HC with {busformat="B[I]"}) read();

#### would produce wires

signals\_to\_HC[0] signals\_to\_HC[1] signals\_to\_HC[2] signals\_to\_HC[3]

### **Example format B<I>**

ram unsigned 4 rax[4] with {ports = 1, busformat=" $B < I > "$ };

#### would produce wires

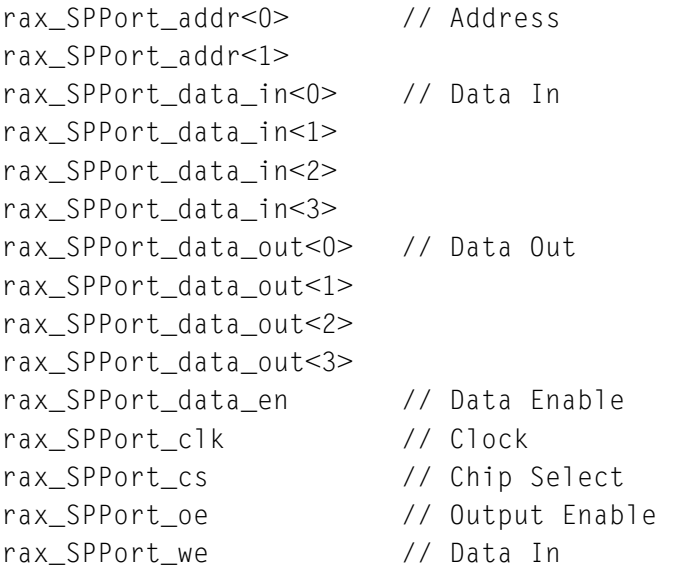

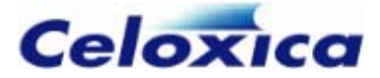

# **12 Object specifications**

Handel-C provides the ability to add 'tags' to certain objects (variables, channels, ports, buses, RAMs, ROMs, mprams, clocks, resets and signals) to control their behaviour. These tags or specifications are listed after the definition of the object using the with keyword. All specifications can be applied to generic output. Others are only valid for simulation (Debug or Release) or for hardware output.

When defining multiple objects, the specification must be given at the end of the line and it applies to all objects defined on that line. For example:

extern unsigned x, y; unsigned x, y with  $\{show=0\};$ 

This attaches the show specification with a value of 0 to both  $x$  and  $y$  variables.

Specifications can only be applied to the definition of objects, not to declarations:

```
extern rom unsigned 32 SomeRom[1] with {Spec}; // Wrong; spec applied to de
claration 
rom unsigned 32 SomeRom[1]={1} with {Spec}; // OK; spec applied to definiti
on
```
The with keyword takes one or more of the following attributes.

# **12.1 Summary of specifications**

### *12.1.1 Compiler atttributes*

These specifications are interpreted by the compiler.

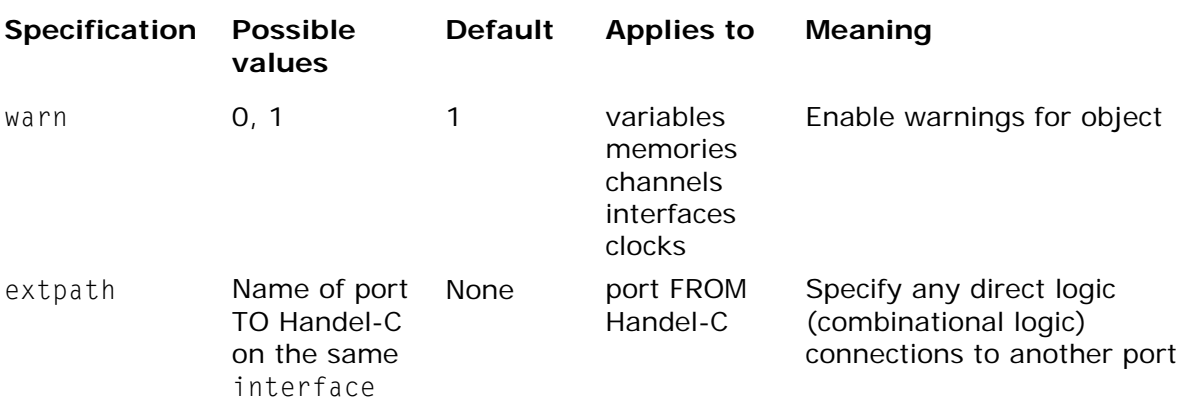

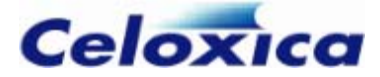

## *12.1.2 Simulator attributes*

These specifications are interpreted by the simulator.

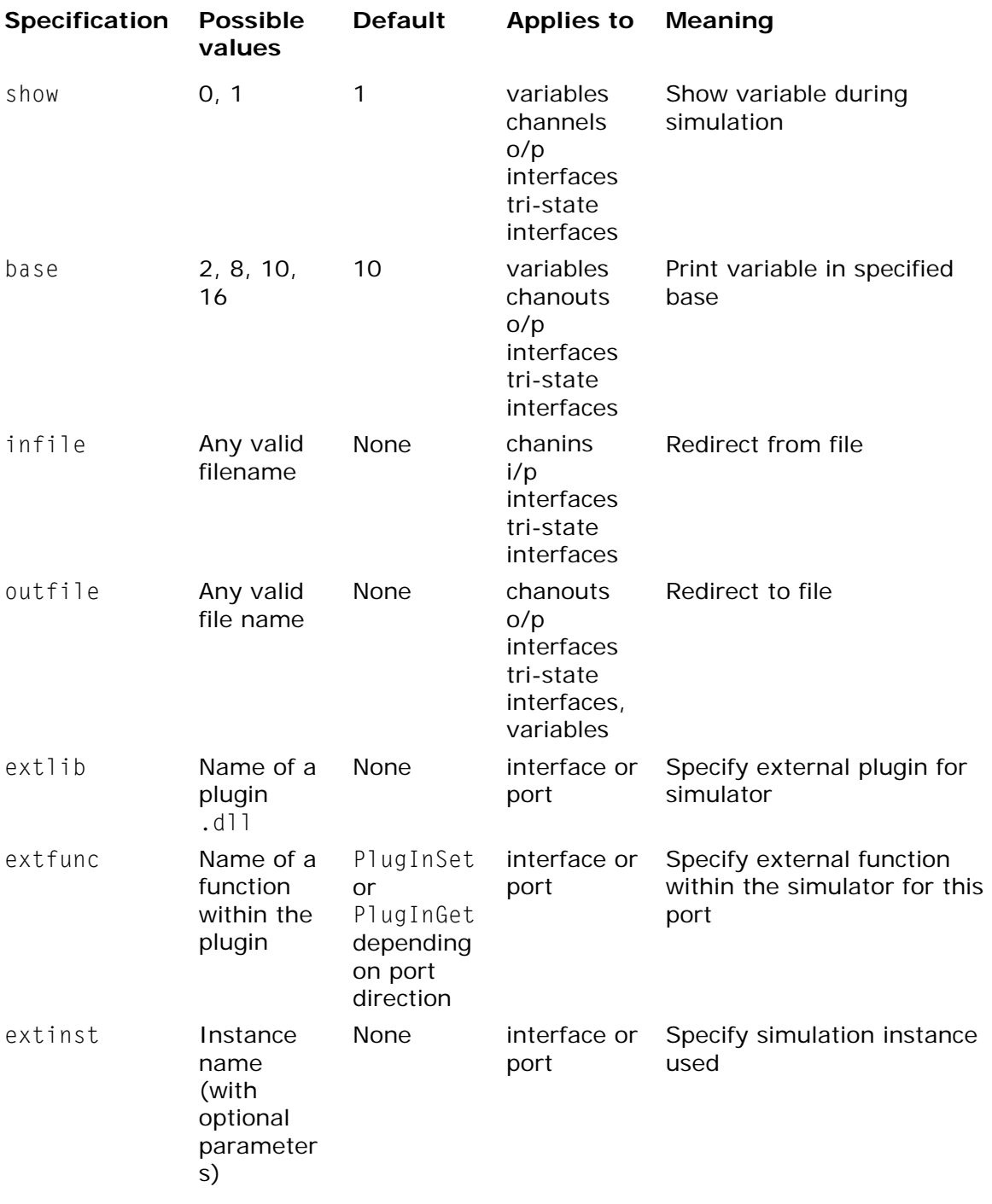

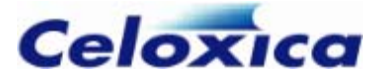

## *12.1.3 Clock attributes*

These specifications apply to a clock, and affect the hardware built in that clock domain.

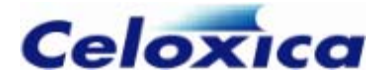

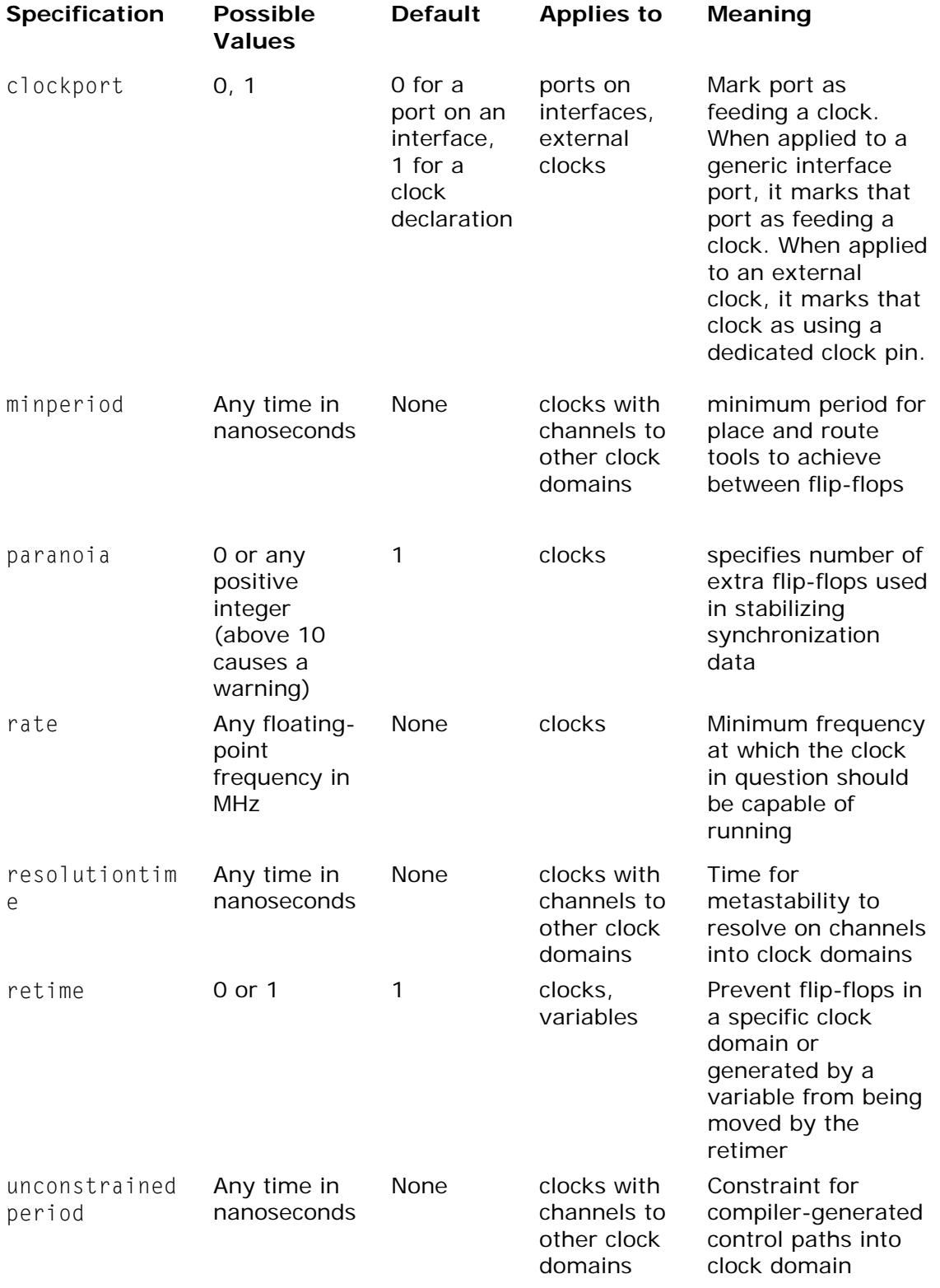

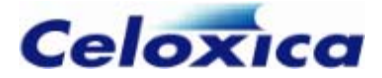

## *12.1.4 Channel attributes*

This specification defines how channels are built.

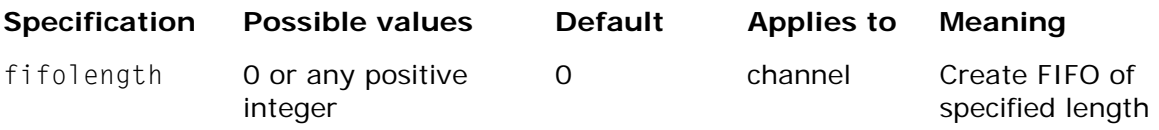

## *12.1.5 Channel and memory attributes*

This specification defines where memories and FIFOs are built.

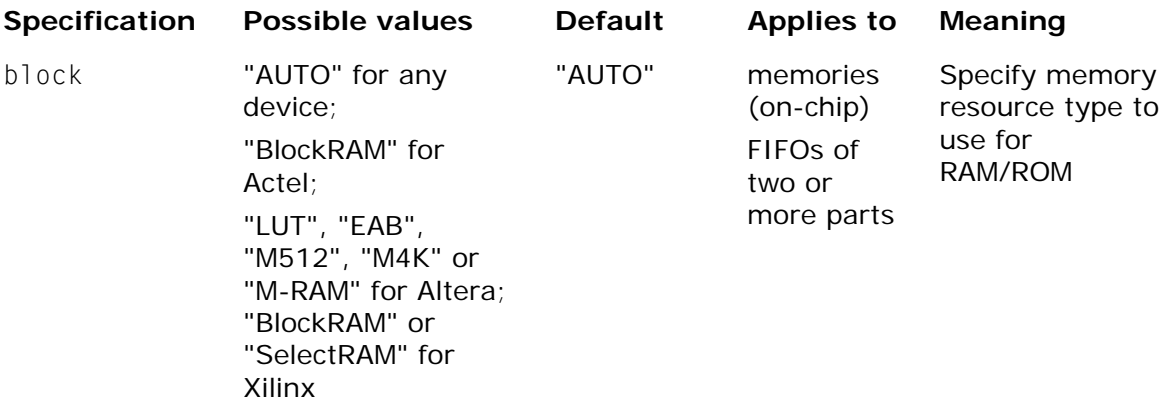

### *12.1.6 Memory attributes*

These specification defines how memories are built.

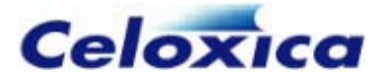

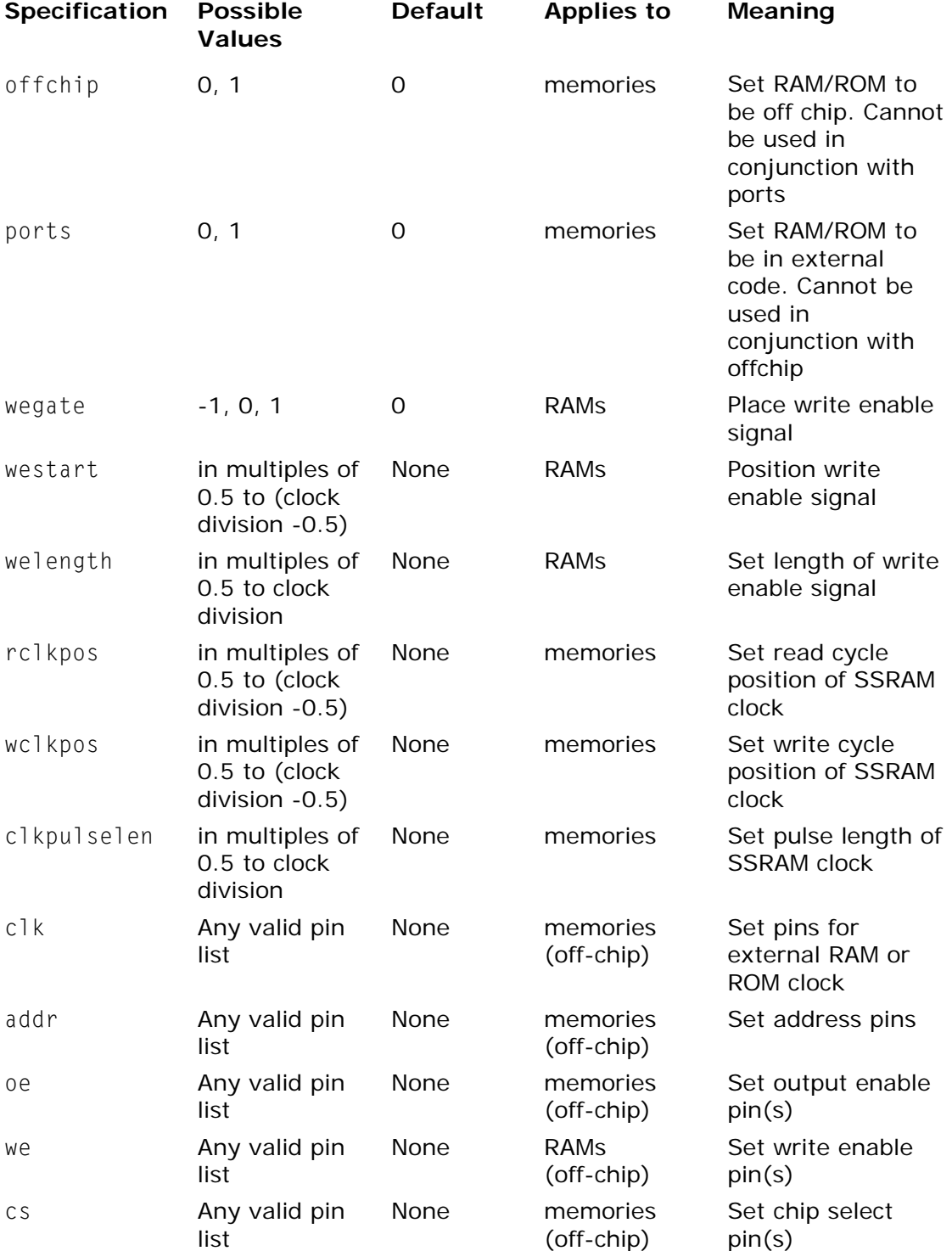

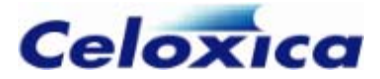

## *12.1.7 Interface and memory attributes*

This specification defines how interfaces and memory connections are built.

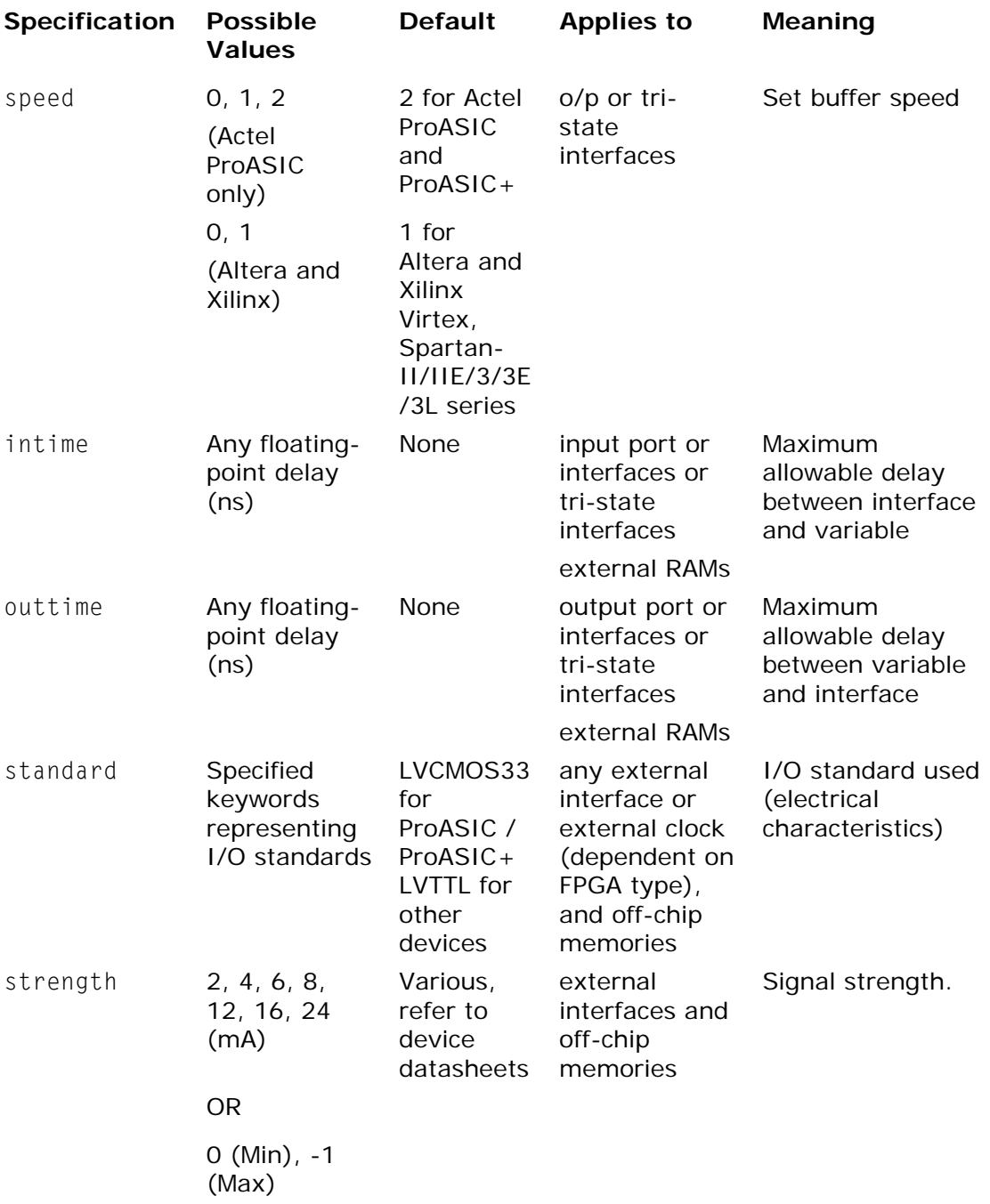

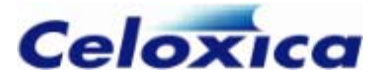

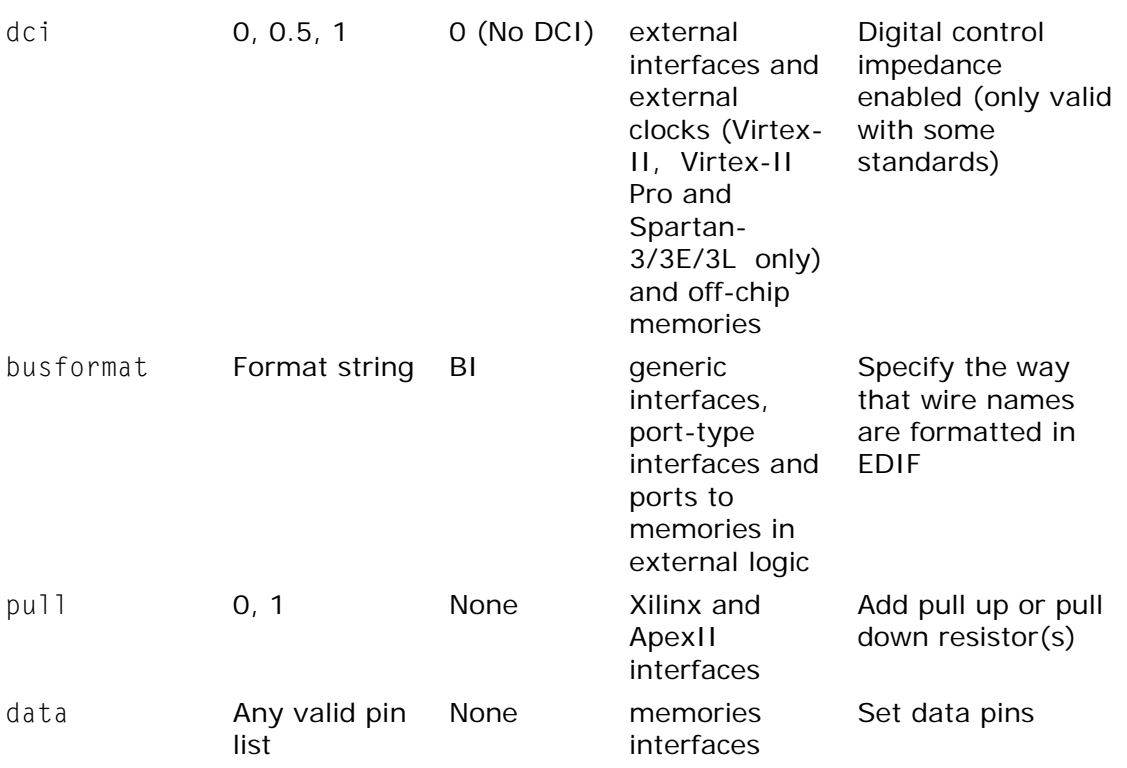

## *12.1.8 Interface attributes*

These specifications defines how interfaces are built.

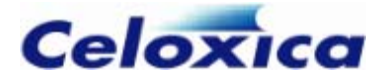

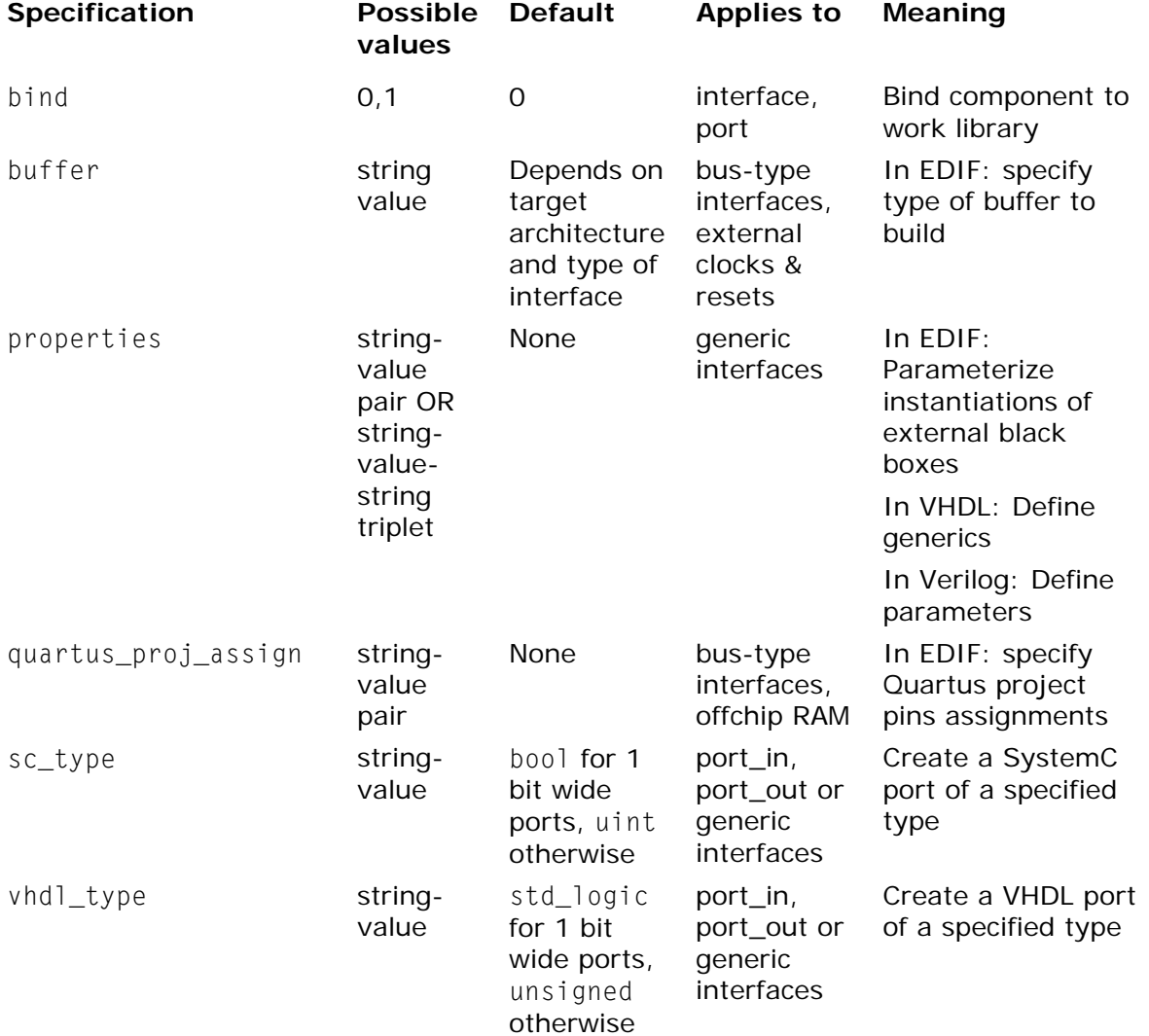

## *12.1.9 Examples*

Specifications can be added to objects as follows:

```
unsigned 4 w with {show=0}; 
int 5 x with {show=0, base=2}; 
chanout char y with {outfile="output.dat"}; 
chanin int 8 z with {infile="input.dat"}; 
interface bus_clock_in(int 4 in) InBus() with 
    { pull = 1, data = {"P4", "P3", "P2", "P1"} };
```
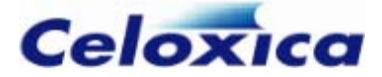

# **12.2 base specification**

The base specification may be given to variable, output channel, output bus and tri-state bus declarations. You can only use it for simulation output (Debug or Release). The value that this specification is set to tell the Handel-C compiler which base to display the value of the object in. Valid bases are 2, 8, 10 and 16 for binary, octal, decimal and hexadecimal respectively.

The default value of this specification is 10. If you write with {base = 0} this is equivalent to not specifying a base.

### **Example**

```
int 5 x with {base=2};
```
# **12.3 bind specification**

The bind specification may be given to a user-defined interface that connects to a component in external logic. It only has meaning when instantiating an external block of code from Handel-C generated VHDL or Verilog. If bind is set to 1, it is assumed that the definition of the component exists in HDL elsewhere. If it is set to 0, it does not and the component is assumed to be a black box.

In VHDL, setting bind to 1 instantiates the component and generates a declaration of this component of which the definition is assumed to be within the work library. Setting bind to 0 (default) instantiates the component and generates a black box component declaration.

In Verilog, setting bind to 1 instantiates the component but does not declare it. Setting bind to 0 instantiates the component and generates a black box component declaration. This black box component declaration is an empty module, which merely describes the interfaces of the component.

#### **VHDL example 1: with bind set to 0:**

```
interface Bloo(unsigned 1 myin) 
    B(unsigned 1 myout = x) with {bind = 0};
```
results in Handel-C generating this VHDL instantiation of the Bloo component:

```
component Bloo 
port ( 
          myin : out std_logic; 
          myout : in std_logic 
       ); 
end component;
```
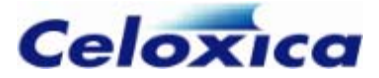

### **VHDL example 2: with bind set to 1:**

```
interface Bloo(unsigned 1 myin) 
    B(unsigned 1 myout = x) with {bind = 1};
```
results in Handel-C generating this VHDL instantiation/declaration of the Bloo component:

```
component Bloo 
port ( 
         myin : out std_logic; 
         myout : in std_logic 
      ); 
end component; 
for all : Bloo use entity work. Bloo;
```
In this case Bloo is bound to the work library.

### **Verilog example 1: with bind set to 0:**

```
interface Bloo(unsigned 1 myin) 
    B(unsigned 1 myout = x) with {bind = 0};
```
results in Handel-C generating this Verilog instantiation of the Bloo component:

```
module Bloo; 
     input myin; 
     output myout; 
endmodule; 
module MyModule; 
      ... 
     wire a, b; 
      ... 
     Bloo MyInstance (.myin(a), .myout(b)); 
      ... 
endmodule;
```
Note that the code includes a black box declaration of Bloo.

### **Verilog example 2: with bind set to 1:**

interface Bloo(unsigned 1 myin) B(unsigned 1 myout = x) with {bind = 1}; results in Handel-C generating this Verilog instantiation of the Bloo component:

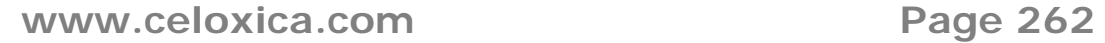

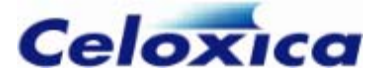

```
module MyModule; 
     ... 
     wire a, b; 
     ... 
     Bloo MyInstance (.myin(a), .myout(b)); 
      ... 
endmodule;
```
(The VHDL or Verilog synthesizer expects the declaration of Bloo to be provided in another block of HDL.)

# **12.4 block specification**

The block specification may be given to a RAM or ROM declaration, for EDIF, VHDL or Verilog output. The block specification may also given to channels where fifolength is 2 or greater.

The specification takes a string to specify the type of block memory required. Possible values are:

- Actel devices: "BlockRAM"
- Altera devices: "LUT", "EAB", "M512", "M4K", "M-RAM" ("EAB" should be used for both EABs and ESBs)
- Xilinx devices: "SelectRAM", "BlockRAM"
- All devices: "AUTO". This is the same as not using the block specification, but can be used as a placeholder to pass in an active value.

#### For example:

ram int 8 a[15][43] with  ${block = "BlockRAM"}$ ;

chan  $\leq$ unsigned 1> ch with {fifolength=15, block ="SelectRAM"};

If you want to build a ROM from look-up tables (distributed memory) in Altera devices, you need to declare the ROM with  $\{block = "LUT"\}$ .

"M512", "M4K" and "M-RAM" are used to specify memory blocks in Stratix and Cyclone devices.

> The block specification has changed since DK1.1, although the old method, using  $block = 1$  to specify block RAMs, is still supported for backward compatibility.

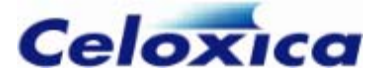

### **Issues with Xilinx Virtex, VirtexE and Spartan-IIE**

Due to the pipelined nature of Virtex and Spartan-IIE block RAM, if you attempt to read from one bank of block RAM and write the value into another on a single cycle, the value read is the value in block RAM on the previous clock cycle, not the current cycle.

### **Code example with timing issues**

```
static ram unsigned 8 RAM1[4] = \{0,1,2,3\} with \{block="BlockRAM" \};ram unsigned 8 RAM2[4] with {block="BlockRAM"}; 
signal s; 
unsigned x; 
unsigned i; 
while(1){ 
     par 
     { 
         s = \text{RAM}[i];RAM2[i] = s;x = s; i++; 
     } 
}
```
Here,  $x$  and RAM2[i] get different values. s changes on the falling edge.  $x$  is written to on the rising edge. RAM2[i] is written to on the falling edge.

Therefore,  $RAM2[i]$  gets the value of  $RAM1[i-1]$  and x gets the value of  $RAM1[i]$ .

To alter this, you must use the rclkpos, wclkpos and clkpulselen specifications to set the RAM clock cycle positions.

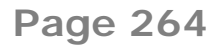

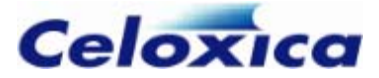

### **Solution to timing problem**

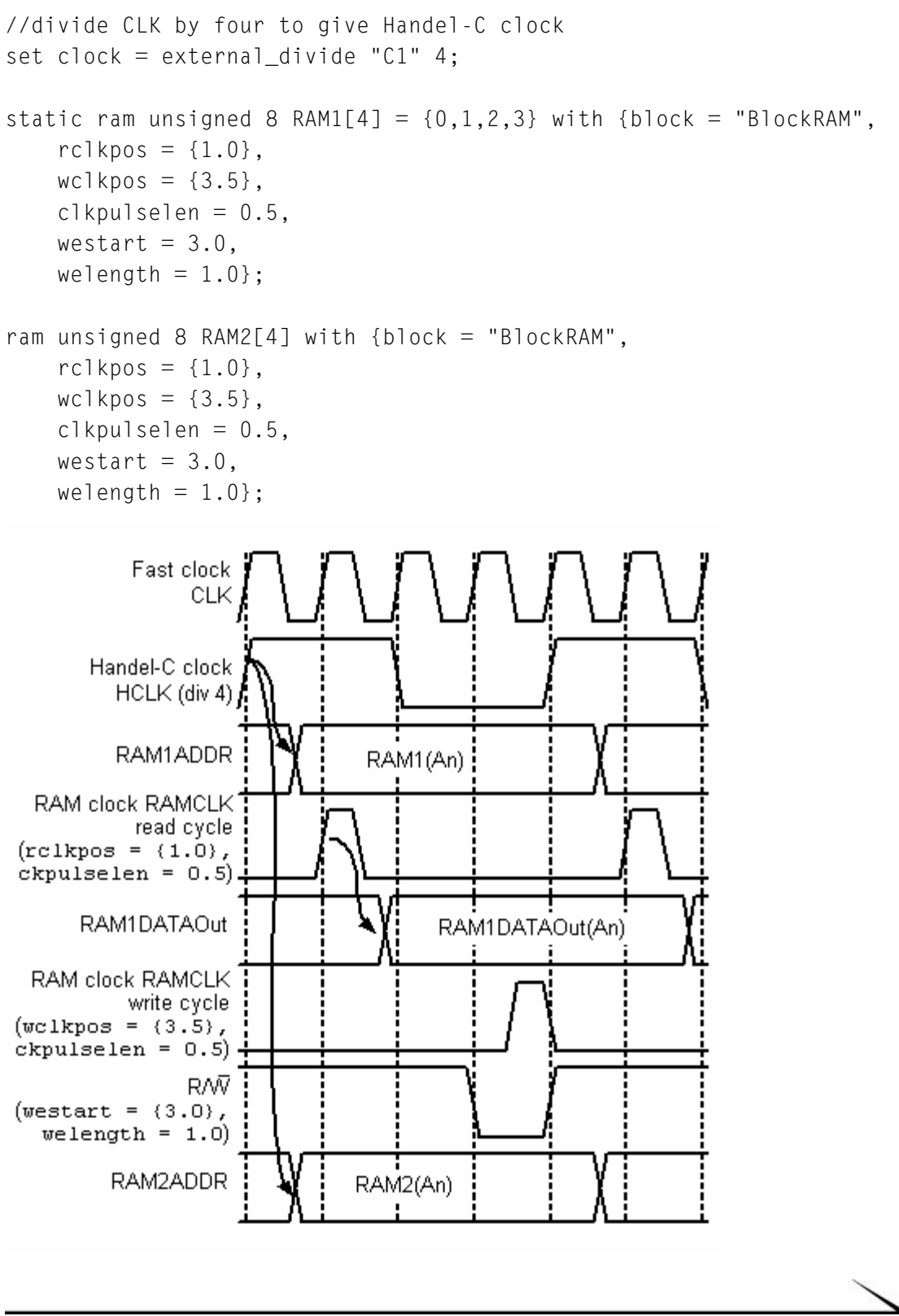

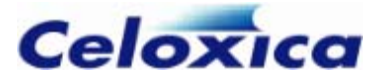

HCLK initiates the parallel read from and write to the different blocks of RAM.

The settings of rclkpos and clkpulselen delay the read cycle until the address is stable. (Read clock pulse 1 CLK pulse after HCLK, held for 0.5 CLK pulses).

The settings of wclkpos and clkpulselen delays the write cycle until after the data has been read and is stable. The settings of westart and welength position the write enable appropriately.

# **12.5 buffer specification**

The buffer specification can be applied to all bus-type interfaces and external clock/reset declarations. It accepts a string, and it specifies the type of buffer that should be built on the corresponding interface. "None" may be used to specify that no buffer should be built.

### **Example 1:**

```
interface bus_in(unsigned 3 i) I() with {buffer = "IBUFG"};
builds a standard bus_in interface, where the buffer is of type IBUFG, specifying that the 
bus_in should feed a global buffer (for Xilinx) instead of a basic input buffer (for 
connecting to DCMs, for instance).
```
### **Example 2:**

```
interface bus_in(unsigned 3 i) I() with {buffer = "None"};
builds a standard bus_in interface with no buffer. That is, any logic reading from I.i
will be fed by pins directly.
```
## **Example 3:**

set clock = external with  ${buffer = "GL25LP":}$ specifies that the clock should use a low-power clock buffer for Actel.

Where no buffer spec is used, the default buffer type is used.

# **12.6 busformat specification**

The busformat specification may be given to

- generic and port-type (port\_in and port\_out) interfaces (but not bus-type interfaces)
- port memories (memories using with  $\{ports = 1\}$  to connect to external code)

busformat specifications are ignored for VHDL and Verilog output and for bus-type interfaces (bus in, bus ts etc).

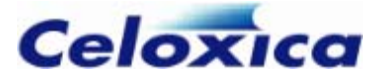

When compiled to EDIF, the busformat string defines the format of the wire names. Valid values for the busformat string are

BI B\_I B[I] B(I) B<I>

B represents the bus name and I the wire number. The default format is BI

If you want to specify a single port for the entire bus, use

B B[N:0] B<N:0> B(N:0)

B specifies a bus without specifying a width and  $B[N:0]$  and  $B\le N:0$  specify a bus of width  $(N + 1)$ . A 6-bit port could therefore be generated as port, port [5:0] or port<5:0> depending on the value of busformat.

> If data specifications are used with busformat, they are ignored and a warning is issued.

You can place the busformat specification after any port, or at the end of an interface statement. If you place a specification at the end of the interface declaration, it will apply to all ports in the declaration, except for any ports that have their own specification. For example:

```
interface Bloo (unsigned 4 in) 
    InstBloo (unsigned 4 out = xwith {burstormat = "BI"}})with \{busformat = "B(I)"\}:
     // first port has spec B(I) and second port has spec BI
```
If you want to apply a busformat specification to a 1-bit wide bus, you need to place the specification after the port. If the specification is applied to the whole interface, it will be ignored for any 1-bit wide buses in the interface (to enable these to be used as signals etc.).

#### **Examples**

interface port\_in(int 4 signals\_to\_HC with {busformat="B[I]"}) read();

creates four ports named signals\_to\_HC[0], signals\_to\_HC[1], signals\_to\_HC[2] and signals\_to\_HC[3].

```
interface port_in(unsigned 6 myvar) MyFunction() 
    with \{busformat = "B[N:0]":
```
creates a single 6-bit port: myvar[5:0].

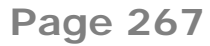

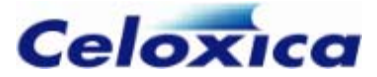

```
unsigned 6 x; 
interface ExtThing(unsigned 6 myvar) 
    Inst1ExtThing(unsigned 6 anothervar = x)
    with \{bustormat = "BIN:0]"\}:
creates two ports: myvar[5:0] and anothervar[5:0]. 
interface ExtThing(unsigned 5 a, 
    unsigned 1 b with {busformat = "B[]"},
     unsigned 1 c) 
     InstExtThing(unsigned 6 d) 
    with \{busformat = "B[I]"\};
```
In this example, the busformat specification is applied to ports a and d, because they are more than 1-bit wide, and to port b, as this has an individual busformat specification, but not to port c as this is 1-bit wide and does not have an individual busformat specification.

# **12.7 Specifying the clock pin for SSRAM**

The clk specification is used for external SSRAM or ROM declarations, for EDIF, VHDL or Verilog output. It specifies the pin(s) that carry the RAM/ROM clock to the external SSRAM/ROM. To use this specification, you must be using the external\_divide or  $internal$  divide clock types with a division factor of 2 or more, and you must use the wclkpos, rclkpos and clkpulselen specifications to define the clock that will appear at the specified pin(s).

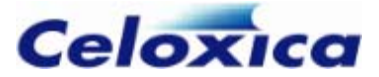

### **Example**

```
set clock = external divide "C1" 4;
ram unsigned 4 ExtSyncMem[32] with 
{ 
    offchip = 1,
    wclkpos = {2.5},
    rclkpos = {2.5}, clkpulselen = 1, 
    clk = {^{\circ}P22"},
    westart = 2,
    welength = 1.
    we = { "P23" }.
    cs = { "P24" },
    oe = { "P25" }}; 
void main(void) 
{ 
     static unsigned index; 
     static unsigned data; 
    ExtSyncMem[index] = data; etc... 
    data = ExtSyncMemfindex;
     etc... 
}
```
 appears appears at pin "P22". The write enable strobe defined by westart and welength The clock pattern defined by the wclkpos, rclkpos and clkpulselen specifications at pin "P23".

# **12.8 clockport specification**

The clockport specification can be used when declaring a port on an interface, or when declaring a clock. You can use it for EDIF, VHDL or Verilog output.

### **Port declaration**

You can use the clockport specification to indicate that a port on an interface is used to drive a clock in the Handel-C design. This is useful when the clock for the Handel-C design originates in an external 'black box' component. For example

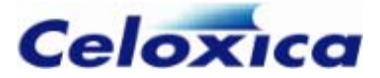

```
unsigned 1 En; 
interface BlackBox(unsigned 1 CLK with {clockport=1}) 
    Instance(unsigned 1 Enable = En):
```

```
set clock = internal Instance.CLK;
```
If you don't use the clockport specification you may end up with combinational loops.

#### **Clock declaration**

You can use the clockport specification, with {clockport=1}, when declaring external clocks to assign the clock to a dedicated clock input resource on the target device.

If you apply the clockport specification to Xilinx Virtex parts, you can use it to specify a particular "input" clock buffer.

If clockport is set to 0, the clock is assigned to a pin that is not a dedicated clock input and the I/O standard and dci specifications are not available.

#### **Example clock declarations**

```
set family = XilinxVirtexII; 
set clock = external with {standard = "LVCMOS33", dci = 1};
OR 
set family = XilinxVirtexII; 
set clock = external with {clockport = 1, standard = "LVCMOS33", dci = 1};
```
both instruct the compiler to build an external clock interface, using a dedicated Virtex-II clock input (IBUFG) resource. That is, the clock interface logic built will be:

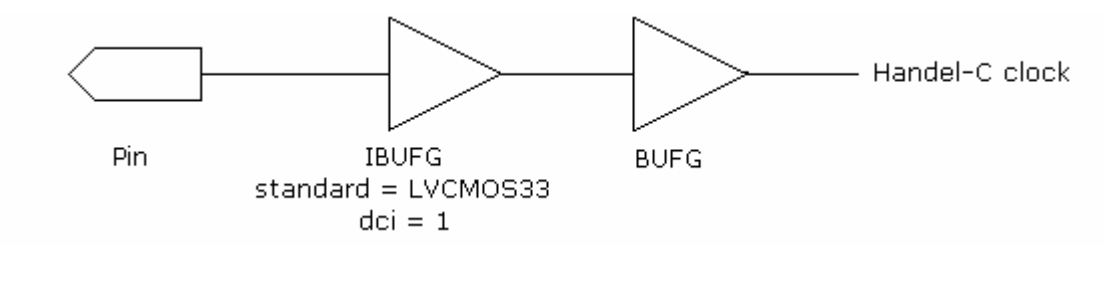

```
set family = XilinxVirtexII; 
set clock = external with {clockport = 0, standard = "LVCMOS33", dci = 1};
```
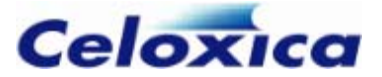

This instructs the compiler to build an external clock interface, without using a dedicated Virtex-II clock input resource. That is, the clock interface logic built will be:

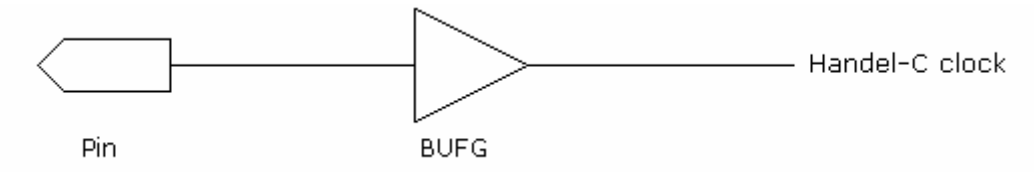

# **12.9 data specification (pin constraints)**

The data specification can be used to constrain pin location or to name ports:

- When applied to bus-type interfaces or off-chip memories, data specifies pin locations as a list of pin numbers separated by commas. If you are using a differential I/O standard, the pins must be specified as pairs enclosed in braces.
- When applied to foreign code memories (using with  $\{ports=1\}$ ), port-type interfaces and generic interfaces, data specifies port names as a list of names separated by commas

If the data specification is omitted for bus-type interfaces or off-chip memories, the place and route tools will assign the pins. The pins are listed in order MSB to LSB, but the LSB pin (rightmost element of list) is assigned first. If you do not assign all the pins used, the MSB pins remain unassigned.

If you are targeting EDIF output, the data specification can also be used for a port\_in or port\_out interface to specify the names of the ports to be exported. (This part of the data specification is ignored for VHDL or Verilog output.)

If you are compiling your Handel-C code to VHDL or Verilog, you can only use the data specification to constrain pin locations for Precision and Synplify style outputs. If you compile for ModelSim or Active-HDL, the data specification is ignored. In Precision VHDL or Verilog output styles, pin constraints are implemented using the pin\_number attribute. In Synplify-style output, pin constraints are implemented using the loc attribute.

> If the busformat specification is used as well as data specifications for porttype or generic interfaces, the data specifications are ignored and a warning is issued.

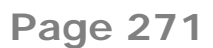

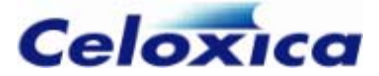

### **Bus-type interface example**

```
macro expr dataPins = {^{\text{P3}}", "P2", "P1", "P0"};
interface bus in(unsigned 4 inPort) hword()
    with \{data = dataPins, intime = 5\};
```
### **Port-type interface example**

```
macro expr dataInNames = {''13", "I2", "I1", "I0"};macro expr dataOutNames = {''03", "02", "02", "01"};
```

```
unsigned 4 x; 
interface port in(unsigned 4 in) Ig()
    with \{data = dataInNames\};
interface port_out() 0q(unsigned 4 out = x)
    with \{data = dataOutNames\}:
```
### **Generic interface example**

```
macro expr dataInNames = {''13", "12", "11", "10"};macro expr dataOutNames = {''03", "02", "02", "01"};unsigned 4 x; 
interface Igator 
     ( 
        unsigned 4 in with \{data = dataInNames\}\lambda InstIgator 
     ( 
        unsigned 4 out = x with {data = dataOutNames}
     );
```
# **12.10 dci specification**

The dci specification may be used with the standard specification on external bus interfaces connected to pins (not port\_in or port\_out) to select whether Digital Controlled Impedance is to be used on all pins of that interface. You can also use it with the standard specification when declaring external clocks. The dci specification may also be applied to off-chip memories. The specification is only valid for EDIF, and is ignored for all other outputs.

The only devices that currently support DCI are Xilinx Virtex-II, Virtex-II Pro, Virtex-4 and Spartan-3/3E/3L. For more information on DCI, please refer to the Xilinx Data Book.

If you have used the clockport specification and set it to 0, dci specifications will be ignored. (The default for clockport is 1.)

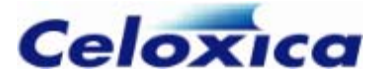

Standards supporting dci are:

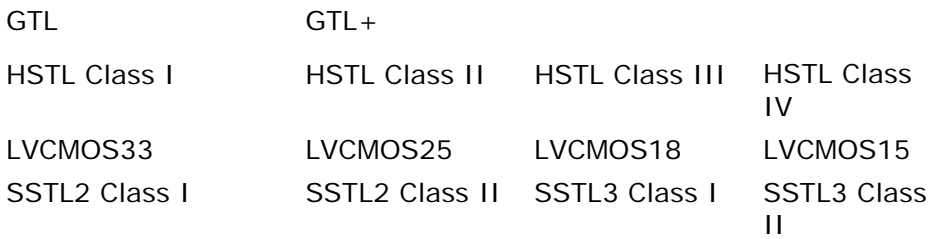

The possible values for the dci specification are:

- 0 No DCI (default)
- 1 DCI with single termination
- 0.5 DCI with split termination. This can only be used with LVCMOS standards.

If dci is used on a device or standard that does not support it, a warning is issued and the specification is ignored.

### **Examples**

```
// Use dci on all pins 
interface bus_out() Eel(int 4 outPort = x)
  with \{data = dataPins0, standard = "HSTL_I", dci=1\};//Use dci for clock pin 
set clock = external "C1" with {standard = "HSTL III", dci=1};
```
## **12.11 extinst, extlib, extfunc specifications**

The extlib, extfunc and extinst specifications are used when connecting a Handel-C interface to a simulation .dll. There is a default value for extfunc, but extlib and extinst must both be specified.

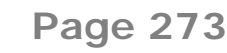

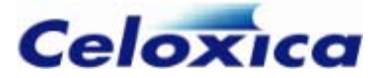

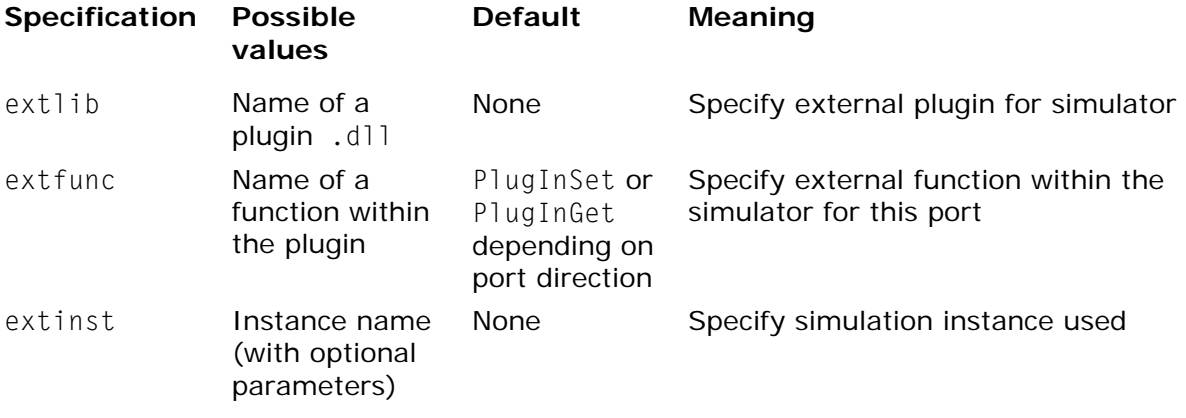

#### **extlib**

extlib takes the name of a .dll. It specifies that the named .dll plugin will be connected to the port or interface.

#### **extfunc**

extfunc specifies the name of an external function within the .dll.

On output ports, this function is called by the simulator to pass data from the Handel-C simulator to the plugin (default PlugInSet). It is guaranteed to be called every time the value on the port changes but may be called more often than that.

On input ports, this function is called by the simulator to get data from the plugin (default PlugInGet). It is guaranteed to be called at least once every clock cycle.

#### **extinst**

extinst takes a string, which is passed to the  $PlugInOpenInstance$  function within the plugin. If parameters must be passed to the .dll instance, they can be done so in the string. A new instance of the plugin will be generated for each unique extinst string.

#### **Examples**

```
interface bus_out() MyBusOut(outPort=MyOutExpr) with 
     {extlib="pluginDemo.dll", extinst="0", extfunc="MyBusOut"};
```

```
interface TTL7446(unsigned 7 segments, unsigned 1 rbon) 
     decode(unsigned 1 ltn=ltnVal, unsigned 1 rbin=rbinVal, 
     unsigned 4 digit=digitVal, unsigned 1 bin=binVal) 
     with {extlib="PluginModelSim.dll", 
    extinst="decode; model=TTL7446 wrapper; delay=1"};
```
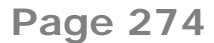

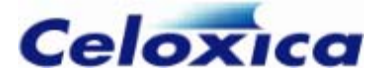

# **12.12 extpath specification**

The extpath specification is used when connecting a Handel-C interface to external (black-box) logic. It is valid for any DK output.

extpath is used during simulation to tell the simulator about ports within the black box, so that it knows what order to update the ports in. It specifies that a Handel-C output port on an interface will have direct logic connections via the black box to one or more input ports on the same interface.

Its usage is

*portName* with {extpath={*portNameList*}}

*portNameList* is a comma-separated list of port names.

### **Example**

```
interface blackBox
```

```
 (int 1 Two, int 1 Four) 
bb1(int 1 One = out with {extpath = {bb1.Two}}},
int 1 Three = bb1.Two with {extpath={bb1.Four}});
```
This example tells the compiler that there are direct connections within the black box between ports 1 and 2, and between ports 3 and 4. The interface also specifies an external connection from port 2 to port 3 (this connection is outside the black box).

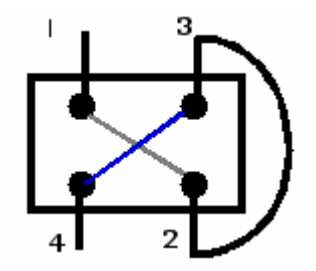

# **12.13 fifolength specification**

The fifolength specification converts a channel into a FIFO of the given length. If fifolength is two or greater the block specification can be used.

If fifolength is not a power of 2, and the paranoia specification is 0 or 1 (default), the FIFO will be created with low latency, else it will be created with a higher latency.

#### Example

```
int 8 chan_FIFO with {fifolength = 7, block = "MK4"}
//creates a FIFO in Altera Cyclone block RAM
```
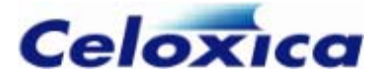

# **12.14 infile and outfile specifications**

The infile specification may be given to chanin, port\_in, port\_out, bus\_in, bus\_latch\_in, bus\_clock\_in, bus\_ts, bus\_ts\_latch\_in and bus\_ts\_clock\_in declarations. The outfile specification may be given to chanout, bus out, bus ts, bus\_ts\_latch\_in and bus\_ts\_clock\_in declarations. The strings that these specifications are set to will inform the simulator of the file that data should be read from (infile) or the file that data should be written to (outfile).

Note that when applying the outfile specification, it should not be given to multiple channels. For example, the following declarations are allowed, but it would be better to place them in separate files to avoid undefined results:

chanout int x, y with {outfile="out.dat"}; chanout unsigned a, b with {outfile="out.dat"};

The filename passed to infile and outfile is a standard string and follows all string rules, including the need to specify the backslash character as '\\'.

# **12.15 intime and outtime specifications**

The intime specification may be given to an input port or bus, tri-state bus, foreign code memory or off-chip memory. The outtime specification may be given to an output port or bus, tri-state bus, foreign code memory or off-chip memory. The specifications are only valid for EDIF output.

intime specifies the maximum delay in ns allowed between an interface or memory interface and the sequential elements it feeds. outtime specifies the maximum delay in ns allowed between an interface or memory interface and the sequential elements it is fed from. They can be floating-point numbers. For example:

```
macro expr memoryPins = {^{\prime}} "P13", "P12", "P11",
         "P10", "P9", "P8", "P7", "P6"}; 
macro expr dataPins = {^{\text{P4}}}, "P3", "P2", "P1";interface bus_in(unsigned 4 dataIn) hword() 
        with \{data = dataPins, intime = 5\};interface port out()
        new hword(unsigned 4 out = hword.dataIn + 1)
        with {outtime = 5.2};
ram int 8 a[15][43] with {outtime = 5.2,
        offchip = 1,
        data = memoryPins;
```
When applied to Actel ProASIC devices, intime and outtime specifications cause Handel-C to generate a GCF file for the design. When an Altera device is the target, Handel-C generates ACF or TCL files. When applied to Xilinx chips, Handel-C generates a a Netlist

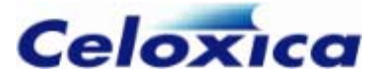

Constraints File (NCF). These files are used by the place-and-route tools to constrain the relevant paths.

# **12.16 Timing constraints example**

This example shows the use of the rate specification and the intime and outtime specifications to constrain a design for speed. The use of these specifications causes the generation of a timing constraints file (with the type of file determined by the target platform).

The design is constrained for a clock speed of 40MHz, with input data from two sources, taking a maximum of 5.5 and 5.0 nanoseconds, and output data taking a maximum of 4 nanoseconds to transmit.

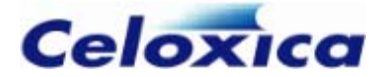

```
// Clock 
set clock = external "C13" with \{rate = 40\};// Data path width 
macro expr OpWidth = 8;
// Data pins 
macro expr DataInA = {"D5","C5","E7","G8","H9","A5","A6","B5"}; 
macro expr DataInB = {"B6","D7","F8","E8","G9","F9","G10","H10"}; 
macro expr DataOut = {"B12","D12","D13","F13","G13","H13","H14","C14"};
// Data In/Out timing requirements 
macro expr InTimeRequirementA = 5.5;
macro expr InTimeRequirementB = 5.0;
macro expr OutTimeRequirement = 4;
// Input data 
interface bus_in(unsigned OpWidth dina) DINA() with 
{ 
    data = DataInA, intime = InTimeRequirementA 
}; 
interface bus_in(unsigned OpWidth dinb) DINB() with 
{ 
    data = DataInB. intime = InTimeRequirementB 
}; 
// Output data 
unsigned result; 
interface bus_out() DOUT(unsigned OpWidth dout = result) with 
{ 
    data = DataOut, outtime = OutTimeRequirement 
}; 
// Main program - pipelined multiplier 
void main(void) 
{ 
     unsigned xx[OpWidth]; 
     unsigned yy[OpWidth]; 
     unsigned rr[OpWidth];
```
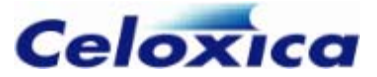

```
 while (1) 
     { 
         par 
         { 
              /* 
              */ 
              { 
              } 
             // Update result 
            result = rr[OpWidth-1]; } 
     } 
} 
             // Read operands from input interfaces 
            xx[0] = DINA.dina;yy[0] = DINB.dinb;rr[0] = xx[0][0] ? yy[0] : 0; * Replicator: generates the pipeline stages of 
             * the long multiplier, which are done in parallel.
              par (Stage=1; Stage<OpWidth; Stage++) 
                 xx[Stage] = xx[Stage-1] >> 1;yy[Stage] = yy[Stage-1] \ll 1;rr[Stage] = rr[Stage-1] + (xx[Stage][0] ? yy[Stage] : 0);
```
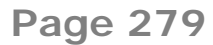

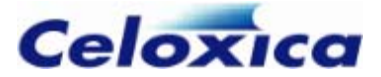

# **12.17 minperiod specification**

The minperiod specification specifies the maximum delay in nanoseconds between flipflops in a synchronizer. including output delay, setup time and skew at either end). Its value must be less than the clock period.

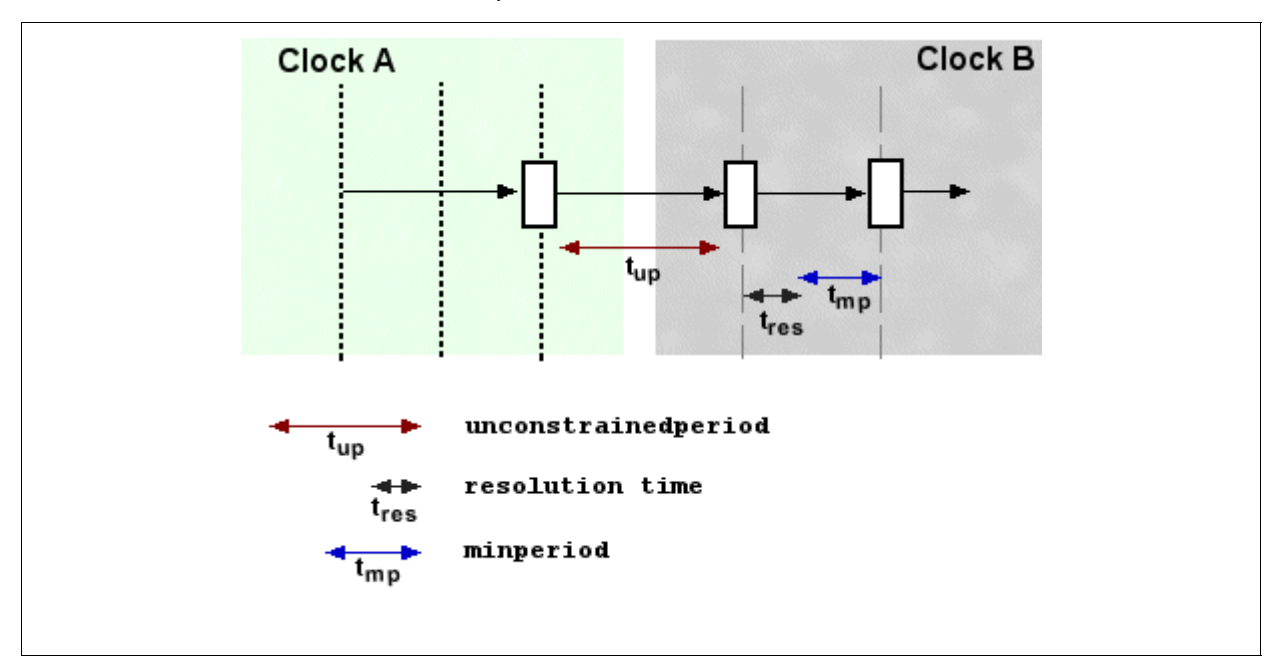

The higher the value for minperiod, the less time will be available within a clock tick for control signals to stabilize (resolutiontime). You may set the value of minperiod or resolutiontime, but not both. If paranoia has been set to 0, you should use minperiod.

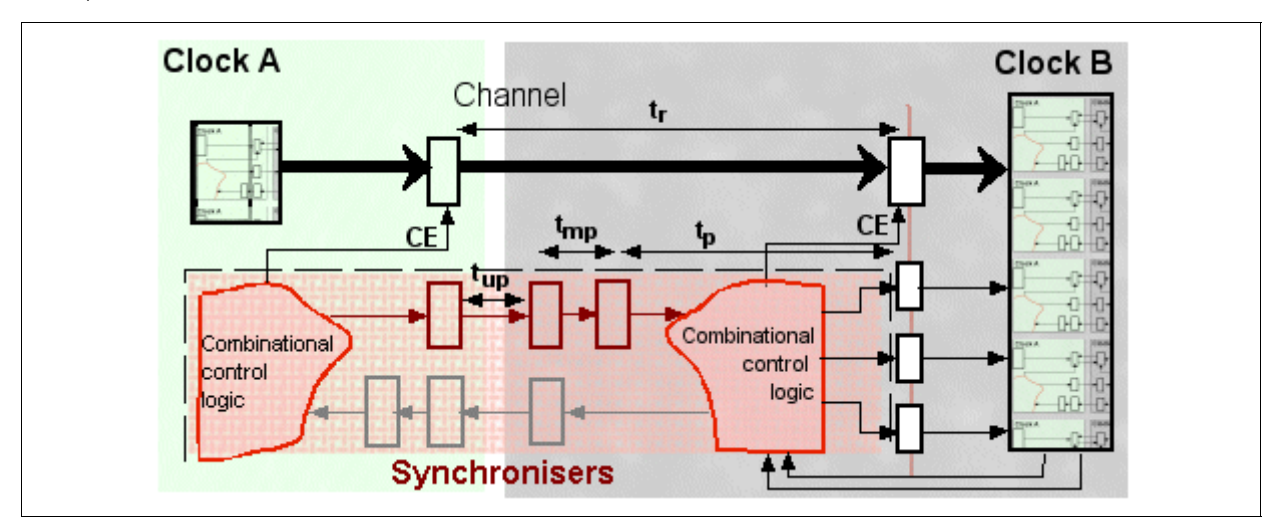

**PERIODS WITH PARANOIA AT ITS DEFAULT OF 1** 

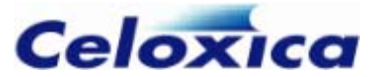

- $t_{\text{mp}}$  minperiod
- tup unconstrainedperiod

t<sub>p</sub> clock period

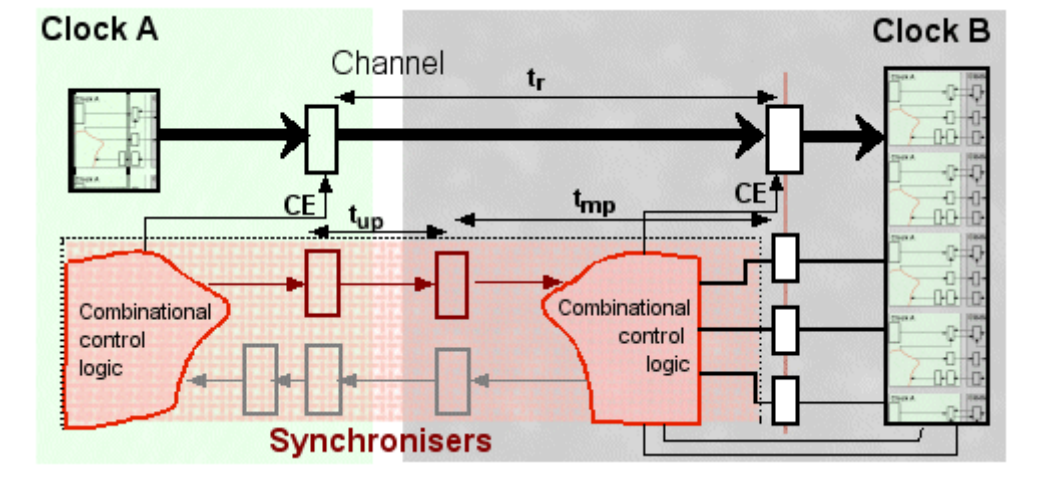

#### **PERIODS IF PARANOIA SET TO 0**

In this case, it is possible that the control signal may be metastable within the first flipflop, and if minperiod is inadequate, the metastability may be propagated into the rest of the circuit.

# **offchip specification 12.18**

The offchip specification may be given to a RAM or ROM declaration (you cannot have offchip MPRAMs). When set to 1, the Handel-C compiler builds an external memory interface for the RAM or ROM using the pins listed in the clk, addr, data, cs, we and oe specifications. When set to 0, the Handel-C compiler builds the RAM or ROM on the FPGA or PLD and ignores any pins given with other specifications. You can use the offchip specification for EDIF, VHDL or Verilog output.

The compiler generates an error if the ports and offchip specification are both set to 1 for the same memory.

You cannot initialize an offchip RAM.

### **Example**

```
ram int 8 a[15][43] with {offchip = 1};
```
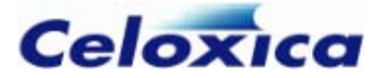

# **12.19 paranoia specification**

The paran oia specification controls the number of flip-flops used in synchronization hardware for channels across clock domains. The higher the value for paranoia, the higher t he stability and latency of the channels. The default is 1, which should be adequate in most cases. If latency is an issue, it is possible to set paranoia to 0, but the circuit is more likely to be metastable.

### **Circuit wi th paranoia set to default of 1**

The di agram below shows a circuit with paranoia set to 1. In this case the synchronization data goes through one extra flip flop before generating the clock enable signal for the register.

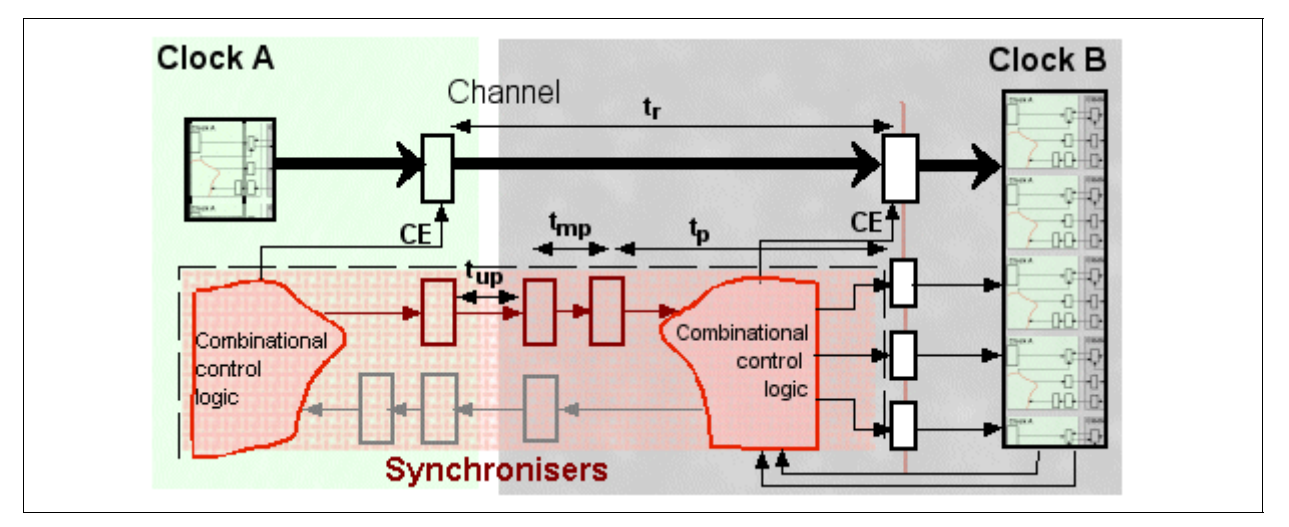

#### **TIMES WITH PARANOIA AT ITS DEFAULT OF 1**

- $t_r$  time to transfer between domains (paranoia +1) x  $t_p$
- **t**up unconstrainedperiod
- **t**mp minperiod
- t<sub>p</sub> clock period

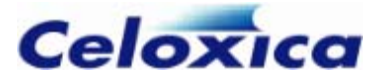

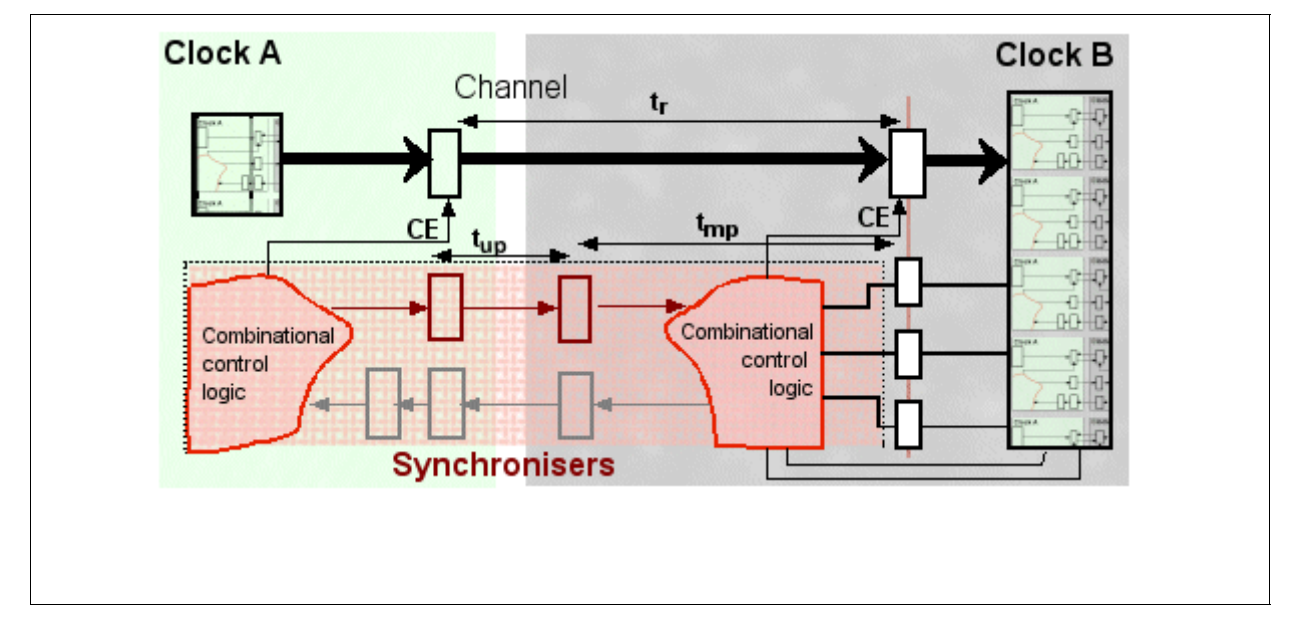

## **Circuit showing constraints if paranoia is set to 0**

**TIMES WITH PARANOIA SET TO 0** 

# **12.20 Pin specifications**

The addr, data, we, cs and oe specifications each take a list of device pins and are used to define the connections between the FPGA/PLD and external devices. The specifications only have meaning for EDIF, VHDL and Verilog output. If the specifications are omitted, the place and route tools will assign the pins. The specifications apply to the following objects:

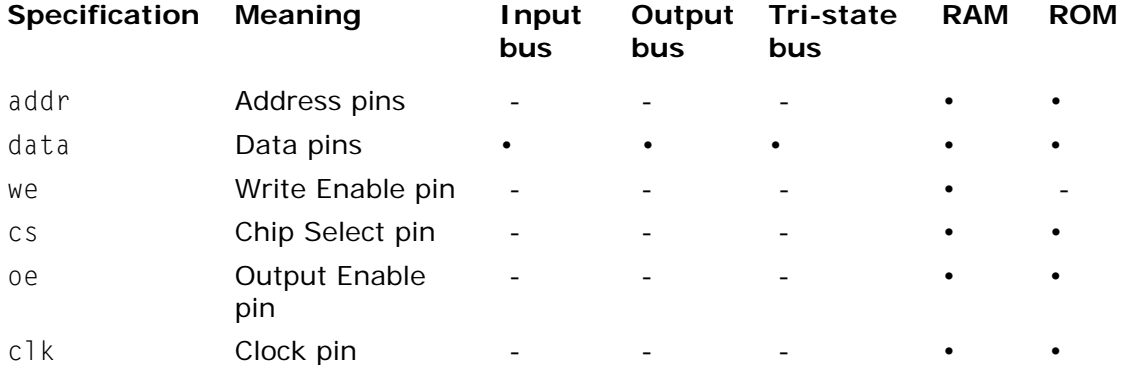

Pin lists are always given in the order most significant to least significant. Multiple write enable, chip select and output enable pins can be given to allow external RAMs and ROMs to be constructed from multiple devices. For example, when using two 4-bit wide chips to make an 8-bit wide RAM, the following declaration could be used:

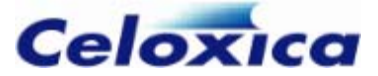

```
ram unsigned 8 ExtRAM[256] 
     with {offchip=1, 
     addr={"P1", "P2", "P3", "P4", "P5", "P6", "P7", "P8"}, 
     data={"P9", "P10", "P11", "P12", "P13", "P14", "P15", "P16"}, 
     we={"P17", "P18"}, 
     cs={"P19", "P20"}, 
     oe={"P21", "P22"} 
};
```
# **12.21 ports specification**

The ports specification may be given to a RAM, ROM or MPRAM declaration and is valid for EDIF, VHDL and Verilog output. When set to 1 the compiler builds an external memory interface, allowing you to connect to dedicated memory resources on an FPGA/PLD or to connect to RAMs in external code. You can only use "simple" types for memories with the ports specification (e.g. int, unsigned; not array or struct).

The compiler generates an error if the ports and offchip specification are both set to 1 for the same memory. All other specifications can be applied.

If you use the ports specification with an MPRAM, a separate interface will be generated for each port.

You cannot initialize a memory that uses the ports specification.

#### **Examples**

```
mpram 
{ 
      ram <unsigned 8> ReadWrite[256]; // Read/write port 
      rom <unsigned 8> Read[256]; // Read only port 
} Joan with \{ports = 1, burstormat = "B<I>":
```
generates EDIF ports with names prefixed by Joan\_Read and Joan\_ReadWrite. For example:

```
(interface 
     (port Joan_Read_addr<0> (direction INPUT)) 
     (port Joan_Read_addr<1> (direction INPUT)) 
     ...... 
(interface 
     (port Joan_ReadWrite_addr<0> (direction INPUT)) 
     (port Joan_ReadWrite_addr<1> (direction INPUT)) 
     .....
```
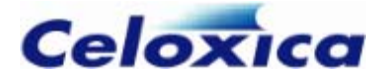

# **12.22 properties specification**

The properties specification can be given to generic interfaces.

If you are generating EDIF, it is used to parameterize instantiations of external black boxes. Each valid property is propagated through to the EDIF netlist as an EDIF property.

If you are generating VHDL or Verilog, the result of the properties specification depends on the value of the bind specification. When the bind specification has a value of 1, it is used to define generics (VHDL) or parameters (Verilog) when creating a user-defined interface to an existing VHDL or Verilog code block. When the bind specification is 0, the properties specification is used to define attributes for black boxes.

Properties are specified as a list of property items, where each item comprises two or three values:

{*property\_name*, *property\_value* [, *property\_type*]}

- *property\_name* is a string
- *property\_value* can be a string or an integer
- *property\_type* is optional, with 3 possible values (all strings): "integer", "boolean" or "string"

If your property is a boolean, you need to specify 0 (false) or 1 (true) as the property value, and specify "boolean" as the type.

If your property is an integer or string, the type can be inferred from the property value and you do not need to specify it.

Compiler warnings are issued if illegal values are entered, or if there is a mismatch between the property type and property value.

#### **EDIF Example**

```
unsigned 6 x; 
interface ExtThing(unsigned 6 myvar) 
    Inst1ExtThing(unsigned 6 anothervar = x)
    with {proporties = {{} "LPM_TYPE", "LPM_RAM_DQ"},
    {TLPM WIDTH", 6, "integer"}}, busformat = "B[N:0]"};
```
This interface will generate an EDIF block with the following EDIF properties: LPM\_TYPE and LPM\_WIDTH.

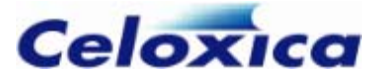

## **VHDL/Verilog example (bind = 1)**

```
interface ExtThing (unsigned 6 myvar) 
    Inst1ExtThing(unsigned 6 anothervar = x)
    with \{bind = 1,properties = \{ {\text{``prop1''}, 0, "integer''} \},
                    {"prop2", "SomeString", "string"}, 
                     {"prop3", 0, "boolean"}, 
                    {"prop4", 1, "boolean"}}};
```
For Verilog, this interface will generate the instantiation:

```
 ExtThing #(O, // prop1 
             "SomeString", // prop2 
             0, // prop3 
             1) // prop4 
 InstanceN (.anothervar(x_Out), 
            myvar(W_10)
```
For VHDL, the interface will generate the following component declaration:

```
 component ExtThing 
   generic ( 
             prop1 : integer := 0; 
             prop2 : string := "SomeString"; 
             prop3 : boolean := false; 
             prop4 : boolean := true 
            ); 
   port ( 
         anothervar : in unsigned(5 downto 0);
         myvar : out unsigned(5 downto 0) 
        ); 
end component;
```
and the following component instantiation:

```
 InstanceN : ExtThing 
  generic map (prop1 \implies 0,
                    prop2 => "SomeString", 
                   prop3 \implies false,
                  prop4 \implies true)port map (anothervar \Rightarrow x_0ut,
              myvar \implies globals_W_10
   );
```
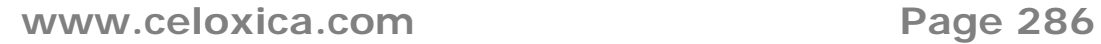

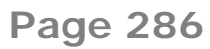
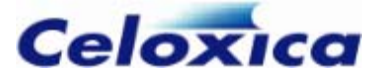

#### **VHDL/Verilog example (bind = 0)**

When the bind specification has a value of 0, attributes are produced instead of generics or parameters, for example:

```
interface ExtThing (unsigned 6 myvar) 
    Inst1ExtThing(unsigned 6 anothervar = x)
    with \{bind = 0\}.
    properties = \{ {\text{``prop1''}, 0, "integer''} \},
                     {"prop2", "SomeString", "string"}, 
                     {"prop3", 0, "boolean"}, 
                     {"prop4", 1, "boolean"}}};
```
For Verilog and Precision as an output style, this interface will generate a module instantiation with the following Precision attributes:

```
 // pragma attribute InstanceN prop1 0 
 // pragma attribute InstanceN prop2 SomeString 
 // pragma attribute InstanceN.prop3 0 
 // pragma attribute InstanceN prop4 1
```
For VHDL, the interface will generate a component instantiation with the following VHDL attributes:

```
 attribute prop1: integer; 
 attribute prop2: string; 
 attribute prop3: boolean; 
 attribute prop4: boolean; 
 attribute prop1 of InstanceN : label is 0; 
 attribute prop2 of InstanceN : label is "SomeString"; 
 attribute prop3 of InstanceN : label is false; 
 attribute prop4 of InstanceN : label is true;
```
For Verilog the properties specification with a bind specification value of 0 is only supported for Precision output style

## **12.23 pull specification**

The pull specification may be given to an input or tri-state bus. It is only valid for EDIF output. When set to 1, a pull up resistor is added to each of the pins of the bus. When

```
www.celoxica.com Page 287
```
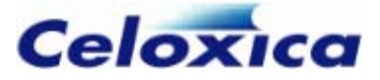

set to 0, a pull down resistor is added to each of the pins of the bus. When this specification is not given for a bus, no pull up or pull down resistor is used.

Actel ProASIC and ProASIC+ devices have a pull-up resistor but no pull-down resistor. Refer to the appropriate data sheet for details.

Most Altera devices do not have pull-up or pull-down resistors. ApexII, Mercury, Stratix and Cyclone devices have a pull-up resistor but no pull-down resistor. Refer to the appropriate data sheet for details.

Refer to the Xilinx FPGA data sheet for details of pull up and pull down resistors.

By default, no pull up or pull down resistors are attached to the pins.

#### **Example**

```
interface bus_clock_in(int 4 in) InBus() with 
       { pull = 1,
          data = {^{\prime}} {^{\prime}} P4", ^{\prime\prime} P3", ^{\prime\prime} P2", ^{\prime\prime} P1"}
       };
```
## **12.24 quartus\_proj\_assign specification**

The quartus\_proj\_assign specification can be given to bus-type interfaces or offchip RAM for EDIF output. It allows you to specify Quartus project pins assignments.

Assignments are specified as a list of pairs of items enclosed in braces. The items are strings, and enclosed in quotes. The first item in each pair specifies the item you are assigning, and the second item specifies its value:

```
{"assignment_name", "assignment_value"}
```
#### **Example**

```
interface bus_out() MyBusOut(unsigned 3 outPort = MyOutExpr)with {quartus\_proj\_assign = {}}. "TERMINATION", "Series" },
    {"ENABLE_BUS_HOLD_CIRCUITRY", "On"}}, 
   standard = "HSTL_I", strength = -1}
```
## **12.25 rate specification**

The rate specification may be given to a clock, and is used to specify the frequency (in MHz) at which the clock will need to be driven. The specification only applies to EDIF output (it is ignored for other outputs). The rate specification causes Handel-C to generate one of the following:

- a Gate-field Constraints File (GCF) for Actel ProASIC and ProASIC+
- an Assignments and Constraints File (ACF) for use with Max+PlusII for non-Apex Altera devices

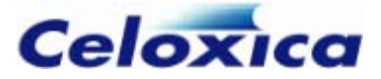

- a TCL script (for use with Quartus) for Altera Apex, Cyclone and Stratix devices
- a Netlist Constraints File (NCF) for Xilinx devices

The place-and-route tools then use these timing requirements to constrain the relevant paths so that the part of the design connected to the clock in question can be clocked at the specified rate. In the example below, the clock will need to run at 17.5MHz.

```
set clock = external divide "D17" 4with \{rate = 17.5\};
```
When <code>rate</code> is applied to a divided clock (as shown), it is the divided clock that will be constrai ned by the specification, not the external clock. Undivided clocks are also constrained to the appropriate value as calculated from the specified rate and the division factor.

# **12.26 rclkpos, wclkpos and clkpulselen specifications (SSRAM timing)**

The rclkpos, wclkpos and clkpulselen may be given to internal or external SSRAM declarations. They are valid for EDIF, VHDL and Verilog outputs. They are specified as floating-point numbers in multiples of 0.5. To use these specifications, you must be using the external\_divide or internal\_divide clock types with a division factor of 2 or more.

rclkpos specifies the positions of the clock cycles of the RAM clock for a read cycle. These positions are specified in terms of cycles of a fast external clock, counting forwards from the rising edge of the divided Handel-C clock rising edge. You need to write the value(s) for the specification in braces. For example, with  $\{rclkpos = \{1.5\}\}\$ .

wclkpos specifies the positions of the clock cycles of the RAM clock, for a write cycle. You need to write the value(s) for the specification in braces. For example, with  $\{w\}$ kpos = {1.5, 2.5}}.

clkpulselen specifies the length of the pulses of the RAM clock, in terms of cycles of a fast external clock.

rclkpos, wclkpos and clkpulselen can be applied to the whole of a RAM or MPRAM, or to individual ports within a memory. Specifications applied to the whole memory will apply to each port that does not have its own specification. If you apply rclkpos or wclkpos to the whole memory, the compiler will issue a warning as rclkpos only applies to the read port(s) and wclkpos only applied to the write port(s). However, the memory will build correctly.

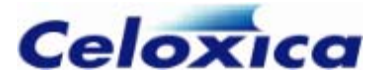

### **Illustration**

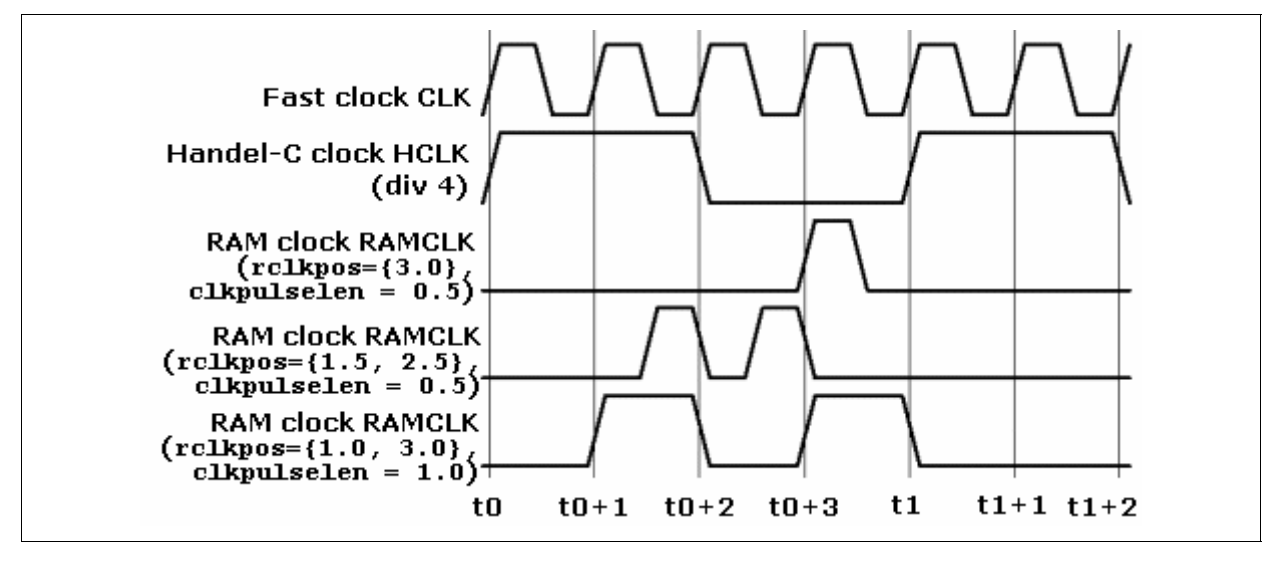

#### **Examples**

• Applying RAM clock specifications to ports:

```
 mpram 
 { 
     rom int 1 ro[16] 
        with \{rclkpos = \{1\}, clkpulselen = 0.5\}; wom int 1 wo[16] 
      with \{wclkpos = \{1.5\}, \text{clkpulse} } Mympram;
```
- Pipelined-out SS RAM timing
- Flow throug h SSRAM
- Targeting external synchronous RAMs

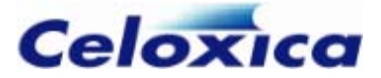

# **12.27 resolutiontime specification**

The resolutiontime specification specifies the maximum time in nanoseconds for metastability to resolve in the channel synchronization hardware. It is needed when you are using channels to communicate between multiple clock domains. The higher the value for resolutiontime the less time will be available within a clock tick for combinational logic in the synchronizer. This only matters if you have set paranoia to 0.

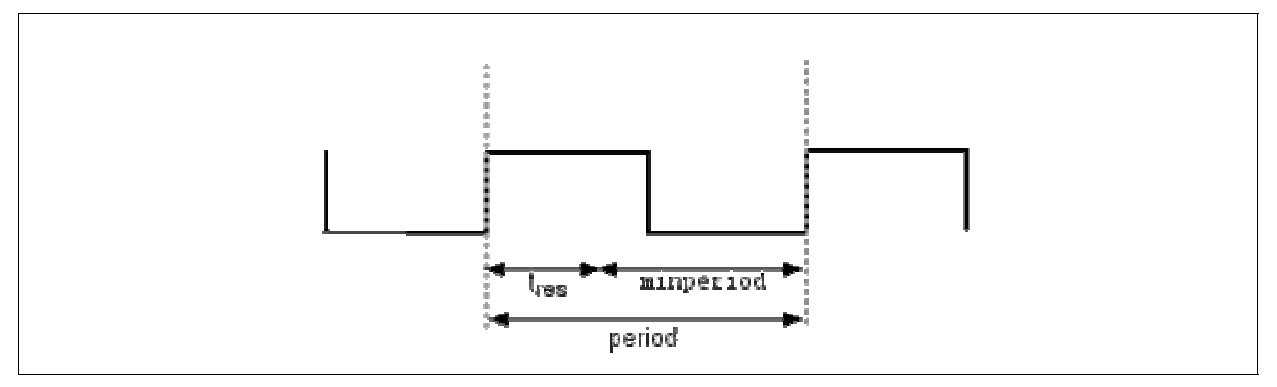

Its value must be less than (clock period x paranoia) where paranoia is  $> 0$ . If paranoia has been set to 0, you should use minperiod rather than resolutiontime.

Either resolutiontime or minperiod may be set, but not both.

#### **Achieving a given value of resolution time**

If you need a higher value of resolution time, you can increase the value of the paranoia specification. The resultant value for minperiod will be clock period - (resolutiontime/paranoia).

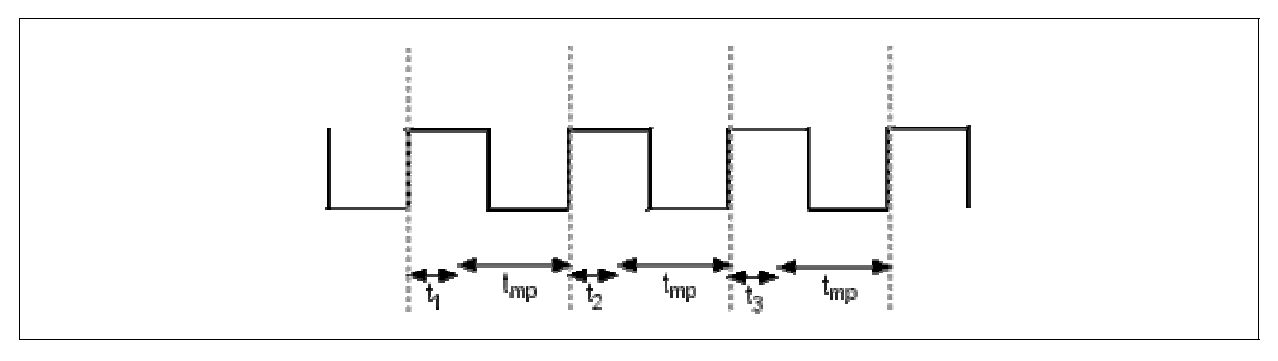

**RESOLUTION TIME SUMMED OVER THREE CLOCK TICKS WHEN PARANOIA = 3** 

# **12.28 retime specification**

In some circumstances it is desirable to prevent some flip-flops in a circuit from being moved by the retimer. This often occurs when writing interfaces to devices external to

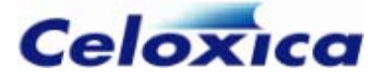

the FPGA or to other IP on the FPGA. The retime specification can be added to any variable declaration to lock the position of the flip-flops generated by that variable.

unsigned 16 In1, In2 with { retime =  $0$  }; unsigned 8 SomeOtherVar;

For instance in the code above, variables In1 and In2 are prevented from moving whereas SomeOtherVar can be moved as required by the retimer to meet the specified clock rate.

To disable all flip-flops from being retimed in a specific clock domain, the retime specification can be applied to a clock, for instance:

```
set clock = external "D17" with { retime = 0 };
```
## **12.29 sc\_type specification**

The sc\_type specification may be given to port\_in, port\_out or generic interfaces to specify the type of a port in SystemC.

Valid string values of this specification are:

*sc\_int sc\_uint bool sc\_logic sc\_lv*

The default type of a port is bool if the port is 1 bit wide, sc\_uint otherwise. You can apply the sc\_type specification to individual ports. If you place the specification at the end of the interface statement, it will be applied to all the ports.

#### **Example 1: Handel-C ports in SystemC without sc\_type specification set:**

```
int X_out; 
interface port_in(int 1 To) read(); 
interface port_out() drive(int 4 From = X_0ut);
```
results in Handel-C generating the SystemC ports:

sc\_in< bool > To; sc\_out< sc\_uint<4> > From;

#### **Example 2: Handel-C ports in SystemC with sc\_type specification set:**

```
int X_out; 
interface port_in(int 1 To) read() with \{sc\_type = "sc\_logic"\};
interface port_out() drive(int 4 From = X_out} with {sc_type = "sc_int"};
```
results in Handel-C generating the SystemC ports:

sc\_in< sc\_logic > To; sc\_out< sc\_int<4> > From;

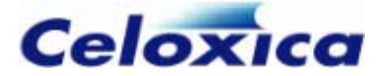

## **12.30 show specification**

The show specification may be given to variable, channel, output bus and tri-state bus declarations. When set to 0, this specification tells the Handel-C simulator not to list this object in its output. This means that it will not appear in the Variables debug window in the GUI, but it can be seen in the **Watch** window.

The default value of this specification is 1.

int 5 x with {show=0};

## **12.31 speed specification**

The speed specification may be given to an output or tri-state bus. It only applies to EDIF output. The value of this specification controls the slew rate of the output buffer for the pins on the bus.

For Actel ProASIC and ProASIC+ devices there are three possible values: 0 (slow), 1 (normal) and 2 (fast – default value).

For Altera devices, Xilinx Virtex series and Xilinx Spartan-II and Spartan-3 series, 0 is slow, 1 is fast, and the default value is 1. Refer to the Altera or Xilinx data sheets for details of slew rate control.

#### **Example**

```
interface bus out()
   drive(int 4 signals from HC = X out) with {speed=0};
```
## **12.32 standard specification**

The standard specification may be applied to any external bus interface (not port\_in or port\_out) connected to pins to select the I/O standard to be used on all pins of that interface. It may also be applied to external clocks and to off-chip memories. If the standard supports it, you can use the strength specification to set the drive current and the dci specification to set digital controlled impedance. The standard specification only applies to EDIF output (it is ignored for other outputs).

standard and dci specifications are ignored if you have used the clockport specification and set it to 0. (The default for clockport is 1.)

Different device families support different standards. Consult the data sheet for a specific device for details of which standard it supports. The compiler will issue errors if a nonsupported standard is selected for a particular device, or if the standard specification is used on a family not supporting selectable I/O standards.

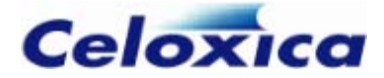

### *12.32.1 Available I/O standards*

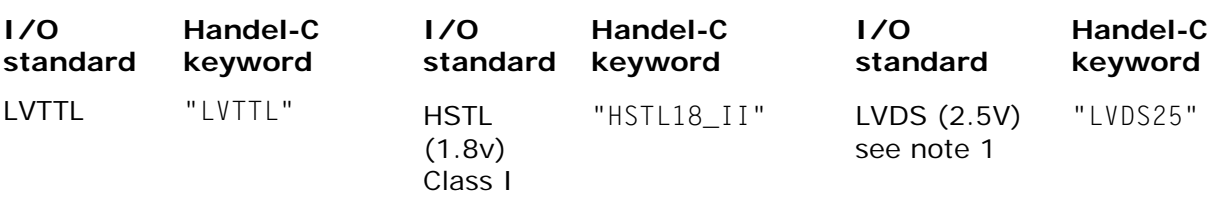

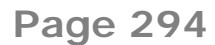

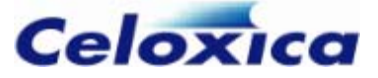

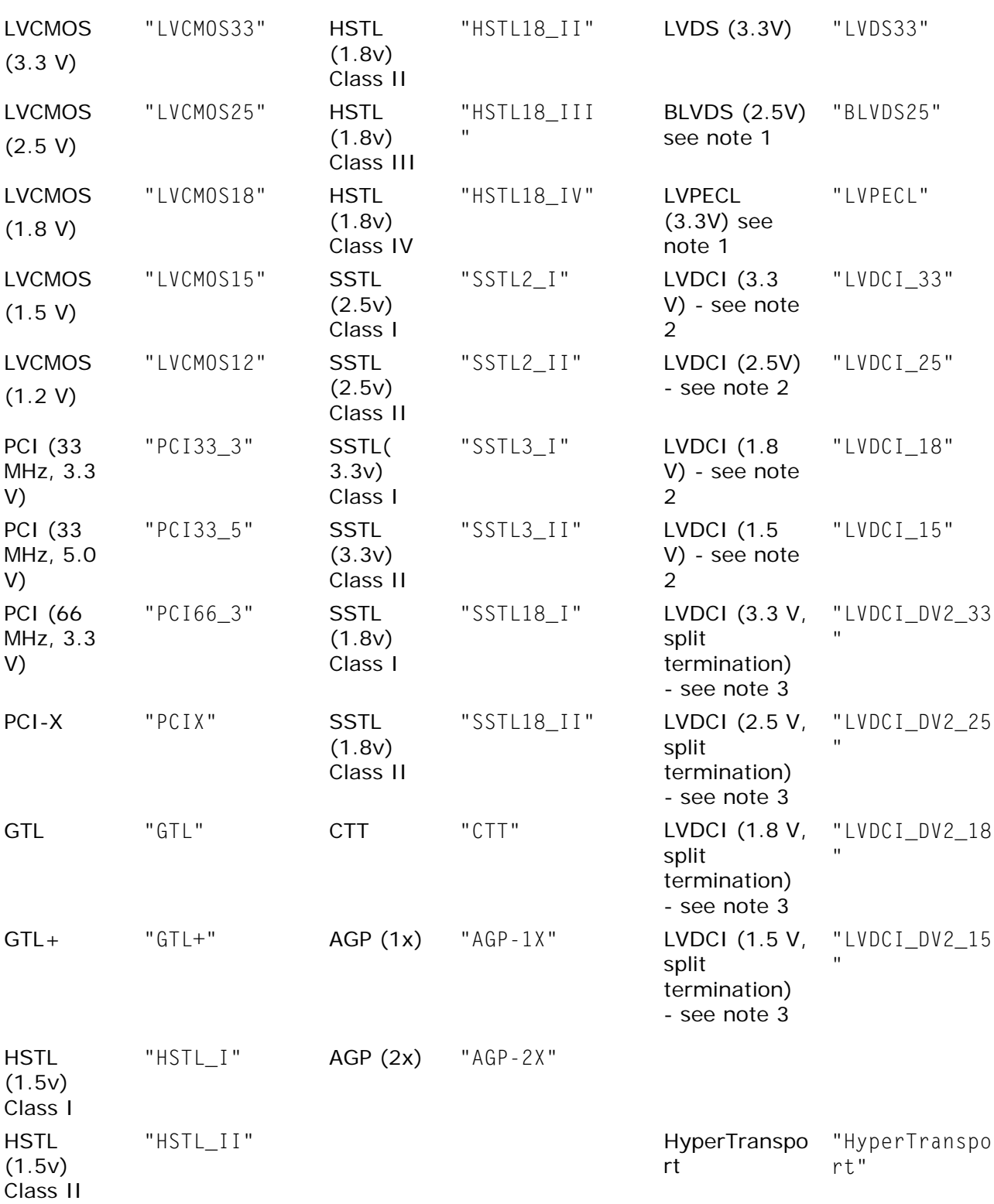

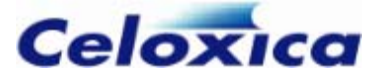

**HSTL** (1.5v) Class III "HSTL\_III" **HSTL** (1.5v) Class IV "HSTL\_IV" Notes:

- 1. The only differential I/Os supported for tri-state interfaces are BLVDS25 on the VirtexII, VirtexII-Pro and Virtex-4 and LVDS25 and LVPECL33 on the VirtexE.
- 2. LVDCI standards are equivalent to using LVCMOS standards with a dci specification of 1
- 3. LVDCI split termination standards are equivalent to using LVCMOS standards with a dci specification of 0.5

If no I/O standard is specified, the default for Actel ProASIC and ProASIC+ is LVCMOS33 (with drive strength "High" or "Max"). The default for all other devices is LVTTL (with a drive current of 12mA in the case of Xilinx families supporting Select I/O).

#### **Examples**

```
set clock = external "C1" with {standard = "HSTL_III"};
interface bus out()
     Eel(int 4 outPort=x) 
    with \{data = dataPins0, standard = "HSTL_I" \};
interface bus_ts(unsigned 3) 
    Baboon(unsigned 3 ape1 = y, unsigned 1 ape2 = en)
    with {data = dataPinsT, standard = "LVTTL", strength = 24};
```
### *12.32.2 I/O standards supported by different chips*

You can specify the I/O standard for a particular device using the standard specification. Consult the manufacturer's datasheet for the standards supported by a particular chip.

- Spartan, Spartan XL and Flex10 series devices do not support selectable standards.
- Actel ProASIC and ProASIC + only support the LVCM0S33 (default) and LVCMOS25 standards.
- If you are using differential I/Os with Mercury devices, you need to use the dedicated pins interfacing to the HSDI (high-speed differential interface)

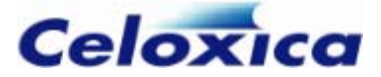

### *12.32.3 I/O standard details*

The following input/output standards are available in Handel-C. To select a standard, use the standard specification.

#### **AGP (1x, 2x) – Advanced Graphics Port**

The AGP standard is specified by the Advanced Graphics Port Interface Specification Revision 2.0 introduced by Intel Corporation for graphics applications. AGP is a voltagereferenced standard requiring a reference voltage of 1.32 V, an input/output source voltage of 3.3 V and no termination. This standard requires a Differential Amplifier input buffer and a Push-Pull output buffer.

#### **BLVDS - Bus Low Voltage Differential Signal**

BLVDS is a differential I/O scheme, although it is not currently defined by any IEEE/EIA/TIA industry standards. Unlike LVDS and LVPECL, which are intended for pointto-point communications, BLVDS allows for bi-directional data transfer over the same set of transmitter-receiver pin pairs (also known as transceivers). It thus enables transmission of high-speed differential signals over multipoint backplanes. Due to the bidirectional transfer capability, 50 ohm termination resistors are needed at both ends of the transmission line.

#### **CTT – Center Tap Terminated**

The CTT standard is a 3.3V memory bus standard, specified by JEDEC Standard JESD 8- 4, Center-Tap-Terminated (CTT) Low-Level, High-Speed Interface Standard for Digital Integrated Circuits, and sponsored by Fujitsu. CTT is a voltage-referenced standard requiring a reference voltage of 1.5 V, an input/output source voltage of 3.3 V and a termination voltage of 1.5 V. The CTT standard is a superset of LVTTL and LVCMOS. CTT receivers are compatible with LVCMOS and LVTTL standards. CTT drivers, when unterminated, are compatible with the AC and DC specifications for LVCMOS and LVTTL. This standard requires a Differential Amplifier input buffer and a Push-Pull output buffer.

#### **GTL+ – Gunning Transceiver Logic Plus**

The GTL+ standard is a high-speed bus standard (JESD 8-3) first used by Intel Corporation for interfacing with the Pentium Pro processor and is often used for processor interfacing or communication across a backplane. GTL+ is a voltage-referenced standard requiring a 1.0 V input reference voltage and board termination voltage of 1.5 V. The GTL+ standard is an open-drain standard that requires a minimum input/output source voltage of 3.0 V.

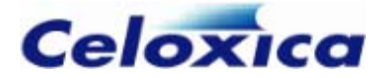

#### **HSTL – High-speed Transceiver Logic**

The HSTL standard, specified by JEDEC Standard JESD 8-6, High-Speed Transceiver Logic (HSTL), is a 1.5 V output buffer supply voltage based interface standard for digital integrated circuits. This is a voltage-referenced standard, and has four variations or classes. Classes I & II require a reference voltage of 0.75 V and a termination voltage of 0.75 V; classes III & IV require a reference voltage of 0.9 V and a termination voltage of 1.5 V. All four classes require an input/output source voltage of 1.5 V. This standard requires a Differential Amplifier input buffer and a Push-Pull output buffer.

#### **HyperTransport**

HyperTransport technology is a differential high-speed, high-performance I/O interface standard. It is a point-to-point standard requiring a 2.5-V VCCIO, in which each HyperTransport technology bus consists of two point-to-point unidirectional links. Each link is 2 to 32 bits. The HyperTransport technology standard does not require an input reference voltage. However, it does require a 100-ohm termination resistor between the two signals at the input buffer.

#### **LVCMOS (3.3 V) – 3.3 Volt Low-Voltage CMOS**

This standard is an extension of the LVCMOS standard and is defined in JEDEC Standard JESD 8-A, Interface Standard for Nominal 3.0 V/3.3 V Supply Digital Integrated Circuits. This is a single-ended general-purpose standard also used for 3.3V applications. It uses a 5V-tolerant CMOS input buffer and a Push-Pull output buffer. This standard requires a 3.3V input/output source voltage, but does not require the use of a reference voltage or a board termination voltage.

#### **LVCMOS (2.5 V) – 2.5 Volt Low-Voltage CMOS**

This standard is an extension of the LVCMOS standard and is documented by JEDEC Standard JESD 8-5, 2.5 V  $\pm$  0.2 V (Normal Range) and 1.7 V to 2.7 V (Wide Range) Power Supply Voltage and Interface Standard for Non-terminated Digital Integrated Circuit. This is a single-ended general-purpose standard, used for 2.5V (or lower) applications. It uses a 5V-tolerant CMOS input buffer and a Push-Pull output buffer. This standard requires a 2.5V input/output source voltage, but does not require the use of a reference voltage or a board termination voltage. Altera documentation refers to this standard as simply "2.5 V".

#### **LVCMOS (1.8 V) – 1.8 Volt Low-Voltage CMOS**

This standard is an extension of the LVCMOS standard and is documented by JEDEC Standard JESD 8-7, 1.8 V  $\pm$  0.15 V (Normal Range) and 1.2 V to 1.95 V (Wide Range) Power Supply Voltage and Interface Standard for Non-terminated Digital Integrated

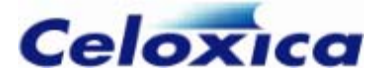

Circuit. This is a single-ended general-purpose standard, used for 1.8V power supply levels and reduced input and output thresholds. It uses a 5V-tolerant CMOS input buffer and a Push-Pull output buffer. This standard does not require the use of a reference voltage or a board termination voltage. Altera documentation refers to this standard as simply "1.8 V".

#### **LVCMOS (1.5 V) – 1.5 Volt Low-Voltage CMOS**

This standard is an extension of the LVCMOS standard. This is a single-ended generalpurpose standard, used for 1.5V applications. It uses a 5V-tolerant CMOS input buffer and a Push-Pull output buffer. This standard does not require the use of a reference voltage or a board termination voltage. Altera documentation refers to this standard as simply "1.5 V".

#### **LVCMOS (1.2 V) - 1.2 Volt Low-Voltage CMOS**

This standard is an extension of the LVCMOS standard. This is a single-ended generalpurpose standard, used for 1.2V applications. It uses a 5V-tolerant CMOS input buffer and a Push-Pull output buffer. This standard does not require the use of a reference voltage or a board termination voltage.

#### **LVDCI - Low Voltage Digital Controlled Impedance**

Xilinx Virtex II devices are able to provide controlled impedance input buffers and output drivers that eliminate reflections without an external source termination. Output drivers can be configured as controlled impedance drivers, or as controlled impedance drivers with half impedance. Inputs can be configured to have termination to  $V_{\text{cco}}$  or to  $V_{\text{cco}}/2$ (split termination), where  $V_{\text{ceo}}$  is the input/output source voltage. All of these are available at four voltage levels: 1.5 V, 1.8 V, 2.5 V and 3.3 V. For further details, please refer to the Xilinx Data Book.

#### **LVDS – Low Voltage Differential Signal**

LVDS is a differential I/O standard. It requires that one data bit be carried through two signal lines. The LVDS I/O standard is used for very high-performance, low-powerconsumption data transfer. Two key industry standards define LVDS: IEEE 1596.3 SCI-LVDS and ANSI/TIA/EIA-644. Both standards have similar key features, but the IEEE standard supports a maximum data transfer of 250 Mbps. The use of a reference voltage or a board termination voltage is not required, but a 100 ohm termination resistor is required between the two traces at the input buffer.

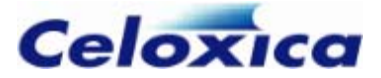

#### **LVPECL – Low Voltage Positive Emitter Coupled Logic**

LVPECL is a differential I/O standard. It requires that one data bit be carried through two signal lines. The LVPECL standard is similar to LVDS. In LVPECL, the voltage swing between the two differential signals is approximately 850 mV. The use of a reference voltage or a board termination voltage is not required, but an external termination resistor is required.

#### **LVTTL – Low Voltage TTL**

The Low-Voltage TTL, or LVTTL standard is a single ended, general purpose standard for 3.3V applications that uses an LVTTL input buffer and a Push-Pull output buffer. The LVTTL interface is defined by JEDEC Standard JESD 8-A, Interface Standard for Nominal 3.0 V/3.3 V Supply Digital Integrated Circuits. This standard requires a 3.3V output source voltage, but does not require the use of a reference voltage or a termination voltage.

#### **PCI (33 MHz, 3.3 V) & PCI (66 MHz, 3.3 V) – 3.3 Volt PCI**

The PCI standard specifies support for 33 MHz, 66 MHz and 133 MHz PCI bus applications. It uses a LVTTL input buffer and a Push-Pull output buffer. This standard requires a 3.3V input output source voltage, but not the use of input reference voltages or termination.

#### **PCI (33 MHz, 5.0 V) – 5.0 Volt PCI**

Some Xilinx devices may be configured in this mode (an extension of the 3.3 Volt PCI standard), which makes them 5V tolerant. No Altera devices currently support this mode.

#### **PCI-X**

The PCI-X standard is an enhanced version of the PCI standard that can support higher average bandwidth and has more stringent requirements.

#### **SSTL2 – Stub Series Terminated Logic for 2.5 V**

The SSTL2 standard, specified by JEDEC Standard JESD 8-9, Stub-Series Terminated Logic for 2.5 Volts (SSTL-2), is a general purpose 2.5 V memory bus standard sponsored by Hitachi and IBM. This is a voltage-referenced standard, and has two variations or classes, both of which require a reference voltage of 1.25 V, an input/output source voltage of 2.5 V and a termination voltage of 1.25 V. This standard requires a Differential Amplifier input buffer and a Push-Pull output buffer. SSTL2 is used for high-speed SDRAM interfaces.

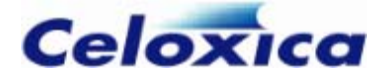

#### **SSTL3 – Stub Series Terminated Logic for 3.3 V**

The SSTL2 standard, specified by JEDEC Standard JESD 8-8, Stub-Series Terminated Logic for 3.3 Volts (SSTL-3), is a general purpose 3.3 V memory bus standard sponsored by Hitachi and IBM. This is a voltage-referenced standard, and has two variations or classes, both of which require a reference voltage of 1.5 V, an input/output source voltage of 3.3 V and a termination voltage of 1.5 V. This standard requires a Differential Amplifier input buffer and an Push-Pull output buffer. SSTL3 is used for high-speed SDRAM interfaces.

#### **SSTL18 - Stub Series Terminated Logic for 1.8 V**

The SSTL18 standard, specified by JEDEC Preliminary Standard JC42.3, is a general purpose 1.8V memory bus standard. This is a voltage-referenced standard, and has two variations or classes, both of which require a reference voltage of 0.90 V, an input/output source voltage of 1.8 V and a termination voltage of 0.90 V. This standard requires a Differential Amplifier input buffer and a Push-Pull output buffer. SSTL18 is used for highspeed SDRAM interfaces.

#### **GTL – Gunning Transceiver Logic Terminated**

The GTL standard is a high-speed bus standard (JESD 8-3) invented by Xerox. Xilinx has implemented the terminated variation for this standard (Altera has not). This standard requires a differential amplifier input buffer and an Open Drain output buffer.

#### *12.32.4 Differential I/O standards*

Differential I/O standards can be used with bus-type interfaces, offchip memories and external clocks in EDIF output. They are specified using the standard specification. The differential I/O standards supported by Handel-C are LVDS25, LVDS33, BLVDS25, LVPECL33 and HyperTransport.

If you want to build a tri-state interface, you can use only the BLVDS25 standard.

To specify pins for a bus\_type interface with a differential I/O, use the data specification. Pins are specified in pairs enclosed in braces:

```
interface bus_in (unsigned 2 datain) I() 
     with \{standard = "LVDS25",\}data = \{ {\texttt{"P1"}}, {\texttt{"P2"}}, {\texttt {'P3"}}, {\texttt{"P4"}}} \}
```
The first pin in a pair is the positive one. You can omit the second pin of each pair, but you still need to enclose the single pins within braces.

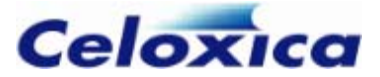

You also need to specify pair of pins enclosed in braces for pin specifications for offchip memories (addr, we, cs, oe and clk) when you are using a differential I/O. For example:

```
ram unsigned 4 ExtRAM[256] 
    with \{offchip=1, standard = "LVPECL33",\} addr={{"P1", "P2"}, {"P3", "P4"}, {"P5", "P6"}, {"P7", "P8"}}, 
     data={{"P9", "P10"}, {"P11", "P12"}, {"P13", "P14"}, {"P15", "P16"}}, 
     we={{"P17", "P18"}}, 
     cs={{"P19", "P20"}}, 
     oe={{"P21", "P22"}} 
     };
```
If you use a differential I/O for an external clock, the pins are specified using the set clock construct, rather than the data specification:

```
set clock = external {"C1", "C2"} 
    with \{standard = "IVDS25"\}
```
The standard specification is ignored for VHDL and Verilog output, but if you have used a data specification with pairs of pins, and then build the code for VHDL or Verilog output, the first pin in each pair will be assigned and the other pin will be ignored.

## **12.33 std\_logic\_vector specification**

The std\_logic\_vector specification may be given to port\_in, port\_out or generic interfaces, where you want to use a std logic vector port instead of an unsigned port in VHDL. Set std\_logic\_vector to 1 if you want to:

- instantiate an external block of code in Handel-C generated VHDL, and the external block uses one or more std\_logic\_vector ports
- produce a block of VHDL that will be linked into another VHDL block that uses one or more std\_logic\_vector ports.

The default value for std\_logic\_vector is 0. You can apply the std\_logic\_vector specification to an individual port. If you place the specification at the end of the interface statement, it will be applied to all the ports.

The std\_logic\_vector specification is ignored for all outputs except for VHDL

#### **Example 1: Handel-C instantiation of a Bloo component with std\_logic\_vector set to 0 (default):**

interface Bloo(unsigned 1 myin) B(unsigned 4 myout =  $x$ ) with {std logic vector =  $0$ }:

results in Handel-C generating this VHDL instantiation of the Bloo component:

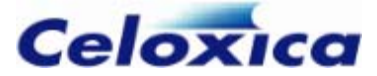

```
component Bloo 
port ( 
          myin : out std_logic; 
          myout : in unsigned (3 downto 0) 
    ); 
    end component;
```
### **Example 2: Handel-C instantiation of a Bloo component with std\_logic\_vector set to 1:**

```
interface Bloo(unsigned 1 myin) 
   B(unsigned 4 myout = x) with {std logic vector = 1};
```
results in Handel-C generating this VHDL instantiation of the Bloo component:

```
component Bloo 
port ( 
      ); 
end component; 
         myin : out std_logic_vector (0 downto 0); 
         myout : in std_logic_vector (3 downto 0)
```
# **12.34 strength specification**

The strength specification may be used in conjunction with the standard specification on any external bus interface (not port\_in or port\_out) connected to pins to select the drive current (in mA) to be used on all pins of that interface. It may also be applied to off-chip memories. You can only use the strength specification for EDIF output.

Different device families support different values. The compiler will issue warnings if a non-supported value is selected for a particular device. Check the device datasheet to confirm what v alues it supports

The following standards do not support drive strength selection: PCI, GTL, HSTL III, HSTL IV, CTT, AG P(1x), AGP(2x), LVDS, LVPECL, LVDCI and BLVDS.

The following devices do not support drive strength selection for any standards: Excalibur, Apex 20, Apex 20KE and Apex 20KC.

#### **Example**

```
interface bus_out() Eel(int 4 outPort = x)
   with {data = dataPins0, standard = "HSTL_I", strength = -1};
interface bus_ts(unsigned 3 inPort) Baboon(ape1 = y, ape2 = en)
    with \{data = dataPinsT, standard = "LVTTL",strength = 24 :
```
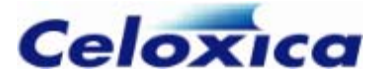

## **12.35 synchronous specification**

The synchronous specification may be given to a reset signal. The value of this specificat ion controls whether the reset is synchronous (occurs on next clock tick) or asynch ronous (occurs immediately). The default is asynchronous (0)

#### **Example**

```
set reset = external with {synchronous=1};
```
# **12.36 unconstrainedperiod specification**

The unconstrainedperiod specification gives the maximum period in nanoseconds on channel control paths between clock domains. If this specification is not used, the place and route tools may generate a warning for affected paths crossing the clock domain.

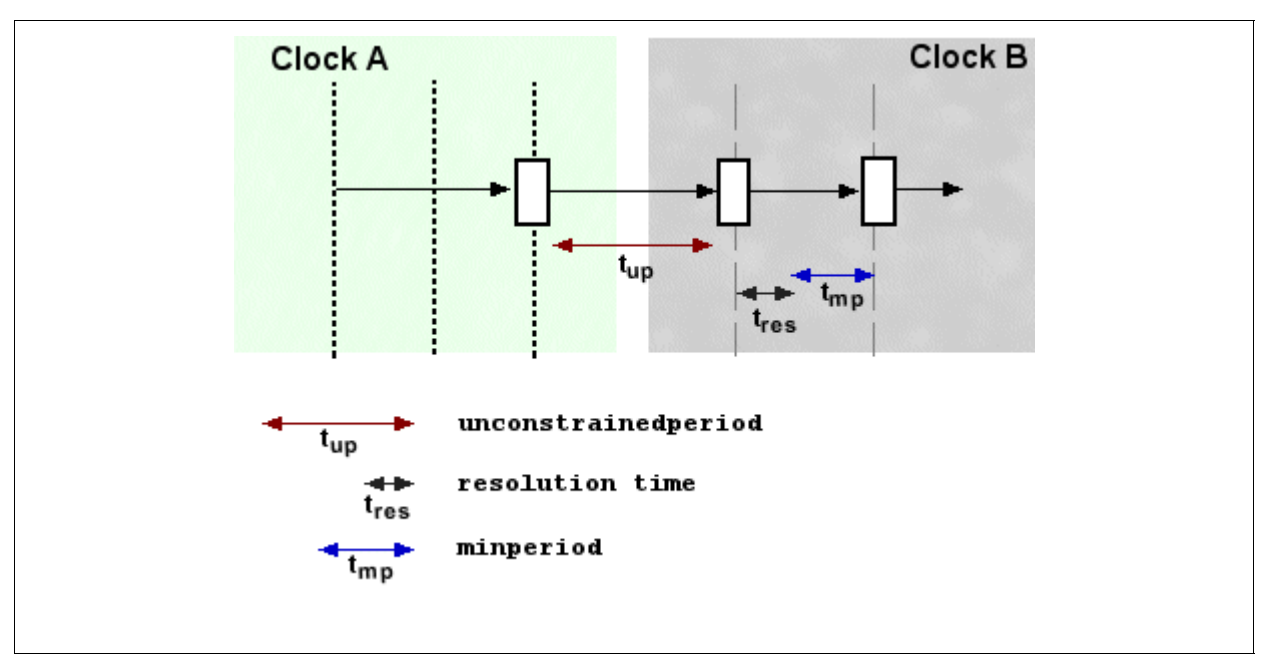

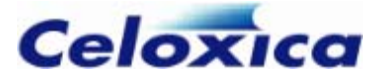

If the specification is used, it applies to unconstrained paths into the clock domain. The diagram below shows where it is used.

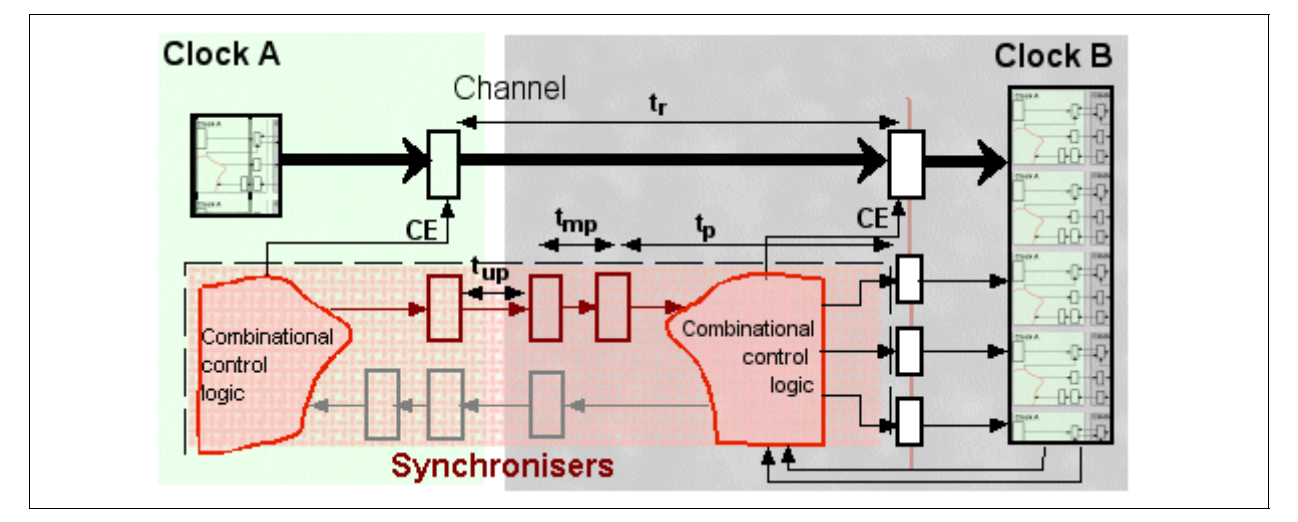

#### **TIMES WITH PARANOIA AT ITS DEFAULT OF 1**

- **t**<sub>r</sub>: time to transfer between domains (paranoia  $+1$ ) x t<sub>p</sub>
- **t**up: unconstrained period
- **t**mp: minperiod
- t<sub>p</sub>: clock period

```
set clock = external with {unconstrained period=10};
```
## **12.37 vhdl\_type specification**

The vhdl\_type specification may be given to port\_in, port\_out or generic interfaces to specify the type of a port in VHDL.

Valid string values of this specification are:

*unsigned signed std\_logic std\_logic\_vector*

The default type of a port is std\_logic if the port is 1 bit wide, unsigned otherwise. You can apply the vhdl\_type specification to individual ports. If you place the specification at the end of the interface statement, it will be applied to all the ports.

The vhdl\_type specification replaces the deprecated std\_logic\_vector specification

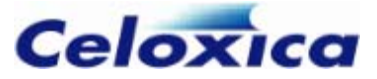

#### **Example 1: Handel-C instantiation of a Bloo component without vhdl\_type specification set:**

interface Bloo(unsigned 1 myin) B(unsigned 4 myout =  $x$ );

results in Handel-C generating this VHDL instantiation of the Bloo component:

```
COMPONENT Bloo 
PORT ( 
          myin : OUT std_logic; 
          myout : IN unsigned (3 DOWNTO 0) 
    ); 
END COMPONENT;
```
**Example 2: Handel-C instantiation of a Bloo component with vhdl\_type applied to entire interface:** 

```
interface Bloo(unsigned 1 myin) 
          B(unsigned 4 myout = x) with {vhdl type = "std logic vector"};
```
results in Handel-C generating this VHDL instantiation of the Bloo component:

```
COMPONENT Bloo 
PORT ( 
         myin : OUT std_logic_vector (0 DOWNTO 0); 
         myout : IN std_logic_vector (3 DOWNTO 0) 
      ); 
END COMPONENT;
```
#### **Example 3: Handel-C instantiation of a Bloo component with vhdl\_type applied to individual ports:**

```
interface Bloo(unsigned 1 myin with {vhdl_type = "std_logic_vector"} ) 
          B(unsigned 4 myout = x with {vhdl_type = "signed"} );
```
results in Handel-C generating this VHDL instantiation of the Bloo component:

```
COMPONENT Bloo 
PORT ( 
         myin : OUT std_logic_vector (0 DOWNTO 0); 
         myout : IN signed (3 DOWNTO 0) 
      ); 
END COMPONENT;
```
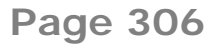

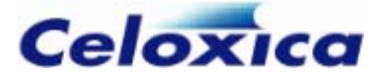

## **12.38 warn specification**

The warn specification may be given to a variable, RAM, ROM, channel, bus or clock. It can be used for any DK output. When set to zero, certain non-crucial warnings will be disabled for that object. When set to one (the default value), all warnings for that object will be enabled.

int  $5 \times$  with  $\{warm=0\}$ ;

## **12.39 wegate specification**

The wegate specification may be given to external or internal RAM declarations to place the write-enable strobe. You can only use this specification with an undivided clock. If it is us ed in the absence of SRAM clock specifications (rclkpos, wclkpos and wegate specification is valid for EDIF, VHDL and Verilog output. clkpulselen), it forces the generation of an asynchronous memory or memory port. If you have a divided clock, use the westart and welength specifications instead. The

When the wegate specification is set to 0, the write strobe will appear throughout the Handel-C clock cycle. When set to -1, the write strobe will appear only in the first half of the Handel-C clock cycle. When set to 1, the write strobe will appear only in the second half of the Handel-C clock cycle.

You ca n apply the specification to the whole of a RAM or MPRAM, or to individual write ports within an MPRAM. Specifications applied to individual ports take precedence over specif ications applied to the whole memory. Specifications applied to the whole memory apply to each port that does not have its own specification.

## **12.40 westart and welength specifications**

The westart and welength specifications position the write enable strobe within the Handel-C clock cycle. If they are used in the absence of SRAM clock specifications (rclkpos, wclkpos and clkpulselen), they force the generation of an asynchronous memory or memory port. The specifications may be given to internal or external RAM declarations. You can only use these specifications together with external\_divide or internal divide clock types with a division factor greater than 1. If you have an undivided clock, use the wegate specification instead. westart and welength are valid for EDIF, VHDL and Verilog output.

westart is used to specify the starting position of the write enable strobe, and welength is used to specify its length. For both of these specifications, a unit value corresponds to a single cycle of the fast clock which has been divided in order to generate the Handel-C clock. The size of welength and westart can be given in multiples of 0.5, but (westart  $+$ welength) must not exceed the clock divide.

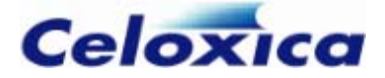

You can apply the specification to the whole of a RAM or MPRAM, or to individual write ports within a memory. Specifications applied to the whole memory will apply to each port that does not have its own specification.

#### **Examples**

```
//applying the specifications to the whole RAM 
set clock = external_divide "P78" 4; 
ram unsigned 6 x[34] with {westart = 1, welength = 1.5};
```
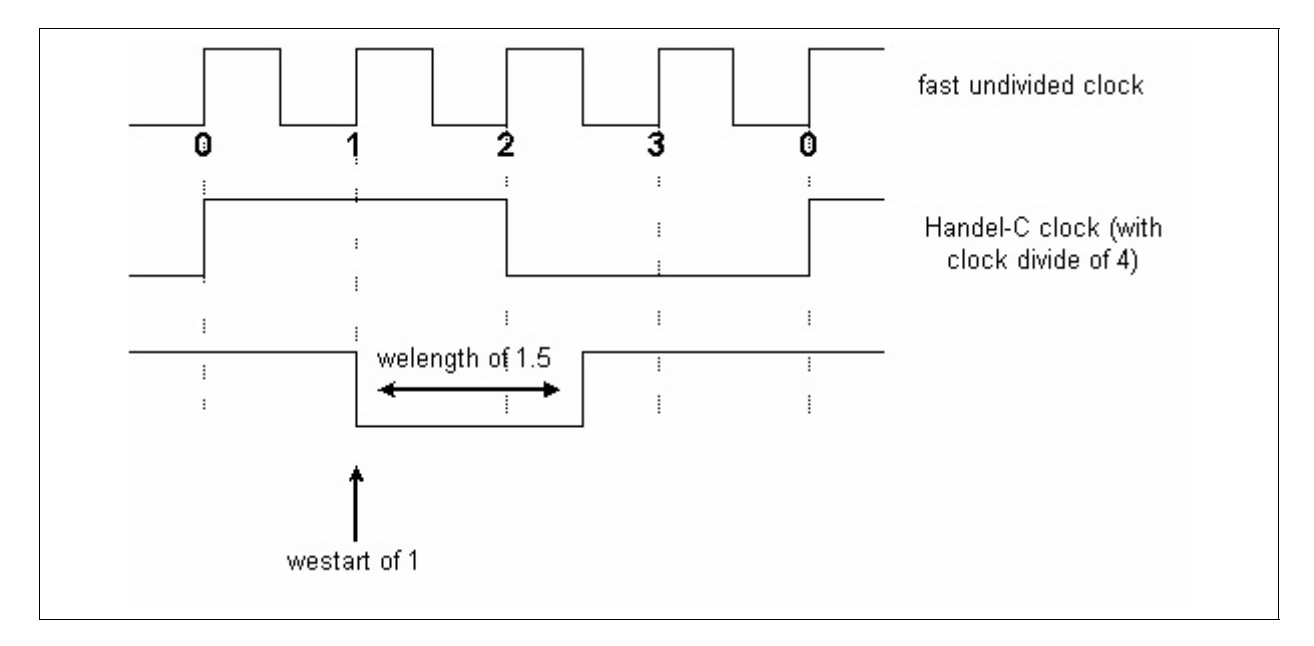

**WRITE ENABLE STROBE WITH A WESTART OF 1, A WELENGTH OF 1.5, AND A CLOCK DIVIDE OF 4** 

```
//applying the specifications to ports 
mpram 
{ 
    wom unsigned 6 r<sup>[32]</sup>
        with {westart = 1, welength = 1.5};
     wom unsigned 6 s[32]; 
     rom unsigned 6 t[32]; 
     rom unsigned 6 u[32}; 
} with {westart = 1.5, welength = 0.5};
```
This example would result in a compiler warning as the specifications at the end would be applied to all ports that do not have their own specification (s, t and u). t and u are read-only ports and therefore cannot have write-enable specifications. However, the mpram would build correctly with the first set of specifications applied to port r and the second set to port s.

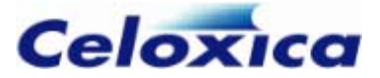

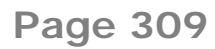

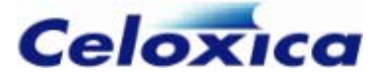

# **13 Handel-C preprocessor**

The preprocessor is invoked by the Handel-C compiler as the first stage in the compilation process, and is used to manipulate the text of source code files. Correct use of this tool can simplify code development and the subsequent maintenance process. There are a number of functions performed by the preprocessor:

- Macro substitution
- File inclusion
- Conditional compilation
- Line splicing
- Line control
- **Concatenation**
- Error generation
- Predefined macro substitution

Communication with the preprocessor occurs through the use of *directives*. Directives are lines within source code which begin with the  $#$  character, followed by an identifier known as the *directive name*. For example, the directive to define a macro is '#define'.

### **13.1 Preprocessor macros**

#### **Simple macros**

The preprocessor supports several types of macros. Simple macros (or manifest constants) involve the simplest form of macro substitution and are defined with the form:

```
#define name sequence-subsitute
```
Any occurrences of the token *name* found in the source code are replaced with the token sequence *sequence-substitute*, which may include spaces. All leading and trailing white spaces around the replacement sequence are removed. For example:

```
#define FOO 1024 
#define loop_forever while (1)
```
#### **Parameterized macros**

You can also define macros with arguments. This allows replacement text to be passed as parameters. For example:

#define mul(A, B) A\*B

This will replace

 $x = \text{mul} (2, 3)$ ;

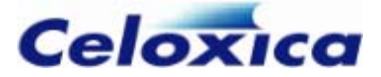

with

 $x = 2 * 3$ :

Take care to preserve the intended order of evaluation when passing parameters. For example the line

 $x = \text{mul}$  (a - 2, 3);

will be expanded into

 $x = a - 2 * 3$ :

The multiplication is evaluated first, then the result subtracted from variable a. This is almost certainly not the intention, and errors of this type may be difficult to locate.

If a parameter name is preceded by  $a \#$  when declared as part of a macro, it is expanded into a quoted string by the preprocessor. E.g., if a macro is defined:

```
#define quickassert(X) assert (width(X)==1,O "Width of " #X " is not 
1!\n\langle n" \rangle:
```
The line:

```
quickassert(length);
```
will expand into:

assert (width(X)==1,0 "Width of length is not  $1!\n\times$  "):

#### **Undefining identifiers**

To undefine an identifier, the #undef directive may be used. E.g.

#undef FOO

Note that no error will occur if the identifier has not previously been defined.

Preprocessor directives cannot be used unexpanded in a library; use macro procedures instead.

## **13.2 File inclusion**

File inclusion makes it possible to easily manage and reuse declarations, macro definitions, and other code. The feature is helpful when writing general purpose functions and declarations which can be reused for a number of designs. File inclusion is achieved using directives of the form:

#include "*filename*"

```
www.celoxica.com Page 311
```
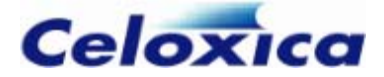

or

#include <*filename*>

Such lines are replaced by the contents of the file indicated by *filename*. If the file name is enclosed by quotation marks, the preprocessor looks for the file in the directory containing source code for the current design. If the file cannot be found there, or the file name is enclosed with angular brackets, the search examines user-defined include file directories (specified using **Tools>Options>Directories**), and the main Agility include file directory.

# **13.3 Conditional compilation**

#### **Conditional directives**

You can control preprocessing with conditional directives. These statements can add a great deal of flexibility to source code. For example, they may be used to alter the behaviour of a design, depending upon whether a macro definition is present. Conditional statements must begin with an  $\#$ if directive and an expression to be evaluated, and end with the #endif directive. Valid directives are:

```
#if expression
```
#elif *expression* #else

#endif

#### **Example**

```
#if a == b // include this section if a is equal to b 
#elif a>b 
     // include this section if a is greater than b 
\#e]se
     // otherwise include this section 
#endif
```
If the expression is evaluated to be zero, then any text following the directive will be discarded until a subsequent #elif, #else, or #endif statement is encountered; otherwise the lines will be included as normal. Note that each directive should be placed individually on its own line starting at column 0.

A useful application for conditional directives is easy exclusion of code without the use of comments. For example:

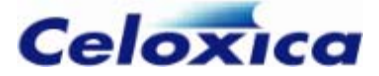

```
#if (0) 
     // Code for debugging purposes 
#endif 
     // Code continues
```
By amending the above evaluation to (1), the code can quickly be included during compilation.

#### **Conditional definition**

To test for the existence of a macro definition, use the following directives:

```
#ifdef identifier (equivalent to #if defined (identifier))
```
#ifndef *identifier* (equivalent to #if !defined (identifier))

These are used in the same way as #if, but are followed by an identifier, rather than an expression. The #ifndef directive is often used to ensure that source code is only included once during compilation. E.g.

```
#ifndef UTILCODE 
#define UTILCODE
```

```
// Utility code is written here
```
#endif

# **13.4 Line control**

A directive of the form:

```
#line integer
```
instructs the compiler that the next source line is the line number specified by *integer*. If a filename token is also present:

#line *integer* "*filename*"

the compiler will additionally regard *filename* as the name of the current input file.

## **13.5 Concatenation in macros**

If a macro is defined with a token sequence containing a  $##$  operator, each instance of  $##$  is removed (along with any surrounding white space), thus concatenating adjacent tokens into one. For example, if the macro below was declared:

```
 #define million(X) X ## e6
```
then

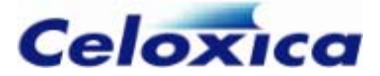

 $i =$  million (3);

is expanded into:

 $i = 3e6$ :

Take care when specifying parameters. In the example above, if 3e6 was passed instead of 3, then the line would be expanded into:

 $i = 3e6e6$ :

which would result in an error.

## **13.6 Error generation**

Fatal error messages may be reported during preprocessing using the directive:

#error *error\_message*

This may be useful with conditional compilation if your design only supports certain combinations of parameter definitions.

## **13.7 Predefined macro substitution**

The preprocessor contains a number of useful predefined macros which may be placed into source code:

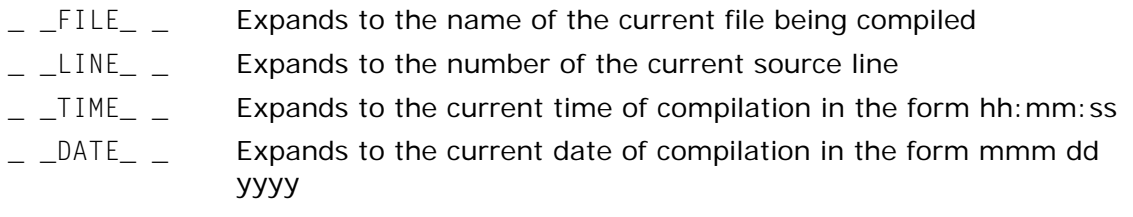

## **13.8 Line splicing**

You can splice multiple lines together by placing a backslash character ('\') followed by a carriage return between them. This feature allows you to break lines for aesthetic purposes when writing code, which are then joined by the preprocessor prior to compilation. For example, if a macro is defined:

```
#define ERRORCHECK(error) \ 
     if (error!=0) \ 
     return (error)
```
The line:

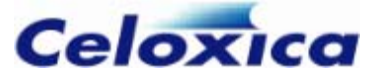

ERRORCHECK(i);

Expands to:

if (i!=0) return i;

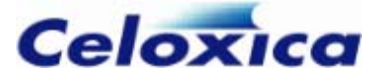

# **14 Language syntax**

The complete Handel-C language syntax is given in BNF-like notation.

```
The overall syntax for the program is:
```

```
program ::= {external_declaration}
```

```
void main(void) 
{ 
    {declaration} 
    {statement} 
}
```
#### **Language**

```
external_declaration ::= function_definition
             | declaration 
            | set_statement
```
## **14.1 Language syntax conventions**

BNF (Backus-Naur Format) is a way to describe the syntax of file formats. It consists of definitions of the form

```
identifier ::= definition
```
The identifier is a word which describes this part of the syntax. The  $\cdot$ : = represents "consists of". The definition lists the permitted contents of the identifier.

The conventions used in this language reference are:

- Terminal symbols are set in typewriter font like this.
- Non-terminal symbols are set in italic font *like this*.
- Square brackets [...] denote optional components.
- Braces {...} denotes zero, one or more repetitions of the enclosed components.
- Braces with a trailing plus sign  $\{...\}$ <sup>+</sup> denote one or several repetitions of the enclosed components.
- Parentheses (...) denote grouping.

# **14.2 Keyword summary**

The keywords listed below are reserved and cannot be used for any other purpose.

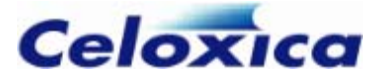

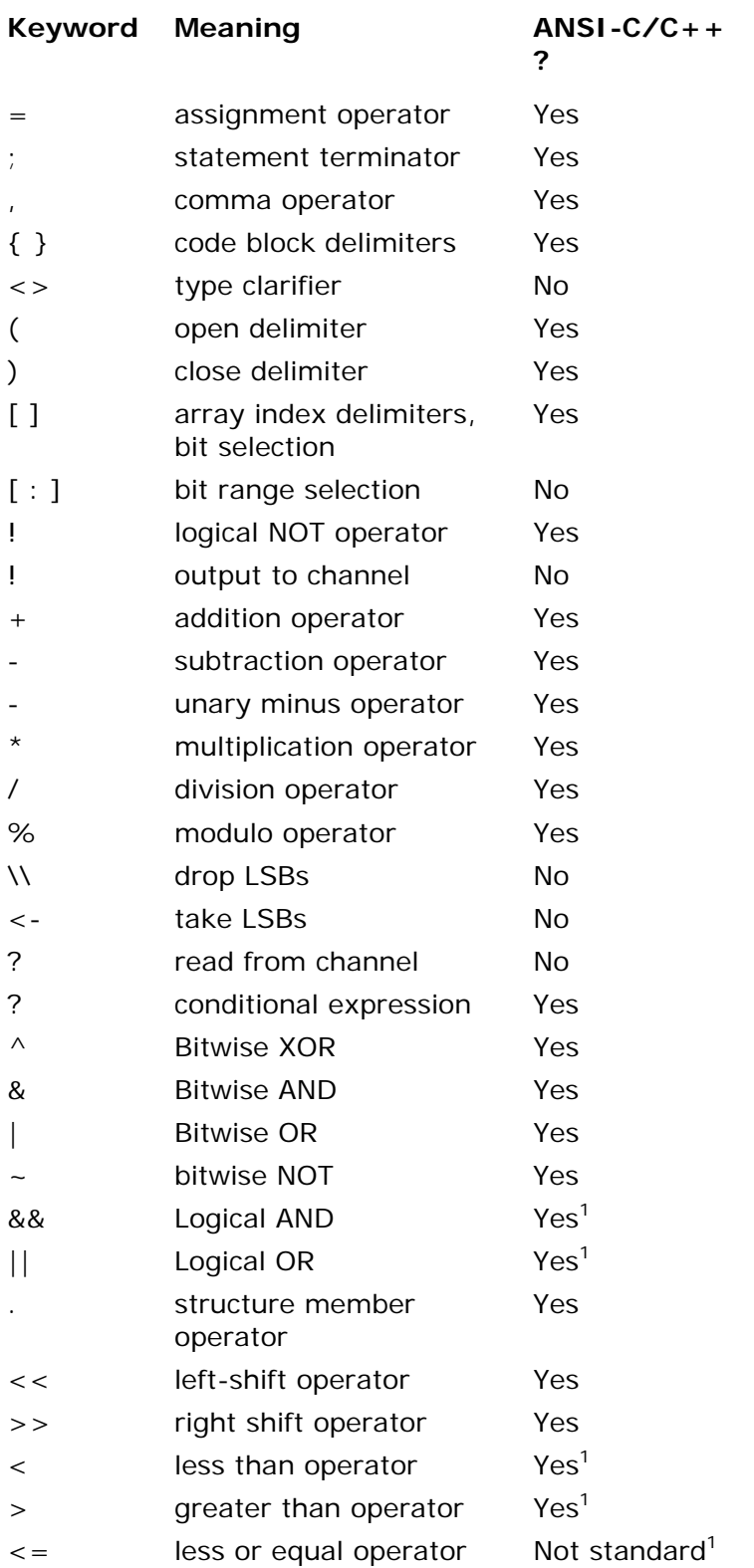

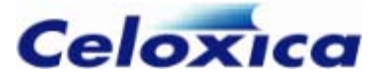

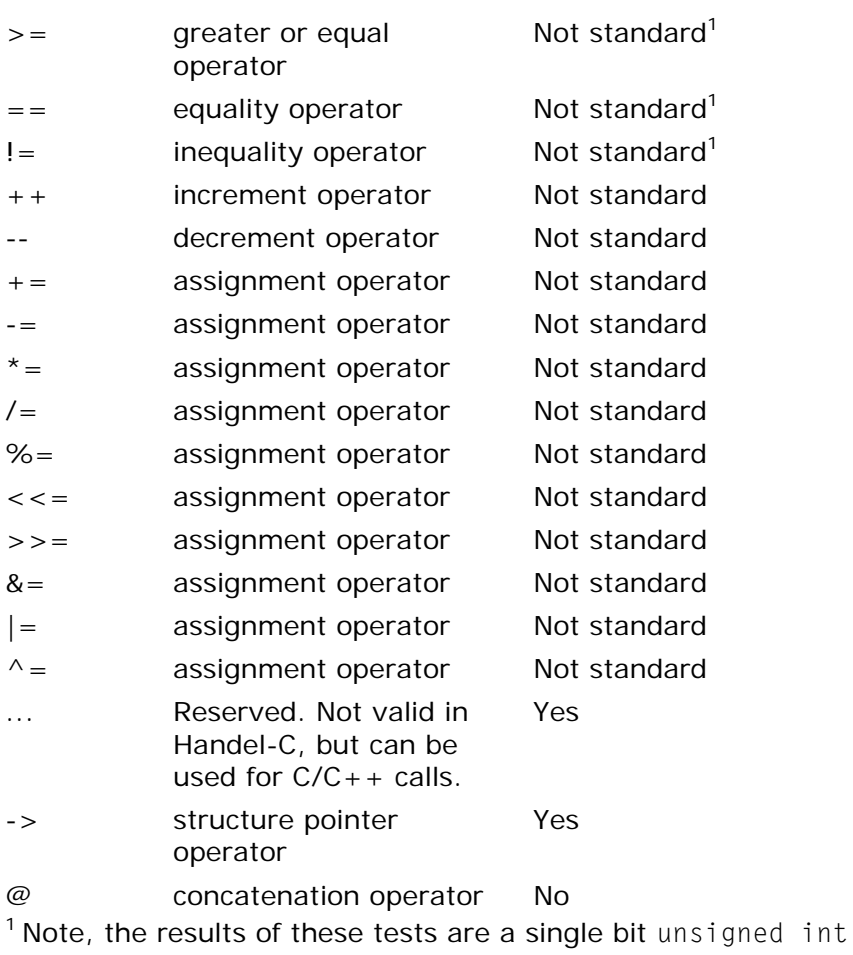

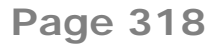

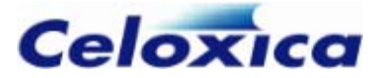

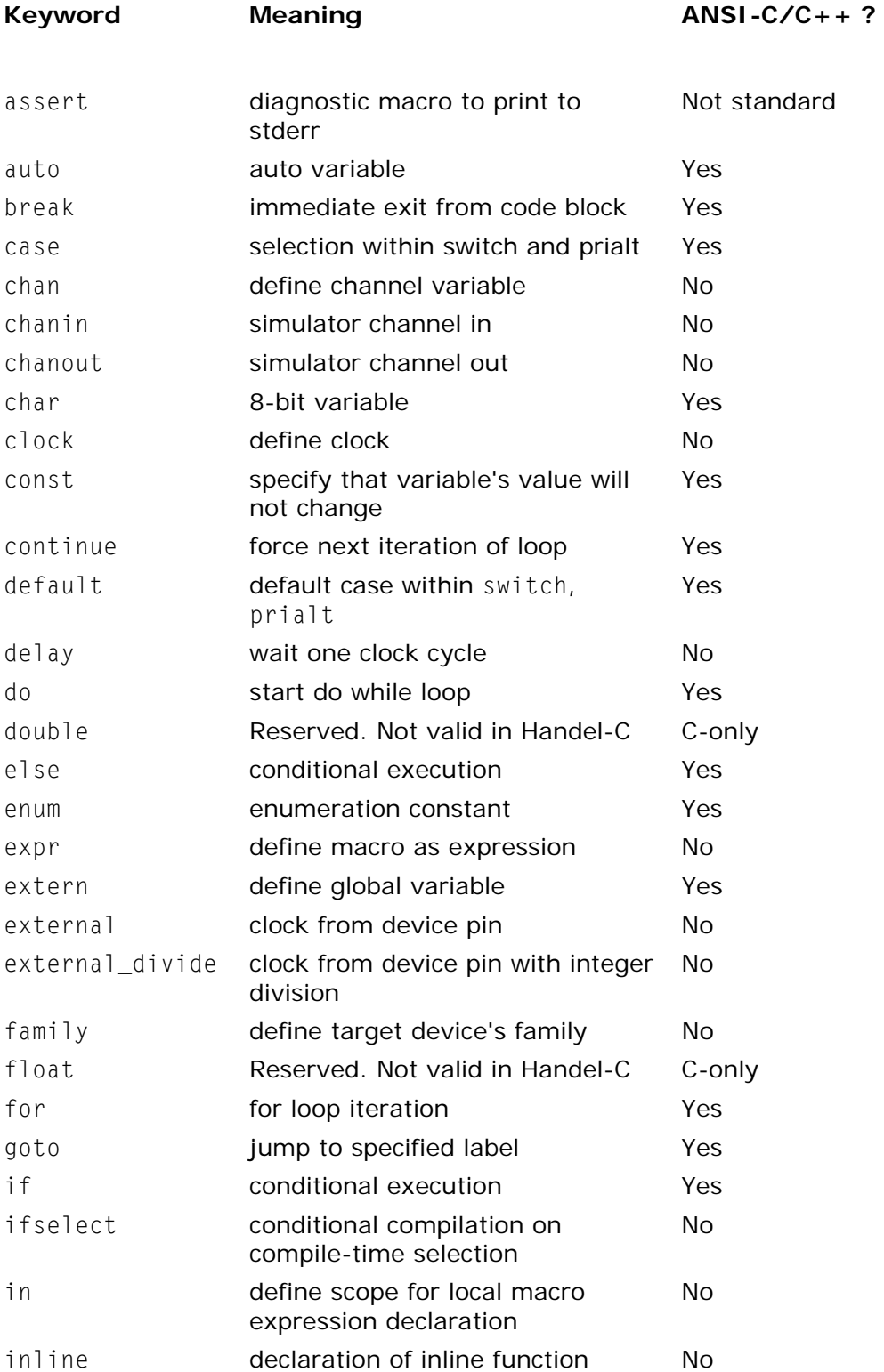

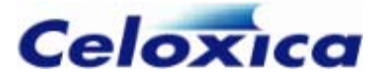

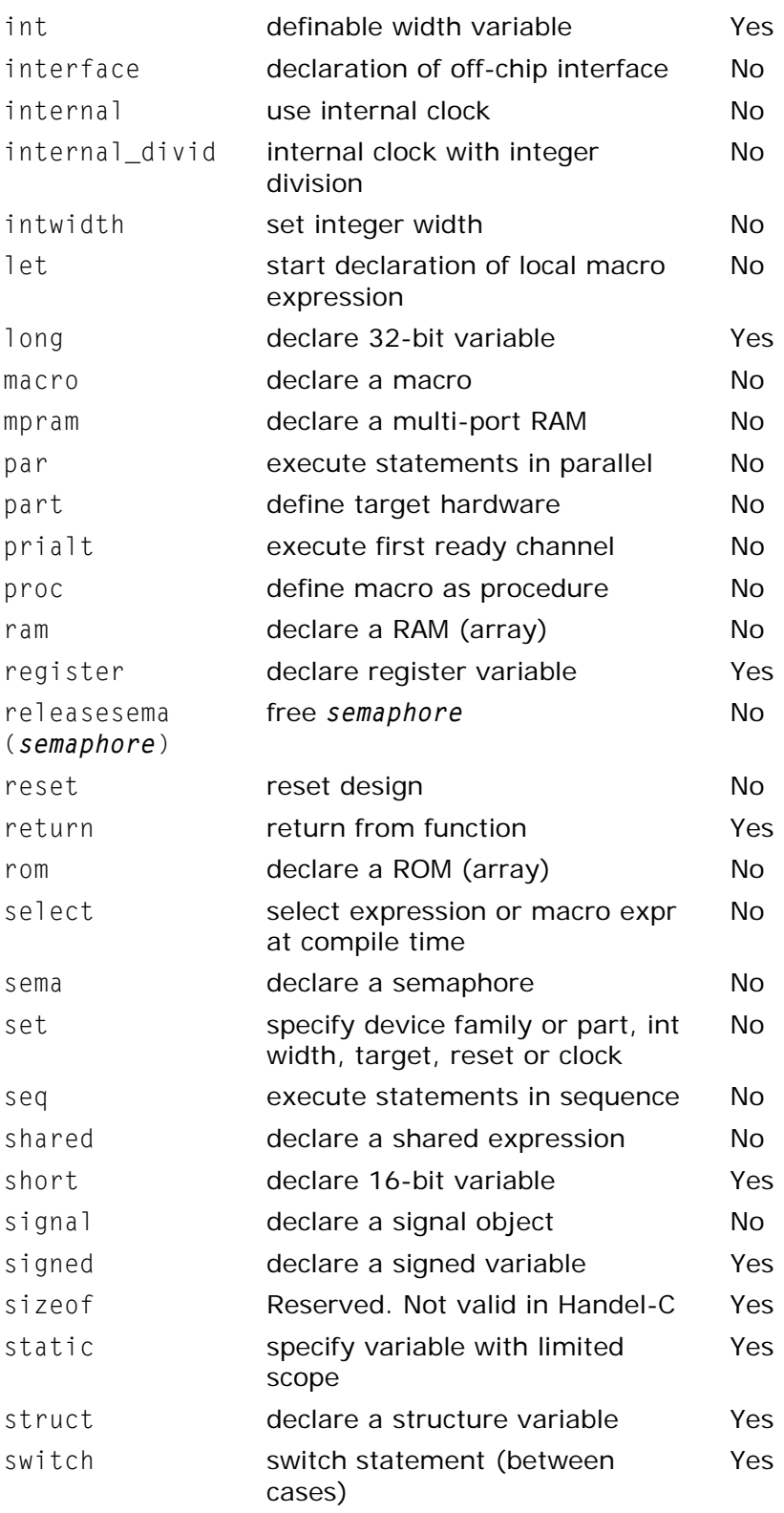

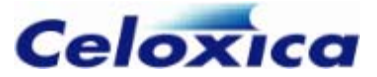

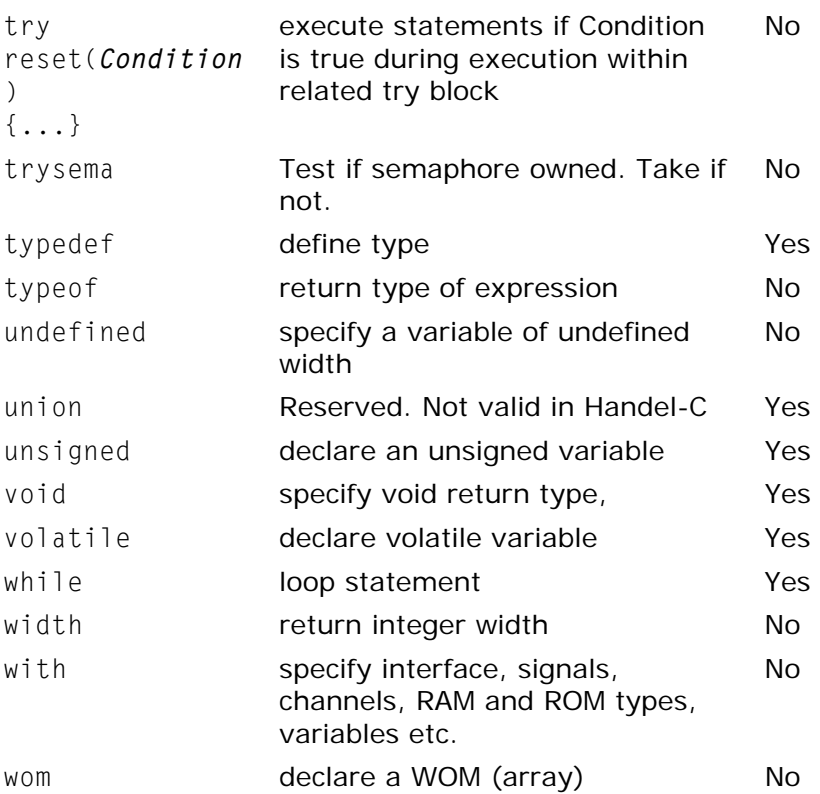

The following character sequences are also reserved:

 $\frac{1}{2}$  //  $\frac{1}{2}$  //  $\frac{1}{2}$   $\frac{1}{2}$   $\frac{1$ 

## **14.3 Constant expressions**

The following constants are available in Handel-C

- Identifiers
- Integer constant
- Character constants
- String constant
- Floating-point constants

### *14.3.1 Identifiers: syntax*

```
identifier ::= letter {letter | 0...9}
letter ::= A...Z | a...z | _
```
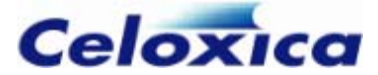

#### *14.3.2 Integer constants: syntax*

```
integer_{constant} ::= [-](1...9)+(0...9) | [-](0x | 0X){0...9 | A...F | a...f}+ 
    [-] (0) \{0...7\}|\Gamma - (0b \mid 0B)\{0...1\}+
```
### *14.3.3 Character constants: syntax*

character is any printable character or any of the following escape codes.

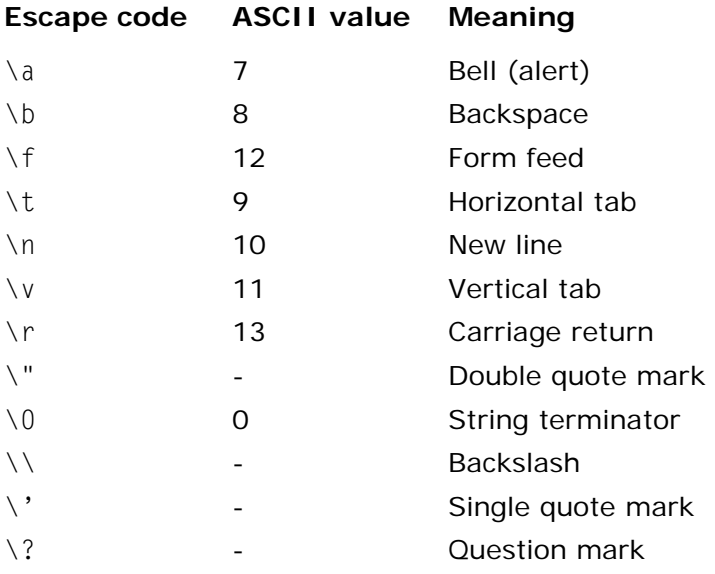

### *14.3.4 Strings: syntax*

string ::= "{character}"

### *14.3.5 Floating-point constants: syntax*

```
float_constant::= 
    [0..9]+].(0...9)+[0...9]+[0...9]+[1-.10...9]+[f | F | 1 | L]| \{0...9\}+.[(e | E)[+|-]\{0...9\}+][f | F | 1 | L]
    | \{0...9\}+(e | E)[+]-]\{0...9\}+[f | F | 1 | L]
```
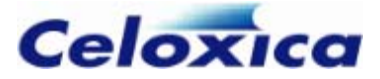

## **14.4 Functions and declarations: syntax**

```
function_definition ::= declaration_specifiers declarator 
         compound_ statement [ with initializer ;] 
     | declarator compound_statement [ with initializer ;] 
declaration ::= declaration_specifiers [ init_declarator_list ] [with 
initializer ] ; 
     | interface_declaration
     | macro_declaration
declaration_specifiers ::= storage_class_specifier [ declaration_specifiers
] 
     | type_specifier [ declaration_specifiers] 
     | type_qualifier [ declaration_specifiers] 
storage_class_specifier ::= auto 
     | register 
     | inline 
     | typedef 
     | extern 
     | static 
type_specifier ::= void 
     | char 
     | short 
     | int 
     | long 
     | float 
     | double 
     | signed 
     | unsigned 
     | typeof ( expression ) 
     | signal_specifier
     | channel_specifier
     | ram_specifier
     | struct_or_union_specifier
     | enum_specifier
     | typedef_name
type_qualifier ::= const 
     | volatile
```
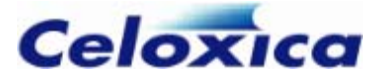

```
typedef_name ::= identifier
init_declarator_list ::= declarator
[= initializer] { ,declarator [= initializer]}
```
## **14.5 Macro/shared exprs/procs: syntax**

```
macro_declaration ::= macro_proc_decl 
     | macro_expr_decl
macro_proc_decl ::= [ static | extern] 
     macro_proc_spec identifier 
     [ ( [ macro_param{, macro_param} ] )] statement 
     [ with initializer ;] 
macro_expr_decl ::= [ static | extern] 
     macro_expr_spec identifier 
     [ ( [macro_param{, macro_param} ] )] ; 
     | [ static | extern] macro_expr_spec identifier 
     [ ( [macro_param{, macro_param} ] )] = let_initializer
     [with initializer ] ; 
macro_proc_spec ::= macro proc 
macro_expr_spec ::= macro expr 
     | shared expr 
let_initializer ::= initializer 
     | let macro_expr_decl in let_initializer
macro_param ::= identifier
```
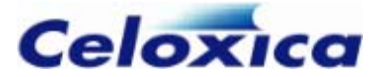

## **14.6 Interfaces: syntax**

```
interface_declaration ::= interface identifier 
( [int_parameter_declaration 
         { , int_parameter_declaration} ] ) identifier
         ([ assignment_expr_spec {, assignment_expr_spec } ] ) 
         [with initializer]; 
     | interface_type_declarator
     | old_style_interface_declarator
interface_type_declarator :: = interface identifier 
         ( [ int_parameter_proto{ , int_parameter_proto}] ) 
         identifier ( [int_init_parameter_declaration 
         { , 
int_init_parameter_declaration} ] )
```
This format is deprecated but retained for compatibility reasons:

```
old_style_interface_declarator ::= interface identifier 
     ( [int_parameter_declaration {, int_parameter_declaration}] ) 
     identifier ([ assignment_expr_spec {,assignment_expr_spec}) 
     [with initializer ] ; 
interface ::= [ static | extern] interface
 int_parameter_proto::= declaration_specifiers
     | declaration_specifiers declarator
     | declaration_specifiers abstract_declarator 
     | declaration_specifiers width
int_parameter_declaration ::= declaration_specifiers [with initializer ] 
     | declaration_specifiers declarator [with initializer ] 
     | declaration_specifiers abstract_declarator [ with initializer ] 
     | declaration_specifiers width [with initializer ] 
int_init_parameter_declaration ::= int_parameter_declaration
     | declaration_specifiers declarator [ = initializer 
] [with initializer ] 
assignment_expr_spec ::= assignment_expression [with initializer ]
```
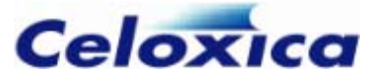

## **14.7 Structures and unions: syntax**

```
struct_or_union_specifier ::= aggregate_form [ identifier] { 
{struct_declaration}+ } 
     | aggregate_form identifier 
aggregate_form ::= struct 
     | union 
     | mpram 
struct_declaration ::= { type_specifier | type_qualifier}+ 
     {struct_declarator} + [with initializer ]; 
struct_declarator ::= declarator
       | [declarator]: constant_expression
          The current version of Handel-C does not support unions.
```
# **14.8 Enumerated types: syntax**

```
enum_specifier ::= enum [ identifier ] { enumerator {,[ enumerator]} } 
     | enum identifier
enumerator ::= identifier 
     | identifier = constant_expression
```
# **14.9 Signal specifiers: syntax**

```
signal_specifier ::= signal < type_name > 
     | signal
```
# **14.10 Channel syntax**

```
channel_specifier ::= chan [ < type_name > ] 
     | chanin [ < type_name > ] 
     | chanout [ < type_name > ]
```
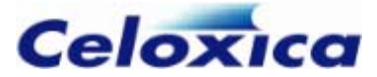

## **14.11 Ram specifiers: syntax**

```
ram_specifier ::= ram [ < type_name > ] 
     | rom [ < type_name > ] 
     | wom [ < type_name > ]
```
## **14.12 Declarators: syntax**

```
declarator ::= [ width ] pointer direct_declarator 
width ::= undefined 
     | primary_expression 
direct_declarator ::= identifier 
     | ( pointer direct_declarator ) 
     | direct_declarator [ [constant_expression] ] 
     | direct_declarator ( [ {parameter_declaration}+ ] ) 
pointer ::= * 
     | * type_qualifier 
     | * pointer 
     | * type_qualifier pointer
```
## **14.13 Function parameters: syntax**

```
parameter_declaration ::= declaration_specifiers
```
- | *declaration\_specifiers width*
- | *declaration\_specifiers abstract\_declarator*
- | *declaration\_specifiers declarator*

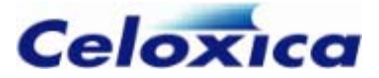

## **14.14 Type names and abstract declarators: syntax**

```
type_name ::= { type_specifier | type_qualifier}+ 
     | { type_specifier | type_qualifier}+ abstract_declarator
     | { type_specifier | type_qualifier}+ width
abstract_declarator ::= [width] pointer direct_abstract_declarator 
direct_abstract_declarator ::= ( pointer direct_abstract_declarator ) 
     | [direct_abstract_declarator][ [constant_expression] ] 
     | [direct_abstract_declarator] ( [ {parameter_declaration}+ ] )
```
## **14.15 Statements: syntax**

```
statement ::= semi_statement ; 
     | non_semi_statement
semi_statement ::= expression_statement 
     | do statement while ( expression ) 
     | jump_statement
     | assert ( constant_expression [, assignment_expression {, 
assignment_expression}] ) 
     | delay 
     | channel_statement
     | set_statement
non_semi_statement ::= labelled_statement
     | compound_statement
     | selection_statement
     | iteration_statement
```
The following statements can appear in for start/end conditions:

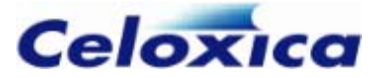

```
for_statement ::= non_semi_statement
     | expression_statement
     | do statement while ( expression ) 
     | assert ( constant_expression , constant_expression 
         [, assignment_expression{, assignment_expression}] ) 
     | delay 
     | channel_statement
```
These are the statements that can appear in prialt blocks:

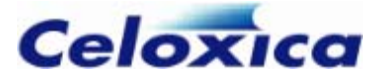

```
prialt_statement ::= semi_statement ; 
       | non_semi_prialt_statement 
non_semi_prialt_statement ::= prialt_labelled_statement
     | compound_statement
     | selection_statement
     | iteration_statement
labelled_statement ::= identifier : statement
     | case constant_expression : statement
       | default : statement 
prialt_labeled_statement ::= identifier : prialt_statement
     | case channel_statement : prialt_statement
     | default : prialt_statement
expression_statement ::= [ expression ] 
channel_statement ::= unary_expression ! expression
     | logical_or_expression ? expression
jump_statement ::= goto identifier
     | continue 
     | break 
     | return 
     | return expression
selection_statement ::= if ( expression ) statement if 
     | if ( expression ) statement else statement
     | ifselect ( constant_expression ) statement if 
     | ifselect ( constant_expression ) statement else statement
     | switch ( expression ) statement
     | prialt { [{ prialt_statement }+] } 
set_statement ::= set part = STRING
     | set clock = clock
     | set family = identifier
     | set intwidth = constant_expression
    \vert set intwidth = undefined
     | set reset = reset
clock ::= internal expression [with initializer ]
```
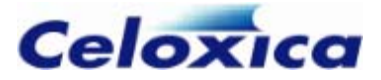

```
 | external expression [with initializer ] 
     | internal_divide expression expression [with initializer ] 
     | external_divide expression expression [with initializer ] 
reset ::= internal expression 
     | external expression 
iteration_statement ::= while ( expression ) statement
     | for ( [for_statement] ; [ expression] ; 
         [ for_statement] ) statement
```
### *14.15.1 Compound statements with replicators*

```
compound_statement ::= [seq | par] {{ declaration} {statement} } 
     | [seq | par] ( [repl_macro_param{, repl_macro_param}] 
;constant_expression; 
     [repl_update_param {, repl_update_param}] ) {{declaration} {statement} 
}
```
## **14.16 Replicators: syntax**

#### **Replicator initialization definitions**

```
repl_macro_param ::= repl_param = initializer
     | ( repl_param = initializer )
```
### **Replicator update definitions**

```
repl_update_param ::= repl_update_param_body
     | ( repl_update_param ) 
repl_update_param_body ::= repl_param assignment_operator initializer
     | ++ repl_param
     | repl_param ++ 
     | -- repl_param
     | repl_param -- 
repl_param ::= identifier 
    | ( repl_param )
```
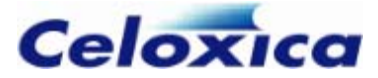

## **14.17 Expressions: syntax**

```
constant_expression ::= assignment_expression
expression ::= assignment_expression
     | expression, assignment_expression} 
assignment_expression ::= conditional_expression
     | unary_expression assignment_operator assignment_expression
assignment_operator ::= = | * = | /= | %= | + = | - = | <<= | >>=
| 8 = | ^= | |= 
initializer ::= assignment_expression
conditional_expression ::= logical_or_expression
     | logical_or_expression ? expression : conditional_expression
logical_or_expression ::= logical_and_expression
     | logical_or_expression || logical_and_expression
logical_and_expression ::= inclusive_or_expression
     | logical_and_expression && inclusive_or_expression
inclusive_or_expression ::= exclusive_or_expression 
     | inclusive_or_expression | exclusive_or_expression
exclusive_or_expression ::= and_expression 
     | exclusive_or_expression ^ and_expression
and_expression ::= equality_expression
     | and_expression & equality_expression
equality_expression ::= relational_expression
     | equality_expression == relational_expression
     | equality_expression != relational_expression
relational_expression ::= cat_expression
     | relational_expression < cat_expression
     | relational_expression > cat_expression
     | relational_expression <= cat_expression
```
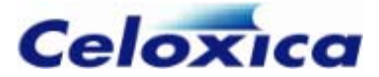

```
 | relational_expression >= cat_expression
cat_expression ::= shift_expression
     | cat_expression @ shift_expression
shift_expression ::= additive_expression 
     | shift_expression << additive_expression
     | shift_expression >> additive_expression
additive_expression ::= multiplicative_expression
     | additive_expression + multiplicative_expression
     | additive_expression - multiplicative_expression
multiplicative_expression ::= take_drop_expression 
     | multiplicative_expression * take_drop_expression
     | multiplicative_expression / take_drop_expression
     | multiplicative_expression % take_drop_expression
take_drop_expression ::= cast_expression 
     | take_drop_expression <- cast_expression
     | take_drop_expression \\ cast_expression
cast_expression ::= unary_expression
     | ( type_name ) cast_expression 
unary_expression ::= postfix_expression
     | ++ unary_expression
     | -- unary_expression 
     | unary_operator cast_expression
     | sizeof unary_expression
     | sizeof ( type_name ) 
     | width ( expression ) 
unary\_operator ::= 8 + | - | - | \sim | | | + | +postfix_expression ::= select_expression
     | postfix_expression [ expression ] 
     | postfix_expression [ expression : expression ] 
     | postfix_expression [ : expression ] 
     | postfix_expression [ expression : ] 
     | postfix_expression [ ]
```
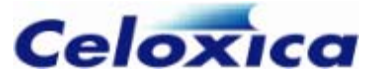

```
 | postfix_expression ( [assignment_expression {, 
assignment_expression}] ) 
     | postfix_expression . identifier
     | postfix_expression -> identifier
     | postfix_expression ++ 
     | postfix_expression -- 
select_expression ::= primary_expression
     | select ( constant_expression , constant_expression , 
         constant_expression ) 
primary_expression ::= identifier
     | constant
     | ( expression ) 
     | { } 
     | {[initializer {, initializer}[, ] ]} 
constant ::= integer_constant
     | character_constant 
     | string_constant 
integer_constant ::= NUMBER
character_constant ::= CHARACTER
string_constant ::= STRING
```
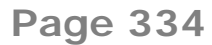

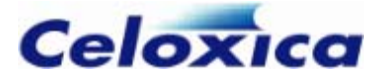

# **15 Index**

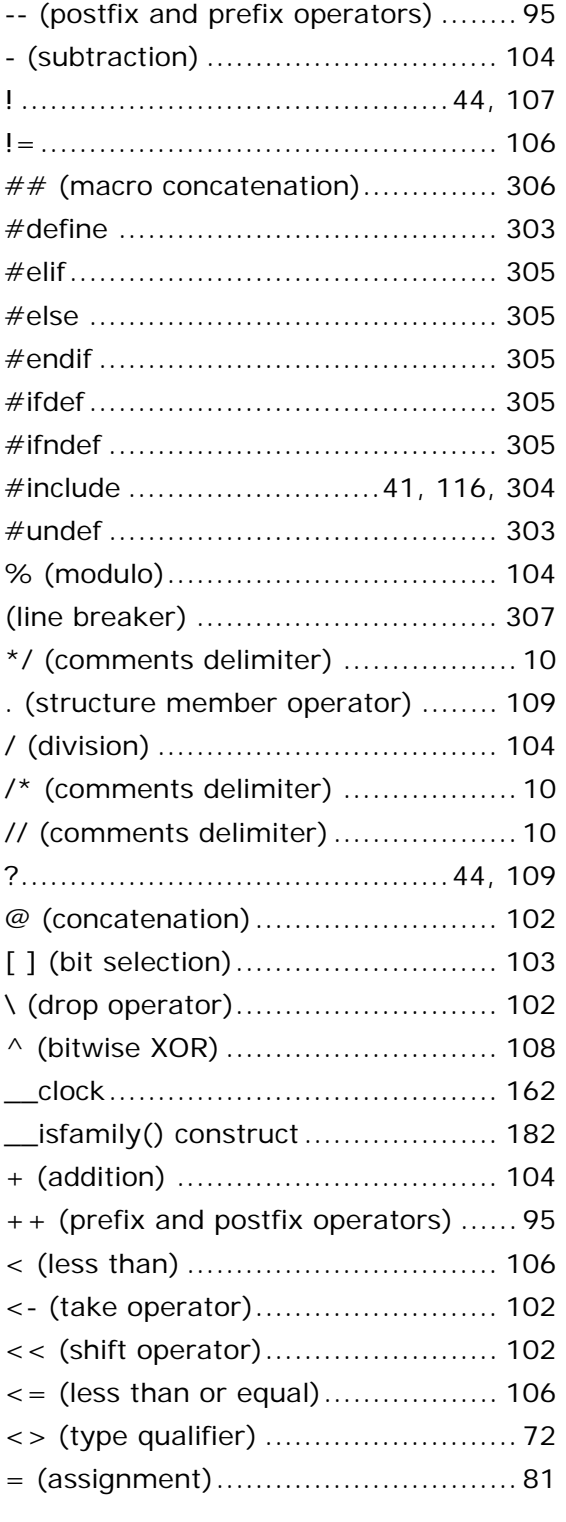

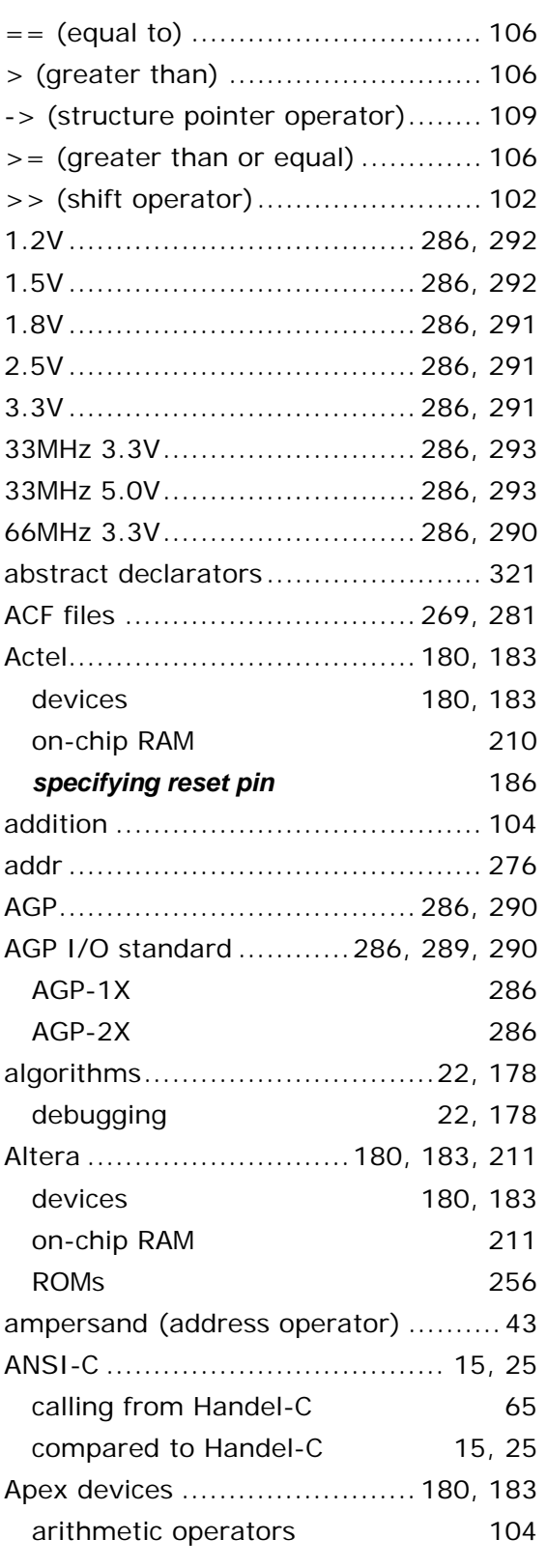

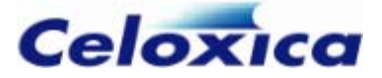

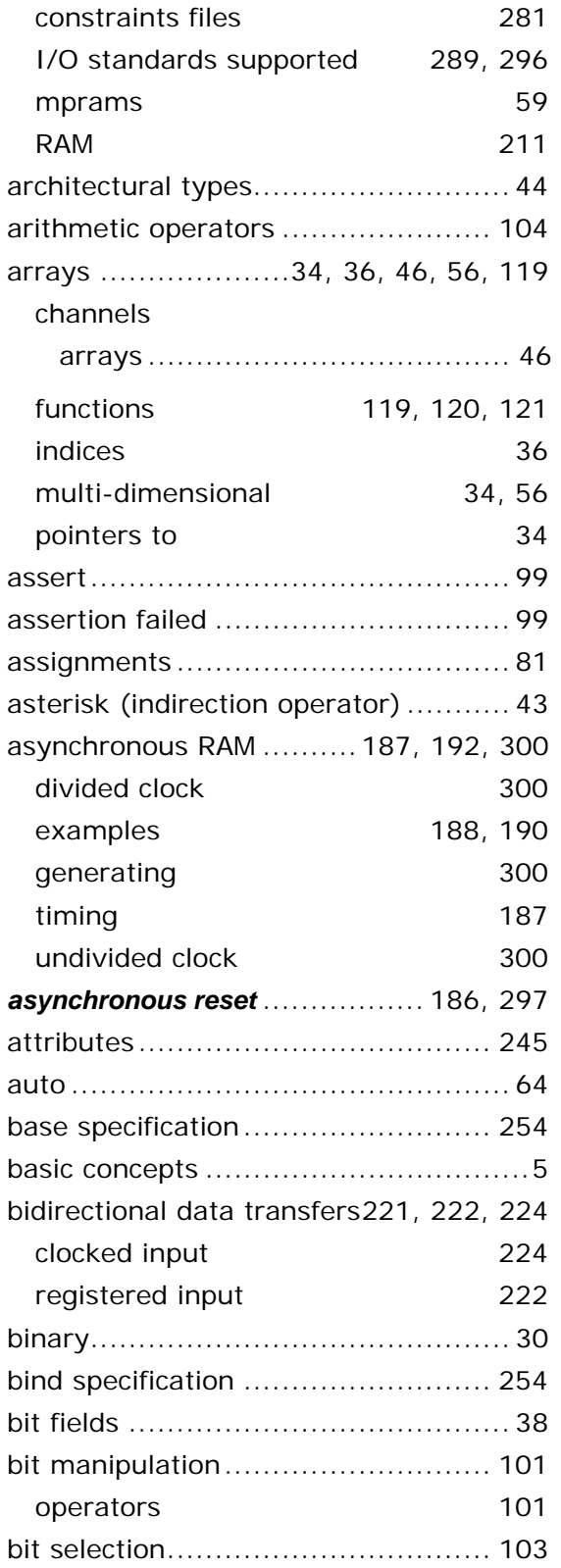

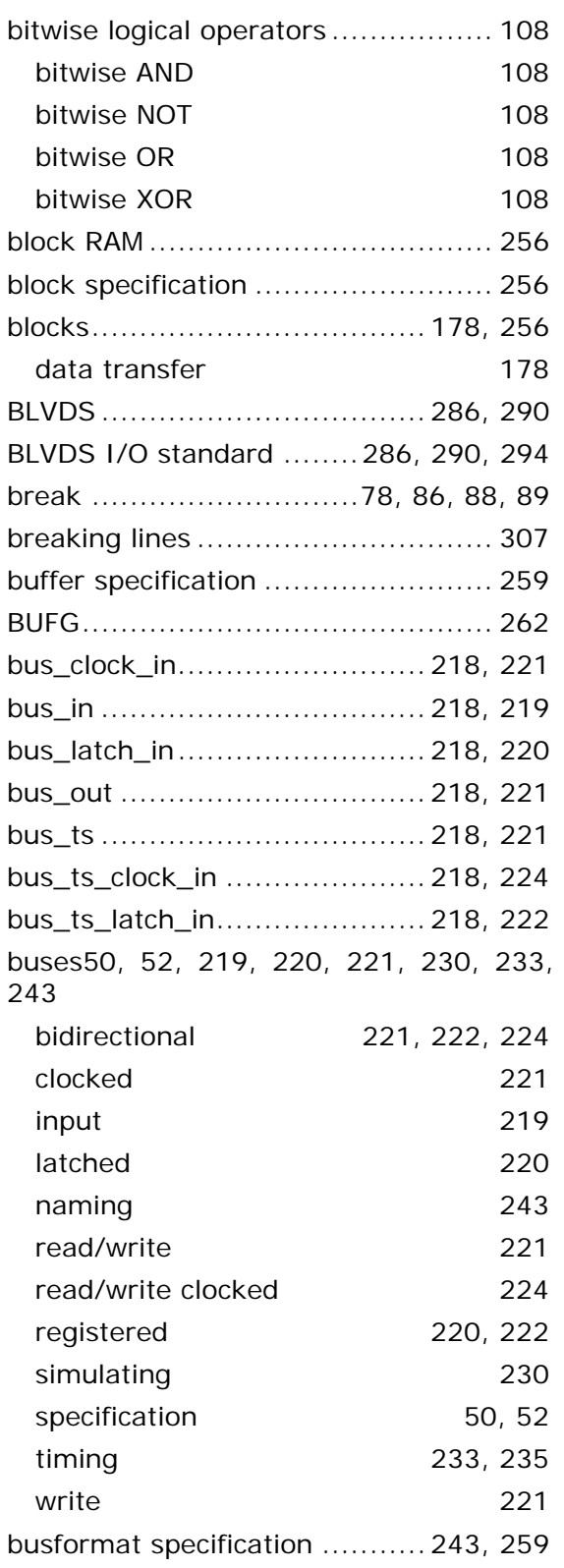

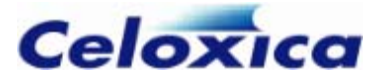

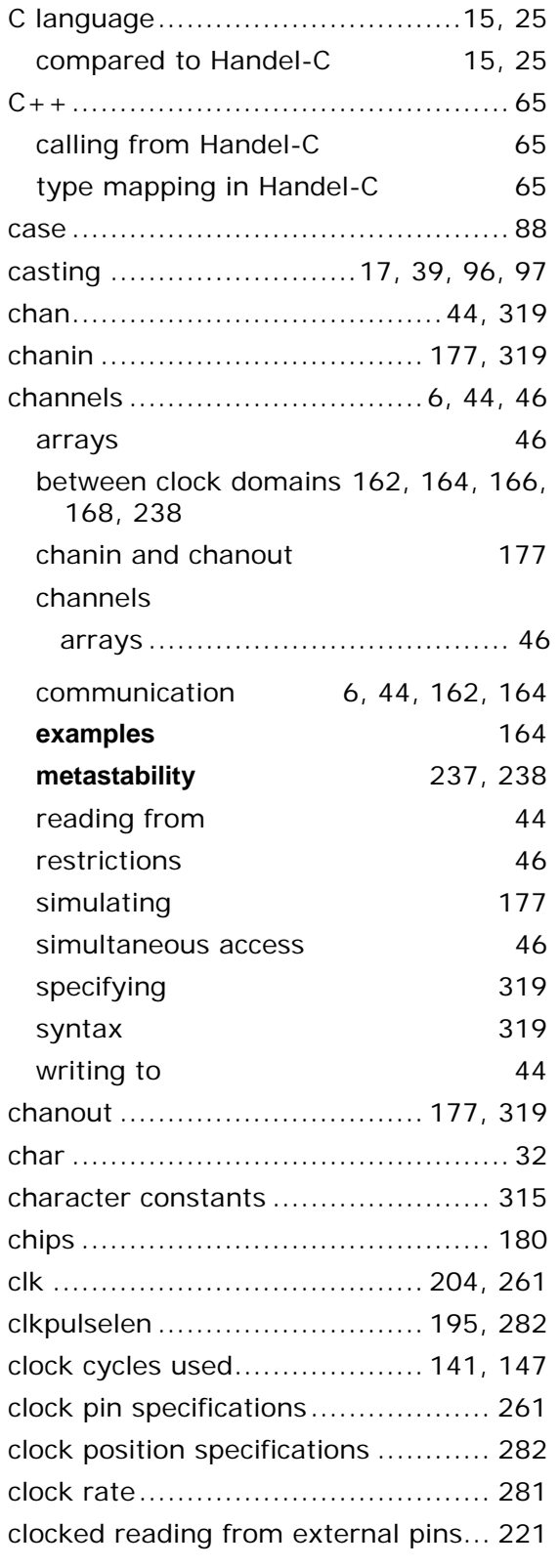

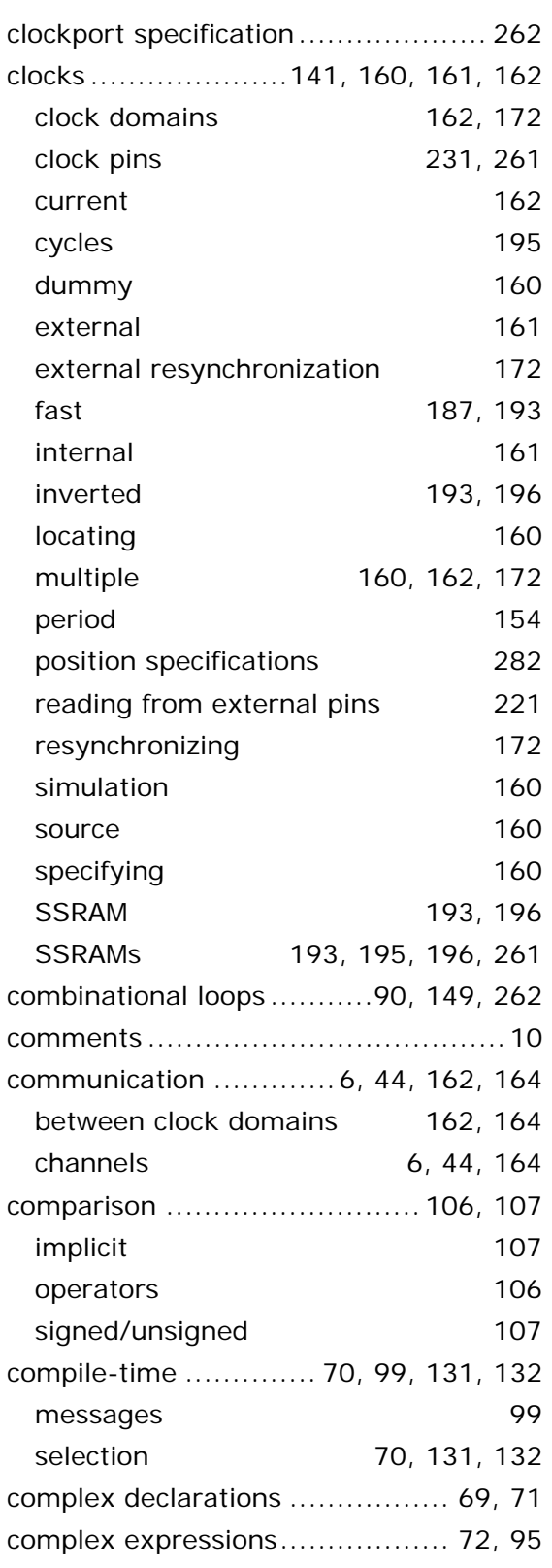

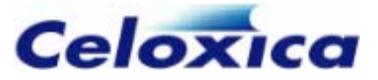

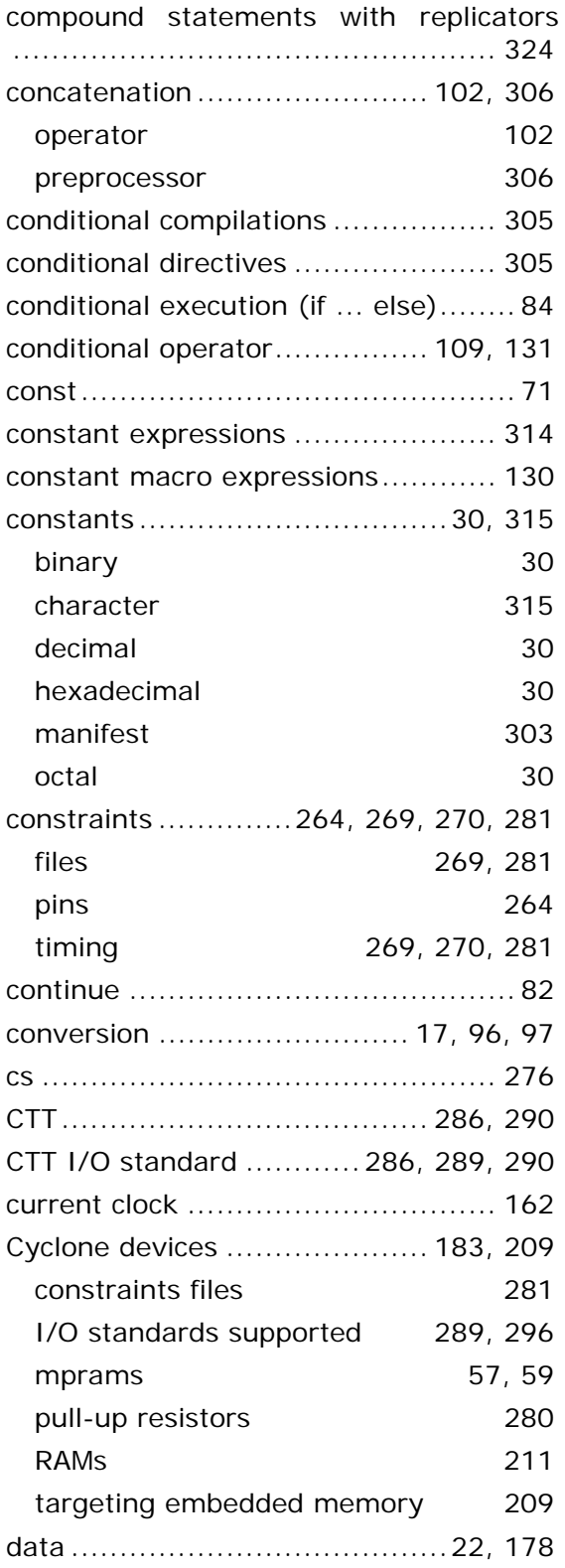

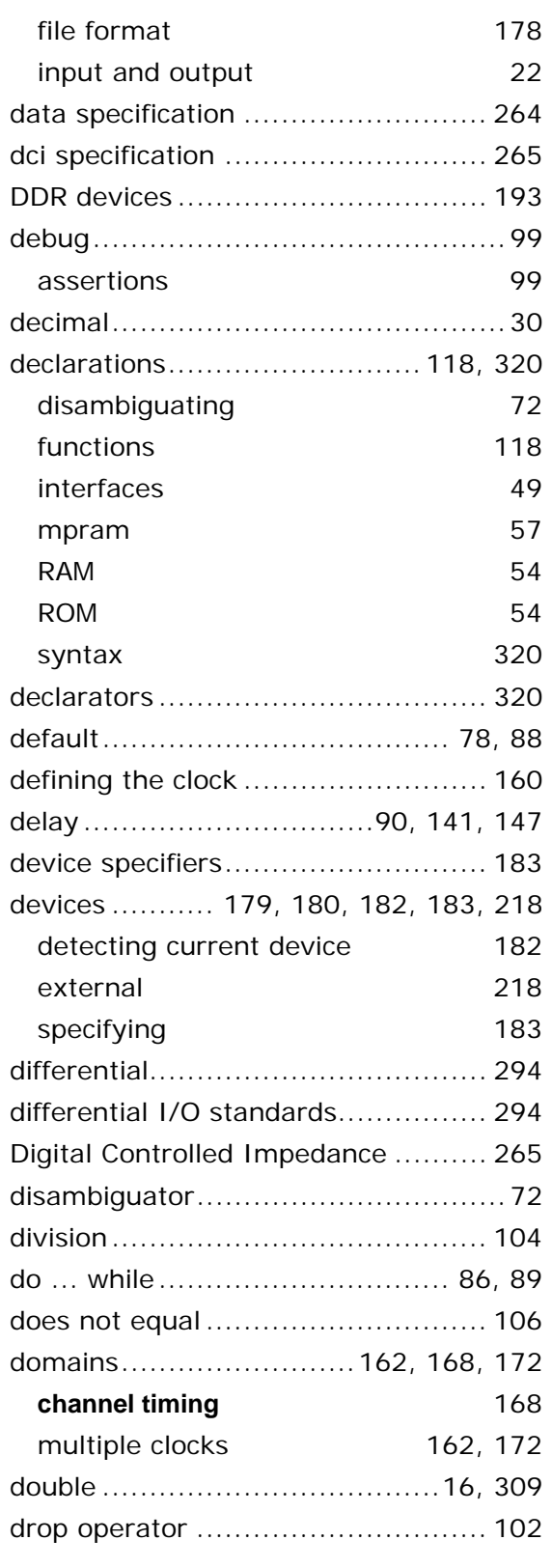

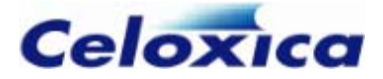

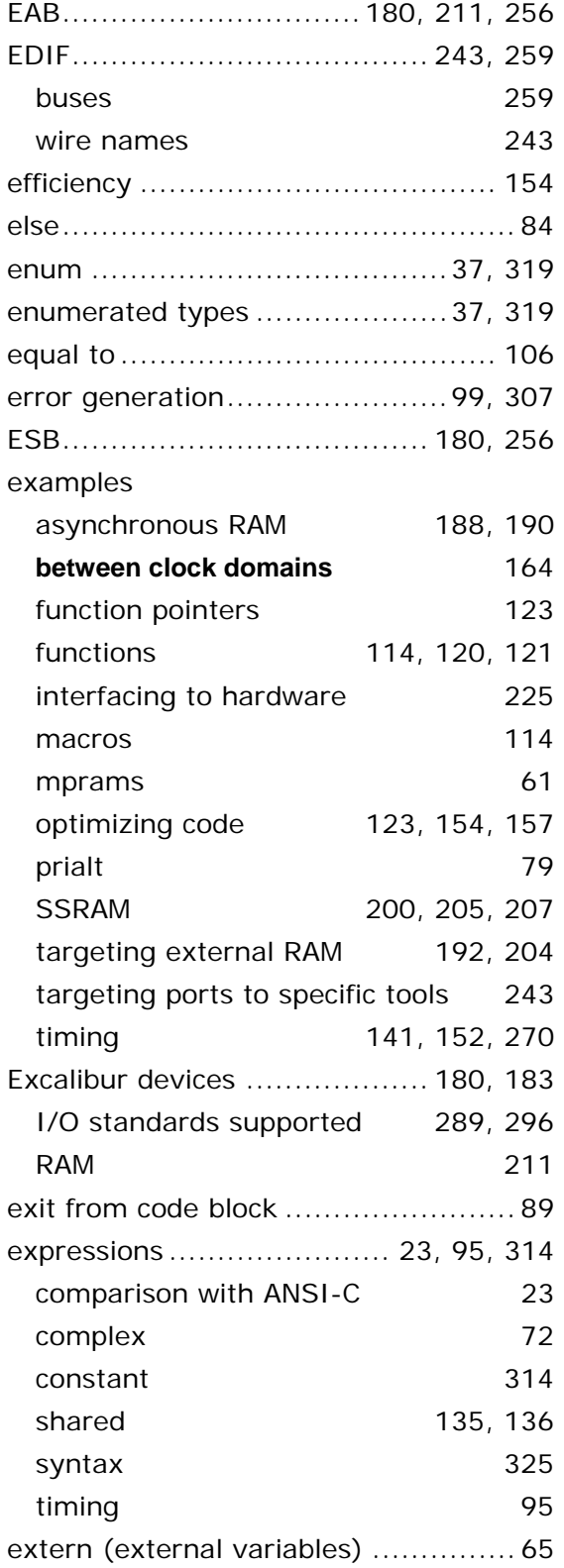

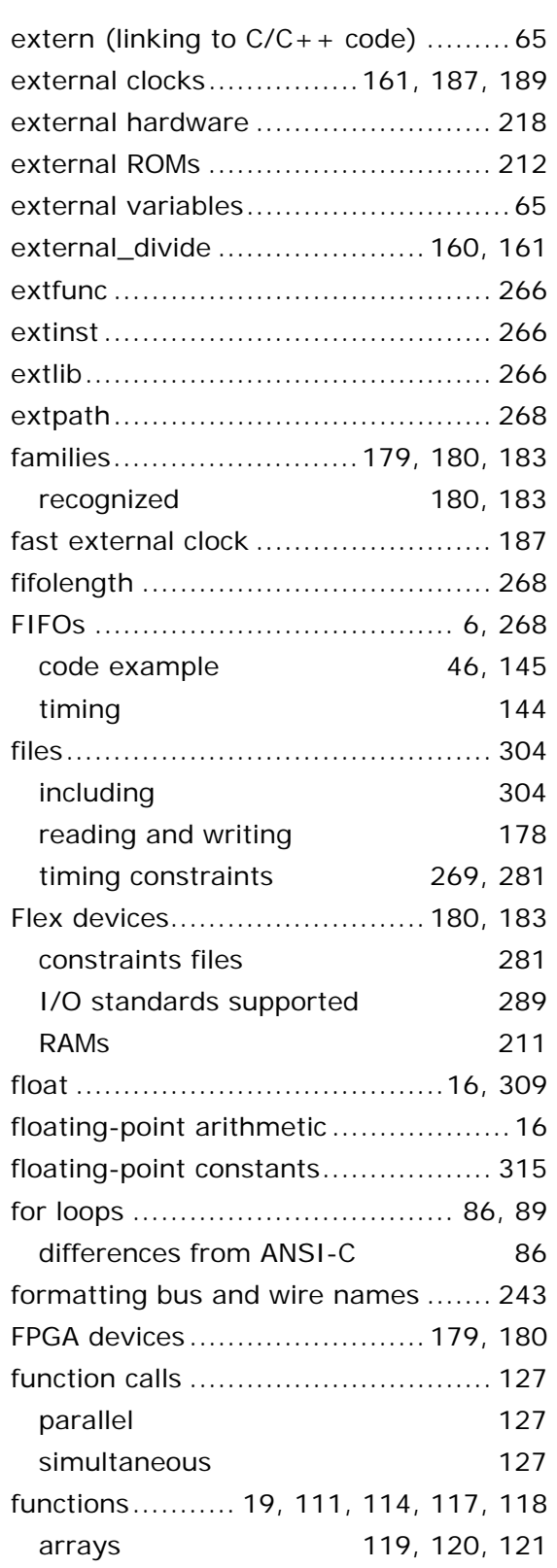

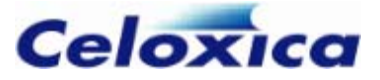

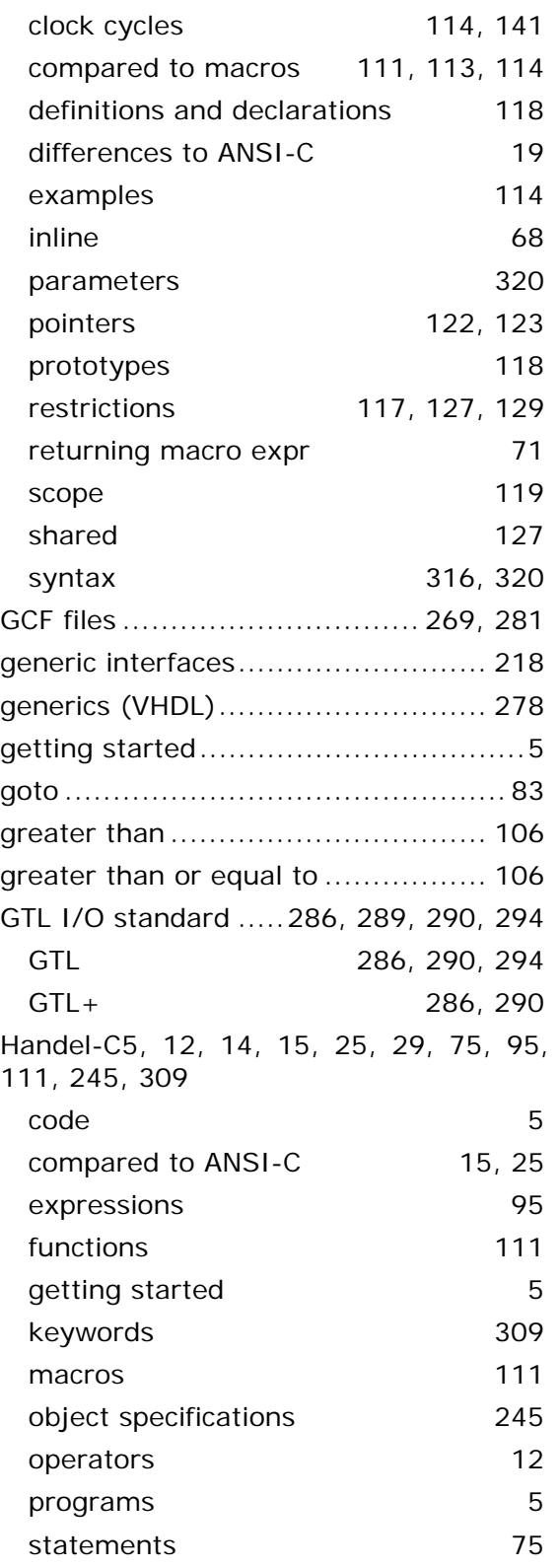

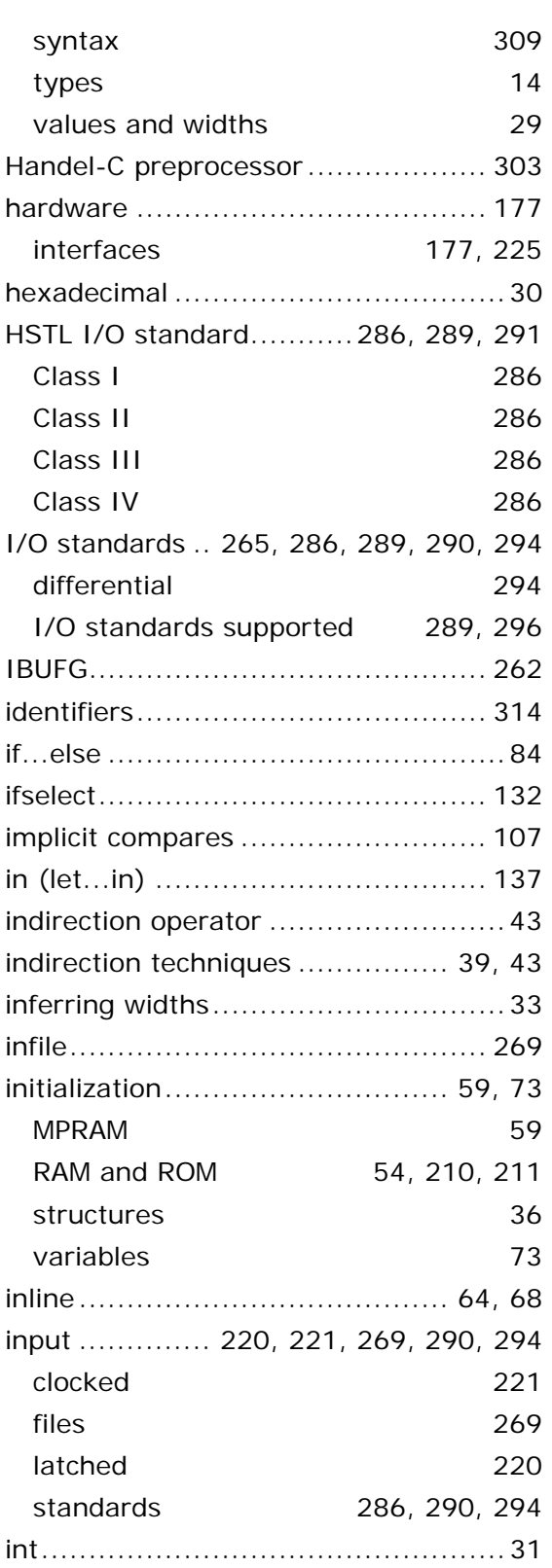

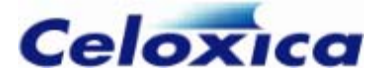

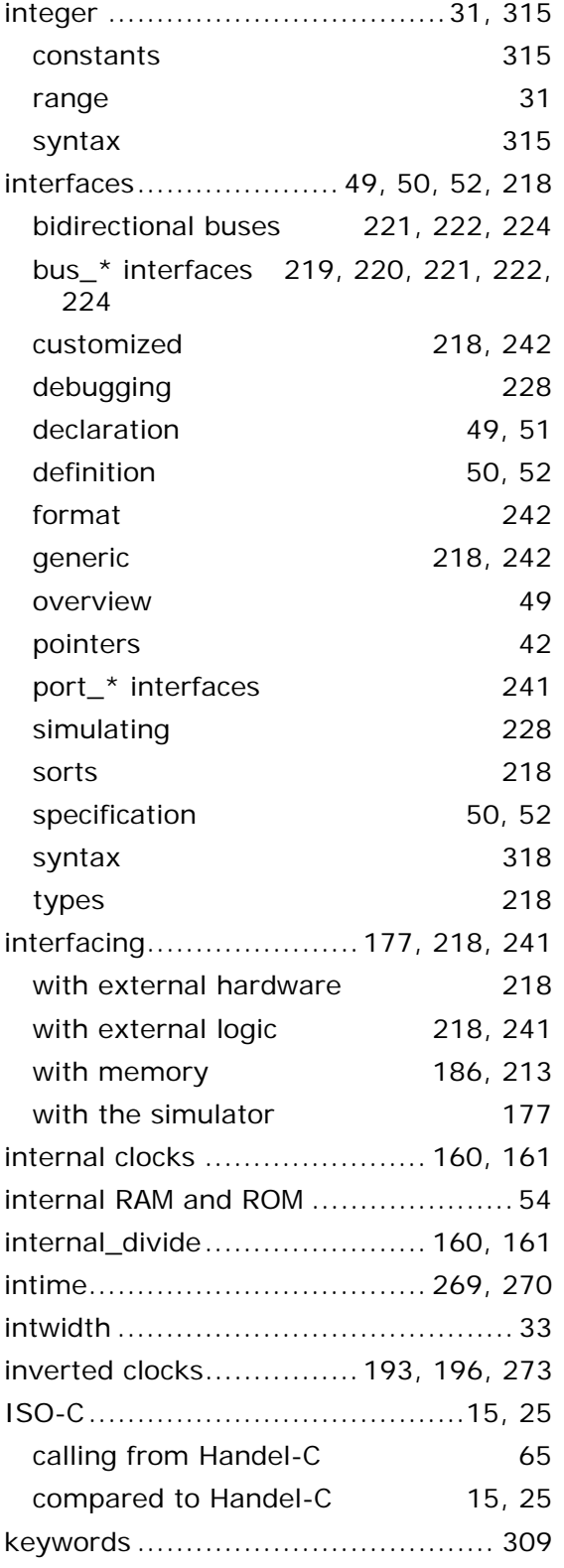

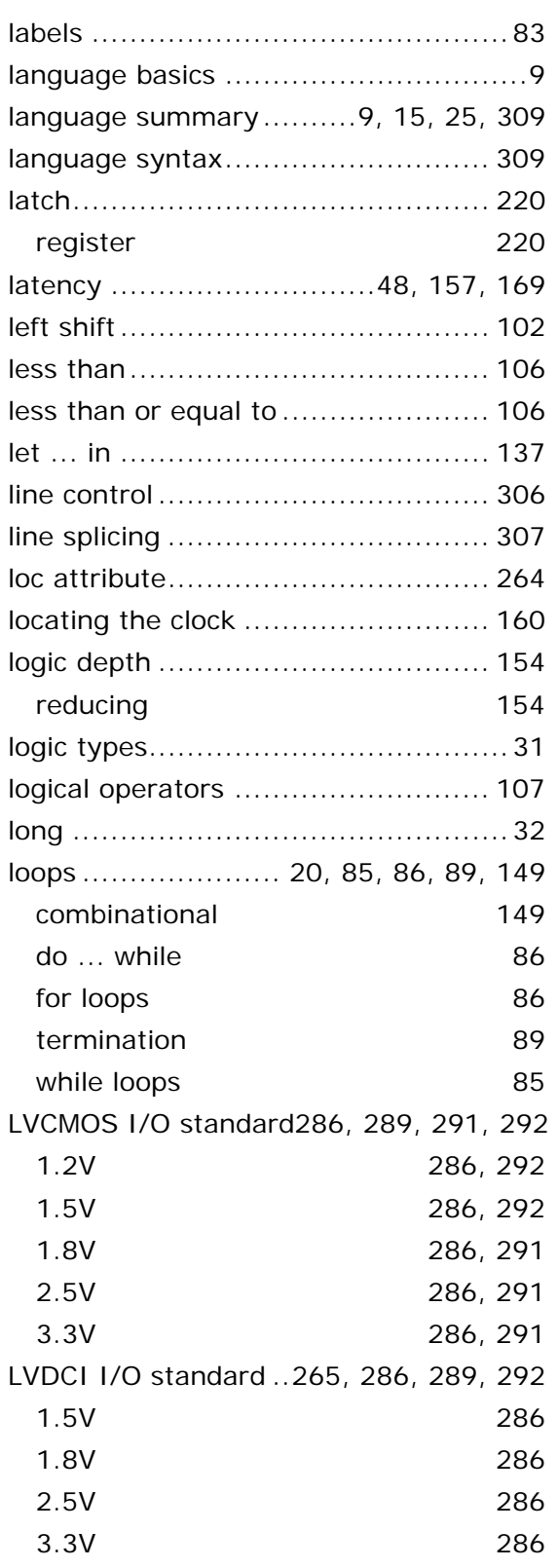

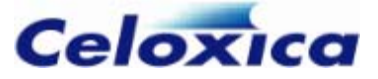

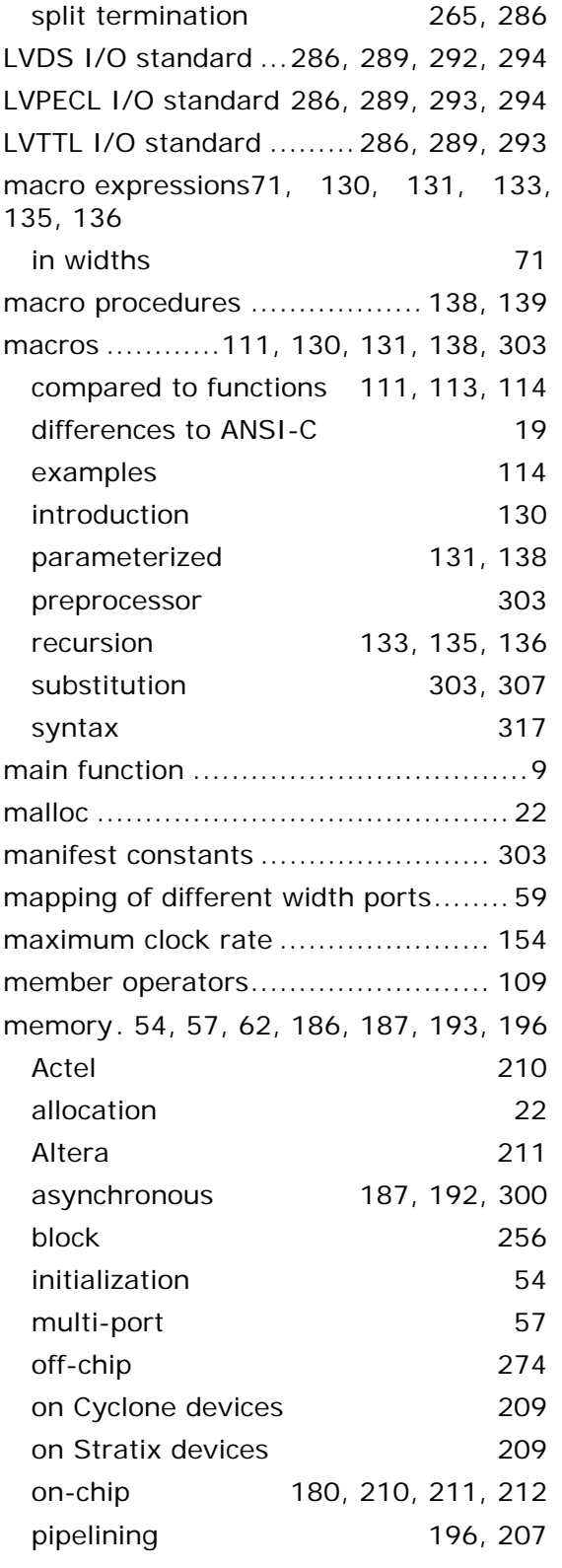

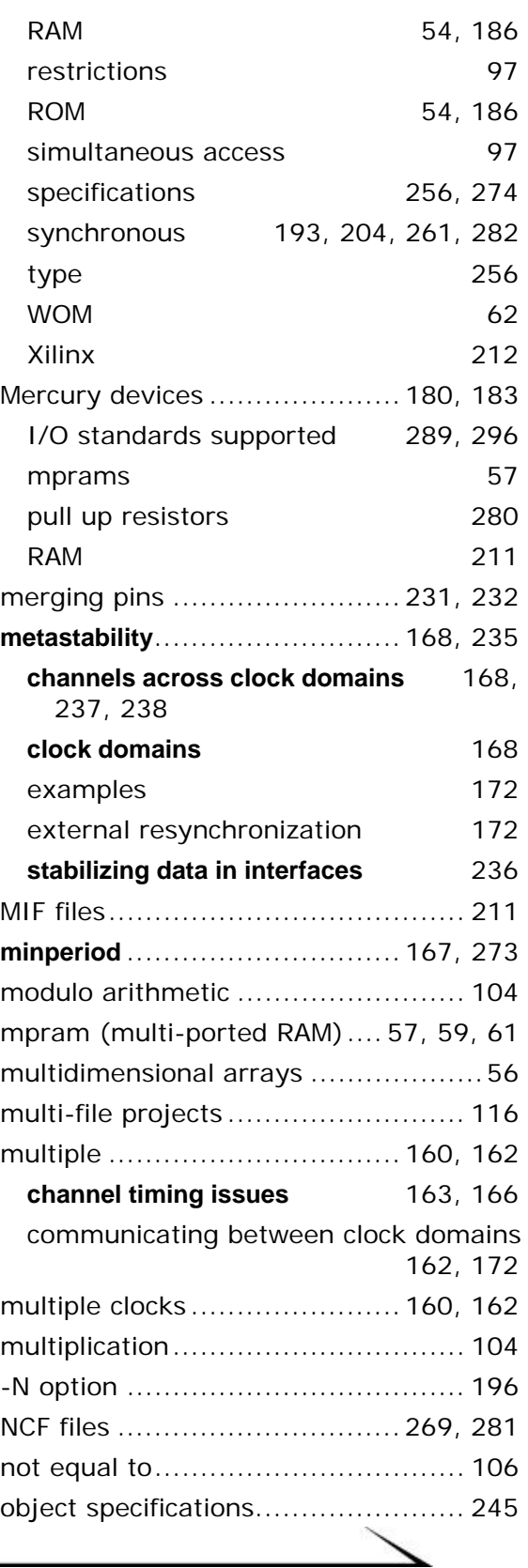

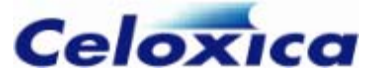

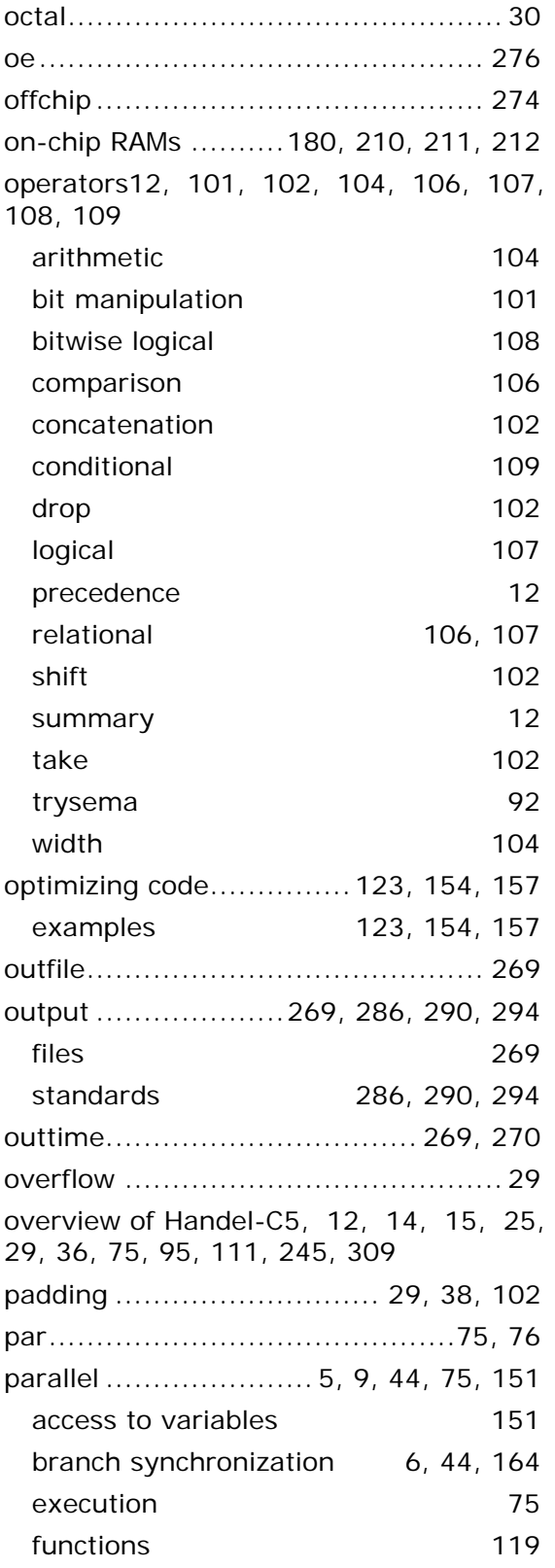

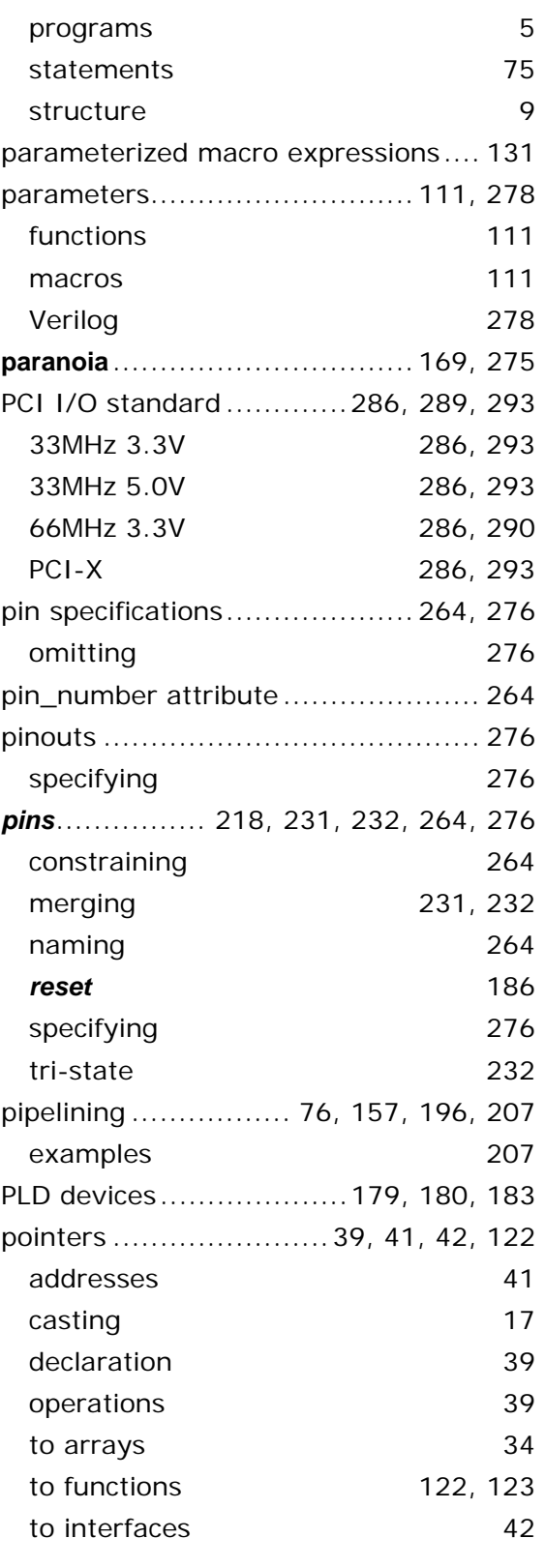

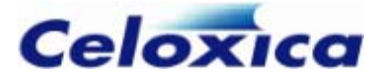

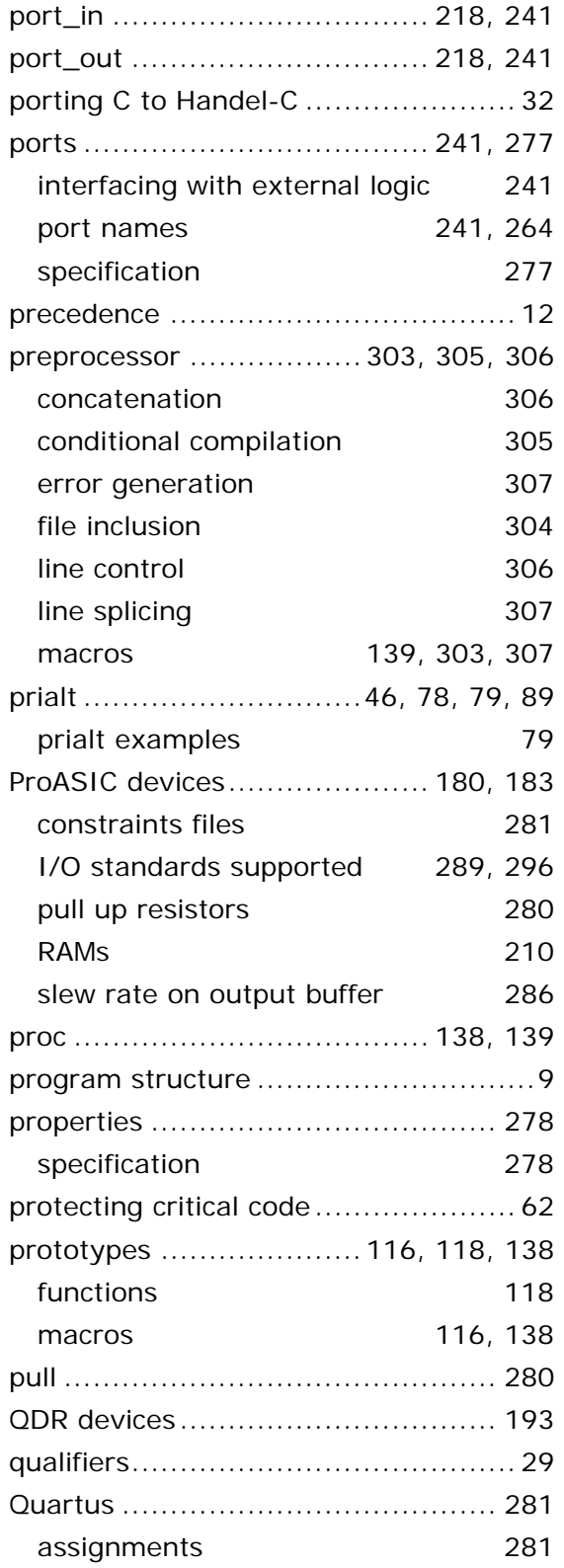

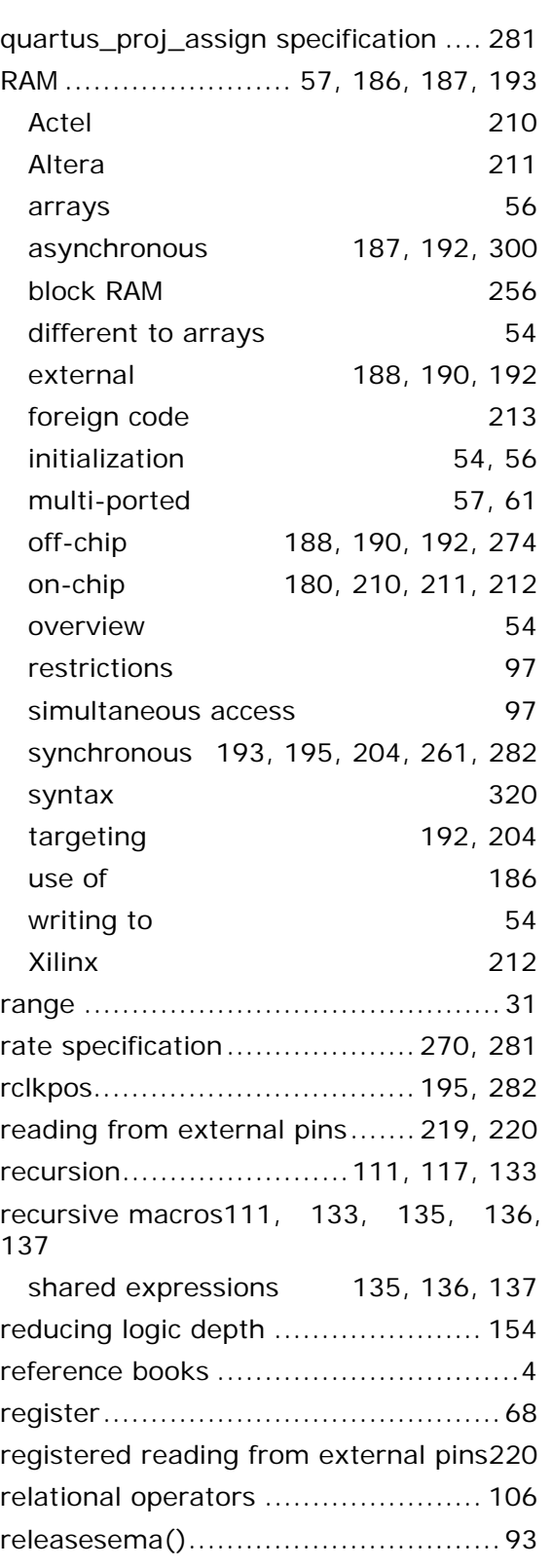

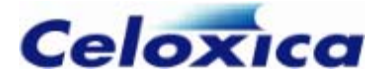

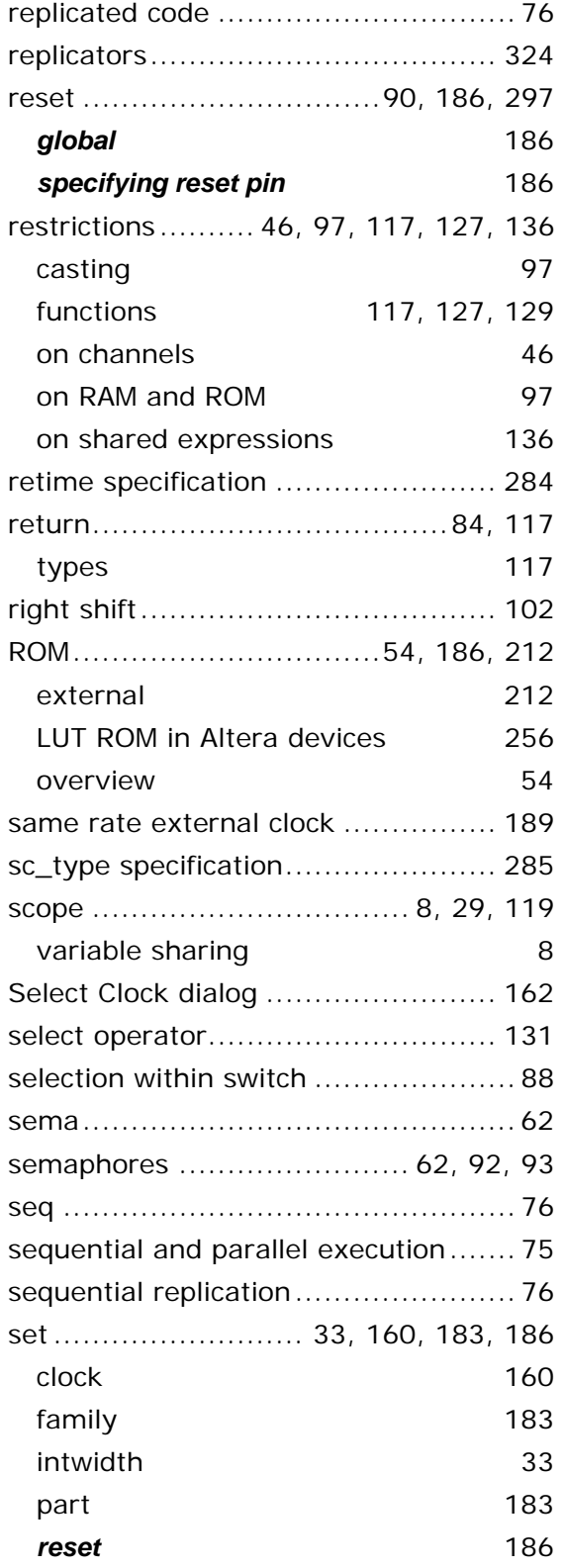

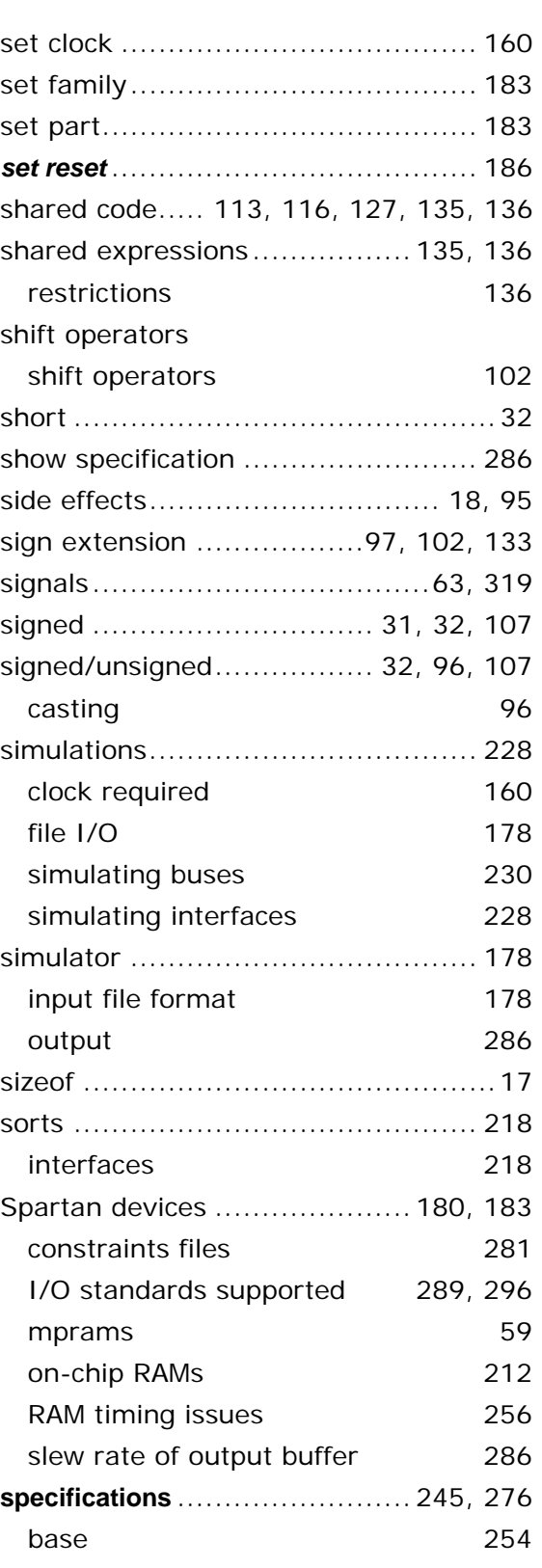

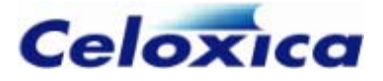

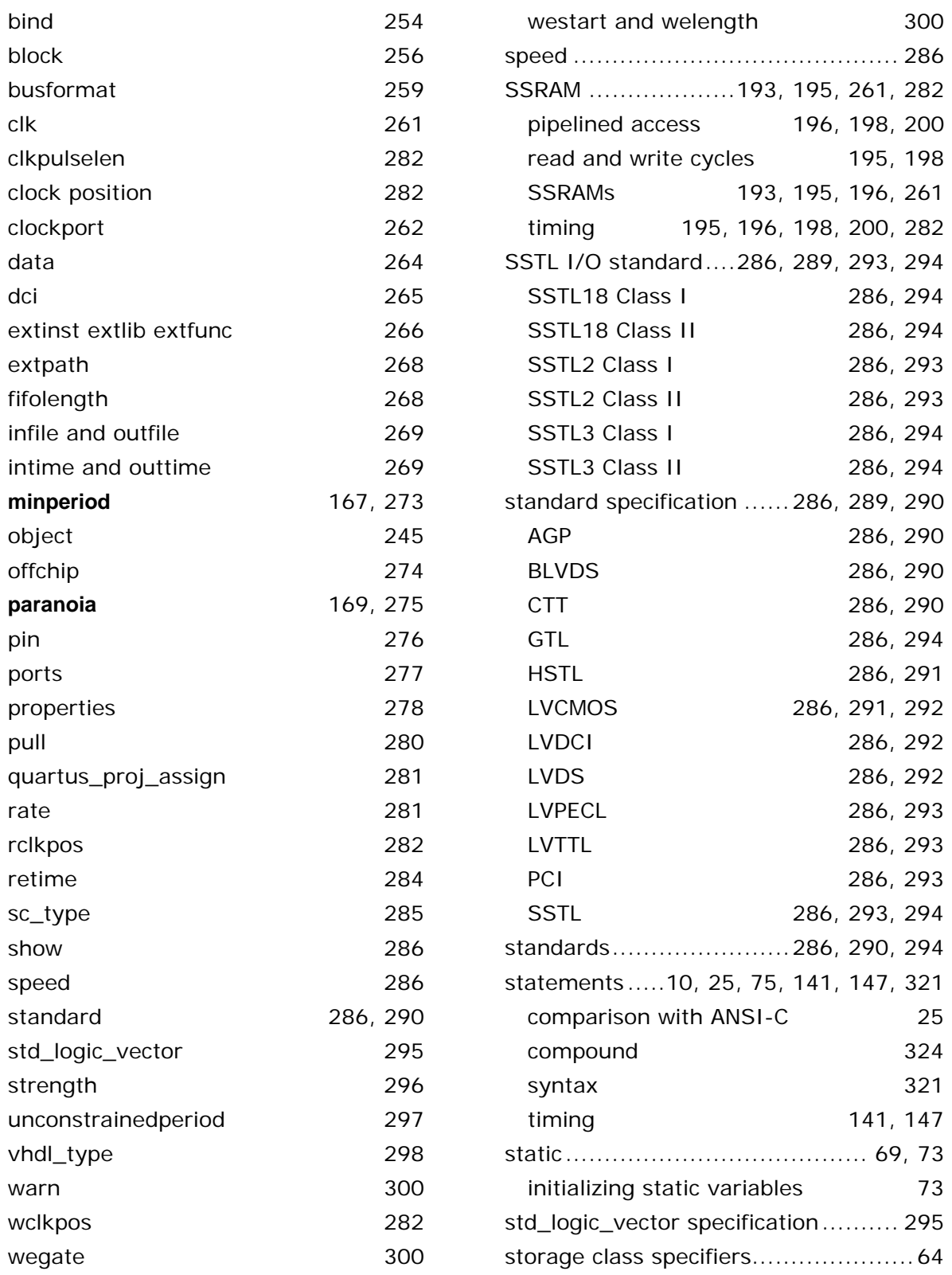

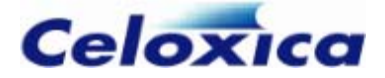

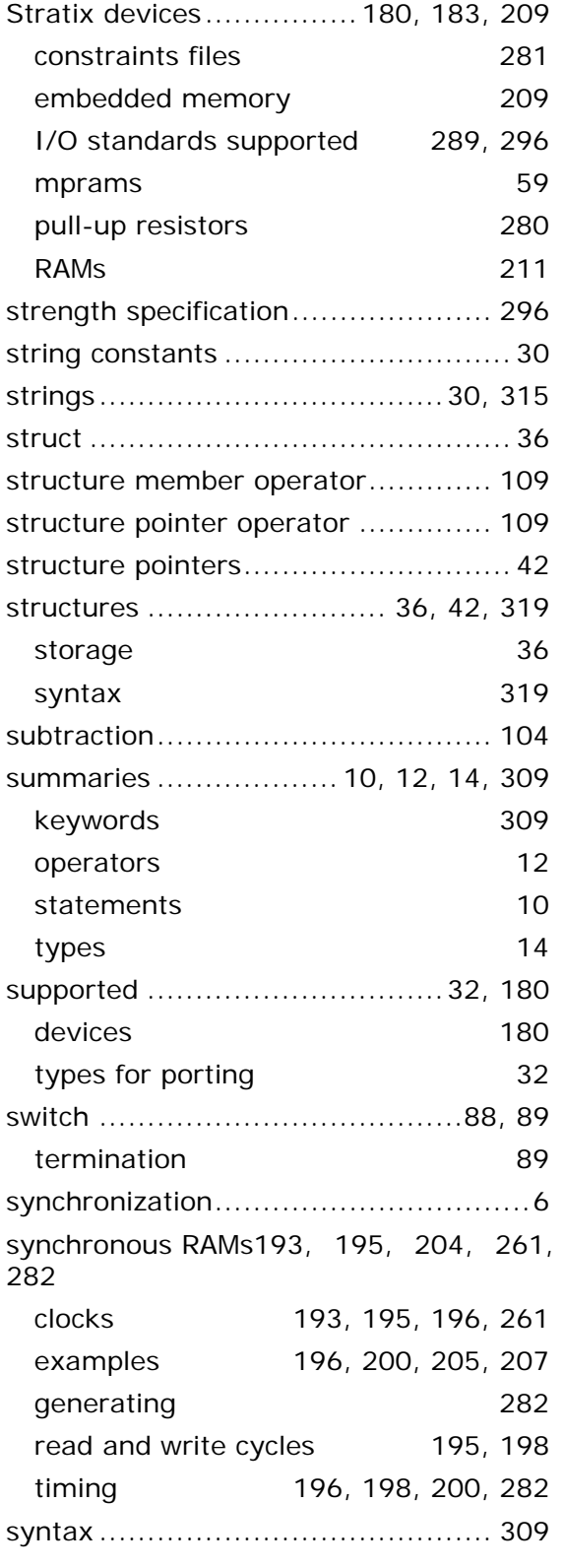

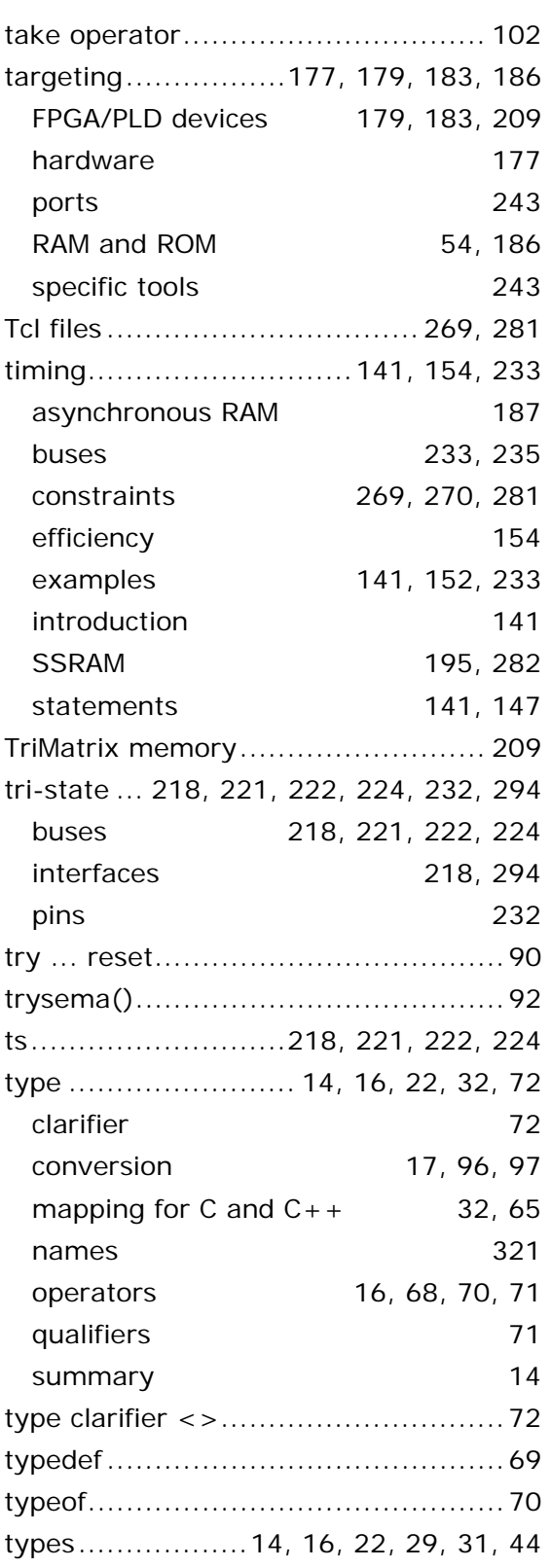

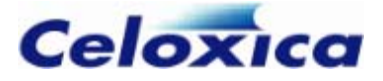

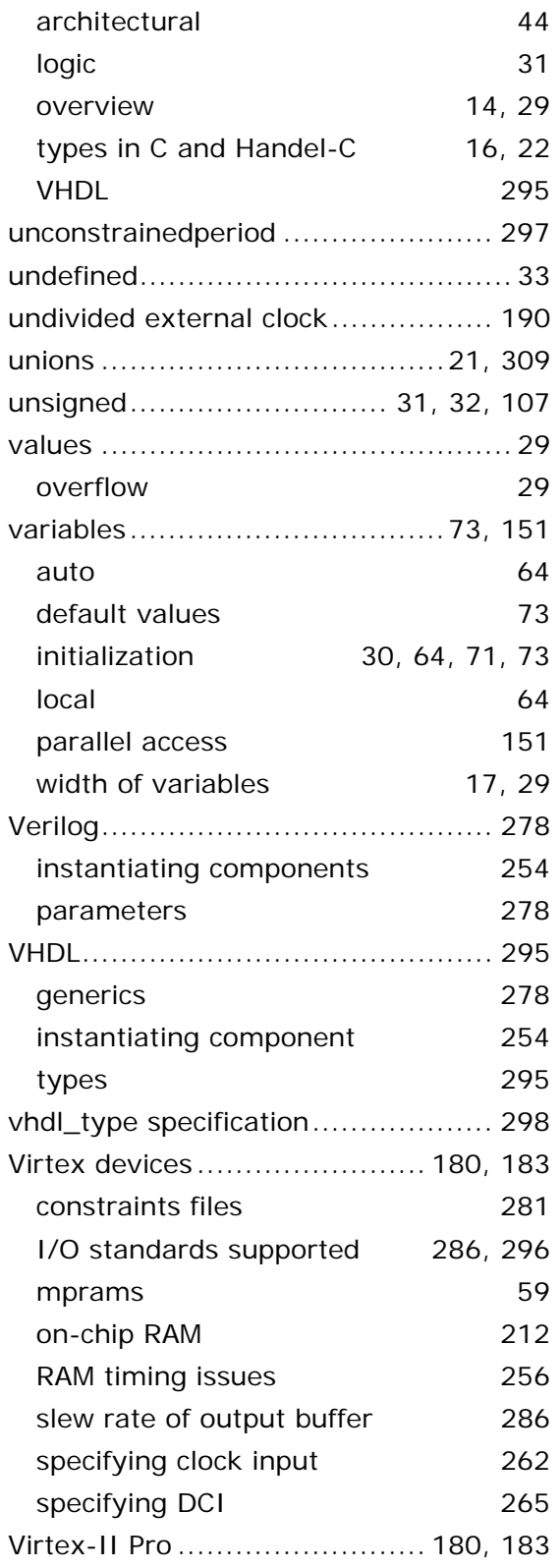

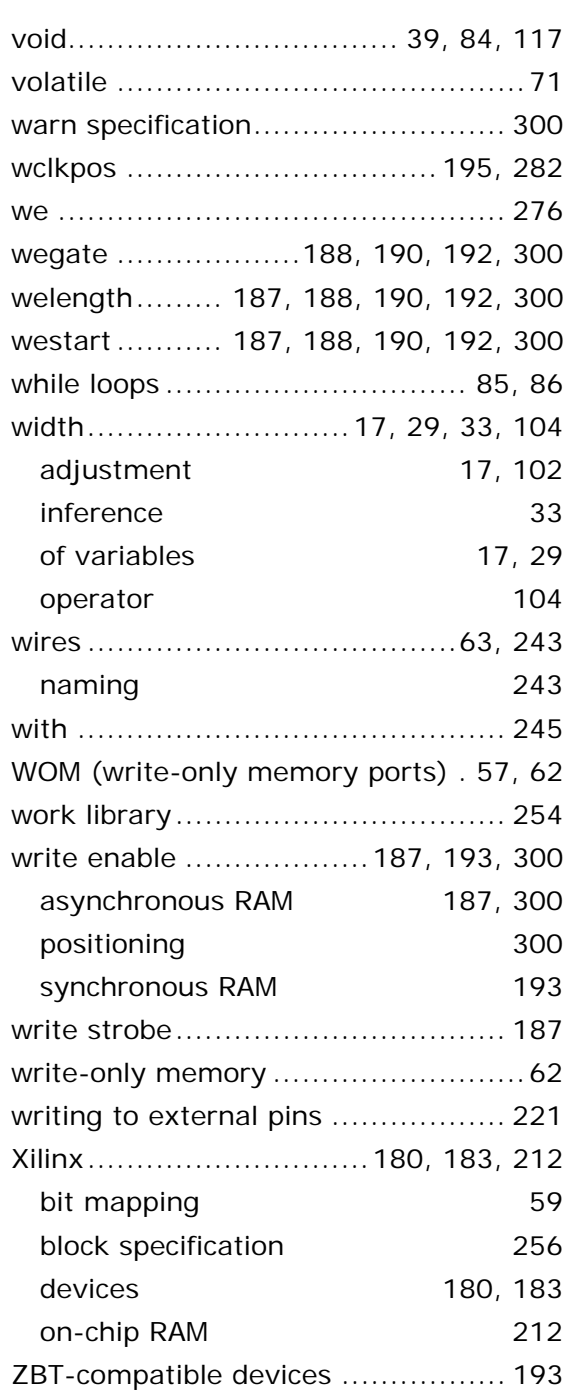

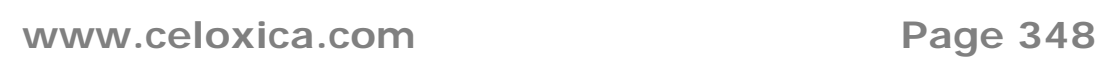